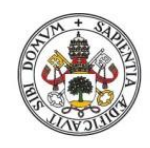

Universidad de Valladolid

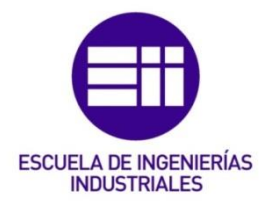

# UNIVERSIDAD DE VALLADOLID

# ESCUELA DE INGENIERIAS INDUSTRIALES

Grado en Ingeniería en Organización Industrial

# MEJORA DE LA GESTIÓN DEL STOCK DE CUBIERTAS EN UNA FÁBRICA DE NEUMÁTICOS

Autor: Aparicio Peña, Marina

Tutor(es):

Arauzo Arauzo, José Alberto Departamento de Organización de Empresas y Comercialización e Investigación de mercados

Valladolid, Marzo de 2023.

# RESUMEN Y PALABRAS CLAVE

### Resumen:

El propósito de este trabajo surge para dar respuesta a un problema relacionado con la capacidad de almacenamiento en un almacén automático dentro de una empresa industrial.

El objeto de estudio es una máquina llamada ASRS esta consiste en un almacén automático y contiene un software que permite automatizar las distintas tareas dentro de la preparación y expedición de pedidos. El almacén automático tiene una capacidad limitada que requiere ser aprovechada de la forma más productiva posible, para lograrlo, se pretende encontrar una forma de seleccionar los tipos de cubiertas que tienen una rotación menor, para así almacenarlos de una forma determinada que permita un comportamiento del almacén más eficiente.

Con ayuda de la herramienta de Excel, se elaborará un programa que, partiendo de datos que contienen el comportamiento histórico y la posible demanda futura, dé como resultado los tipos de cubierta de los que se espera una baja rotación en la siguiente semana.

Palabras clave: Microsoft Excel, logística, almacén automático, ASRS, gestión de stocks.

# ABSTRACT AND KEYWORDS

### Abstract:

The purpose of this project arises to respond to a problem related to storage capacity in an automatic warehouse within an industrial company.

The object of study is a machine called ASRS, this consists of an automatic warehouse and contains software that allows you to automate the different tasks within the preparation and issuance of orders. The automatic warehouse has a limited capacity that requires to be used in the most productive way possible, to achieve this, it is intended to find a way to select the types of tires that have a lower rotation, to store them in a certain way that allows a more efficient warehouse behaviour.

With the help of the Excel tool, a program will be developed that, based on data containing historical behaviour and possible future demand, resulting in the types of tires of which a low turnover is expected in the following week.

Keywords: Microsoft Excel, logistics, automatic warehouse, ASRS, Stock management.

# Contenido

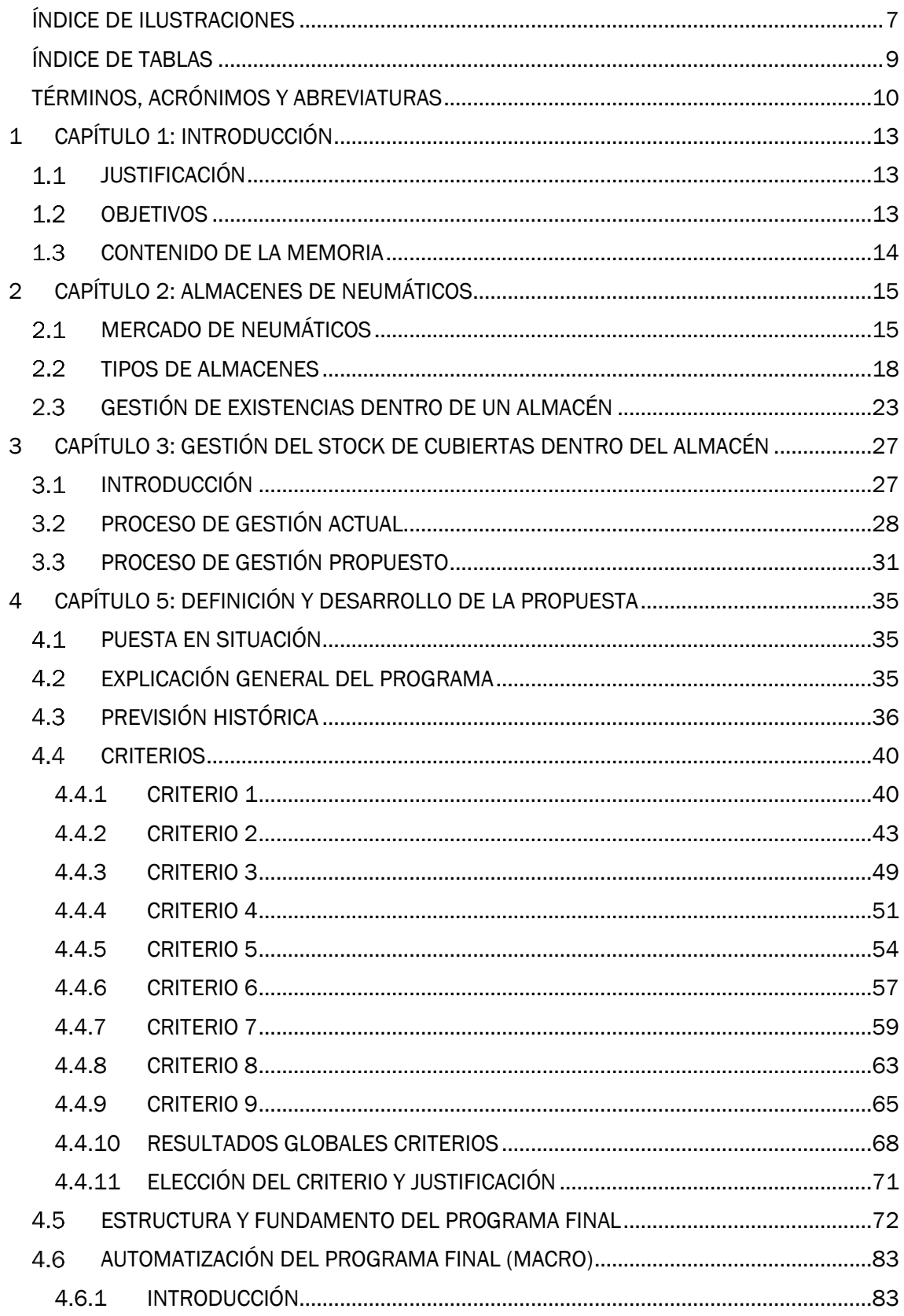

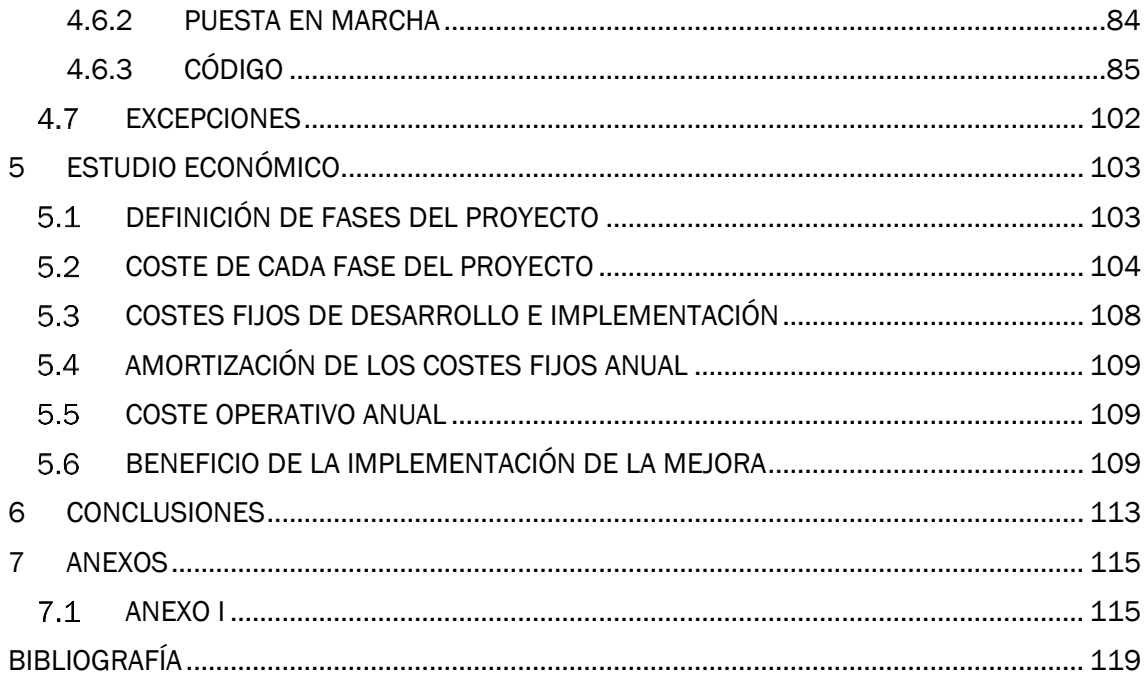

# <span id="page-6-0"></span>ÍNDICE DE ILUSTRACIONES

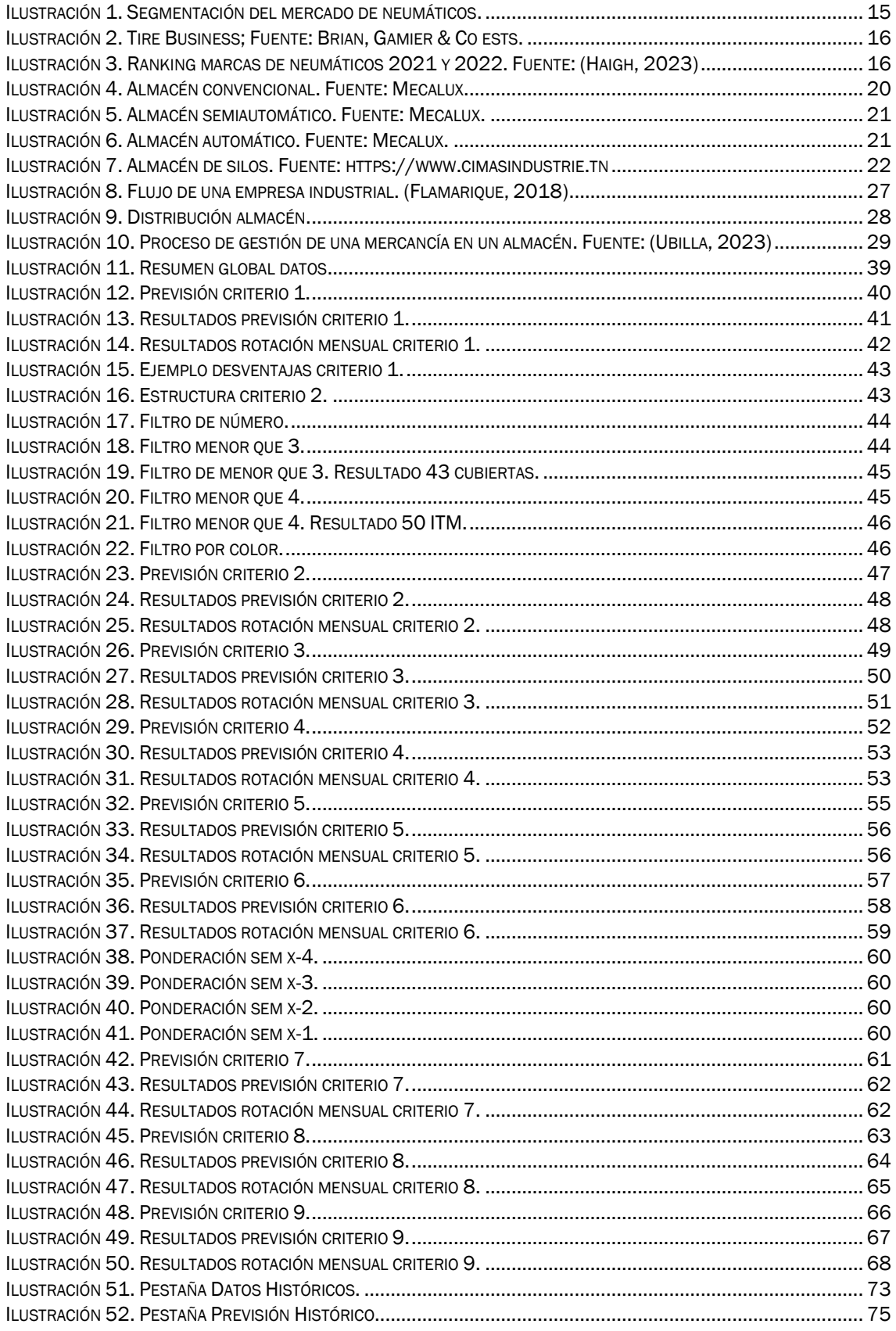

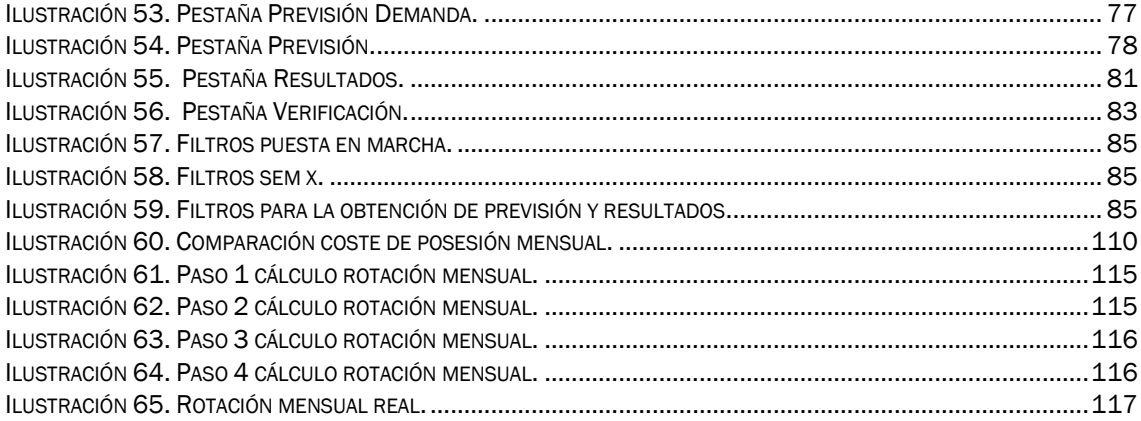

# <span id="page-8-0"></span>ÍNDICE DE TABLAS

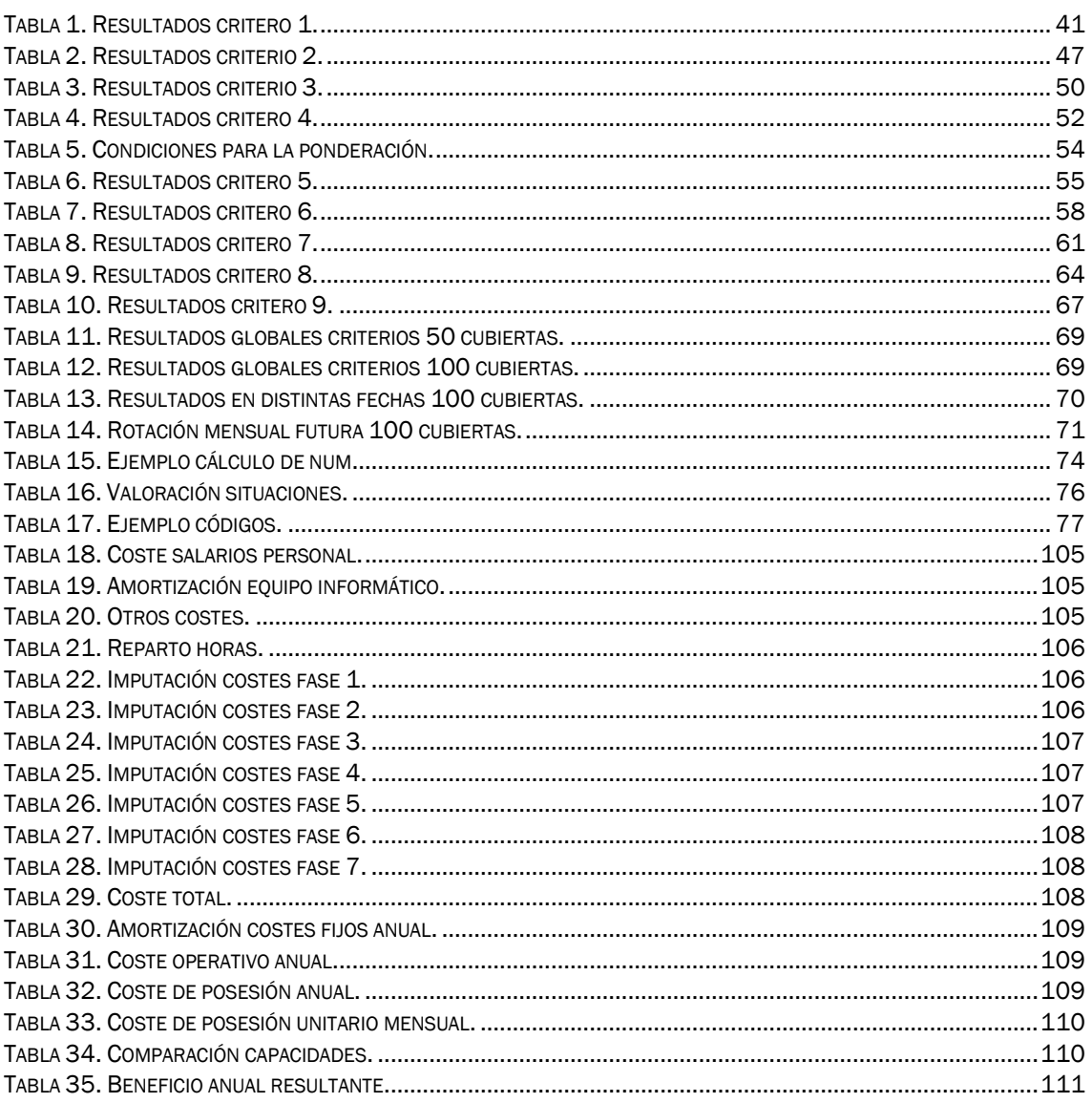

### <span id="page-9-0"></span>TÉRMINOS, ACRÓNIMOS Y ABREVIATURAS

OEM: "Fabricante de equipos originales". Es un tipo de cliente, para el cual se crean sistemas o componentes, que utilizan como parte de su producto final. En el caso de una empresa de neumáticos un ejemplo de cliente final podría ser Mercedes o Wolkswagen.

REEMPLAZO: Es un tipo de cliente que funciona como un distribuidor al que se envían cubiertas. Un ejemplo de este tipo de cliente podría ser Feu Vert.

ASRS: "*Automatic Storage and Retrival System*". Es un sistema automático para almacenar y retirar mercancías cuyo objetivo es optimizar las tareas que se llevan a cabo en el almacén para mejorar su rendimiento. (SSI SCHAFER, 2021)

PLE: Nave de la fábrica en donde se elaboran las ruedas recauchutadas de camión.

ITM: Es un código único por el que se identifica cada tipo de cubierta.

CAD: Es el mismo código que el ITM pero escrito con un formato diferente, sirve para identificar de forma unívoca cada tipo de cubierta.

PICOS: Son las cubiertas restantes que quedan dentro de una paleta cuando esta no está completa.

ENVIAR POR PICOS: Consiste en introducir tantas paletas completas como se pueda sin llegar a sobrepasar el número de cubiertas totales pedidas. Las restantes necesarias se introducen una a una de forma manual. No quedan picos.

ENVIAR POR PALETA COMPLETA: Consiste en introducir tantas paletas completas hasta completar el número de cubiertas totales pedido. Es posible que queden picos.

PICKING: Es la actividad que consiste en la preparación de las cargas que van a ser expedidas.

LIBRACIÓN: Es la actividad que consiste en crear líneas de carga y envíos de las cargas que van a ser expedidas

ROTACIÓN SEMANAL: Hace referencia al número de viajes que realiza un ITM a lo largo de una semana. Cuantos menos viajes realice menos rotación tendrá y más conveniente será enviarlo en forma de picos.

ROTACIÓN MENSUAL: Hace referencia al número de viajes que realiza un ITM a lo largo de un mes. Cuantos menos viajes realice menos rotación tendrá y más conveniente será enviarlo en forma de picos.

VIAJES: Se entiende por viajes al trayecto que realiza una cubierta desde el almacén general hasta el almacén automático del ASRS. Se realiza un viaje por cada ITM que aparece en una orden de pedido.

STO: "Storage". Es el tipo de almacén en el que nos encontramos. Puede ser de turismo, agrícola, recauchutado, etc.

TM: "Turism". Hace referencia a las cubiertas de tipo turismo.

CTRQTY: Hace referencia a la cantidad de cubiertas.

<span id="page-10-0"></span>PIKDAT: Es la fecha en la que se expide una cubierta.

MEJORA DE LA GESTIÓN DEL STOCK DE CUBIERTAS EN UNA FÁBRICA DE NEUMÁTICOS – Marina Aparicio Peña

# 1 CAPÍTULO 1: INTRODUCCIÓN

### <span id="page-12-0"></span>1.1 JUSTIFICACIÓN

Dentro de una empresa del ámbito industrial del sector de fabricación de neumáticos, tras un periodo de observación y análisis, se llegó a detectar la necesidad de mejorar y optimizar una parte de la gestión de cubiertas en un almacén automático.

Se localizaron ciertos comportamientos ineficientes en el funcionamiento actual, que provocaban un desaprovechamiento de la capacidad de este almacén. Por este motivo, se ha desarrollado el presente trabajo de fin de grado, mediante el cual se tratará de obtener un proceso automático que modifique y solvente las ineficiencias encontradas dentro del actual sistema de gestión de cubiertas.

El presente documento explicará el desarrollo llevado a cabo y el funcionamiento del programa, que se ha elaborado para obtener dicho proceso automático a implementar al sistema actual.

# <span id="page-12-1"></span>1.2 OBJETIVOS

El objetivo de este trabajo es elaborar un programa automatizado, a través de la herramienta de Excel, para conseguir reducir la acumulación de cubiertas, sin reducir el nivel de servicio, dentro un almacén automático.

En base a esto, este trabajo tiene la finalidad de cubrir los siguientes objetivos específicos:

- Conocer el mercado de neumáticos existente.
- Entender el proceso de fabricación de un neumático.
- Conocer y analizar el proceso de gestión actual que tiene una cubierta dentro de un almacén.
- Desarrollar un proceso de gestión alternativo o complementario al actual para mejorar ciertos aspectos del proceso.
- Testear distintos criterios de estudio de la rotación de cubiertas y estudiar su eficiencia según parámetros determinados.
- Llevar a cabo simulaciones con datos reales.
- Se propone cohesionar datos históricos y datos de demanda futuros.
- Establecer un proceso semanal automatizado para la propuesta.
- Realizar un estudio económico de la propuesta de mejora realizada.

### <span id="page-13-0"></span>1.3 CONTENIDO DE LA MEMORIA

Este trabajo se ha realizado con el fin de hacer un estudio sobre la rotación existente de las cubiertas dentro de un almacén automático.

El resto del trabajo se estructurará como sigue:

El primer capítulo presenta la motivación que ha llevado a la puesta en marcha de este estudio, junto con los objetivos que se persiguen y la estructura que se seguirá a lo largo del trabajo.

El segundo capítulo realiza una puesta en situación teórica del mercado de neumáticos, los tipos de almacenes que existen y sus características y una explicación general de lo que se entiende como gestión de existencias. Además, en este punto se empezará a introducir el problema principal por el que se ha llevado a cabo este estudio.

A lo largo del tercer capítulo se explicará la situación actual de partida que existe en la gestión del almacén de nuestro caso y el proceso de gestión alternativo que se propone.

El cuarto capítulo reúne toda la información acerca del desarrollo de la propuesta. Primero se explicará que partes componen el programa, es decir, las diferentes pestañas, tras esto, se desarrollarán los distintos criterios, testeados para conseguir obtener una de las partes del programa, así como sus conclusiones y la elección del criterio final. Este capítulo contendrá también toda la estructura detallada del programa, además de una explicación del fundamento de cada parte. Finalmente, se desarrollará el código VBA por el cual se consigue automatizar el programa y las excepciones existentes al caso general.

El quinto capítulo se dedicará a realizar un estudio económico, en donde se expondrá las hipótesis utilizadas para llevarlo a acabo, la definición de las distintas fases que componen el proyecto con sus respectivos costes y el beneficio que supone la implementación de la mejora.

El sexto capítulo está dedicado al desarrollo de las conclusiones obtenidas de la realización del proyecto.

El séptimo capítulo contendrá la bibliografía utilizada para la redacción del presente trabajo.

Finalmente, se incluye un anexo acerca del proceso de obtención del estudio de rotación mensual llevado a cabo en el quinto capítulo.

# <span id="page-14-0"></span>2 CAPÍTULO 2: ALMACENES DE NEUMÁTICOS

En este punto se va a hacer un análisis acerca del mercado en el que nos encontramos y el almacén propio de este tipo de factorías, así como sus características principales y problemas planteados en este, a los que posteriormente se dará respuesta a lo largo del trabajo.

### <span id="page-14-1"></span>2.1 MERCADO DE NEUMÁTICOS

La RAE define a un neumático como "Pieza de caucho con cámara de aire o sin ella, que se monta sobre la llanta de una rueda". (Real Academia Española, 2023)

Nos encontramos en un mercado en continuo crecimiento y en el que se prevé un incremento de su valor para 2026 (Intelligence, 2018).

Algunos de los motivos por los que se justifica este incremento son los siguientes:

- a) Creciente demanda de conveniencia
- b) Creciente enfoque hacia la economía del combustible
- c) Altos costos de mantenimiento o reemplazo de los neumáticos convencionales
- d) Adopción de tecnología de fabricación de vanguardia por parte de los OEM para ofrecer diferenciación de productos a través de la sostenibilidad, la durabilidad y la asequibilidad.

Este mercado está segmentado según los siguientes criterios, [Ilustración 1.](#page-14-2)

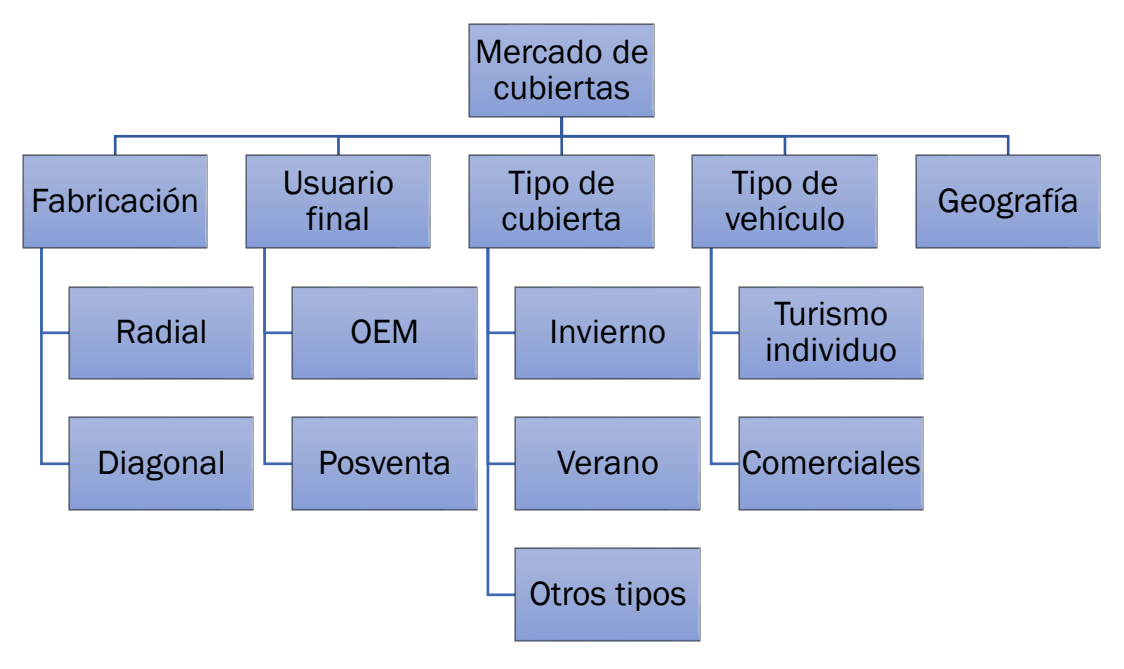

<span id="page-14-2"></span>*Ilustración 1. Segmentación del mercado de neumáticos.*

En lo que respecta a la cuota de mercado de neumáticos, estas son las marcas más valiosas actualmente (Haigh, 2023): Michelin, Bridgestone, Continental, Dunlop, Goodyear, y Pirelli. No obstante, existen muchos otros fabricantes en el mercado que se suman a la representación global de todo el mercado de neumáticos. En las siguientes imágenes, [Ilustración 2](#page-15-0) e [Ilustración 3,](#page-15-1) podemos observar la cuota de mercado y la posición global de las marcas más importantes.

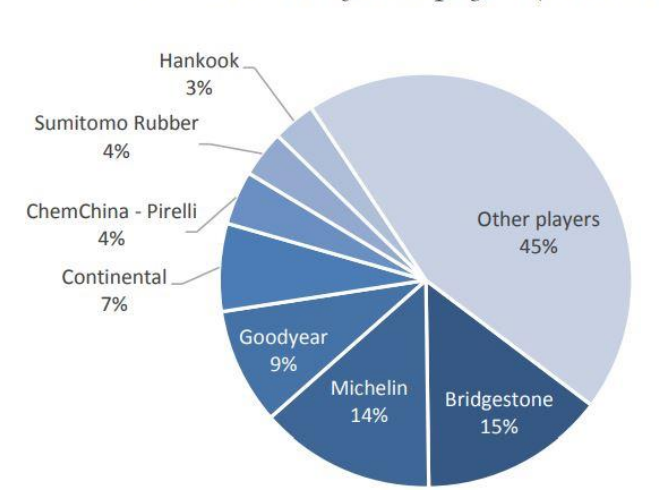

#### Market shares of main players (USD, 2015)

*Ilustración 2. Tire Business; Fuente: Brian, Gamier & Co ests.*

<span id="page-15-0"></span>

| 2022  | 2021         | Logo                        | <b>Name</b>        | <b>Country</b> | 2022    | 2021    | 2022   | 2021  |
|-------|--------------|-----------------------------|--------------------|----------------|---------|---------|--------|-------|
| $1 =$ | 1            | $\frac{p}{\text{MICHELIN}}$ | Michelin           | n a            | £6,671M | €5,830M | AAA    | AAA   |
| $2 =$ | $\mathbf{2}$ | <b>ARIDGESTONE</b>          | <b>Bridgestone</b> | $\bullet$      | €6,121M | €5,794M | $AAA-$ | $AA+$ |
| $3 =$ | 3            | <b>Outseately</b>           | Continental        | ▀              | €3,668M | €2,693M | AA+    | AA    |
| $4 =$ | 4            | $\rightarrow$ DUNLOP        | Dunlop             | ="             | E2.144M | €1,564M | $AA+$  | AA    |
| $5 =$ | 5            | <b>GOODFFEAR</b>            | Goodyear           | ᆂ              | €1,977M | €1,476M | $AAA-$ | AA    |
| $6 =$ | 6            | <b>TIRELLI</b>              | Pirelli            | 88             | €1,295M | €1,054M | $-AAA$ | $AA+$ |
| $7 =$ | 7            | <b><i>Шнапкоок</i></b>      | Hankook            | $\bullet$      | £1,265M | €939M   | AA     | $AA-$ |
| $8 =$ | 8            | <b>YOKCHAMA</b>             | Yokohama           | $\bullet$      | €1,026M | €644M   | $AA+$  | AA-   |
| 9     |              | <b>TOVO TIRES</b>           | <b>Toyo Tires</b>  | $\bullet$      | €782M   |         | $AA+$  |       |
| 10    |              | <b>Giti A</b>               | Giti               | $\mathbf{C}$   | €666M   |         | $AA-$  |       |

<span id="page-15-1"></span>*Ilustración 3. Ranking marcas de neumáticos 2021 y 2022. Fuente: (Haigh, 2023)*

MEJORA DE LA GESTIÓN DEL STOCK DE CUBIERTAS EN UNA FÁBRICA DE NEUMÁTICOS – Marina Aparicio Peña

• Michelin

Michelin junto con Bridgestone son las dos empresas líderes en el sector. Esta nació en 1889 en Francia, cuenta con 122 centros de producción repartidos en 26 países y está presente comercialmente en 170 países. Tiene una cifra de ventas netas de 20.469 millones de euros y 123.600 empleados. (Michelin, 2023)

• Bridgestone

Es una marca japonesa que tuvo su comienzo en 1931, está presente en la fabricación de cubiertas para distintos tipos de vehículos como automóviles, motos, maquinaria agrícola, camiones y maquinaria de construcción. Esta empresa tiene un volumen en ventas de aproximadamente 16.500 millones de euros y 135.636 empleados. Bridgestone está presente en 150 países. (Bridgestone, 2023)

• Continental

Compañía fundada en 1871, es una corporación que cuenta con diferentes divisiones especializadas, como sistemas de frenos, instrumentación, sistemas y componentes, electrónica de vehículos, soluciones de infoentretenimiento y elastómeros técnicos. Cuenta con un volumen de ventas de 33,8 mil millones de ventas y más de 190.000 empleados. Esta empresa está presente en 58 países y mercados. (Continental, 2023)

• Dunlop

Esta empresa forma parte de la familia Goodyear desde 1999. (Dunlop, 2023)

• Goodyear

Esta empresa fue fundada en 1898 por Frank Seiberling, se caracteriza por centrarse en la innovación y el futuro. Su volumen de ventas es de más de 11 mil millones de euros. Esta empresa se caracteriza por ser productora de otras marcas internacionales, además de ser productora de ella misma, y también produce productos de cauchos y polímeros para diversos mercados. Esta empresa cuenta con 72.000 empleados y opera en 57 plantas repartidas a lo largo de 23 países. (Goodyear, 2023)

• Pirelli

Pirelli fue fundada en 1872, destaca por ser una compañía fabricante 100% consumer. Cuenta con 18 fábricas distribuidas en 12 países y alrededor de 30.700 empleados. (Pirelli, 2023)

#### <span id="page-17-0"></span>2.2 TIPOS DE ALMACENES

Un almacén, según (Soler, 2009), se define como "espacio físico en el que se albergan y custodian los materiales y productos, bien sean materias primas, semielaborados, o terminados y preparados para su distribución, y que permite su clasificación, manipulación y control."

La tipología de un almacén es muy variada, estos se pueden clasificar en base a diferentes criterios, no obstante, la clasificación de un almacén no es única, de tal modo que un único almacén puede ser clasificado de distintas maneras dependiendo a que criterio se atienda.

Existen 6 posibles criterios de clasificación: (Flamarique, 2019)

- 1. Según el régimen jurídico de la infraestructura
	- a. De propiedad

La empresa es propietaria del terreno y edificación.

b. De alquiler

La empresa lo utiliza en régimen de arrendamiento.

c. De renting

La organización que lo utiliza paga a un tercero por el terreno y la edificación durante un periodo determinado.

d. De arrendamiento financiero o leasing

La empresa que lo utiliza paga mensualmente a un tercero por el terreno y la edificación durante un periodo determinado. Cuando finaliza este periodo, la empresa puede adquirirlo en propiedad por un remanente.

- 2. Según las necesidades específicas de una empresa.
	- a. Materias primas

Son utilizados para el almacenamiento de aquellos materiales que van a ser utilizados posteriormente para la elaboración de otro producto.

b. Productos semielaborados

Son utilizados para el almacenamiento de aquellos productos que están en proceso de producción y aún no están listos para su tratado como producto acabado.

c. Materiales consumibles

Son utilizados para el almacenamiento de productos auxiliares necesarios para la producción del producto final o para materiales que son usados de forma diaria.

d. Productos finales o acabados

Son utilizados para el almacenamiento de aquellos productos que han finalizado su proceso de producción y están preparados para ser entregados al cliente final.

e. Archivos

Son utilizados para el almacenamiento de los flujos de información de una empresa.

- 3. Según la organización de la empresa
	- a. De servicio

Son utilizados para el almacenamiento de aquellas materias primas que se necesitan como mínimo para un espacio corto de tiempo. También se encuentran dentro de este tipo los almacenes temporales ajenos, donde se puede almacenar aquel producto sobrante que no puede soportar el almacén propio.

b. De depósito

Son utilizados para almacenar productos de distintas empresas que necesitan guardar sus productos en un lugar distinto a su propio almacén, ya sea por falta de espacio o por otro motivo.

c. Logístico

Son almacenes propios de la empresa. Son utilizados para almacenar el producto final y a la espera de su posterior distribución.

- d. Reguladores y de distribución Se distinguen por necesitar un área específica de preparación de pedidos para su posterior distribución.
- 4. Según la operativa y la zona de influencia
	- a. De primer nivel o centrales Se caracterizan por su influencia tanto a nivel nacional como internacional. Están diseñados para el almacenamiento de grandes

cargas (cantidad mínima de un palé de un único producto) y su distribución en transporte de larga distancia.

- b. De segundo nivel o de influencia regional Están diseñados para la distribución de grandes cargas (cantidad mínima de un palé de un producto o varios) en transporte de media o larga distancia.
- c. De tercer nivel o de tránsito

Están diseñados para almacenar productos que entran al almacén en forma de palés y tienen mucha rotación, y distribución en pequeñas cargas en transportes de media o corta distancia.

- d. De cuarto nivel o de barrio Se caracterizan por tener un área de influencia muy reducida. Están diseñados para almacenar productos que entran al almacén en forma de pequeñas cargas que tienen mucha rotación, y su distribución es en transportes de corta distancia.
- 5. Según las características del almacén
	- a. Convencional

Se caracterizan por tener una altura de entre 6 y 7 metros. Su método principal de trabajo es por medio de los operarios, que almacenan, retiran y transportan los productos por el almacén, no obstante, también utilizan sistemas de manipulación más automatizados como pueden ser carretillas, transpalés o montacargas. En la [Ilustración 4](#page-19-0) se puede ver el ejemplo de un almacén de este tipo.

<span id="page-19-0"></span>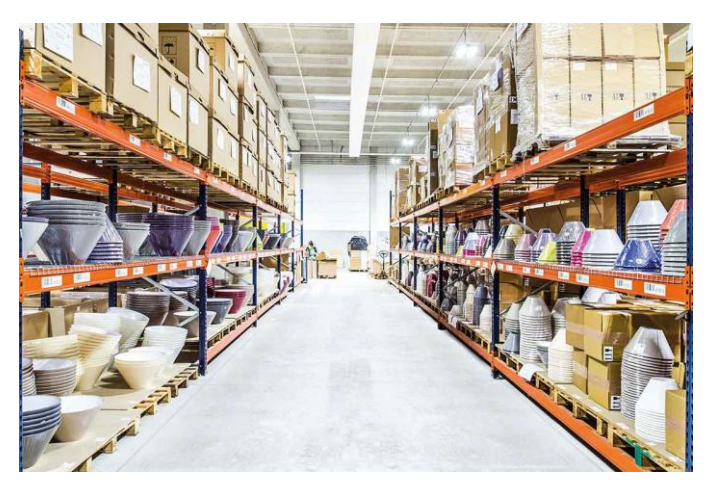

*Ilustración 4. Almacén convencional. Fuente: Mecalux.*

b. De alta densidad o semiautomático.

Se caracterizan por tener una altura de entre 10 y 15 metros. Sus estanterías han de estar adaptadas a las dimensiones de los bultos y es necesario la manipulación de cargas mediante maquinaria específica. En la [Ilustración 5](#page-20-0) se puede ver el ejemplo de un almacén de este tipo.

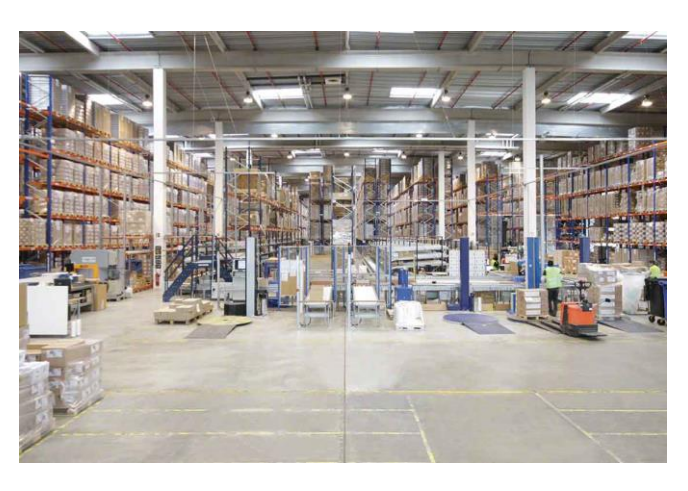

*Ilustración 5. Almacén semiautomático. Fuente: Mecalux.*

#### <span id="page-20-0"></span>c. Automático

Un almacén automático (Soler, 2009) se define como "almacén de alta densidad donde los elementos de manutención son programables y actúan completamente automatizados, tanto en los movimientos de entrada como de salida de las estanterías." Se caracterizan por tener una altura de 20 metros o más. Sus estanterías pueden ser de doble profundidad y todas las manipulaciones de carga están automatizadas. En la [Ilustración 6](#page-20-1) se puede ver el ejemplo de un almacén de este tipo.

<span id="page-20-1"></span>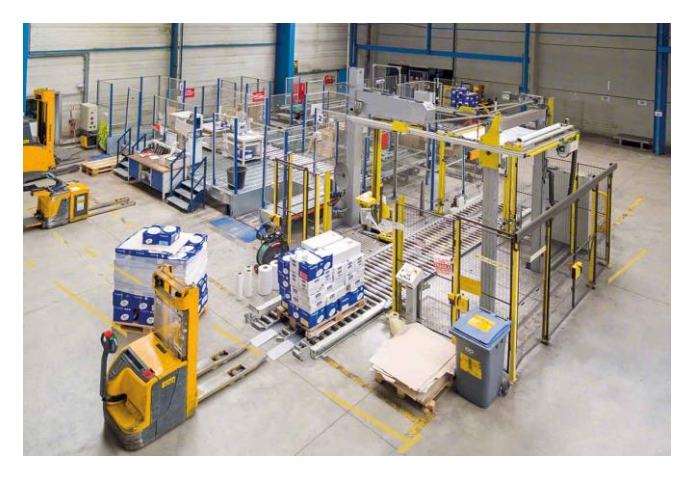

*Ilustración 6. Almacén automático. Fuente: Mecalux.*

- 6. Según la infraestructura necesaria
	- a. Al aire libre

Están destinados al almacenamiento de un tipo de producto que pueda soportar las distintas situaciones climatológicas sin que suponga ningún inconveniente para su calidad.

b. Edificio cubierto

Están destinados al almacenamiento de un tipo de producto que no pueda soportar situaciones climatológicas adversas.

c. Cámara de temperatura controlada

Están destinados al almacenamiento de aquellos productos, en su mayoría perecederos, que necesitan conservarse a una temperatura baja.

d. Cámara de congelación

Están destinados al almacenamiento de aquellos productos que necesiten conservarse en temperaturas muy bajas para conservarse en óptimas condiciones.

e. Depósito

Están destinados al almacenamiento de líquidos en grandes cantidades.

f. Silos

Están destinados al almacenamiento de graneles sólidos. En la [Ilustración 7](#page-21-0) se puede ver el ejemplo de un almacén de este tipo.

<span id="page-21-0"></span>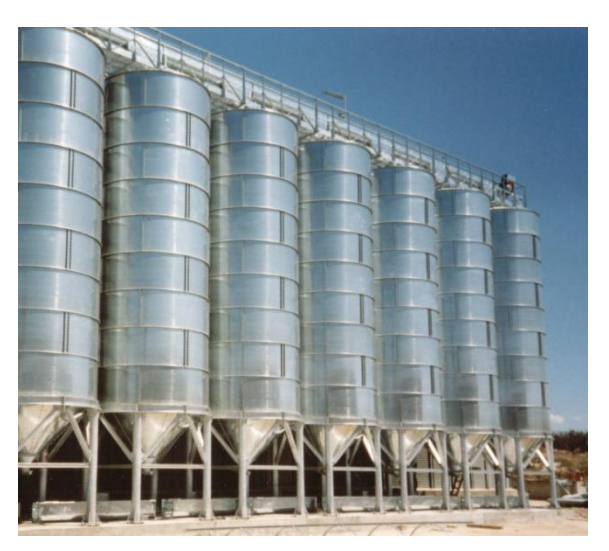

*Ilustración 7. Almacén de silos. Fuente: [https://www.cimasindustrie.tn](https://www.cimasindustrie.tn/)*

En nuestro caso de estudio tratamos con un almacén de tipo: según el régimen jurídico, de propiedad; según las necesidades específicas de la empresa, de producto terminado; según la organización de la empresa, logístico; según la operativa y la zona de influencia, de primer nivel; según las características del almacén, de alta densidad; finalmente, según la infraestructura, de edificio cubierto.

### <span id="page-22-0"></span>GESTIÓN DE EXISTENCIAS DENTRO DE UN ALMACÉN

La gestión de un almacén es distinta según el tipo de empresa en la que nos encontremos. Se distinguen dos grandes tipos, la empresa industrial y la empresa mercantil.

La empresa industrial se caracteriza por obtener productos a través de la transformación o extracción de una o varias materias primas.

La empresa mercantil se define en (Rogers, 2020) como "Conjunto de elementos de diversa naturaleza, reducibles a capital o a trabajo, organizados dinámicamente para producir bienes o servicios destinados al mercado." Este tipo de empresas al contrario que las industriales, se dedican a ser intermediarias en la comercialización de bienes y servicios.

El caso que tratamos en este trabajo es el de una empresa de tipo industrial o productora, ya que obtiene un producto a través de la transformación previa de materias primas, y a su vez se puede caracterizar según el producto fabricado, en pesada, y según la obtención de insumos, en manufacturera. (Lopez, 2023)

Un nivel adecuado de inventarios ayuda a asegurar que una empresa tenga suficientes existencias disponibles para satisfacer la demanda de los clientes y minimizar la pérdida de ventas debido a la falta de stock. Sin embargo, tener demasiado stock puede generar costos importantes en términos de almacenamiento, obsolescencia, deterioro y financiamiento.

Por lo tanto, es fundamental que las empresas establezcan políticas de gestión de existencias claras y efectivas para determinar cuándo y cuánto material solicitar en cada reaprovisionamiento, cómo almacenar y distribuir los productos, y cómo seguir y controlar los niveles de inventario en todo momento.

La empresa debe determinar el nivel de inventario adecuado según su estrategia de negocio, sus objetivos de servicio al cliente y sus restricciones financieras.

El objetivo básico de la gestión de stocks es por lo tanto minimizar los costes asociados a la existencia de inventarios manteniendo al mismo tiempo una buena calidad de servicio al cliente.

Por ello, la elección de un método de aprovisionamiento adecuado es esencial para aplicar sistemáticamente la política de gestión de stocks que se desee y así garantizar la disponibilidad constante de los recursos necesarios para el funcionamiento de la organización y para gestionar eficazmente los costos asociados con el mantenimiento de inventarios y la adquisición de materiales.

La gestión de inventarios depende de la demanda que caracterice a los artículos que la empresa elabora. De esta manera será distinto dependiendo si la demanda es independiente o dependiente de la demanda de otros artículos

Alguno de los diferentes métodos de aprovisionamiento para llevar a cabo la gestión de inventarios puede ser:

- 1. Sistemas de aprovisionamiento periódico: Según (Carballosa, 2014), el momento de reaprovisionamiento será en un periodo T constante que habrá que determinar, y la cantidad a reaprovisionar será variable según lo necesario para conseguir un determinado volumen de existencias máximo. Está destinado a artículos con demanda independiente.
- 2. Sistemas de aprovisionamiento de cantidad fija: Según (Carballosa, 2014), la cantidad a reaprovisionar será constante que habrá que determinar, y el momento de reaprovisionamiento será en periodos variables. Está destinado a artículos con demanda independiente.
- 3. Modelo de lote económico o fórmula de Harris-Wilson: Según (Carballosa, 2014), este modelo trata de planificar cada cuanto reaprovisionar y en qué cantidad durante un horizonte temporal, de manera que se solicite el volumen óptimo de pedido con el cual se consiga minimizar el coste total de la gestión de stocks. Está destinado a artículos con demanda independiente.
- 4. MRP (Material Requirements Planning): Según (Carballosa, 2014), Este sistema busca calcular las necesidades de los diferentes componentes que se van a fabricar o comprar a partir de unas estimaciones de demanda del producto final. De esta manera, se establecerán las distintas órdenes de compra y fabricación y como resultado final se obtendrá un "plan de materiales". Está destinado a artículos con demanda dependiente.

En el caso que nos concierte, cubiertas de coche, existen ambos tipos de demanda, por un lado, demanda dependiente, ya que su demanda depende de la demanda de coches (su producto final), y demanda independiente, ya que pueden venderse como pieza de repuesto directamente al cliente.

Por este motivo, los métodos de aprovisionamiento que se utilizaran para llevar a cabo una correcta gestión de stocks en este caso de estudio dependen del cliente final.

- Aquellas cubiertas que estén destinadas a un cliente final de tipo "OEM", es decir que las utilizarán para como componente para la fabricación de su producto final (coche), utilizarán como método de aprovisionamiento el modelo de lote económico o fórmula de Harris-Wilson.
- Aquellas cubiertas que estén destinadas a un cliente final de tipo "reemplazo", es decir, que las utilizarán para distribuirlas a otros clientes como producto de repuesto, utilizarán como método de aprovisionamiento el modelo de MRP.

Dentro del almacén, en lo que respecta al ámbito de la logística, la necesidad de tener una organización eficaz es uno de los puntos más importantes para conseguir la satisfacción del cliente, siendo este uno de los grandes objetivos finales de cualquier empresa industrial.

Los objetivos que persigue una buena gestión de existencias en un almacén son los siguientes:

- a) Minimizar tiempos y movimientos de tránsito de las mercancías.
- b) Minimizar al máximo la cantidad de mercancía almacenada.
- c) Evitar la rotura de stock, teniendo siempre disponibilidad inmediata de las mercancías demandadas.
- d) Satisfacción final del cliente.

La variable del coste que supone la gestión correcta de un almacén está sujeta aproximadamente a estos valores:

- 48% gasto de personal
- 42% espacio ocupado
- 10% equipo

Por lo general, el gasto de personal se ve reducido en cuanto más se incremente el gasto en mejoras del equipo, como es todo lo que respecta a la automatización de los procesos operativos que se llevan a cabo.

A grandes rasgos, un almacén debe cumplir con tener una buena distribución de las existencias mediante la cual obtener una eficiente manipulación de estas, de tal manera que se aproveche al máximo el volumen disponible con el mínimo coste operacional posible.

El aprovechamiento máximo del volumen disponible nos lleva al problema principal al que vamos a hacer referencia a lo largo del trabajo, la capacidad limitada de almacenamiento de existencias, en nuestro caso particular, dentro de un almacén automático.

# <span id="page-26-0"></span>3 CAPÍTULO 3: GESTIÓN DEL STOCK DE CUBIERTAS DENTRO DEL ALMACÉN

### <span id="page-26-1"></span>3.1 INTRODUCCIÓN

El proceso general que sigue un producto desde la obtención de sus materias primas hasta que se carga en el camión para dirigirse a su correspondiente destino está constituido por diversas etapas generales propias de la empresa industrial.

En la [Ilustración 8](#page-26-2) podemos observar el flujo general que sigue una mercancía dentro de una empresa del ámbito industrial.

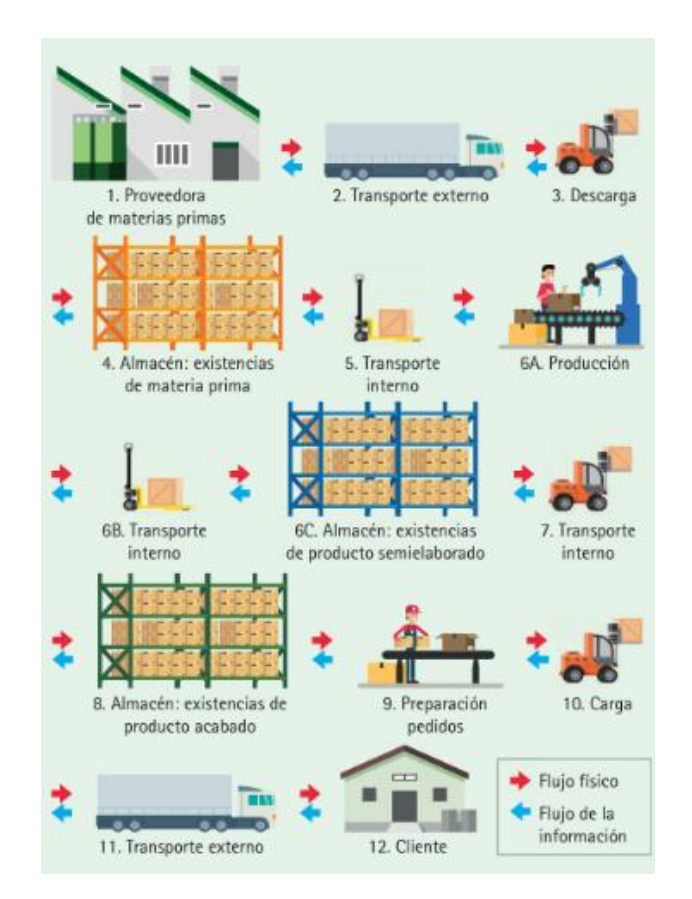

*Ilustración 8. Flujo de una empresa industrial. (Flamarique, 2018)*

<span id="page-26-2"></span>En este punto se va a detallar el proceso, para nuestro caso particular, que sigue una cubierta de turismo desde que entra en el almacén hasta que sale expedida en un camión hacia su destino correspondiente.

MEJORA DE LA GESTIÓN DEL STOCK DE CUBIERTAS EN UNA FÁBRICA DE NEUMÁTICOS – Marina Aparicio Peña

### <span id="page-27-0"></span>3.2 PROCESO DE GESTIÓN ACTUAL

El almacén en el que nos encontramos está organizado en diversas zonas, [Ilustración 9:](#page-27-1)

- Zona "A" de recepción de cubiertas desde fabricación con sus máquinas correspondientes.
- Zona "B" de recepción de cubiertas desde PLE, que es una de las naves de la fábrica en donde se elaboran las ruedas recauchutadas de camión, con sus máquinas correspondientes.
- Zona "C" de almacenaje de cubiertas.
- Zona "D", que corresponde con el espacio destinado a una apiladora para ordenar las cubiertas de recauchutado.
- Zona "E" correspondiente al espacio dedicado al ASRS, "Automatic Storage and Retrival System", que es un almacén automático basado en un sistema para almacenar y retirar mercancías de forma automática, cuyo objetivo es optimizar las tareas que se llevan a cabo en el almacén para mejorar su rendimiento.
- Zona "F" de muelles de carga.

La zona C de almacenaje se divide en 3 zonas según el tipo de cubierta que se almacene. Existen 3 tipos de cubiertas que se fabrican en esta planta de neumáticos: Agrícola, camión y turismo. No obstante, este trabajo solo hace referencia a las cubiertas de turismo. La distribución de la zona C de almacenaje está dividida en forma de ubicaciones, cada una de ellas con un identificador único, para tener un almacenamiento sencillo y ordenado de las cubiertas.

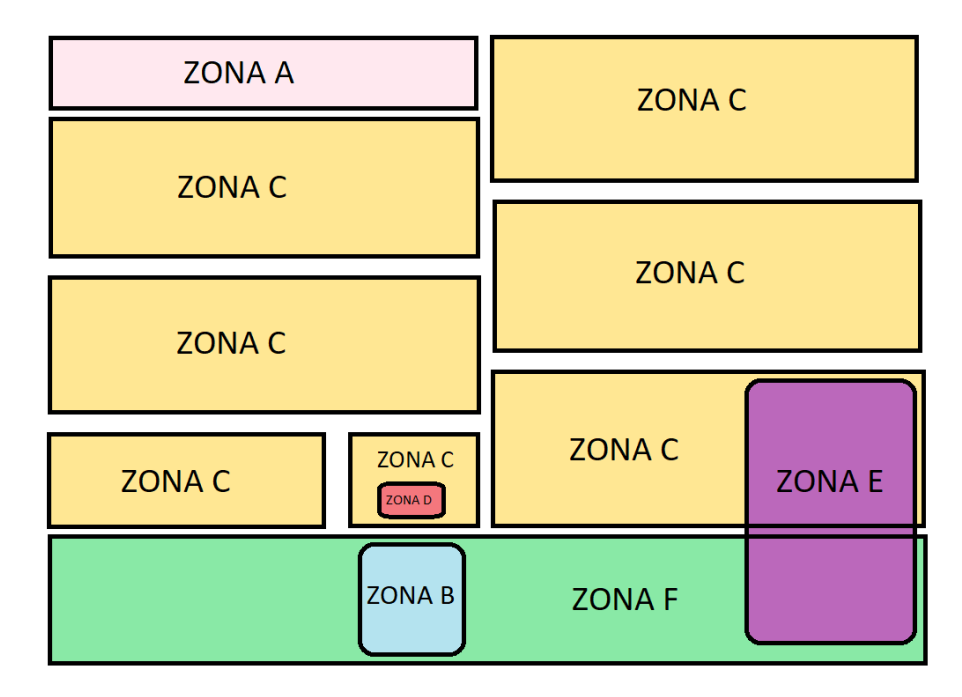

<span id="page-27-1"></span>*Ilustración 9. Distribución almacén.* 

En la [Ilustración 10](#page-28-0) podemos observar el flujo general de una cubierta desde que entra en el almacén hasta que es expedida.

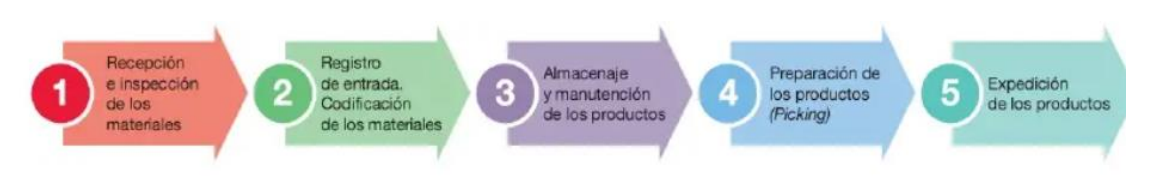

<span id="page-28-0"></span>*Ilustración 10. Proceso de gestión de una mercancía en un almacén. Fuente: (Ubilla, 2023)*

A continuación, se detallarán las diferentes etapas del flujo de una cubierta en el almacén.

#### 1. Entrada de cubiertas al almacén desde fabricación

El inicio del trayecto que sigue una cubierta en el almacén coincide con el final del trayecto de su proceso de fabricación.

#### 2. Paletizado de cubiertas

El primer paso que realizan es, tras entrar de la nave de fabricación a la de almacenaje, estas se colocan en forma de paleta. Cada paleta únicamente puede contener un único ITM (hace referencia a un tipo de cubierta identificada con un código único), no pueden ser mezclados entre sí.

Existen dos formas de colocarlas en paleta, pueden estar en rulos de 3 o de 4, esto se decide en función del diámetro de la rueda. A su vez, cada rulo puede contener desde 4 hasta 8 cubiertas, dependiendo del grosor de estas. Por lo tanto, cada paleta variará en el número de cubiertas que contiene, y este número oscilará entre 12 y 32.

#### 3. Almacenamiento de paletas en ubicaciones

Una vez las cubiertas de un ITM están colocadas en su paleta correspondiente, estas son transportadas mediante carretillas, manejadas de forma manual, a su ubicación correspondiente dentro del almacén.

Cada ubicación solo puede contener paletas que contengan el mismo ITM, además, estas ubicaciones tienen una capacidad determinada, de forma que solo se pueden apilar paletas hasta 5 alturas.

#### 4. Libración de cubiertas

A partir de tener las cubiertas paletizadas y ubicadas donde corresponde, comienza el proceso de libración, donde se produce la llegada de la orden de pedido.

#### Orden de pedido

Cuando llega la orden de pedido, el primer paso es realizar una libración, este proceso consiste, a rasgos generales, en extraer la mercancía del lugar del almacén donde está ubicada y transportarla hasta la zona donde se va a preparar el pedido. En este caso particular se transportará hasta el ASRS (almacén automático) ya que este será el encargado de preparar de forma automática el pedido.

Se emitirá una orden que contiene datos como, la ruta con el destino del camión, los ITM que contendrá este, las cantidades de cada uno y las cantidades ya existentes dentro del ASRS entre otros.

Actualmente, para realizar la libración, se miran los ITM, las cantidades pedidas de cada uno y las cantidades que ya están almacenadas en el almacén automático.

Para calcular la cantidad de paletas que mandar al ASRS, se mira la cantidad total pedida de cubiertas de ese ITM y se le restan aquellas que ya están dentro del almacén automático del ASRS. La diferencia se envía en unidades de paletas completas, tantas como sea necesario para conseguir la cantidad total requerida.

Tras librar todos los ITM que contiene la orden de pedido, las cubiertas quedan almacenadas en el almacén automático del ASRS. Este consta de 4 pasillos con un total de 8 estanterías. Cada estantería tiene un total de 350 ubicaciones, lo que supone un total de 2800 ubicaciones en donde se almacenan pilas de 3 o 4 cubiertas según su dimensión.

### 5. Picking

El siguiente paso es realizar el "picking". Este proceso es otro de los que realiza de forma automática el ASRS y consiste en preparar correctamente, poniéndolas su etiqueta correspondiente si procede, las cubiertas que van a ser expedidas.

El sobrante entre las unidades introducidas y las necesarias para la orden de pedido no se etiquetarán. Este sobrante se llama "picos", que quedará dentro del almacén automático, sin etiquetar, hasta la próxima orden de pedido que contenga ese ITM. La acumulación de estos picos es el problema principal que se plantea.

### 6. Expedición

Cuando las cubiertas están ya preparadas y etiquetadas, la propia máquina las pide y se cargan en el camión correspondiente, donde un operario dará una ayuda final para acomodarlas correctamente dentro de éste.

De esta forma terminaría el proceso actual de expedición de cubiertas.

# <span id="page-30-0"></span>PROCESO DE GESTIÓN PROPUESTO

Nos encontramos frente a un problema de capacidad de almacenaje dentro de lo que se conoce como almacén automático, que forma parte del total de la máquina "ASRS".

El foco de este está en la forma en la que se introducen las cubiertas dentro del almacén automático. Como se ha visto en el punto [3.2,](#page-27-0) se introducen de forma indivisible en paleta completa, a pesar de que no estén estipuladas tantas cubiertas en la orden de pedido.

El cambio que se propone para dar solución a este problema es cambiar, para algunos ITM concretos, la forma en la que se introducen, de tal manera que, en vez de introducir paletas completas, el sobrante de la diferencia entre la cantidad de cubiertas en paleta completa y la cantidad total pedida, se introducirá en unidades. Esta forma de introducirlas se llama por picos, así se introducirán exactamente el número de cubiertas necesarias y no habrá sobrante.

Esta técnica para introducir cubiertas no se puede realizar para todos los ITM, ya que requiere de un trabajo manual, el cual es mucho más lento y costoso. Por esta razón, habrá que seleccionar solo un número concreto de ITM que enviar de esta forma.

Este proceso de selección, que se realizará de forma automática y semanal, es el que se va a desarrollar en el siguiente punto del trabajo, y con el que se obtendrá, como resultado final, una lista que contendrá los ITM que introducir en forma de picos.

El proceso de gestión que sigue es el mismo que el descrito en el punto [3.2,](#page-27-0) excepto en el subproceso de libración, que es donde se introducen los cambios propuestos.

#### 1. Entrada de cubiertas al almacén desde fabricación

No se propone ningún cambio frente al actual.

#### 2. Paletizado de cubiertas

No se propone ningún cambio frente al actual.

#### 3. Almacenamiento de paletas en lotes

No se propone ningún cambio frente al actual.

#### 4. Libración de cubiertas

Orden de pedido: X ITM de Y cubiertas cada ITM

- a. Si el ITM está en la lista para enviar en forma de picos, el proceso que seguirá es el siguiente:
	- Calcular cantidad a introducir. Cantidad orden de pedido cantidad de ese ITM dentro del ASRS.
	- Calcular cantidad que enviar por paletas. Cociente, redondeado al entero inferior, entre la cantidad a introducir y el número de cubiertas por paleta.
	- Calcular la cantidad que enviar por picos. La diferencia entre la cantidad a introducir y la cantidad a enviar por paletas

Ejemplo 1. Método propuesto aplicado.

Tenemos una orden de pedido que necesita de 65 cubiertas del ITM 939928101 y en el almacén automático tenemos 8 cubiertas. Este ITM está almacenado en paletas de 32, 4 rulos y 8 cubiertas por rulo. Además, Ese ITM está seleccionado para librarse en forma de picos.

El proceso que seguir, aplicando el procedimiento propuesto sería:

- Calcular cantidad a introducir. Se necesitarían 57 cubiertas [65 – 8].
- Calcular cantidad que enviar por paletas.  $[57 / 32 = 1,78,$  que redondeado al entero inferior es 1]. Se enviarán 32 cubiertas en 1 paleta.
- Calcular la cantidad que enviar por picos. [57 32] Se introducirán 25 cubiertas en forma de picos.

b. ITM en forma de paleta

▪ Calcular cantidad a introducir. Cantidad orden de pedido cantidad de ese ITM dentro del ASRS.

▪ Calcular cantidad que enviar por paletas. Cociente, redondeado al entero superior, entre la cantidad a introducir y el número de cubiertas por paleta.

#### Ejemplo 2. Método actual

Tenemos una orden de pedido que necesita de 65 cubiertas del ITM 939928101 y en el almacén automático tenemos 8 cubiertas. Este ITM está almacenado en paletas de 32, 4 rulos y 8 cubiertas por rulo.

El proceso que seguir, aplicando el procedimiento actual sería:

- Calcular cantidad a introducir. Se necesitarían 57 cubiertas [65 – 8].
- Calcular cantidad que enviar por paletas. [57 /32 = 1,78, que redondeado al entero superior es 2]. Se enviarán 64 cubiertas en 2 paleta.
- Una vez expedidas, quedaría un sobrante dentro del almacén de, [64 - 57], 7 cubiertas.

#### 5. Picking

No se propone ningún cambio frente al actual.

#### 6. Expedición

No se propone ningún cambio frente al actual.

MEJORA DE LA GESTIÓN DEL STOCK DE CUBIERTAS EN UNA FÁBRICA DE NEUMÁTICOS – Marina Aparicio Peña

# <span id="page-34-0"></span>4 CAPÍTULO 5: DEFINICIÓN Y DESARROLLO DE LA PROPUESTA

### <span id="page-34-1"></span>PUESTA EN SITUACIÓN

Se tiene una máquina, un almacén automático, que tiene como entrada la toma de determinadas cubiertas desde un almacén general y como salida, la carga de estas directamente en el camión correspondiente.

El problema reside en que la máquina almacena una cantidad de cubiertas antes de ser expedidas, lo que implica una capacidad límite en el almacén y en el número de cubiertas expedidas, que requiere ser aprovechada de la manera más eficiente posible.

Actualmente, la maquina trabaja de tal manera que introduce en el almacén que tiene integrado, cada ITM en forma de paleta completa. A pesar de que únicamente sea necesaria una unidad de ese tipo de cubierta, actualmente, se almacena la paleta completa, por lo que la cantidad de cubiertas restantes que no sean expedidas se quedarían en dicho almacén. Si a esto se le añade que se trata de una cubierta con poca rotación, es decir, que no suele ser pedida con frecuencia, te encuentras en una situación en la que estás renunciando a un espacio útil de almacén durante un periodo de tiempo considerable.

Para solucionar este problema relacionado con la capacidad, se busca crear un procedimiento automático a realizar semanalmente con el que obtengamos una aproximación certera de las cubiertas que van a ser pedidas un número de veces bajo durante la semana correspondiente y el mes siguiente.

Se tiene como objetivo final conseguir un proceso automático, a través de Excel y apoyado en la herramienta de macros, que nos dé como resultado los ITM que habría que enviar a la máquina en forma de picos.

# <span id="page-34-2"></span>EXPLICACIÓN GENERAL DEL PROGRAMA

El programa da como resultado una previsión formada por un número determinado de ITM. Esta previsión ha sido obtenida a partir de otras dos y bajo ciertas condiciones.

Para obtener el resultado de las previsiones, partimos de dos bases de datos. Una de ellas contiene información de datos históricos y la otra de datos sobre la demanda futura.

Para realizar el programa se utilizarán simultáneamente las dos bases de datos, ya que ambas se complementan entre sí, aportando un mejor resultado en su conjunto.

Las distintas pestañas que conforman el programa son las siguientes:

• Datos históricos.

Contiene los datos necesarios para realizar la previsión histórica

• Previsión histórica.

Se basa en un estudio de la rotación de las cubiertas. Para obtener la previsión es necesario el tratamiento previo de los datos mediante un criterio determinado que se detallará en el siguiente punto, [PREVISIÓN](#page-35-0)  [HISTÓRICA](#page-35-0).

• Previsión demanda.

Se basa en una estimación de las cubiertas que serán demandas y en qué cantidad. Se obtiene de forma directa con los datos que disponemos de los clientes.

• Previsión conjunta.

Se obtiene a través de un procedimiento que utiliza las previsiones históricas y de demanda.

Resultados.

Compara los resultados obtenidos de la previsión con los datos reales.

• Verificación.

Comprueba que el programa se ha ejecutado de forma correcta.

# <span id="page-35-0"></span>4.3 PREVISIÓN HISTÓRICA

Los datos, datos históricos, que son utilizados para realizar la previsión histórica, no nos dan información acerca de la semana de la que se va a realizar la previsión, por ello, se ha de buscar un procedimiento adecuado con el que obtener una aproximación de los viajes que saldrán esa semana y el futuro comportamiento de esos ITM en cuanto a su rotación semanal y mensual.

Se pretende hacer un estudio de la rotación de los ITM a partir de datos que nos aportan información acerca de cómo ha ido comportándose cada uno anteriormente.
Para obtener el mejor resultado final posible se han tratado esos datos históricos mediante distintos criterios, con los que obtener una previsión de ITM con baja rotación para una semana determinada. Para elegir el mejor criterio de todos, se ha evaluado la eficacia de cada uno según distintos parámetros.

Los parámetros utilizados para comprobar su eficacia han sido los siguientes:

- Número de cubiertas resultantes de la previsión.
	- Este parámetro nos indica el número de ITM resultantes de la previsión.
- Número de ITM que salen en la semana x o efectivas.

Este parámetro muestra cuantos tipos de cubiertas se enviarían por picos en la semana X de las resultantes de la previsión.

Él criterio será mejor cuanto más alto sea este número, no obstante, solo será importante si el parámetro "Cantidad total de viajes que salen" es bajo, ya que interesa enviar por picos el mayor número de ITM posible con un número bajo de viajes.

Este dato es normal que sea bajo ya que estamos poniendo en la previsión aquellos ITM que no suelen salir debido a su baja rotación.

• Cantidad total de viajes que salen

Este parámetro muestra cuantos viajes en total se harán por picos. El criterio será mejor cuanto más bajo sea este número, teniendo en cuenta a su vez el parámetro "Número de ITM que salen en la semana x".

• %viajes

Este parámetro indica el porcentaje de viajes que se hacen en los ITM de la previsión del total de viajes de la semana x.

El criterio será mejor cuanto más pequeño sea este porcentaje siempre y cuando él %ITM lo acompañe.

• %ITM

Este parámetro indica el porcentaje de ITM de la previsión que salen en la semana x del total de ITM de la semana x.

El criterio será mejor cuanto más grande sea este porcentaje siempre y cuando él %viajes lo acompañe.

• Relación %viajes y % ITM

Este parámetro muestra la relación existente entre los dos parámetros anteriores ya que están relacionados entre sí y solo será bueno el resultado si ambos parámetros son buenos simultáneamente. Este es el parámetro de mayor importancia.

% error ideal

Hace referencia al error entre los ITM que he seleccionado en la previsión para enviar a picos y los ideales que tendrían que haber sido seleccionados. Cuanto más bajo sea este error significa que más ITM coinciden con los ideales y mejor será la previsión.

A continuación, vamos a mostrar los distintos criterios probados y su evaluación.

Para el estudio de cada criterio se han tomado los datos de las cubiertas expedidas a partir del 23 de agosto de 2022 y se ha hecho una simulación de la previsión de cubiertas que enviar en forma de picos para cada criterio para la semana del 17 de octubre al 22 de octubre.

Para todos los criterios se han realizado en primer lugar una serie de pasos comunes.

Partimos de 4 datos para cada cubierta que es expedida:

- Código o ITM, es único para cada tipo de cubierta.
- CTRQTY, que es la cantidad de cubiertas que se expiden de ese tipo.
- Almacén, dentro del almacén general existen distintos almacenes determinados dentro de él. En este estudio sólo vamos a tener en cuenta los llamados ASRS y TM.
- Fecha, indica el día en el que la cubierta sale expedida de nuestro almacén, es decir, el día en el que abandona la máquina.

Para llevar a cabo cada uno de los criterios, tratamos estos datos para simplificarlos y ordenarlos. Para ello los ordenamos según dos parámetros:

- Según la semana en la que se expiden, así quedan ordenados por semanas.
- Según el número de viajes realizados en total para cada ITM.

Los primeros pasos comunes a todos los criterios son los siguientes:

1. Se tienen todas las cubiertas que se expiden a lo largo del tiempo, con datos sobre su código, su CTRQTY, el almacén al que pertenecen y la fecha en la que son expedidos.

- 2. Esos datos se dividen, siguiendo el criterio de fecha, en semanas, y a su vez, se eliminan aquellas cubiertas repetidas (en una misma semana), se almacena el dato del número de veces que se ha expedido un palé y del número de cubiertas totales que se han expedido, todo esto por cada tipo de cubierta y por semana.
- 3. Tras obtener estos datos se ordenan en sentido creciente según el número de cubiertas totales que se han expedido.
- 4. Como resultado se obtienen 3 columnas [Cubiertas únicas/Número de viajes expedidos por tipo de cubierta / Numero de cubiertas expedidas por tipo de cubierta] para cada semana. Estos datos se almacenan juntos en un resumen global.

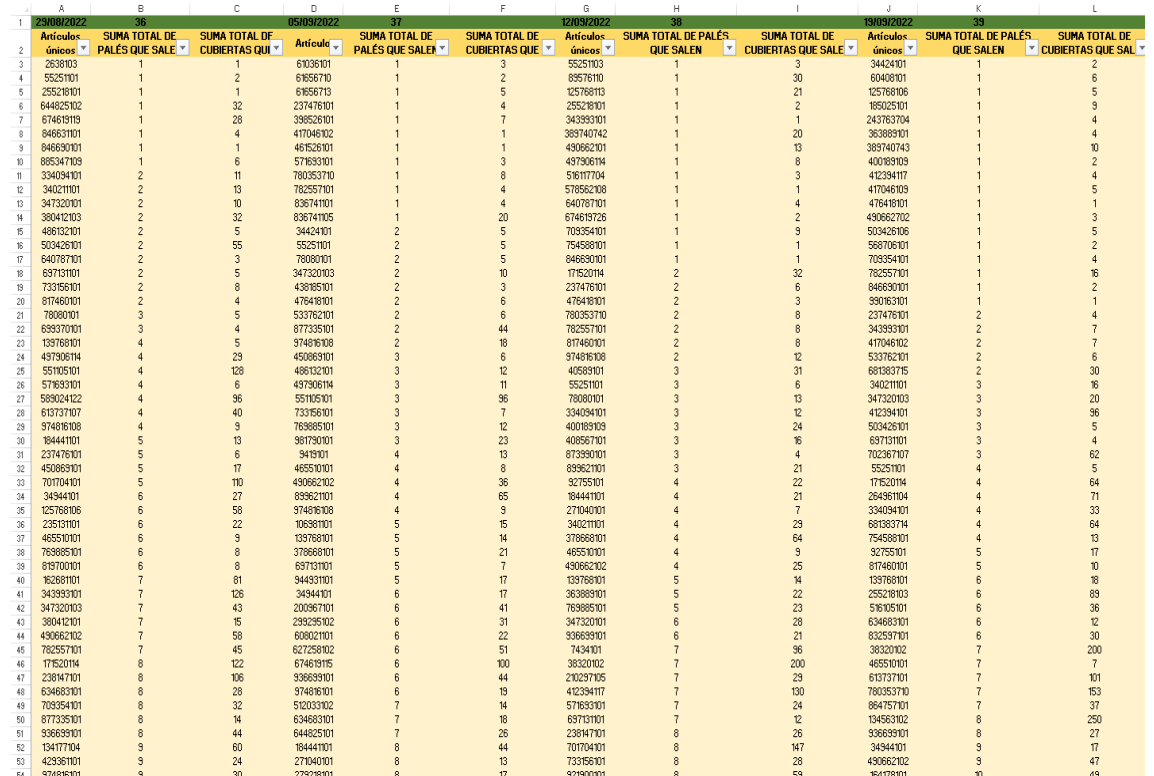

A partir de este resumen global [Ilustración 11](#page-38-0) se realizará cada criterio.

<span id="page-38-0"></span>*Ilustración 11. Resumen global datos.*

# **4.4 CRITERIOS**

## 4.4.1 CRITERIO 1

El criterio de selección de ITM se basa en el número de semanas que sale cada ITM, de tal forma que cuantas menos semanas salga, es decir, menos rotación mensual tenga, más probable es que sea seleccionado en la previsión.

El proceso que sigue este criterio es el siguiente:

Se tiene el conjunto de ITM [columna A], para cada uno de ellos se calcula el número de viajes que tiene cada semana [columnas B, C, D y E] y el número de semanas que tiene al menos 1 viaje [columna F].

Una vez se tienen estos datos calculados, se ordenan según el número de semanas en sentido ascendente, y los primeros ITM resultantes serán los que corresponden a la previsión.

Para una selección de 50 ITM, la previsión quedará de la siguiente forma, [Ilustración](#page-39-0)  [12](#page-39-0):

| ⊿  | A                                       | B                        | c              | D                 | E              | F                  | G |
|----|-----------------------------------------|--------------------------|----------------|-------------------|----------------|--------------------|---|
| 1  | <b>ITM</b>                              | sem x-4                  | sem $x-3$      | sem $x-2$         | sem $x-1$      | cuantas<br>semanas |   |
| 2  | 559343102                               | 0                        | $\mathbf 0$    | 0                 | 3              | 1                  |   |
| 3  | 19308101                                | 0                        | $\bf{0}$       | 0                 | $\mathbf{1}$   | 1                  |   |
| 4  | 905390101                               | 0                        | 0              | 0                 | $\overline{2}$ | $\mathbf{1}$       |   |
| 5  | 589024110                               | 0                        | $\mathbf 0$    | $\bf{0}$          | 5              | $\mathbf{1}$       |   |
| 6  | 627258102                               | 0                        | $\mathbf 0$    | 0                 | 3              | 1                  |   |
| 7  | 353604101                               | 0                        | $\mathbf 0$    | 0                 | 4              | 1                  |   |
| 8  | 598407101                               | 0                        | $\mathbf 0$    | 0                 | 5              | 1                  |   |
| q  | 162706101                               | 0                        | $\mathbf 0$    | 0                 | 6              | 1                  |   |
| 10 | 55251103                                | 0                        | $\mathbf{0}$   | 0                 | 34             | 1                  |   |
| 11 | 571693103                               | 0                        | $\mathbf 0$    | 0                 | 43             | 1                  |   |
| 12 | 243763704                               | 1                        | 0              | 0                 | 0              | $\mathbf{1}$       |   |
| 13 | 917826101                               | 0                        | 1              | 0                 | 0              | $\mathbf{1}$       |   |
| 14 | 648374702                               | 0                        | 1              | 0                 | 0              | 1                  |   |
| 15 | 678411700                               | 0                        | 1              | 0                 | $\mathbf 0$    | 1                  |   |
| 16 | 185025101                               | 1                        | $\mathbf 0$    | 0                 | O              | 1                  |   |
| 17 | 389740743                               | $\mathbf{1}$             | $\mathbf{0}$   | 0                 | O              | $\mathbf{1}$       |   |
| 18 | 846631101                               | $\overline{0}$           | $\mathbf{0}$   | $\mathbf{1}$      | o              | 1                  |   |
| 19 | 400189109                               | $\mathbf{1}$             | $\Omega$       | 0                 | o              | 1                  |   |
| 20 | 319647110                               | 0                        | 1              | 0                 | 0              | 1                  |   |
| 21 | 490662702                               | $\mathbf{1}$             | $\mathbf 0$    | $\bf{0}$          | 0              | 1                  |   |
| 22 | 990163101                               | 1                        | $\mathbf 0$    | 0                 | 0              | 1                  |   |
| 23 | 640787101                               | 0                        | $\mathbf 0$    | 1                 | $\mathbf 0$    | 1                  |   |
| 24 | 438185101                               | 0                        | $\mathbf 0$    | 1                 | 0              | 1                  |   |
| 25 | 378668101                               | 0                        | 1              | 0                 | $\mathbf 0$    | 1                  |   |
| 26 | 858347700                               | 0                        | 1              | 0                 | $\mathbf 0$    | 1                  |   |
| 27 | 858347702                               | 0                        | $\mathbf{1}$   | 0                 | $\bf{0}$       | $\mathbf{1}$       |   |
| 28 | 595470700                               | 0                        | 1              | 0                 | $\bf{0}$       | 1                  |   |
| 29 | 595470701                               | 0                        | $\mathbf{1}$   | 0                 | $\mathbf 0$    | $\mathbf{1}$       |   |
| 30 | 777556102                               | 0                        | $\overline{2}$ | 0                 | 0              | 1                  |   |
| 31 | 681383715                               | $\overline{2}$           | 0              | 0                 | 0              | $\mathbf{1}$       |   |
| 32 | 568706105                               | 0                        | $\mathbf{0}$   | $\overline{2}$    | O              | 1                  |   |
| 33 | 417046102                               | $\overline{2}$           | $\bf{0}$       | 0                 | 0              | 1                  |   |
| 34 | 613737107                               | 0                        | $\overline{2}$ | 0                 | o              | 1                  |   |
| 35 | 89576110                                | 0                        | 3              | 0                 | 0              | 1                  |   |
| 36 | 559343101                               | 0                        | $\Omega$       | 3                 | 0              | 1                  |   |
|    | $\mathop{\Vdash}\nolimits$<br>$\langle$ | <b>GLOBAL con CTRQTY</b> | Previsión      | <b>Resultados</b> | $\circledast$  |                    |   |

<span id="page-39-0"></span>*Ilustración 12. Previsión criterio 1.*

## *4.4.1.1 CONCLUSIONES*

La siguiente [Tabla 1](#page-40-0) muestra los resultados obtenidos con este criterio.

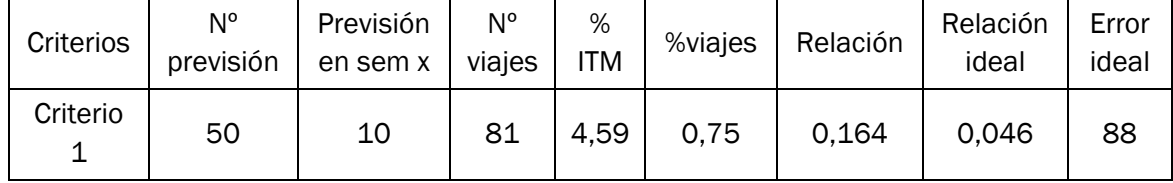

*Tabla 1. Resultados critero 1.* 

<span id="page-40-0"></span>Como resultados obtenemos:

- Salen 10 ITM en la semana x de los 50
- En total suman una cantidad de 81 viajes.
- El % de ITM que salen en contraste con la cantidad total de la semana x es del 4,59 %.
- El % de viajes que se hacen en contraste con la cantidad total de la semana x es del 0,75%.
- La relación entre los dos porcentajes anteriores es de 0,164
- La relación ideal de esos dos porcentajes es de 0,046
- El error ideal es de 88 %

Para una selección de 50 ITM, el resultado de la previsión quedará de la siguiente forma, [Ilustración 13](#page-40-1):

|                             | R              |           | $\mathbf{D}$                                   |                                              | c              | G              | н               |                | к                       |                    | M                          | N                         | $\circ$                   | D     | $\Omega$ | R     |
|-----------------------------|----------------|-----------|------------------------------------------------|----------------------------------------------|----------------|----------------|-----------------|----------------|-------------------------|--------------------|----------------------------|---------------------------|---------------------------|-------|----------|-------|
| <b>ITM</b>                  |                |           | nº viajes PREVISIÓN ¿SALE EN LA SEMANA DEL 17? | <b>SIN DUPLICADOS (quitando</b><br>las #N/A) | nº viajes      | viajes totales | <b>PROMEDIO</b> | <b>Ideales</b> | nº viajes               | Promedio ideal     | Ideales en la<br>previsión | % de error de<br>lo ideal | <b>%error</b><br>promedio | % ITM | % viajes | Razón |
| 34944101<br>$\overline{z}$  |                | 19308101  | EN/A                                           | 353604101                                    | -1             | 81             | 8,1             | 34944101       | $\mathbf{1}$            | 2.28               | HN/A                       | 88                        | 71.85185185               | 4,59% | 0.75%    | 0,164 |
| 164178101<br>$\overline{a}$ |                | 905390101 | m/A                                            | 598407101                                    | ٠              |                |                 | 164178101      | $\mathbf{1}$            | Suma ideal         | <b>HN/A</b>                |                           |                           |       |          |       |
| 255218101                   |                | 559343102 | <b>MN/A</b>                                    | 681383714                                    | $\overline{2}$ |                |                 | 255218101      | $\mathbf{1}$            | 114                | <b>HN/A</b>                |                           |                           |       |          |       |
| 353604101<br>$\sim$         |                | 627258102 | 353604101                                      | 974816108                                    | $\overline{a}$ |                |                 | 353604101      | $\mathbf{1}$            | <b>%ITM</b> ideal  | 353604101                  |                           |                           |       |          |       |
| 363889101<br>$\sim$         |                | 353604101 | <b>HN/A</b>                                    | 162706101                                    | s              |                |                 | 363889101      | $\mathbf{1}$            | 22.94%             | HN/A                       |                           |                           |       |          |       |
| 450747706                   |                | 589024110 | EN/A                                           | 400189109                                    | 5              |                |                 | 450747706      | $\mathbf{1}$            | %viajes ideal      | <b>HN/A</b>                |                           |                           |       |          |       |
| 450747707                   |                | 598407101 | <b>HN/A</b>                                    | 264961104                                    | 6              |                |                 | 450747707      | $\mathbf{1}$            | 1,06%              | HN/A                       |                           |                           |       |          |       |
| 533762101<br>$\circ$        |                | 162706101 | m/A                                            | 89576110                                     | 8              |                |                 | 533762101      | $\mathbf{1}$            | <b>Razon</b> ideal | H N/A                      |                           |                           |       |          |       |
| 10 598407101                |                | 55251103  | 598407101                                      | 559343101                                    | 18             |                |                 | 598407101      | $\mathbf{1}$            | 0,0462             | 598407101                  |                           |                           |       |          |       |
| 11 608021101                |                | 571693103 | <b>EN/A</b>                                    | 627258102                                    | 32             |                |                 | 608021101      | $\mathbf{1}$            |                    | <b>HN/A</b>                |                           |                           |       |          |       |
| 12 644311705                |                | 438185101 | <b>BN/A</b>                                    |                                              |                |                |                 | 644311705      | $\mathbf{1}$            |                    | HN/A                       |                           |                           |       |          |       |
| 13 675263105                |                | 640787101 | EN/A                                           |                                              |                |                |                 | 675263105      | $\mathbf{1}$            |                    | HN/A                       |                           |                           |       |          |       |
| 14 708989102                |                | 846631101 | MN/A                                           |                                              |                |                |                 | 708989102      | $\mathbf{1}$            |                    | HN/A                       |                           |                           |       |          |       |
| 15 836741105                |                | 568706105 | EN/A                                           |                                              |                |                |                 | 836741105      | $\mathbf{1}$            |                    | <b>HN/A</b>                |                           |                           |       |          |       |
| 16 873990101                |                | 559343101 | m/A                                            |                                              |                |                |                 | 873990101      | $\mathbf{1}$            |                    | HN/A                       |                           |                           |       |          |       |
| 17 990565705                |                | 974816108 | m/A                                            |                                              |                |                |                 | 990565705      | $\mathbf{1}$            |                    | <b>HN/A</b>                |                           |                           |       |          |       |
| 18 380412103                |                | 398526101 | <b>MN/A</b>                                    |                                              |                |                |                 | 380412103      | $\overline{a}$          |                    | HN/A                       |                           |                           |       |          |       |
| 19 450747701                |                | 162706710 | <b>HN/A</b>                                    |                                              |                |                |                 | 450747701      | $\overline{a}$          |                    | HN/A                       |                           |                           |       |          |       |
| 20 450747702                |                | 134177104 | <b>EN/A</b>                                    |                                              |                |                |                 | 450747702      | $\overline{a}$          |                    | HN/A                       |                           |                           |       |          |       |
| 21 450747703                |                | 674619115 | EN/A                                           |                                              |                |                |                 | 450747703      | $\overline{2}$          |                    | <b>HN/A</b>                |                           |                           |       |          |       |
| 22 568706101                |                | 319647110 | EN/A                                           |                                              |                |                |                 | 568706101      | $\overline{z}$          |                    | <b>HN/A</b>                |                           |                           |       |          |       |
| 23 644311703                |                | 378668101 | MN/A                                           |                                              |                |                |                 | 644311703      | $\overline{2}$          |                    | HN/A                       |                           |                           |       |          |       |
| 24 644311704                |                | 595470700 | MN/A                                           |                                              |                |                |                 | 644311704      | $\overline{2}$          |                    | <b>HN/A</b>                |                           |                           |       |          |       |
| 25 681383714                |                | 595470701 | 681383714                                      |                                              |                |                |                 | 681383714      | $\overline{2}$          |                    | 681383714                  |                           |                           |       |          |       |
| 26 702367107                |                | 648374702 | EN/A                                           |                                              |                |                |                 | 702367107      | $\overline{a}$          |                    | HN/A                       |                           |                           |       |          |       |
| 27 755078101                |                | 678411700 | <b>HN/A</b>                                    |                                              |                |                |                 | 755078101      | $\overline{2}$          |                    | HN/A                       |                           |                           |       |          |       |
| 28 817460101                | $\overline{a}$ | 858347700 | m/A                                            |                                              |                |                |                 | 817460101      | $\overline{2}$          |                    | <b>#N/A</b>                |                           |                           |       |          |       |
| 29 846690101                |                | 858347702 | <b>MN/A</b>                                    |                                              |                |                |                 | 846690101      | $\overline{2}$          |                    | HN/A                       |                           |                           |       |          |       |
| 30 921900101                |                | 917826101 | m/A                                            |                                              |                |                |                 | 921900101      | $\overline{2}$          |                    | <b>HN/A</b>                |                           |                           |       |          |       |
| 31 936699101                |                | 613737107 | <b>BN/A</b>                                    |                                              |                |                |                 | 936699101      | $\overline{a}$          |                    | HN/A                       |                           |                           |       |          |       |
| 32 990565700                |                | 777556102 | <b>HN/A</b>                                    |                                              |                |                |                 | 990565700      | $\overline{2}$          |                    | HN/A                       |                           |                           |       |          |       |
| 33 125768106                |                | 89576110  | <b>MN/A</b>                                    |                                              |                |                |                 | 125768106      | $\overline{a}$          |                    | HN/A                       |                           |                           |       |          |       |
| 34 210297105                |                | 192955101 | EN/A                                           |                                              |                |                |                 | 210297105      | $\mathbf{B}$            |                    | <b>HN/A</b>                |                           |                           |       |          |       |
| 35 343993101                |                | 780353711 | <b>EN/A</b>                                    |                                              |                |                |                 | 343993101      | $\overline{3}$          |                    | HN/A                       |                           |                           |       |          |       |
| 36 380412101                |                | 217471108 | EN/A                                           |                                              |                |                |                 | 380412101      | $\overline{\mathbf{3}}$ |                    | HN/A                       |                           |                           |       |          |       |
| 37 408567101                |                | 185025101 | <b>EN/A</b>                                    |                                              |                |                |                 | 408567101      | $\overline{\mathbf{a}}$ |                    | HN/A                       |                           |                           |       |          |       |
| 38 450747700                |                | 243763704 | <b>MN/A</b>                                    |                                              |                |                |                 | 450747700      | $\overline{\mathbf{3}}$ |                    | <b>HN/A</b>                |                           |                           |       |          |       |

*Ilustración 13. Resultados previsión criterio 1.*

<span id="page-40-1"></span>En cuanto a los resultados para la rotación mensual, [Ilustración 14](#page-41-0), se observa que utilizando este criterio se conseguiría liberar un 0,82 % de ubicaciones ocupadas dentro del almacén del ASRS.

| ⊿               | А                      | B                       | c              | D                      | E                  | F                       | G                                      | н                                        | т                                                                    | J     |
|-----------------|------------------------|-------------------------|----------------|------------------------|--------------------|-------------------------|----------------------------------------|------------------------------------------|----------------------------------------------------------------------|-------|
|                 | <b>PREVISIÓN</b>       | sem x                   | sem x+1        | sem $x+2$              | $sem x+3$          | sem x+4                 | semanas<br>consecutivas<br>que no sale | unidades en el ASRS<br>después de un mes | <b>UBICACIONES</b><br><b>OCUPADAS POR LOS ITM</b><br>DE LA PREVISIÓN | 0,82% |
| 1               | $\overline{\mathbf v}$ | $\overline{\mathbf{v}}$ | $\mathbf{v}$   | $\overline{\mathbf v}$ | $\bar{\mathbf{v}}$ | $\overline{\mathbf{v}}$ |                                        |                                          | <b>DESPUÉS DE UN MES</b>                                             |       |
| 2               | 19308101               | $\bf{0}$                | 0              | 0                      | 0                  | 0                       | 4                                      | 0                                        |                                                                      |       |
| 3               | 438185101              | $\mathbf 0$             | 343            | 915                    | 1709               | 1146                    | $\overline{0}$                         | $-4113$                                  |                                                                      |       |
| 4               | 640787101              | 0                       | 0              | 0                      | 0                  | 0                       | 4                                      | 0                                        |                                                                      |       |
| 5               | 846631101              | $\mathbf 0$             | $\mathbf 0$    | $\overline{a}$         | $\mathbf 0$        | $\mathbf 0$             | 1                                      | $-2$                                     |                                                                      |       |
| 6               | 319647110              | 0                       | 0              | 0                      | 0                  | 0                       | 4                                      | $\mathbf 0$                              |                                                                      |       |
| 7               | 378668101              | 0                       | $\mathbf 0$    | 0                      | 0                  | $\mathbf 0$             | 4                                      | $\mathbf 0$                              |                                                                      |       |
| 8               | 595470700              | $\mathbf 0$             | 1              | 0                      | 0                  | 0                       | 0                                      | $-1$                                     |                                                                      |       |
| 9               | 595470701              | $\mathbf{0}$            | $\overline{7}$ | 0                      | O                  | 0                       | 0                                      | $-7$                                     |                                                                      |       |
| 10              | 648374702              | 0                       | $\mathbf 0$    | 84                     | 0                  | 0                       | $\mathbf{1}$                           | $-84$                                    |                                                                      |       |
| 11              | 678411700              | 0                       | $\mathbf 0$    | 0                      | 0                  | 0                       | 4                                      | 0                                        |                                                                      |       |
|                 | 12 858347700           | $\mathbf 0$             | 0              | 0                      | 0                  | 0                       | 4                                      | 0                                        |                                                                      |       |
|                 | 13 858347702           | 0                       | $\mathbf 0$    | 0                      | $\mathbf 0$        | 0                       | 4                                      | 0                                        |                                                                      |       |
| 14              | 917826101              | $\mathbf 0$             | $\mathbf 0$    | 0                      | 0                  | 0                       | 4                                      | $\mathbf 0$                              |                                                                      |       |
| 15 <sup>1</sup> | 185025101              | 0                       | 132            | 81                     | 40                 | 10                      | 0                                      | $-263$                                   |                                                                      |       |
| 16              | 243763704              | $\mathbf 0$             | $\mathbf 0$    | 0                      | 0                  | $\mathbf 0$             | 4                                      | $\mathbf 0$                              |                                                                      |       |
| 17              | 389740743              | 0                       | $\mathbf 0$    | 0                      | 0                  | $\mathbf 0$             | 4                                      | 0                                        |                                                                      |       |
| 18              | 400189109              | 12                      | 0              | 49                     | 0                  | 0                       | 1                                      | $-37$                                    |                                                                      |       |
|                 | 19 490662702           | $\mathbf 0$             | 0              | 0                      | 0                  | 0                       | 4                                      | 0                                        |                                                                      |       |
|                 | 20 990163101           | 0                       | 0              | 0                      | 0                  | 0                       | 4                                      | 0                                        |                                                                      |       |
| 21              | 905390101              | $\bf{0}$                | $\mathbf 0$    | 0                      | 0                  | 0                       | 4                                      | 0                                        |                                                                      |       |
| 22              | 568706105              | 0                       | 8              | 0                      | 0                  | 0                       | 0                                      | -8                                       |                                                                      |       |
| 23              | 613737107              | 0                       | $\mathbf 0$    | 0                      | 0                  | $\bf{0}$                | 4                                      | 0                                        |                                                                      |       |
| 24              | 777556102              | $\overline{0}$          | $\mathbf 0$    | 0                      | 0                  | $\mathbf 0$             | 4                                      | $\mathbf 0$                              |                                                                      |       |
|                 | 25 417046102           | 0                       | 0              | 0                      | 1                  | $\mathbf 0$             | $\overline{2}$                         | $-1$                                     |                                                                      |       |
|                 | 26 681383715           | $\mathbf 0$             | 0              | 0                      | $\mathbf 0$        | 0                       | 4                                      | $\mathbf 0$                              |                                                                      |       |
|                 | 27 559343102           | $\mathbf 0$             | $\bf{0}$       | 7                      | 106                | 126                     | $\mathbf{1}$                           | $-239$                                   |                                                                      |       |
|                 | 28 627258102           | 227                     | 500            | 197                    | 302                | 122                     | $\mathbf 0$                            | $-1118$                                  |                                                                      |       |
| 29              | 559343101              | 214                     | $\bf{0}$       | 0                      | 0                  | 0                       | 4                                      | 22                                       | 6                                                                    |       |
| 30              | 974816108              | 60                      | 79             | 0                      | 18                 | 1                       | 0                                      | $-70$                                    |                                                                      |       |
| 31              | 89576110               | 207                     | $\mathbf 0$    | 0                      | 0                  | $\bf{0}$                | 4                                      | 15                                       | 4                                                                    |       |
|                 | 32 192955101           | 0                       | 0              | 0                      | 0                  | $\mathbf 0$             | 4                                      | $\bf{0}$                                 |                                                                      |       |
|                 | 33 412394101           | $\mathbf 0$             | $\mathbf{1}$   | 19                     | 9                  | 0                       | $\mathbf 0$                            | $-29$                                    |                                                                      |       |
| 34              | 389740742              | 0                       | 0              | 11                     | 0                  | $\mathbf 0$             | $\mathbf{1}$                           | $-11$                                    |                                                                      |       |
| 35              | 353604101              | $\mathbf{1}$            | 4              | 7                      | 29                 | 13                      | 0                                      | $-52$                                    |                                                                      |       |
|                 | 36 125768106           | 11                      | $\Omega$       | 0                      | 0                  | 0                       | 4                                      | 11                                       | 3                                                                    |       |

*Ilustración 14. Resultados rotación mensual criterio 1.*

### <span id="page-41-0"></span>4.4.1.1.1 VENTAJAS

Los ITM seleccionados tendrán una rotación mensual muy baja, ya que este método está fundamentado directamente al número de semanas que sale cada uno.

Rápido y fácil de automatizar.

### 4.4.1.1.2 DESVENTAJAS

No tiene en cuenta la rotación semanal de los ITM, es decir, su número de viajes semanal. Por lo tanto, si sale un ITM en la semana X, puede que haga 1 viaje únicamente, lo que sería bueno para mandar en forma de picos, o 50, que no sería conveniente.

Para la selección dentro un mismo número de semanas no tiene en cuenta ningún orden. En la siguiente [Ilustración 15](#page-42-0) observamos un ejemplo de esta situación:

| 99  | 162681101 | 40 | 12 | 13       | 0 | 3 |                      |
|-----|-----------|----|----|----------|---|---|----------------------|
| 100 | 164178101 | 10 | 13 | 5        |   | 4 | <b>INCONVENIENTE</b> |
| 101 | 237476101 | n  | n. | 4        |   | 4 |                      |
| 102 | 478670101 | 24 | 20 | ∍        |   | 4 |                      |
| 103 | 846690101 |    | 3  |          |   | 4 | <b>INCONVENIENTE</b> |
| 104 | 873990101 | 46 | 24 | 16       |   | 4 |                      |
| 105 | 571693101 | 17 |    | n        |   | 4 |                      |
| 106 | 709354101 |    | 3  |          |   | 4 | <b>INCONVENIENTE</b> |
| 107 | 744721101 | 16 | 18 | $\Omega$ | n | Δ |                      |
|     |           |    |    |          |   |   |                      |

*Ilustración 15. Ejemplo desventajas criterio 1.*

<span id="page-42-0"></span>La suma de los viajes de la fila 100 es de 29 y ha sido seleccionado, y en cambio los ITM de las filas 103 y 106, con una suma de viajes de 6 y 7 respectivamente, no han sido seleccionados.

## 4.4.2 CRITERIO 2

El criterio de selección consiste en ir filtrando, según un número máximo, la cantidad de viajes que salen, por cada filtro, vas seleccionando los ITM que resulten de este. El filtro se va aumentando progresivamente hasta obtener el número de cubiertas total requeridas.

Por ejemplo, como condición que la cantidad de viajes que salen sea menor que 3, se seleccionan todos los ITM que lo cumplan, si aún es necesario seleccionar más, se aumenta a 4, se seleccionan los nuevos que aparezcan, y así sucesivamente hasta obtener el número necesario.

El proceso que seguir para obtener el resultado del criterio es el siguiente, [Ilustración 16.](#page-42-1)

| á.                      | А               | B                       | ¢                                   | D                        | E                       |
|-------------------------|-----------------|-------------------------|-------------------------------------|--------------------------|-------------------------|
| 1                       | <b>ITM</b><br>٠ | sem x-4<br>$\mathbf{r}$ | sem x-3<br>$\overline{\phantom{a}}$ | sem $x-2$ $\overline{ }$ | sem x-1<br>٠            |
| $\overline{c}$          | 994638102       | 94                      | 71                                  | 78                       | 53                      |
| $\overline{3}$          | 994638101       | 651                     | 648                                 | 908                      | 331                     |
| $\frac{1}{2}$           | 990163101       | o                       | Ō                                   | o                        | $\bf{0}$                |
| s                       | 989063101       | 28                      | 27                                  | 27                       | 43                      |
| ŝ                       | 981790101       | ō                       | 4                                   | 14                       | 68                      |
| z                       | 974816108       | 3                       | 9                                   | ō                        | $\overline{\mathbf{c}}$ |
| Ś                       | 974816101       | 15                      | 9                                   | 12                       | 20                      |
| 9                       | 974304101       | 31                      | 25                                  | 39                       | 29                      |
| 10                      | 974019101       | 26                      | 25                                  | 24                       | 32                      |
| 11                      | 957417103       | 571                     | 633                                 | 434                      | 1192                    |
| 12                      | 957417102       | 108                     | 38                                  | 62                       | 51                      |
| 13                      | 953772101       | 61                      | 61                                  | 76                       | 42                      |
| $\mathbf{H}$            | 944931101       | 11                      | 8                                   | 11                       | 12                      |
| 15                      | 936699101       | 2                       | $\overline{1}$                      | 6                        | 5                       |
| 16                      | 932546101       | 36                      | 36                                  | 50                       | 28                      |
| $\overline{\mathbb{R}}$ | 926063101       | 65                      | 74                                  | 88                       | 67                      |
| 18                      | 921900101       | 2                       | 10                                  | 10                       | 7                       |
|                         |                 | 12                      | 21                                  |                          | 109                     |
| 19                      | 920434101       |                         |                                     | 21                       |                         |
| 20                      | 920339101       | 15                      | 6                                   | 7                        | 9                       |
| 21                      | 917826101       | o                       | o                                   | o                        | $\bf{0}$                |
| $^{22}$                 | 905390101       | o                       | o                                   | o                        | $\bf{0}$                |
| 23                      | 899621109       | 757                     | 296                                 | 169                      | 1302                    |
| 24                      | 899621101       | 10                      | 27                                  | 35                       | 30                      |
| 25                      | 897539101       | 30                      | 11                                  | 47                       | 52                      |
| 26                      | 886743101       | 16                      | 17                                  | $\overline{\bf{4}}$      | $\mathbf{H}$            |
| 27                      | 885347109       | 8                       | 4                                   | ō                        | $\overline{c}$          |
| 28                      | 885347101       | 90                      | 107                                 | 90                       | 139                     |
| 29                      | 877335101       | 12                      | 15                                  | 30                       | 17                      |
| 30                      | 873990101       | 1                       | $\overline{c}$                      | o                        | $\overline{c}$          |
| 31                      | 872732101       | 12                      | 23                                  | 24                       | 23                      |
| 32                      | 866743101       | 26                      | 37                                  | 58                       | 38                      |
| 33                      | 864757101       | 19                      | 18                                  | 19                       | 15                      |
| 34                      | 858347702       | n                       | Ñ                                   | n                        | n                       |
| 35                      | 858347700       | n                       | 0                                   | n                        | n                       |
| 36                      | 846690101       | 2                       | 1                                   | n                        | Ñ                       |
| 37                      | 846631101       | n                       | Ñ                                   | ٦                        | $\bf{0}$                |
|                         | 836741105       | 1                       | ñ                                   | ö                        | $\overline{0}$          |
| 38                      |                 | 34                      | 38                                  |                          |                         |
| 39                      | 832597101       |                         |                                     | 48                       | 81                      |
| 40                      | 824949101       | 35                      | 29                                  | 13                       | 24                      |
| 41                      | 819700103       | o                       | $\pmb{0}$                           | 16                       | $\bf{0}$                |
| 42                      | 819700101       | 6                       | 15                                  | 12                       | 8                       |
| 43                      | 817460101       | 2                       | 170                                 | 1                        | $\bf{0}$                |
| 44                      | 817315101       | 192                     | 75                                  | 330                      | 186                     |
| 45                      | 791872101       | 39                      | 23                                  | 36                       | 49                      |
| 46                      | 790932102       | 8                       | Ō                                   | 5                        | 0                       |
| 47                      | 788226101       | 61                      | 79                                  | 115                      | 161                     |
| 48                      | 782557101       | ō                       | $\bf{0}$                            | o                        | 0                       |
| 49                      | 780353711       | ō                       | Ō                                   | ō                        | $\theta$                |
| 50                      | 780353710       | ō                       | 39                                  | ō                        | $\overline{0}$          |
| 51                      | 780235101       | 33                      | 18                                  | 61                       | 69                      |
| 52                      | 777556102       | 0                       | 0                                   | 0                        | 0                       |
| 53                      | 777556101       | 36                      | 73                                  | 48                       | 25                      |
| 54                      | 772868101       | 6                       | $\overline{c}$                      | 19                       | 13                      |
| 55                      | 769885101       | 24                      | 15                                  | 19                       | з                       |
|                         |                 |                         |                                     |                          |                         |

<span id="page-42-1"></span>*Ilustración 16. Estructura criterio 2.*

Se analizan los ITM de las últimas 4 semanas. Para cada ITM [columna A] se calcula el número de viajes que salen cada semana [columnas B, C, D y E],

Se filtra cada semana por un número determinado, [Ilustración 17](#page-43-0) e [Ilustración 18,](#page-43-1) y se rellenan de un color aquellas celdas de ITM resultantes del filtro, [Ilustración](#page-44-0)  [19.](#page-44-0) Si fuese necesario seleccionar más ITM se realizaría otro filtro aumentando el número y se rellenarían del mismo color las celdas resultantes. Este mismo proceso se repite sucesivamente hasta alcanzar el número de tipos de cubiertas necesario. En este caso se quiere seleccionar un total de 50 cubiertas para la previsión.

Como aún es necesario seleccionar 7 cubiertas más, se incrementa el filtro, [Ilustración 20,](#page-44-1) hasta conseguir las 50 cubiertas resultantes, [Ilustración 21.](#page-45-0)

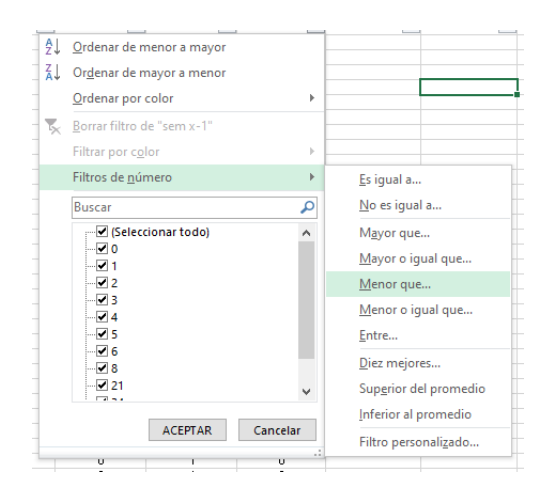

*Ilustración 17. Filtro de número.*

<span id="page-43-1"></span><span id="page-43-0"></span>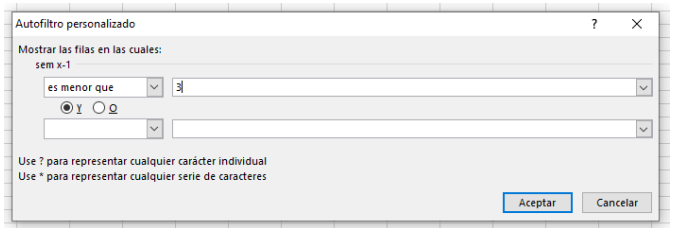

*Ilustración 18. Filtro menor que 3.*

| ä   | A                                     | B                       | Ċ                       | D                  | E              |
|-----|---------------------------------------|-------------------------|-------------------------|--------------------|----------------|
| 1   | <b>ITM</b><br>$\overline{\mathbf{v}}$ | sem x-4<br>$\mathbb{F}$ | sem $x-3$ <sub>V</sub>  | sem x-2 $\sqrt{x}$ | sem x-1 <br>ĻТ |
| 4   | 990163101                             | ٥                       | ٥                       | ٥                  | ٥              |
| 21  | 917826101                             | 0                       | 0                       | 0                  | 0              |
| 22  | 905390101                             | 0                       | 0                       | 0                  | 0              |
| 30  | 873990101                             | 1                       | $\overline{c}$          | ٥                  | 2              |
| 34  | 858347702                             | 0                       | ō                       | ō                  | ō              |
| 35  | 858347700                             | 0                       | 0                       | 0                  | 0              |
| 36  | 846690101                             | $\overline{c}$          | 1                       | Ō                  | $\mathbf 0$    |
| 37  | 846631101                             | 0                       | 0                       | $\overline{1}$     | 0              |
| 38  | 836741105                             | 1                       | 0                       | 0                  | 0              |
| 48  | 782557101                             | ٥                       | 0                       | Ō                  | ٥              |
| 49  | 780353711                             | 0                       | 0                       | 0                  | 0              |
| 52  | 777556102                             | 0                       | 0                       | 0                  | 0              |
| 58  | 754588101                             | Ō                       | o                       | o                  | $\mathbf{1}$   |
| 70  | 681383715                             | Ō                       | Ō                       | Ō                  | ō              |
| 71  | 681383714                             | $\overline{c}$          | 0                       | 0                  | 0              |
| 74  | 678411700                             | Ō                       | Ō                       | o                  | $\mathbf 0$    |
| 79  | 674619115                             | 0                       | 0                       | 0                  | 0              |
| 90  | 640787101                             | 0                       | 0                       | 0                  | 0              |
| 101 | 613737107                             | ٥                       | o                       | o                  | $\mathbf 0$    |
| 109 | 595470701                             | 0                       | 1                       | ō                  | 0              |
| 110 | 595470700                             | 0                       | $\overline{1}$          | 0                  | 0              |
| 113 | 589024110                             | o                       | o                       | 0                  | 0              |
| 114 | 589024103                             | 0                       | Ō                       | Ō                  | 0              |
| 115 | 589024102                             | 0                       | 0                       | 0                  | 0              |
| 118 | 571693101                             | Ō                       | o                       | $\mathbf{1}$       | $\mathbf{1}$   |
| 144 | 490662702                             | 0                       | 0                       | 0                  | 0              |
| 148 | 476418101                             | 0                       | 0                       | 0                  | 0              |
| 161 | 417046109                             | 0                       | 0                       | $\mathbf{1}$       | ٥              |
| 162 | 417046102                             | 0                       | ō                       | ō                  | $\overline{1}$ |
| 172 | 398526101                             | n                       | 0                       | 0                  | 0              |
| 174 | 389740743                             | Ō                       | Ō                       | o                  | 0              |
| 175 | 389740742                             | 0                       | 0                       | 1                  | 0              |
| 178 | 378668101                             | 0                       | 0                       | 0                  | 0              |
| 180 | 363889101                             | 1                       | $\overline{\mathbf{c}}$ | o                  | $\mathbf{1}$   |
| 194 | 334094101                             | 0                       | 1                       | 0                  | 0              |
| 197 | 319647110                             | 0                       | 0                       | 0                  | 0              |
| 206 | 255218103                             | Ō                       | 0                       | O                  | 0              |
| 209 | 243763704                             | 0                       | 0                       | 0                  | 0              |
| 219 | 192955101                             | 0                       | 0                       | 0                  | 0              |
| 228 | 162706710                             | O                       | O                       | o                  | 0              |
| 245 | 106981102                             | 0                       | 0                       | 0                  | 0              |
| 262 | 34424101                              | 0                       | 0                       | 1                  | 0              |
| 265 | 19308101                              | Ō                       | o                       | o                  | Ō              |
| 271 |                                       |                         |                         |                    |                |
| 272 |                                       |                         |                         |                    |                |

*Ilustración 19. Filtro de menor que 3. Resultado 43 cubiertas.*

<span id="page-44-0"></span>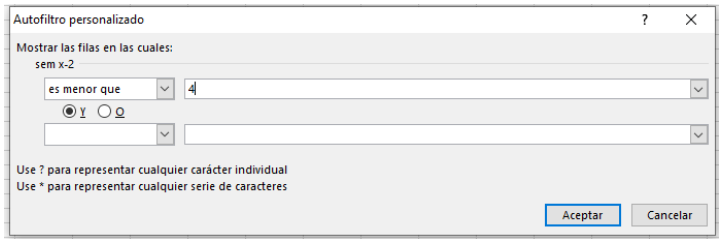

*Ilustración 20. Filtro menor que 4.*

<span id="page-44-1"></span>Este proceso se repetiría sucesivamente hasta obtener las 50 cubiertas. Una vez que se obtienen, para obtener el resultado final de la previsión, se filtra la columna que contiene a los tipos de cubierta por color, [Ilustración 22,](#page-45-1) y esas cubiertas serían las resultantes de la previsión, [Ilustración 23.](#page-46-0)

| ă          | A                      | B                              | C                   | D                      | E                   |
|------------|------------------------|--------------------------------|---------------------|------------------------|---------------------|
| 1          | <b>ITM</b><br>÷        | sem x-4<br>л                   | sem $n-3$           | sem x-2 $\overline{r}$ | sem x-1<br>ĻT.      |
| 4          | 990163101              | 0                              | 0                   | $\overline{0}$         | 0                   |
| 21         | 917826101              | 0                              | 0                   | o                      | o                   |
| 22         | 905390101              | n                              | 0                   | n.                     | 0                   |
| 30         | 873990101              | 1                              | $\overline{c}$      | $\overline{0}$         | 2                   |
| 34         | 858347702              | 0                              | 0                   | 0                      | 0                   |
| 35         | 858347700              | 0                              | $\overline{0}$      | $\overline{0}$         | $\overline{0}$      |
| 36         | 846690101              | $\overline{c}$                 | 1                   | $\overline{0}$         | 0                   |
| 37         | 846631101              | $\mathbf{0}$                   | $\theta$            | 1                      | 0                   |
| 38         | 836741105<br>782557101 | 1<br>$\overline{0}$            | 0<br>$\overline{0}$ | 0<br>n                 | 0<br>0              |
| 48<br>49   | 780353711              | $\theta$                       | $\theta$            | $\Omega$               | $\Omega$            |
| 52         | 777556102              | 0                              | 0                   | 0                      | 0                   |
| 58         | 754588101              | $\overline{0}$                 | $\overline{0}$      | $\overline{0}$         | $\overline{1}$      |
| 70         | 681383715              | $\overline{0}$                 | $\overline{0}$      | $\overline{0}$         | 0                   |
| 71         | 681383714              | $\overline{c}$                 | 0                   | 0                      | 0                   |
| 74         | 678411700              | $\overline{0}$                 | $\overline{0}$      | $\overline{0}$         | $\overline{0}$      |
| 79         | 674619115              | $\overline{0}$                 | 0                   | $\Omega$               | 0                   |
| 87         | 648374702              | $\mathbf{0}$                   | $\mathbf{0}$        | 3                      | 0                   |
| 90         | 640787101              | 0                              | 0                   | 0                      | 0                   |
| 101        | 613737107              | n                              | $\Omega$            | $\Omega$               | n                   |
| 109        | 595470701              | 0                              | 1                   | $\mathbf 0$            | 0                   |
| 110        | 595470700              | 0                              | 1                   | 0                      | 0                   |
| 113        | 589024110              | $\overline{0}$                 | $\overline{0}$      | $\overline{0}$         | $\overline{0}$      |
| 114        | 589024103              | $\overline{0}$                 | $\overline{0}$      | $\Omega$               | 0                   |
| 115        | 589024102              | $\overline{0}$                 | $\overline{0}$      | $\overline{0}$         | ō                   |
| 118        | 571693101              | 0                              | 0                   | $\overline{1}$         | $\overline{1}$      |
| 119        | 568706105              | $\Omega$                       | 3                   | $\Omega$               | $\Omega$            |
| 144        | 490662702              | 0                              | 0                   | 0                      | 0                   |
| 148        | 476418101              | n                              | $\overline{0}$      | n                      | 0                   |
| 161        | 417046109              | $\overline{0}$                 | $\overline{0}$      | 1                      | 0                   |
| 162        | 417046102<br>412394117 | $\mathbf{0}$<br>$\overline{0}$ | Ō<br>$\overline{0}$ | 0<br>3                 | 1<br>$\overline{c}$ |
| 164<br>165 | 412394101              | 0                              | $\overline{1}$      | $\overline{c}$         | 3                   |
| 166        | 408567101              | 3                              | 3                   | $\overline{0}$         | $\overline{0}$      |
| 172        | 398526101              | 0                              | 0                   | 0                      | 0                   |
| 174        | 389740743              | n                              | n                   | ñ                      | n                   |
| 175        | 389740742              | $\overline{0}$                 | $\overline{0}$      | 1                      | 0                   |
| 178        | 378668101              | 0                              | 0                   | o                      | 0                   |
| 180        | 363889101              | 1                              | $\overline{c}$      | $\overline{0}$         | $\overline{1}$      |
| 189        | 343993101              | 3                              | $\overline{c}$      | $\overline{c}$         | 0                   |
| 194        | 334094101              | $\overline{0}$                 | $\overline{1}$      | $\overline{0}$         | 0                   |
| 197        | 319647110              | 0                              | 0                   | 0                      | 0                   |
| 206        | 255218103              | n                              | $\Omega$            | $\Omega$               | n                   |
| 209        | 243763704              | 0                              | $\mathbf 0$         | $\overline{0}$         | 0                   |
| 219        | 192955101              | 0                              | 0                   | 0                      | 0                   |
| 228        | 162706710              | $\overline{0}$                 | $\overline{0}$      | $\overline{0}$         | $\overline{0}$      |
| 241        | 125768106              | 3                              | 0                   | $\Omega$               | 0                   |
| 245        | 106981102              | ō                              | $\overline{0}$      | $\overline{0}$         | o                   |
| 262        | 34424101               | 0                              | 0                   | 1                      | 0                   |
| 265        | 19308101               | $\Omega$                       | $\Omega$            | Ω                      | $\Omega$            |
| 271        |                        |                                |                     |                        |                     |

<span id="page-45-0"></span>*Ilustración 21. Filtro menor que 4. Resultado 50 ITM.*

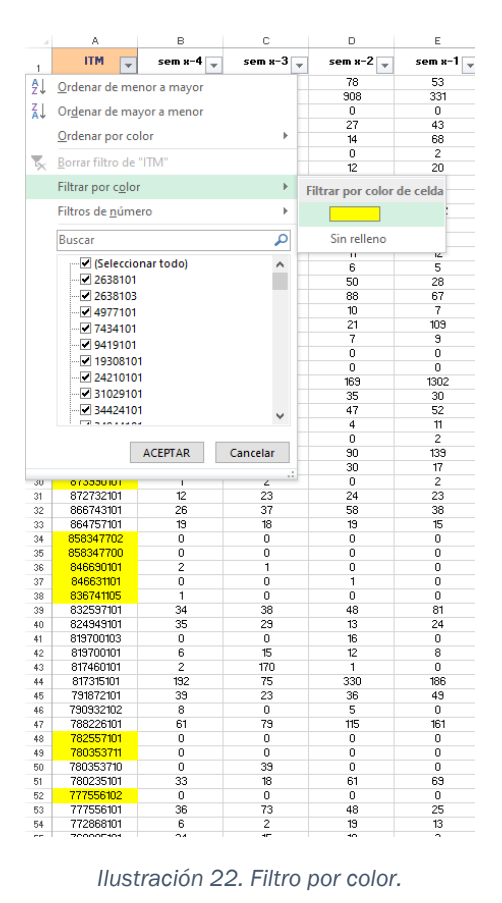

<span id="page-45-1"></span>

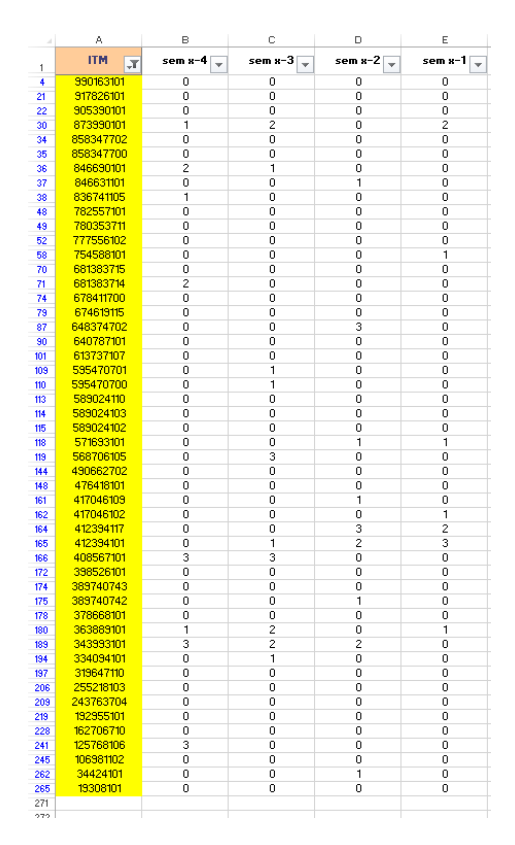

*Ilustración 23. Previsión criterio 2.*

## <span id="page-46-0"></span>*4.4.2.1 CONCLUSIONES*

La siguiente [Tabla 2](#page-46-1) muestra los resultados obtenidos con este criterio.

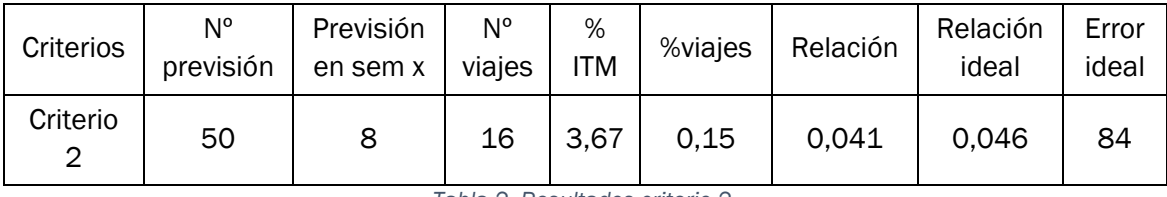

*Tabla 2. Resultados criterio 2.*

<span id="page-46-1"></span>Como resultados obtenemos:

- Salen 8 ITM en la semana x de las 50.
- En total suman una cantidad de 16 viajes.
- El % de ITM que salen en contraste con la cantidad total de la semana x es del 3,67 %.
- El % de viajes que se hacen en contraste con la cantidad total de la semana x es del 0,15%.
- La relación entre los dos porcentajes anteriores es de 0,041
- La relación ideal de esos dos porcentajes es de 0,046
- El error ideal es de 84%

Para una selección de 50 ITM, el resultado de la previsión quedará de la siguiente forma, [Ilustración 24](#page-47-0):

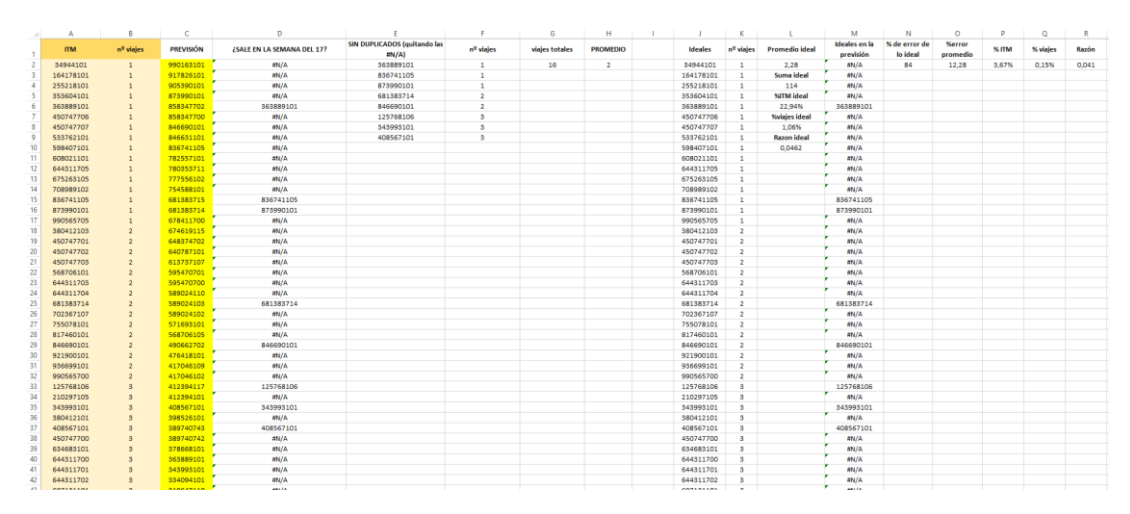

*Ilustración 24. Resultados previsión criterio 2.*

<span id="page-47-0"></span>En cuanto a los resultados para la rotación mensual, [Ilustración 25](#page-47-1), se observa que utilizando este criterio se conseguiría liberar un 0,86 % de ubicaciones ocupadas dentro del almacén del ASRS.

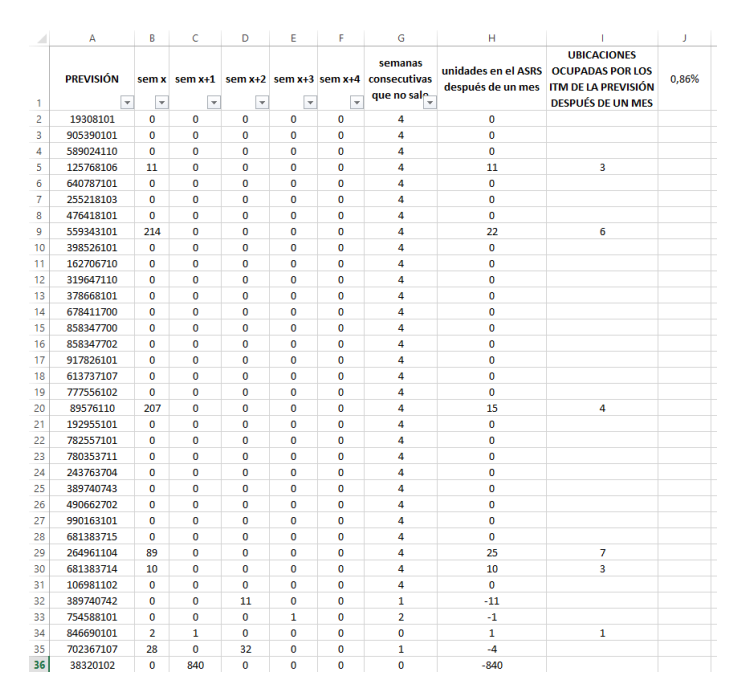

*Ilustración 25. Resultados rotación mensual criterio 2.*

### <span id="page-47-1"></span>4.4.2.1.1 VENTAJAS

Los viajes que realizan los ITM seleccionados las semanas que salen, son los más bajos posibles de la previsión, por lo que es probable que los que salgan en la semana x tengan pocos viajes.

### 4.4.2.1.2 DESVENTAJAS

No tiene en cuenta el factor del número de semanas, por lo que puede que salga varias semanas consecutivas, y por lo tanto tenga una rotación mensual alta.

Aunque la relación entre el número de viajes y número de ITM sea muy baja, el número de ITM es muy bajo. Proceso lento y poco automatizable.

### 4.4.3 CRITERIO 3

El criterio de selección consiste en obtener el promedio del número de viajes que salen cada semana, menos en la última, para cada tipo de cubierta, es decir, no se tiene en cuenta el número de viajes que salen en la última semana. Las cubiertas resultantes serán aquellas que tengan el menor promedio.

El proceso que seguir para obtener el resultado del criterio es el siguiente.

Se analizan los ITM de las últimas 4 semanas. Para cada uno se calcula el número de viajes que salen cada semana y se obtiene su promedio del número de viajes que salen en las tres primeras semanas, estos datos se colocan en forma de tabla.

Se ordenan los datos, de menor a mayor, en función del valor del promedio.

El resultado final de la previsión son aquellos ITM con el menor promedio, [Ilustración](#page-48-0)  [26](#page-48-0).

| 1<br>$\overline{a}$<br>3<br>4<br>5<br>6<br>7<br>8<br>٩<br>10<br>11<br>12<br>13<br>14<br>15<br>16 | <b>ITM</b><br>19308101<br>905390101<br>559343102<br>627258102<br>353604101<br>589024110<br>598407101<br>162706101<br>55251103<br>571693103<br>389740742<br>568706101<br>363889101<br>458724101<br>769885101<br>438185101 | $sem x-4$<br>O<br>O<br>Ō<br>o<br>O<br>o<br>o<br>O<br>Ō<br>Ō<br>O<br>1<br>1<br>o<br>O | $sem x-3$<br>O<br>o<br>ō<br>Ō<br>Ō<br>Ō<br>Ō<br>Ō<br>Ō<br>Ō<br>1<br>Ō<br>Ō<br>Ō | $sem x-2$<br>O<br>O<br>Ō<br>o<br>O<br>O<br>o<br>O<br>Ō<br>Ō<br>O<br>o<br>Ō | sem x-1<br>1<br>$\overline{a}$<br>$\overline{\mathbf{3}}$<br>3<br>4<br>5<br>5<br>6<br>34<br>43<br>1<br>$\overline{2}$ | <b>Promedio 3</b><br>semanas<br>O<br>$\mathbf 0$<br>$\Omega$<br>$\mathbf 0$<br>$\overline{0}$<br>$\bullet$<br>$\mathbf 0$<br>$\mathbf 0$<br>$\bullet$<br>ō<br>0,3333333<br>0.3333333 |
|--------------------------------------------------------------------------------------------------|----------------------------------------------------------------------------------------------------|--------------------------------------------------------------------------------------|---------------------------------------------------------------------------------|----------------------------------------------------------------------------|----------------------------------------------------------------------------------------------------|----------------------------------------------------------------------------------------------------|
|                                                                                                  |                                                                                                    |                                                                                      |                                                                                 |                                                                            |                                                                                                    |                                                                                                    |
|                                                                                                  |                                                                                                    |                                                                                      |                                                                                 |                                                                            |                                                                                                    |                                                                                                    |
|                                                                                                  |                                                                                                    |                                                                                      |                                                                                 |                                                                            |                                                                                                    |                                                                                                    |
|                                                                                                  |                                                                                                    |                                                                                      |                                                                                 |                                                                            |                                                                                                    |                                                                                                    |
|                                                                                                  |                                                                                                    |                                                                                      |                                                                                 |                                                                            |                                                                                                    |                                                                                                    |
|                                                                                                  |                                                                                                    |                                                                                      |                                                                                 |                                                                            |                                                                                                    |                                                                                                    |
|                                                                                                  |                                                                                                    |                                                                                      |                                                                                 |                                                                            |                                                                                                    |                                                                                                    |
|                                                                                                  |                                                                                                    |                                                                                      |                                                                                 |                                                                            |                                                                                                    |                                                                                                    |
|                                                                                                  |                                                                                                    |                                                                                      |                                                                                 |                                                                            |                                                                                                    |                                                                                                    |
|                                                                                                  |                                                                                                    |                                                                                      |                                                                                 |                                                                            |                                                                                                    |                                                                                                    |
|                                                                                                  |                                                                                                    |                                                                                      |                                                                                 |                                                                            |                                                                                                    |                                                                                                    |
|                                                                                                  |                                                                                                    |                                                                                      |                                                                                 |                                                                            |                                                                                                    |                                                                                                    |
|                                                                                                  |                                                                                                    |                                                                                      |                                                                                 |                                                                            |                                                                                                    |                                                                                                    |
|                                                                                                  |                                                                                                    |                                                                                      |                                                                                 |                                                                            |                                                                                                    |                                                                                                    |
|                                                                                                  |                                                                                                    |                                                                                      |                                                                                 |                                                                            | 3                                                                                                    | 0.3333333                                                                                                    |
|                                                                                                  |                                                                                                    |                                                                                      |                                                                                 | 1                                                                          | 3                                                                                                    | 0,3333333                                                                                                    |
|                                                                                                  |                                                                                                    |                                                                                      | 1                                                                               | O                                                                          | 21                                                                                                    | 0.3333333                                                                                                    |
| 17                                                                                               |                                                                                                    | Ō                                                                                    | ō                                                                               | 1                                                                          | $\Omega$                                                                                                    | 0.3333333                                                                                                    |
| 18                                                                                               | 640787101                                                                                                    | o                                                                                    | Ō                                                                               | 1                                                                          | O                                                                                                    | 0,3333333                                                                                                    |
| 19                                                                                               | 846631101                                                                                                    | O                                                                                    | O                                                                               | 1                                                                          | O                                                                                                    | 0,3333333                                                                                                    |
| 20                                                                                               | 319647110                                                                                                    | Ō                                                                                    | 1                                                                               | Ō                                                                          | $\mathbf{0}$                                                                                                    | 0.3333333                                                                                                    |
| 21                                                                                               | 378668101                                                                                                    | ō                                                                                    | 1                                                                               | ō                                                                          | $\mathbf 0$                                                                                                    | 0,3333333                                                                                                    |
| 22                                                                                               | 595470700                                                                                                    | O                                                                                    | 1                                                                               | O                                                                          | $\overline{0}$                                                                                                    | 0,3333333                                                                                                    |
| 23                                                                                               | 595470701                                                                                                    | Ō                                                                                    | 1                                                                               | Ō                                                                          | $\mathbf{O}$                                                                                                    | 0.3333333                                                                                                    |
| 24                                                                                               | 648374702                                                                                                    | ō                                                                                    | 1                                                                               | Ō                                                                          | $\Omega$                                                                                                    | 0,3333333                                                                                                    |
| 25                                                                                               | 678411700                                                                                                    | O                                                                                    | 1                                                                               | O                                                                          | O                                                                                                    | 0,3333333                                                                                                    |
| 26                                                                                               | 858347700                                                                                                    | o                                                                                    | 1                                                                               | o                                                                          | $\mathbf{O}$                                                                                                    | 0.3333333                                                                                                    |
| 27                                                                                               | 858347702                                                                                                    | Ō                                                                                    | 1                                                                               | 0                                                                          | O                                                                                                    | 0,3333333                                                                                                    |
| 28                                                                                               | 917826101                                                                                                    | O                                                                                    | 1                                                                               | O                                                                          | O                                                                                                    | 0.3333333                                                                                                    |
| 29                                                                                               | 185025101                                                                                                    | 1                                                                                    | Ō                                                                               | O                                                                          | $\mathbf 0$                                                                                                    | 0.3333333                                                                                                    |
| 30                                                                                               | 243763704                                                                                                    | 1                                                                                    | Ō                                                                               | Ō                                                                          | $\Omega$                                                                                                    | 0,3333333                                                                                                    |
| 31                                                                                               | 389740743                                                                                                    | 1                                                                                    | O                                                                               | O                                                                          | O                                                                                                    | 0.3333333                                                                                                    |
| 32                                                                                               | 400189109                                                                                                    | 1                                                                                    | O                                                                               | O                                                                          | $\overline{0}$                                                                                                    | 0,3333333                                                                                                    |
| 33                                                                                               | 490662702                                                                                                    | 1                                                                                    | Ō                                                                               | 0                                                                          | o                                                                                                    | 0.3333333                                                                                                    |
| 34                                                                                               | 990163101                                                                                                    | 1                                                                                    | Ō                                                                               | o                                                                          | $\overline{0}$                                                                                                    | 0.3333333                                                                                                    |
| 35                                                                                               | 60408101                                                                                                    | 1                                                                                    | Ō                                                                               | 1                                                                          | 8                                                                                                    | 0,6666667                                                                                                    |
| 36                                                                                               | 125768106                                                                                                    | 1                                                                                    | Ō                                                                               | 1                                                                          | o                                                                                                    | 0.6666667                                                                                                    |
| 37                                                                                               | 568706105                                                                                                    | o                                                                                    | Ō                                                                               | $\overline{a}$                                                             | $\mathbf 0$                                                                                                    | 0.6666667                                                                                                    |
| 38                                                                                               | 34424101                                                                                                    | $\mathbf{1}$                                                                         | 1                                                                               | O                                                                          | $\circ$                                                                                                    | 0,6666667                                                                                                    |
| 39                                                                                               | 613737107                                                                                                    | Ō                                                                                    | $\overline{a}$                                                                  | Ō                                                                          | $\mathbf 0$                                                                                                    | 0.6666667                                                                                                    |
| 40                                                                                               | 777556102                                                                                                    | Ō                                                                                    | $\overline{a}$                                                                  | ō                                                                          | $\mathbf 0$                                                                                                    | 0.6666667                                                                                                    |
| 41                                                                                               | 417046102                                                                                                    | $\overline{a}$                                                                       | Ō                                                                               | O                                                                          | O                                                                                                    | 0,6666667                                                                                                    |
| 42                                                                                               | 681383715                                                                                                    | $\overline{2}$                                                                       | Ō                                                                               | O                                                                          | $\mathbf 0$                                                                                                    | 0.6666667                                                                                                    |
| 43                                                                                               | 885347109                                                                                                    | Ō                                                                                    | 1                                                                               | $\overline{a}$                                                             | 5                                                                                                    | 1                                                                                                    |
| 44                                                                                               | 476418101                                                                                                    | 1                                                                                    | Ō                                                                               | $\overline{a}$                                                             | O                                                                                                    | 1                                                                                                    |
| 45                                                                                               | 559343101                                                                                                    | O                                                                                    | O                                                                               | 3                                                                          | $\mathbf 0$                                                                                                    | 1                                                                                                    |

<span id="page-48-0"></span>*Ilustración 26. Previsión criterio 3.*

## *4.4.3.1 CONCLUSIONES*

La siguiente [Tabla 3](#page-49-0) muestra los resultados obtenidos con este criterio.

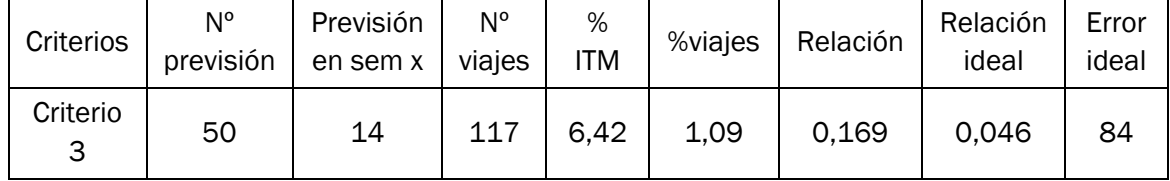

*Tabla 3. Resultados criterio 3.*

<span id="page-49-0"></span>Como resultados obtenemos:

- Salen 14 ITM en la semana x de las 50.
- En total suman una cantidad de 117 viajes.
- El % de ITM que salen en contraste con la cantidad total de la semana x es del 6,42 %.
- El % de viajes que se hacen en contraste con la cantidad total de la semana x es del 1,09%.
- La relación entre los dos porcentajes anteriores es de 0,169
- La relación ideal de esos dos porcentajes es de 0,046
- El error ideal es de 84%

Para una selección de 50 ITM, el resultado de la previsión quedará de la siguiente forma, [Ilustración 27](#page-49-1):

|                | A          | R                       |                  | D                                 |                                              | F.                      | G                        | н               |                | к                       |                       | M                                 | N                         | $\circ$                   | $\mathsf{D}$ | $\Omega$             | R |
|----------------|------------|-------------------------|------------------|-----------------------------------|----------------------------------------------|-------------------------|--------------------------|-----------------|----------------|-------------------------|-----------------------|-----------------------------------|---------------------------|---------------------------|--------------|----------------------|---|
| $\mathbf{1}$   | <b>ITM</b> | nº viajes               | <b>PREVISIÓN</b> | <b>¿SALE EN LA SEMANA DEL 17?</b> | <b>SIN DUPLICADOS (quitando</b><br>las #N/A) |                         | nº viajes viajes totales | <b>PROMEDIO</b> | <b>Ideales</b> | nº viajes               | <b>Promedio ideal</b> | <b>Ideales</b> en la<br>previsión | % de error de<br>lo ideal | <b>%error</b><br>promedio |              | % ITM % viajes Razón |   |
| $\overline{2}$ | 34944101   |                         | 19308101         | <b>HN/A</b>                       | 353604101                                    | $\mathbf{1}$            | 117                      | 8,357142857     | 34944101       | $\mathbf{1}$            | 2.28                  | MN/A                              | 84                        | 72,71794872               |              | 6,42% 1,09% 0,169    |   |
|                | 164178101  | $\mathbf{1}$            | 905390101        | <b>HN/A</b>                       | 363889101                                    | $\mathbf{1}$            |                          |                 | 164178101      | $\mathbf{1}$            | Suma ideal            | MN/A                              |                           |                           |              |                      |   |
|                | 255218101  |                         | 559343102        | MN/A                              | 598407101                                    | $\mathbf{1}$            |                          |                 | 255218101      | $\mathbf{1}$            | 114                   | MN/A                              |                           |                           |              |                      |   |
|                | 353604101  | $\mathbf{1}$            | 627258102        | 353604101                         | 568706101                                    | $\overline{2}$          |                          |                 | 353604101      | $\mathbf{1}$            | <b>%ITM</b> ideal     | 353604101                         |                           |                           |              |                      |   |
|                | 363889101  |                         | 353604101        | 363889101                         | 125768106                                    | $\overline{\mathbf{3}}$ |                          |                 | 363889101      | $\mathbf{1}$            | 22,94%                | 363889101                         |                           |                           |              |                      |   |
|                | 450747706  |                         | 589024110        | H N/A                             | 974816108                                    | $\overline{\mathbf{3}}$ |                          |                 | 450747706      | $\mathbf{1}$            | %viajes ideal         | HN/A                              |                           |                           |              |                      |   |
|                | 450747707  |                         | 598407101        | HN/A                              | 162706101                                    | 5                       |                          |                 | 450747707      | $\mathbf{1}$            | 1,06%                 | MN/A                              |                           |                           |              |                      |   |
| $\circ$        | 533762101  |                         | 162706101        | HN/A                              | 400189109                                    | 5                       |                          |                 | 533762101      | $\mathbf{1}$            | <b>Razon</b> ideal    | HN/A                              |                           |                           |              |                      |   |
| 10             | 598407101  |                         | 55251103         | 598407101                         | 60408101                                     | 6                       |                          |                 | 598407101      | $\mathbf{1}$            | 0.0462                | 598407101                         |                           |                           |              |                      |   |
| 11             | 608021101  |                         | 571693103        | #N/A                              | 89576110                                     | 8                       |                          |                 | 608021101      | $\mathbf{1}$            |                       | HN/A                              |                           |                           |              |                      |   |
| 12             | 644311705  |                         | 389740742        | #N/A                              | 885347109                                    | $\mathbf{8}$            |                          |                 | 644311705      | $\mathbf{1}$            |                       | MN/A                              |                           |                           |              |                      |   |
| 13             | 675263105  |                         | 568706101        | #N/A                              | 559343101                                    | 18                      |                          |                 | 675263105      | $\mathbf{1}$            |                       | HN/A                              |                           |                           |              |                      |   |
| 14             | 708989102  |                         | 363889101        | H N/A                             | 769885101                                    | 24                      |                          |                 | 708989102      | $\mathbf{1}$            |                       | $MN/\Delta$                       |                           |                           |              |                      |   |
| 15             | 836741105  | 1                       | 458724101        | HN/A                              | 627258102                                    | 32                      |                          |                 | 836741105      | $\mathbf{1}$            |                       | HN/A                              |                           |                           |              |                      |   |
| 16             | 873990101  |                         | 769885101        | <b>HN/A</b>                       |                                              |                         |                          |                 | 873990101      | $\mathbf{1}$            |                       | MN/A                              |                           |                           |              |                      |   |
| 17             | 990565705  |                         | 438185101        | MN/A                              |                                              |                         |                          |                 | 990565705      | $\mathbf{1}$            |                       | MN/A                              |                           |                           |              |                      |   |
| 18             | 380412103  |                         | 640787101        | MN/A                              |                                              |                         |                          |                 | 380412103      | $\overline{2}$          |                       | MN/A                              |                           |                           |              |                      |   |
| 19             | 450747701  |                         | 846631101        | #N/A                              |                                              |                         |                          |                 | 450747701      | $\overline{2}$          |                       | HN/A                              |                           |                           |              |                      |   |
| 20             | 450747702  | $\overline{2}$          | 319647110        | #N/A                              |                                              |                         |                          |                 | 450747702      | $\overline{2}$          |                       | H N/A                             |                           |                           |              |                      |   |
| 21             | 450747703  | $\overline{2}$          | 378668101        | HN/A                              |                                              |                         |                          |                 | 450747703      | $\overline{2}$          |                       | HN/A                              |                           |                           |              |                      |   |
| 22             | 568706101  | $\overline{a}$          | 595470700        | 568706101                         |                                              |                         |                          |                 | 568706101      | $\overline{a}$          |                       | 568706101                         |                           |                           |              |                      |   |
| 23             | 644311703  | $\overline{2}$          | 595470701        | <b>HN/A</b>                       |                                              |                         |                          |                 | 644311703      | $\overline{2}$          |                       | HN/A                              |                           |                           |              |                      |   |
| 24             | 644311704  | $\overline{2}$          | 648374702        | H N/A                             |                                              |                         |                          |                 | 644311704      | $\overline{2}$          |                       | HN/A                              |                           |                           |              |                      |   |
| 25             | 681383714  |                         | 678411700        | <b>HN/A</b>                       |                                              |                         |                          |                 | 681383714      | $\overline{a}$          |                       | MN/A                              |                           |                           |              |                      |   |
| 26             | 702367107  | $\overline{2}$          | 858347700        | #N/A                              |                                              |                         |                          |                 | 702367107      | $\overline{2}$          |                       | MN/A                              |                           |                           |              |                      |   |
| 27             | 755078101  |                         | 858347702        | HN/A                              |                                              |                         |                          |                 | 755078101      | $\overline{2}$          |                       | MN/A                              |                           |                           |              |                      |   |
| 28             | 817460101  | $\overline{a}$          | 917826101        | #N/A                              |                                              |                         |                          |                 | 817460101      | $\overline{2}$          |                       | #N/A                              |                           |                           |              |                      |   |
| 29             | 846690101  |                         | 185025101        | MN/A                              |                                              |                         |                          |                 | 846690101      | $\overline{\mathbf{2}}$ |                       | MN/A                              |                           |                           |              |                      |   |
| 30             | 921900101  | $\overline{2}$          | 243763704        | H N/A                             |                                              |                         |                          |                 | 921900101      | $\overline{a}$          |                       | HN/A                              |                           |                           |              |                      |   |
| 31             | 936699101  |                         | 389740743        | MN/A                              |                                              |                         |                          |                 | 936699101      | $\overline{\mathbf{z}}$ |                       | MN/A                              |                           |                           |              |                      |   |
| 32             | 990565700  | $\overline{2}$          | 400189109        | HN/A                              |                                              |                         |                          |                 | 990565700      | $\overline{a}$          |                       | HN/A                              |                           |                           |              |                      |   |
| 33             | 125768106  |                         | 490662702        | 125768106                         |                                              |                         |                          |                 | 125768106      | $\mathbf{R}$            |                       | 125768106                         |                           |                           |              |                      |   |
| 34             | 210297105  |                         | 990163101        | #N/A                              |                                              |                         |                          |                 | 210297105      | $\overline{\mathbf{3}}$ |                       | HN/A                              |                           |                           |              |                      |   |
| 35             | 343993101  |                         | 60408101         | MN/A                              |                                              |                         |                          |                 | 343993101      | $\mathbf{R}$            |                       | MN/A                              |                           |                           |              |                      |   |
| 36             | 380412101  | $\overline{\mathbf{3}}$ | 125768106        | #N/A                              |                                              |                         |                          |                 | 380412101      | $\mathbf{R}$            |                       | HN/A                              |                           |                           |              |                      |   |
| 37             | 408567101  |                         | 568706105        | #N/A                              |                                              |                         |                          |                 | 408567101      | $\mathbf{R}$            |                       | $MN/\Delta$                       |                           |                           |              |                      |   |
| 38             | 450747700  |                         | 34424101         | <b>HN/A</b>                       |                                              |                         |                          |                 | 450747700      | $\overline{\mathbf{3}}$ |                       | <b>HN/A</b>                       |                           |                           |              |                      |   |

*Ilustración 27. Resultados previsión criterio 3.*

<span id="page-49-1"></span>En cuanto a los resultados para la rotación mensual, [Ilustración 28](#page-50-0), se observa que utilizando este criterio se conseguiría liberar un 0,46 % de ubicaciones ocupadas dentro del almacén del ASRS.

|                | А                | B              | c              | D                        | E                        | F                       | G                                   | н            |                                                                                                    | J     |  |
|----------------|------------------|----------------|----------------|--------------------------|--------------------------|-------------------------|-------------------------------------|--------------|----------------------------------------------------------------------------------------------------|-------|--|
|                | <b>PREVISIÓN</b> | sem x          | $sem x+1$      | $sem x+2$                | $sem x+3$                | $sem x+4$               | semanas consecutivas que no<br>sale |              | <b>UBICACIONES</b><br>unidades en el ASRS OCUPADAS POR LOS<br>después de un mes ITM DE LA PREVISIÓN | 0.46% |  |
| 1              | l v              | ≂              | ⋤              | $\overline{\phantom{a}}$ | $\overline{\phantom{a}}$ | $\overline{\mathbf{v}}$ | $\overline{\phantom{a}}$            |              | <b>DESPUÉS DE UN MES</b>                                                                            |       |  |
| $\overline{2}$ | 19308101         | 0              | $\mathbf 0$    | $\mathbf 0$              | $\mathbf 0$              | $\mathbf 0$             | 4                                   | $\mathbf{0}$ |                                                                                                    |       |  |
| 3              | 905390101        | $\mathbf 0$    | $\mathbf{0}$   | $\mathbf{0}$             | $\bf{0}$                 | $\overline{0}$          | 4                                   | $\mathbf{O}$ |                                                                                                    |       |  |
| 4              | 559343102        | $\Omega$       | $\mathbf 0$    | $\overline{7}$           | 106                      | 126                     | $\mathbf{1}$                        | $-239$       |                                                                                                    |       |  |
| 5              | 627258102        | 227            | 500            | 197                      | 302                      | 122                     | $\mathbf 0$                         | $-1118$      |                                                                                                    |       |  |
| 6              | 353604101        | $\mathbf{1}$   | 4              | $\overline{7}$           | 29                       | 13                      | $\mathbf 0$                         | $-52$        |                                                                                                    |       |  |
| $\overline{7}$ | 589024110        | $\Omega$       | $\mathbf 0$    | 0                        | $\Omega$                 | $\mathbf 0$             | 4                                   | $\mathbf 0$  |                                                                                                    |       |  |
| 8              | 598407101        | $\mathbf{1}$   | 5              | 4                        | 11                       | 8                       | $\mathbf 0$                         | $-27$        |                                                                                                    |       |  |
| 9              | 162706101        | 13             | 19             | 52                       | 40                       | 22                      | $\mathbf{0}$                        | $-120$       |                                                                                                    |       |  |
| 10             | 55251103         | $\mathbf 0$    | $\mathbf 0$    | 60                       | 500                      | $\mathbf 0$             | $\mathbf{1}$                        | $-560$       |                                                                                                    |       |  |
| 11             | 571693103        | $\mathbf{0}$   | 1320           | $\mathbf{0}$             | $\bf{0}$                 | 156                     | $\mathbf 0$                         | $-1476$      |                                                                                                    |       |  |
| 12             | 389740742        | $\mathbf 0$    | $\mathbf 0$    | 11                       | $\Omega$                 | $\mathbf 0$             | $\mathbf{1}$                        | $-11$        |                                                                                                    |       |  |
| 13             | 568706101        | $\overline{2}$ | 60             | 11                       | 11                       | 5                       | $\mathbf 0$                         | $-85$        |                                                                                                    |       |  |
| 14             | 363889101        | $\overline{2}$ | $\overline{2}$ | $\mathbf 0$              | $\overline{2}$           | $\mathbf 0$             | $\mathbf{0}$                        | $-2$         |                                                                                                    |       |  |
| 15             | 458724101        | $\overline{0}$ | $\mathbf 0$    | 16                       | 88                       | 38                      | $\mathbf{1}$                        | $-142$       |                                                                                                    |       |  |
| 16             | 769885101        | 176            | 118            | 125                      | $\overline{7}$           | 50                      | $\mathbf 0$                         | $-284$       |                                                                                                    |       |  |
| 17             | 438185101        | $\mathbf{0}$   | 343            | 915                      | 1709                     | 1146                    | $\mathbf{0}$                        | $-4113$      |                                                                                                    |       |  |
| 18             | 640787101        | $\mathbf 0$    | $\mathbf 0$    | $\mathbf 0$              | $\mathbf 0$              | $\mathbf 0$             | 4                                   | $\mathbf 0$  |                                                                                                    |       |  |
| 19             | 846631101        | $\mathbf 0$    | $\mathbf 0$    | $\overline{2}$           | $\mathbf 0$              | $\mathbf 0$             | 1                                   | $-2$         |                                                                                                    |       |  |
| 20             | 319647110        | $\mathbf 0$    | $\mathbf 0$    | $\mathbf 0$              | $\mathbf 0$              | $\mathbf 0$             | 4                                   | $\mathbf 0$  |                                                                                                    |       |  |
| 21             | 378668101        | 0              | $\mathbf 0$    | $\mathbf 0$              | $\mathbf 0$              | $\overline{0}$          | 4                                   | $\mathbf 0$  |                                                                                                    |       |  |
| 22             | 595470700        | $\mathbf{0}$   | $\mathbf{1}$   | $\mathbf 0$              | $\mathbf{0}$             | $\mathbf 0$             | $\mathbf{0}$                        | $-1$         |                                                                                                    |       |  |
| 23             | 595470701        | 0              | $\overline{7}$ | $\mathbf 0$              | $\mathbf 0$              | $\mathbf 0$             | $\mathbf 0$                         | $-7$         |                                                                                                    |       |  |
| 24             | 648374702        | $\mathbf 0$    | $\mathbf{0}$   | 84                       | $\bf{0}$                 | $\mathbf 0$             | $\mathbf{1}$                        | $-84$        |                                                                                                    |       |  |
| 25             | 678411700        | $\Omega$       | $\mathbf 0$    | $\Omega$                 | $\mathbf{0}$             | $\Omega$                | 4                                   | $\mathbf 0$  |                                                                                                    |       |  |
| 26             | 858347700        | 0              | $\mathbf 0$    | $\mathbf 0$              | $\mathbf 0$              | $\overline{0}$          | 4                                   | $\mathbf 0$  |                                                                                                    |       |  |
| 27             | 858347702        | $\mathbf 0$    | $\mathbf 0$    | $\mathbf 0$              | $\bf{0}$                 | $\mathbf 0$             | 4                                   | $\mathbf 0$  |                                                                                                    |       |  |
| 28             | 917826101        | $\mathbf 0$    | $\mathbf 0$    | $\mathbf 0$              | $\mathbf 0$              | $\mathbf 0$             | 4                                   | $\mathbf 0$  |                                                                                                    |       |  |
| 29             | 185025101        | $\overline{0}$ | 132            | 81                       | 40                       | 10                      | $\mathbf{0}$                        | $-263$       |                                                                                                    |       |  |
| 30             | 243763704        | $\mathbf{0}$   | $\mathbf{0}$   | $\mathbf{0}$             | $\mathbf{0}$             | $\mathbf{0}$            | 4                                   | $\mathbf{0}$ |                                                                                                    |       |  |
| 31             | 389740743        | $\overline{0}$ | $\mathbf 0$    | 0                        | $\mathbf 0$              | 0                       | 4                                   | $\mathbf 0$  |                                                                                                    |       |  |
| 32             | 400189109        | 12             | $\mathbf 0$    | 49                       | $\mathbf 0$              | $\mathbf 0$             | $\mathbf{1}$                        | $-37$        |                                                                                                    |       |  |
| 33             | 490662702        | $\mathbf 0$    | $\mathbf{0}$   | $\mathbf 0$              | $\mathbf 0$              | $\mathbf 0$             | 4                                   | $\mathbf 0$  |                                                                                                    |       |  |
| 34             | 990163101        | $\overline{0}$ | $\mathbf 0$    | $\mathbf 0$              | $\mathbf 0$              | $\overline{0}$          | 4                                   | $\mathbf{0}$ |                                                                                                    |       |  |
| 35             | 60408101         | 15             | 22             | 5                        | 126                      | 41                      | $\mathbf 0$                         | $-179$       |                                                                                                    |       |  |
| 36             | 125768106        | 11             | $\mathbf 0$    | $\mathbf{0}$             | $\mathbf 0$              | $\mathbf 0$             | 4                                   | ${\bf 11}$   | 3                                                                                                   |       |  |

*Ilustración 28. Resultados rotación mensual criterio 3.*

## <span id="page-50-0"></span>4.4.3.1.1 VENTAJAS

No se ha encontrado ninguna ventaja específica de aplicar este método.

#### 4.4.3.1.2 DESVENTAJAS

Al no tener en cuenta la última semana, puede que influya en el número de viajes.

## 4.4.4 CRITERIO 4

El criterio de selección consiste en evaluar los ITM según la cantidad de viajes que realizan en la última semana. De tal manera que los ITM resultantes de la previsión serán aquellos que realicen una cantidad menor de viajes en la última semana.

El proceso que seguir para obtener el resultado del criterio es el siguiente.

Se analizan los ITM de la última semana. Para cada ITM se calcula el número de viajes que salen en la última semana previa a la de la previsión, este dato se coloca en forma de tabla y se ordenan los datos de esta de menor a mayor en función de los viajes que salen en la última semana, [Ilustración 29](#page-51-0).

| 4              | А                             | В              |
|----------------|-------------------------------|----------------|
| 1              | <b>ITM</b>                    | Sem x-1        |
| $\overline{2}$ | 19308101                      | 1              |
| 3              | 55251101                      | 1              |
| 4              | 125768101                     | 1              |
| 5              | 164178101                     | 1              |
| 6              | 237476101                     | 1              |
| 7              | 389740742                     | 1              |
| 8              | 412394126                     | 1              |
| 9              | 478670101                     | 1              |
| 10             | 754588101                     | 1              |
| 11             | 846690101                     | 1              |
| 12             | 873990101                     | 1              |
| 13             | 568706101                     | 2              |
| 14             | 571693101                     | 2              |
| 15             | 697131101                     | $\overline{2}$ |
| 16             | 709354101                     | 2              |
| 17             | 744721101                     | $\overline{2}$ |
| 18             | 817460101                     | $\overline{2}$ |
| 19             | 905390101                     | 2              |
| 20             | 139768101                     | 3              |
| 21             | 210297105                     | 3              |
| 22             | 264961101                     | 3              |
| 23             | 363889101                     | 3              |
| 24             | 380412101                     | 3              |
| 25             | 458724101                     | 3              |
| 26             | 533762101                     | 3              |
| 27             | 559343102                     | 3              |
| 28             | 627258102                     | 3              |
| 29             | 139553110                     | 4              |
| 30             | 235131101                     | 4              |
| 31             | 252295101                     | 4              |
| 32             | 353604101                     | 4              |
| 33             | 699370101                     | 4              |
| 34             | 343993101                     | 5              |
| 35             | 490662101                     | 5              |
| 36<br>$\sim$   | 589024110<br><b>COOSOTIOS</b> | 5<br>÷         |

*Ilustración 29. Previsión criterio 4.*

## <span id="page-51-0"></span>*4.4.4.1 CONCLUSIONES*

La siguiente [Tabla 4](#page-51-1) muestra los resultados obtenidos con este criterio.

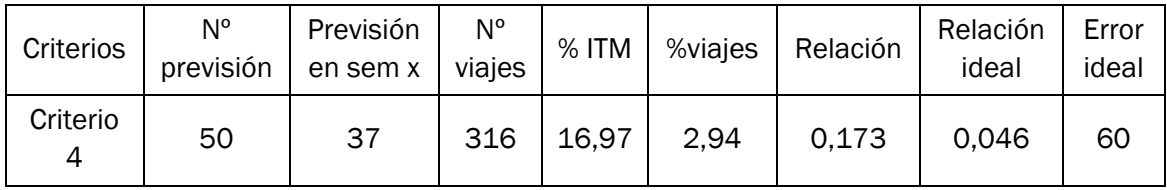

*Tabla 4. Resultados critero 4.*

<span id="page-51-1"></span>Como resultados obtenemos:

- Salen 37 ITM en la semana x de las 50.
- En total suman una cantidad de 316 viajes.
- El % de ITM que salen en contraste con la cantidad total de la semana x es del 16,97 %.
- El % de viajes que se hacen en contraste con la cantidad total de la semana x es del 2,94%.
- La relación entre los dos porcentajes anteriores es de 0,173
- La relación ideal de esos dos porcentajes es de 0,046
- El error ideal es de 60%

Para una selección de 50 ITM, el resultado de la previsión quedará de la siguiente forma, [Ilustración 30](#page-52-0):

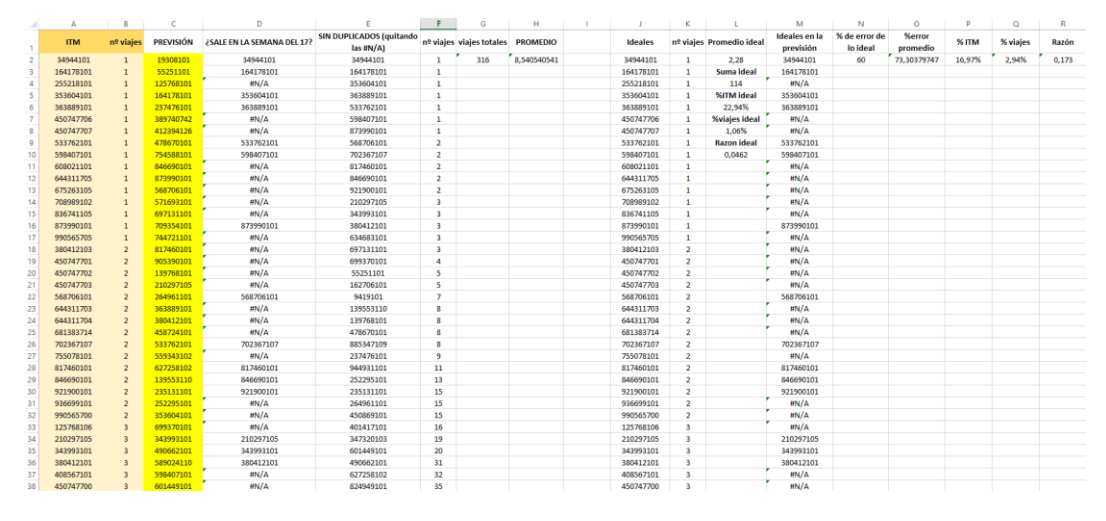

*Ilustración 30. Resultados previsión criterio 4.*

<span id="page-52-0"></span>En cuanto a los resultados para la rotación mensual, [Ilustración 31](#page-52-1), se observa que utilizando este criterio se conseguiría liberar un 0,04 % de ubicaciones ocupadas dentro del almacén del ASRS.

| ⊿              | A                                               | B                       | c              | D           | Ė              | F            | G                                      | н                                                  |                                                                                                    | J     |
|----------------|-------------------------------------------------|-------------------------|----------------|-------------|----------------|--------------|----------------------------------------|----------------------------------------------------|----------------------------------------------------------------------------------------------------|-------|
| 1              | PREVISIÓN sem x sem x+1 sem x+2 sem x+3 sem x+4 |                         |                |             |                |              | semanas<br>consecutivas<br>que no sale | unidades en el<br><b>ASRS</b> después<br>de un mes | <b>UBICACIONES</b><br><b>OCUPADAS POR LOS</b><br><b>ITM DE LA PREVISIÓN</b><br><b>DESPUÉS DE UN MES</b> | 0.04% |
| $\overline{2}$ | 19308101                                        | 0                       | $\mathbf 0$    | 0           | $\mathbf 0$    | 0            | 4                                      | $\mathbf{0}$                                       |                                                                                                    |       |
| 3              | 55251101                                        | 6                       | 5              | 7           | 5              | 1            | $\theta$                               | $-12$                                              |                                                                                                    |       |
| 4              | 125768101                                       | 0                       | 226            | 35          | 8              | $\mathbf 0$  | $\overline{0}$                         | $-269$                                             |                                                                                                    |       |
| 5              | 164178101                                       | 3                       | 8              | 9           | 1              | $\mathbf 0$  | $\overline{0}$                         | $-15$                                              |                                                                                                    |       |
| 6              | 237476101                                       | 15                      | 4              | 3           | 11             | $\Omega$     | $\Omega$                               | -3                                                 |                                                                                                    |       |
| 7              | 389740742                                       | $\Omega$                | Ō              | 11          | O              | $\mathbf 0$  | $\mathbf{1}$                           | $-11$                                              |                                                                                                    |       |
| 8              | 412394126                                       | 0                       | $\overline{0}$ | O           | 440            | 36           | $\overline{a}$                         | $-476$                                             |                                                                                                    |       |
| 9              | 478670101                                       | 86                      | 261            | 315         | 66             | 18           | $\mathbf 0$                            | $-638$                                             |                                                                                                    |       |
| 10             | 754588101                                       | $\overline{0}$          | $\overline{0}$ | O           | 1              | $\mathbf{0}$ | $\overline{2}$                         | $-1$                                               |                                                                                                    |       |
| 11             | 846690101                                       | $\overline{\mathbf{2}}$ | 1              | Ō           | $\overline{0}$ | $\mathbf{0}$ | $\mathbf{0}$                           | 1                                                  | 1                                                                                                    |       |
| 12             | 873990101                                       | $\overline{2}$          | 4              | Ō           | 3              | $\bullet$    | Ō                                      | $-5$                                               |                                                                                                    |       |
| 13             | 568706101                                       | $\overline{a}$          | 60             | 11          | 11             | 5            | $\mathbf{0}$                           | $-85$                                              |                                                                                                    |       |
| 14             | 571693101                                       | 0                       | 0              | 2           | 4              | $\mathbf 0$  | 1                                      | $-6$                                               |                                                                                                    |       |
| 15             | 697131101                                       | 5                       | 12             | 348         | 10             | 13           | $\mathbf{0}$                           | $-378$                                             |                                                                                                    |       |
| 16             | 709354101                                       | $\mathbf 0$             | 22             | 15          | 542            | 238          | $\mathbf{0}$                           | $-817$                                             |                                                                                                    |       |
| 17             | 744721101                                       | 0                       | 24             | 13          | 31             | 32           | $\mathbf 0$                            | $-100$                                             |                                                                                                    |       |
| 18             | 817460101                                       | 3                       | 682            | 1           | $\mathbf 0$    | 18           | Ō                                      | $-698$                                             |                                                                                                    |       |
| 19             | 905390101                                       | $\Omega$                | $\Omega$       | 0           | $\mathbf 0$    | 0            | 4                                      | $\mathbf{0}$                                       |                                                                                                    |       |
| 20             | 139768101                                       | 32                      | 33             | 75          | 39             | 8            | $\mathbf 0$                            | $-155$                                             |                                                                                                    |       |
| 21             | 210297105                                       | 5                       | 79             | 975         | 327            | 135          | $\mathbf 0$                            | $-1511$                                            |                                                                                                    |       |
| 22             | 264961101                                       | 119                     | $\Omega$       | 82          | $\mathbf 0$    | $\Omega$     | $\mathbf{1}$                           | $-59$                                              |                                                                                                    |       |
| 23             | 363889101                                       | $\overline{a}$          | $\overline{a}$ | $\mathbf 0$ | $\overline{a}$ | $\mathbf 0$  | $\Omega$                               | $-2$                                               |                                                                                                    |       |
| 24             | 380412101                                       | 9                       | 7              | 40          | 91             | 19           | $\overline{0}$                         | $-148$                                             |                                                                                                    |       |
| 25             | 458724101                                       | $\overline{0}$          | o              | 16          | 88             | 38           | $\mathbf{1}$                           | $-142$                                             |                                                                                                    |       |
| 26             | 533762101                                       | 1                       | 3              | 4           | 17             | 11           | $\mathbf{0}$                           | $-34$                                              |                                                                                                    |       |
| 27             | 559343102                                       | $\mathbf 0$             | $\mathbf{0}$   | 7           | 106            | 126          | 1                                      | $-239$                                             |                                                                                                    |       |
| 28             | 627258102                                       | 227                     | 500            | 197         | 302            | 122          | $\mathbf{0}$                           | $-1118$                                            |                                                                                                    |       |
| 29             | 139553110                                       | 128                     | $\mathbf{0}$   | 1360        | Ō              | 1189         | 1                                      | $-2549$                                            |                                                                                                    |       |
| 30             | 235131101                                       | 47                      | 16             | 206         | 45             | 17           | $\mathbf{0}$                           | $-269$                                             |                                                                                                    |       |
| 31             | 252295101                                       | 258                     | 830            | 1682        | 552            | 216          | Ō                                      | $-3278$                                            |                                                                                                    |       |
| 32             | 353604101                                       | 1                       | $\overline{4}$ | 7           | 29             | 13           | $\mathbf{0}$                           | $-52$                                              |                                                                                                    |       |
| 33             | 699370101                                       | 8                       | 30             | 20          | 22             | 12           | $\mathbf 0$                            | $-76$                                              |                                                                                                    |       |
| 34             | 343993101                                       | 12                      | 14             | 4           | $\bf{0}$       | $\mathbf{0}$ | $\mathbf{0}$                           | $-6$                                               |                                                                                                    |       |
| 35             | 490662101                                       | 536                     | 1579           | 365         | 650            | 397          | 0                                      | $-2967$                                            |                                                                                                    |       |
|                | 36 589024110                                    | 0                       | Ō              | $\Omega$    | $\mathbf 0$    | $\mathbf 0$  | 4                                      | $\mathbf 0$                                        |                                                                                                    |       |

<span id="page-52-1"></span>*Ilustración 31. Resultados rotación mensual criterio 4.*

### 4.4.4.1.1 VENTAJAS

Los ITM que salen en la semana justo anterior a la de la previsión, son los más probables que se repitan para la semana x, por lo que él % de ITM resultante será muy alto.

Rápido y fácil automatización.

## 4.4.4.1.2 DESVENTAJAS

No se tiene en cuenta más que una única semana para aproximar el número de viajes. Alta probabilidad de resultado no fiable/erróneo.

Alta probabilidad de la existencia de anomalías en la semana x-1.

No se tiene en cuenta el número de semanas que sale cada ITM para ver su rotación mensual.

## 4.4.5 CRITERIO 5

El criterio de selección consiste en dar un valor a cada ITM a partir de ponderar los datos del número de viajes que salen cada semana. De tal manera que el valor resultante de cada ITM será la suma de los productos del número de viajes que sale en cada semana y su ponderación.

Los ITM resultantes de la previsión serán aquellos que tengan la menor valoración.

Para establecer los intervalos de la ponderación se utiliza una cuarta parte del promedio del número de viajes totales que salen en las cuatro semanas. Queda según la [Tabla 5](#page-53-0):

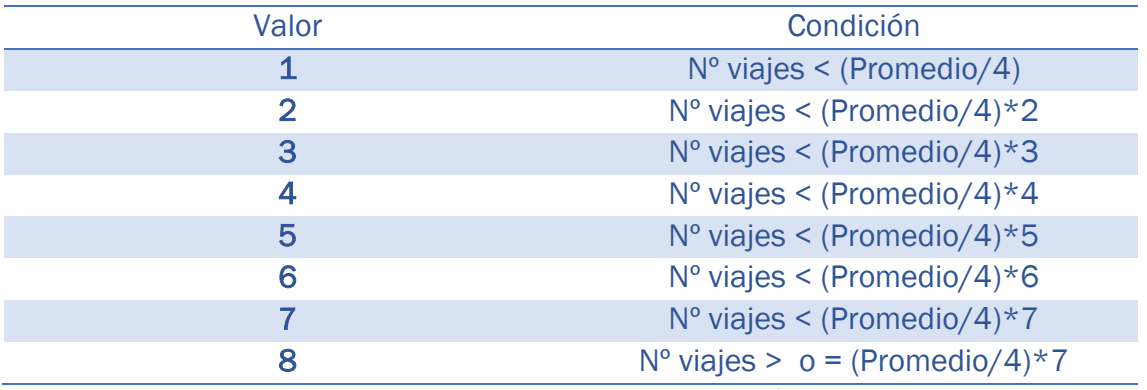

*Tabla 5. Condiciones para la ponderación.*

<span id="page-53-0"></span>El proceso por seguir para obtener el resultado del criterio es el siguiente.

Se analizan los ITM de las últimas 4 semanas. Para cada ITM se calcula el número de viajes que salen cada semana y el número total de semanas que sale la cubierta, estos datos se colocan en forma de tabla.

Mediante un condicional con los valores de la *Tabla 5. [Condiciones para la](#page-53-0)  [ponderación.](#page-53-0)* y la fórmula de "sumaproducto" para la obtención de la valoración final se crea otra tabla que se utilizará para, mediante la copia de los datos que contiene y su posterior ordenación en sentido ascendente según la valoración, obtener el resultado final de los ITM que mandar al ASRS en forma de picos, [Ilustración 32](#page-54-0).

| 4              | A               | B                     | Ċ                       | D                      | E                            | F           |      | GHIJ    | ĸ                  | T. | M              | <b>NOPO</b> | R                  |
|----------------|-----------------|-----------------------|-------------------------|------------------------|------------------------------|-------------|------|---------|--------------------|----|----------------|-------------|--------------------|
| 1              | <b>ITM</b><br>Ψ | sem x-4 $\frac{1}{x}$ | sem x-3 $\frac{1}{x}$   | sem x-2 $\overline{z}$ | sem x-1 $\vert$ $\downarrow$ | promedio    |      |         | <b>PONDERACIÓN</b> |    | <b>ITM</b>     |             | <b>PONDERACIÓN</b> |
| $\overline{2}$ | 19308101        | $\mathbf 0$           | $\mathbf 0$             | $\mathbf 0$            | 1                            | 31.09107807 | 1111 |         | $\mathbf{1}$       |    | 19308101       | 1111        | $\mathbf{1}$       |
| з              | 55251101        | 4                     | $\mathbf 0$             | $\overline{2}$         | 1                            |             |      | 1111    | $\overline{7}$     |    | 438185101      | 1111        | $\mathbf{1}$       |
| $\overline{4}$ | 125768101       | $\bf{0}$              | $\mathbf{0}$            | 10                     | $\mathbf{1}$                 | Promedio/4  | 1121 |         | 21                 |    | 640787101      | 1111        | 1                  |
| 5              | 164178101       | 10                    | 13                      | 5                      | $\mathbf{1}$                 | 7.772769517 |      | 2211    | 52                 |    | 846631101      | 1111        | $\mathbf{1}$       |
| 6              | 237476101       | $\overline{2}$        | $\overline{2}$          | 4                      | 1                            |             |      | 1111    | 9                  |    | 319647110      | 1111        | 1                  |
| $\overline{7}$ | 389740742       | $\mathbf 0$           | $\mathbf{1}$            | $\mathbf{0}$           | $\mathbf{1}$                 |             |      | 1111    | $\overline{2}$     |    | 378668101      | 1111        | 1                  |
| 8              | 412394126       | $\mathbf 0$           | 17                      | $\mathbf 0$            | $\mathbf{1}$                 |             |      | 1311    | 52                 |    | 595470700      | 1111        | 1                  |
| 9              | 478670101       | 24                    | 20                      | $\overline{2}$         | $\mathbf{1}$                 |             |      | 4 3 1 1 | 159                |    | 595470701      | 1111        | 1                  |
| 10             | 754588101       | 4                     | $\mathbf 0$             | $\mathbf{1}$           | $\mathbf{1}$                 |             |      | 1111    | 6                  |    | 648374702      | 1111        | $\mathbf{1}$       |
| 11             | 846690101       | $\mathbf{1}$          | 3                       | $\mathbf{1}$           | $\mathbf{1}$                 |             |      | 1111    | 6                  |    | 678411700      | 1111        | 1                  |
| 12             | 873990101       | 46                    | 24                      | 16                     | $\mathbf{1}$                 |             |      | 6 4 3 1 | 421                |    | 858347700      | 1111        | 1                  |
| 13             | 568706101       | 1                     | $\mathbf 0$             | $\mathbf 0$            | $\overline{2}$               |             |      | 1111    | $\mathbf{B}$       |    | 858347702      | 1111        | 1                  |
| 14             | 571693101       | 17                    | $\overline{7}$          | $\overline{2}$         | $\overline{2}$               |             |      | 3 1 1 1 | 62                 |    | 917826101      | 1111        | 1                  |
| 15             | 697131101       | 3                     | 4                       | $\mathbf 0$            | $\overline{2}$               |             |      | 1111    | 9                  |    | 185025101      | 1111        | 1                  |
| 16             | 709354101       | $\mathbf{1}$          | $\overline{\mathbf{3}}$ | 1                      | $\overline{2}$               |             |      | 1111    | $\overline{7}$     |    | 243763704      | 1111        | 1                  |
| 17             | 744721101       | 16                    | 18                      | 9                      | $\overline{2}$               |             |      | 3 3 2 1 | 122                |    | 389740743      | 1111        | $\mathbf{1}$       |
| 18             | 817460101       | 5                     | 4                       | 12                     | $\overline{2}$               |             |      | 1121    | 35                 |    | 400189109      | 1111        | 1                  |
| 19             | 905390101       | $\mathbf{O}$          | $\mathbf 0$             | $\mathbf{0}$           | $\overline{2}$               |             |      | 1111    | $\overline{2}$     |    | 490662702      | 1111        | 1                  |
| 20             | 139768101       | 6                     | 8                       | 10                     | 3                            |             |      | 1221    | 45                 |    | 990163101      | 1111        | $\mathbf{1}$       |
| 21             | 210297105       | 11                    | 9                       | 6                      | 3                            |             |      | 2211    | 49                 |    | 389740742      | 1111        | $\overline{2}$     |
| 22             | 264961101       | 34                    | 15                      | 8                      | 3                            |             |      | 5221    | 219                |    | 905390101      | 1111        | $\overline{2}$     |
| 23             | 363889101       | 1                     | $\mathbf 0$             | $\mathbf 0$            | 3                            |             |      | 1111    | 4                  |    | 125768106      | 1111        | $\overline{2}$     |
| 24             | 380412101       | 16                    | 8                       | 4                      | 3                            |             |      | 3 2 1 1 | 71                 |    | 568706105      | 1111        | $\overline{2}$     |
| 25             | 458724101       | $\mathbf 0$           | $\mathbf 0$             | 1                      | 3                            |             |      | 1111    | 4                  |    | 34424101       | 1111        | $\overline{2}$     |
| 26             | 533762101       | $\overline{2}$        | $\overline{\mathbf{3}}$ | $\mathbf{0}$           | 3                            |             |      | 1111    | 8                  |    | 613737107      | 1111        | $\overline{2}$     |
| 27             | 559343102       | $\Omega$              | $\mathbf 0$             | $\mathbf 0$            | 3                            |             |      | 1111    | 3                  |    | 777556102      | 1111        | $\overline{2}$     |
| 28             | 627258102       | $\mathbf 0$           | $\mathbf 0$             | $\mathbf 0$            | 3                            |             |      | 1111    | $\overline{3}$     |    | 417046102      | 1111        | $\overline{2}$     |
| 29             | 139553110       | 33                    | 6                       | 29                     | 4                            |             |      | 5 1 4 1 | 291                |    | 681383715      | 1111        | 2                  |
| 30             | 235131101       | 17                    | 14                      | 6                      | 4                            |             |      | 3 2 1 1 | 89                 |    | 568706101      | 1111        | 3                  |
| 31             | 252295101       | 46                    | 42                      | 29                     | 4                            |             |      | 6 6 4 1 | 648                |    | 559343102      | 1111        | 3                  |
| 32             | 353604101       | $\mathbf 0$           | $\mathbf 0$             | $\mathbf 0$            | 4                            |             |      | 1111    | 4                  |    | 627258102      | 1111        | з                  |
| 33             | 699370101       | 10                    | 10                      | 1                      | 4                            |             |      | 2211    | 45                 |    | 476418101      | 1111        | з                  |
| 34             | 343993101       | $\overline{2}$        | 14                      | 6                      | 5                            |             |      | 1211    | 41                 |    | 559343101      | 1111        | 3                  |
| 35             | 490662101       | $\Omega$              | $\mathbf 0$             | 31                     | 5                            |             |      | 1141    | 129                |    | 974816108      | 1111        | 3                  |
| 36             | 589024110       | $\Omega$              | $\mathbf 0$             | $\mathbf 0$            | 5                            |             |      | 1111    | 5                  |    | 417046109      | 1111        | 3                  |
| 37             | 598407101       | $\bf{0}$              | $\bf{0}$                | $\mathbf{0}$           | 5                            |             |      | 1111    | 5                  |    | 89576110       | 1111        | 3                  |
| 38             | 601449101       | 31                    | 15                      | $\overline{3}$         | 5                            |             |      | 4 2 1 1 | 162                |    | 192955101 1111 |             | 3                  |

*Ilustración 32. Previsión criterio 5.*

## <span id="page-54-0"></span>*4.4.5.1 CONCLUSIONES*

La siguiente [Tabla 6](#page-54-1) muestra los resultados obtenidos con este criterio.

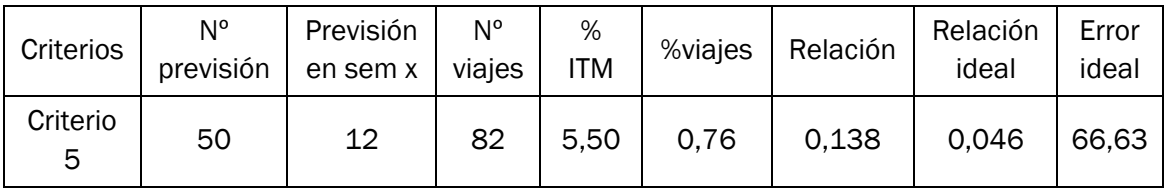

*Tabla 6. Resultados critero 5.*

<span id="page-54-1"></span>Como resultados obtenemos:

- Salen 12 ITM en la semana x de las 50.
- En total suman una cantidad de 82 viajes.
- El % de ITM que salen en contraste con la cantidad total de la semana x es del 5,50%.

- El % de viajes que se hacen en contraste con la cantidad total de la semana x es del 0,76%.
- La relación entre los dos porcentajes anteriores es de 0,138
- La relación ideal de esos dos porcentajes es de 0,046
- El error ideal es de 66,63%

Para una selección de 50 ITM, el resultado de la previsión quedará de la siguiente forma, [Ilustración 33](#page-55-0):

|                          | Α          | R                       | c                | D                          |                                              |                         | $\sigma$       | н               |                | ĸ                       |                          | M                                 | N                         | $\circ$                   | D     | $\alpha$ | R     |
|--------------------------|------------|-------------------------|------------------|----------------------------|----------------------------------------------|-------------------------|----------------|-----------------|----------------|-------------------------|--------------------------|-----------------------------------|---------------------------|---------------------------|-------|----------|-------|
| $\overline{1}$           | <b>ITM</b> | nº viajes               | <b>PREVISIÓN</b> | ¿SALE EN LA SEMANA DEL 17? | <b>SIN DUPLICADOS (quitando</b><br>las #N/A) | nº viajes               | viales totales | <b>PROMEDIO</b> | <b>Ideales</b> |                         | nº viajes Promedio ideal | <b>Ideales</b> en la<br>previsión | % de error de<br>lo ideal | <b>Nerror</b><br>promedio | % ITM | % viajes | Razón |
| $\overline{\mathbf{z}}$  | 34944101   | $\mathbf{1}$            | 19308101         | MN/A                       | 353604101                                    | $\mathbf{1}$            | 82             | 6,833333333     | 34944101       | 1                       | 2,28                     | #N/A                              | 84                        | 66,63414634               | 5,50% | 0,76%    | 0,138 |
| $\overline{\mathbf{3}}$  | 164178101  | $\mathbf{1}$            | 438185101        | H N/A                      | 363889101                                    | $\mathbf{1}$            |                |                 | 164178101      | $\mathbf{1}$            | Suma ideal               | MN/A                              |                           |                           |       |          |       |
| $\frac{4}{3}$            | 255218101  | $\mathbf{1}$            | 640787101        | MN/A                       | 598407101                                    | $\mathbf{1}$            |                |                 | 255218101      | $\mathbf{1}$            | 114                      | <b>MN/A</b>                       |                           |                           |       |          |       |
| $\overline{\phantom{a}}$ | 353604101  | $\mathbf{1}$            | 846631101        | 353604101                  | 568706101                                    | $\overline{2}$          |                |                 | 353604101      | $\mathbf{1}$            | <b>%ITM</b> ideal        | 353604101                         |                           |                           |       |          |       |
| 6                        | 363889101  | $\mathbf{1}$            | 319647110        | 363889101                  | 681383714                                    | $\overline{2}$          |                |                 | 363889101      | $\mathbf{1}$            | 22,94%                   | 363889101                         |                           |                           |       |          |       |
| $\overline{7}$           | 450747706  | $\mathbf{1}$            | 378668101        | MN/A                       | 125768106                                    | $\overline{\mathbf{3}}$ |                |                 | 450747706      | $\mathbf{1}$            | %viajes ideal            | MN/A                              |                           |                           |       |          |       |
| 8                        | 450747707  |                         | 595470700        | MN/A                       | 974816108                                    | $\overline{\mathbf{3}}$ |                |                 | 450747707      | $\mathbf{1}$            | 1.06%                    | <b>MN/A</b>                       |                           |                           |       |          |       |
| $\overline{9}$           | 533762101  | $\mathbf{1}$            | 595470701        | H N/A                      | 400189109                                    | 5                       |                |                 | 533762101      | $\mathbf{1}$            | <b>Razon ideal</b>       | #N/A                              |                           |                           |       |          |       |
| 10                       | 598407101  |                         | 648374702        | 598407101                  | 264961104                                    | 6                       |                |                 | 598407101      | $\mathbf{1}$            | 0.0462                   | 598407101                         |                           |                           |       |          |       |
| 11                       | 608021101  | $\mathbf{1}$            | 678411700        | H N/A                      | 89576110                                     | 8                       |                |                 | 608021101      | $\mathbf{1}$            |                          | <b>MN/A</b>                       |                           |                           |       |          |       |
| 12                       | 644311705  | $\mathbf{1}$            | 858347700        | HN/A                       | 559343101                                    | 18                      |                |                 | 644311705      | $\mathbf{1}$            |                          | #N/A                              |                           |                           |       |          |       |
| 13                       | 675263105  | $\mathbf{1}$            | 858347702        | MN/A                       | 627258102                                    | 32                      |                |                 | 675263105      | $\mathbf{1}$            |                          | MN/A                              |                           |                           |       |          |       |
| 14                       | 708989102  | $\mathbf{1}$            | 917826101        | H N/A                      |                                              |                         |                |                 | 708989102      | $\mathbf{1}$            |                          | MN/A                              |                           |                           |       |          |       |
| 15                       | 836741105  |                         | 185025101        | MN/A                       |                                              |                         |                |                 | 836741105      | $\mathbf{1}$            |                          | MN/A                              |                           |                           |       |          |       |
| 16                       | 873990101  | $\mathbf{1}$            | 243763704        | H N/A                      |                                              |                         |                |                 | 873990101      | $\mathbf{1}$            |                          | MN/A                              |                           |                           |       |          |       |
| 17                       | 990565705  |                         | 389740743        | MN/A                       |                                              |                         |                |                 | 990565705      | $\mathbf{1}$            |                          | <b>MN/A</b>                       |                           |                           |       |          |       |
| 18                       | 380412103  | $\overline{2}$          | 400189109        | MN/A                       |                                              |                         |                |                 | 380412103      | $\overline{2}$          |                          | MN/A                              |                           |                           |       |          |       |
| 19                       | 450747701  | $\overline{z}$          | 490662702        | H N/A                      |                                              |                         |                |                 | 450747701      | $\overline{z}$          |                          | #N/A                              |                           |                           |       |          |       |
| 20                       | 450747702  | $\overline{2}$          | 990163101        | H N/A                      |                                              |                         |                |                 | 450747702      | $\overline{2}$          |                          | <b>HN/A</b>                       |                           |                           |       |          |       |
| 21                       | 450747703  | $\overline{2}$          | 389740742        | H N/A                      |                                              |                         |                |                 | 450747703      | $\overline{2}$          |                          | H N/A                             |                           |                           |       |          |       |
| 22                       | 568706101  | $\overline{2}$          | 905390101        | 568706101                  |                                              |                         |                |                 | 568706101      | $\overline{2}$          |                          | 568706101                         |                           |                           |       |          |       |
| 23                       | 644311703  | $\overline{2}$          | 125768106        | HN/A                       |                                              |                         |                |                 | 644311703      | $\overline{2}$          |                          | <b>MN/A</b>                       |                           |                           |       |          |       |
| 24                       | 644311704  | $\overline{2}$          | 568706105        | MN/A                       |                                              |                         |                |                 | 644311704      | $\overline{2}$          |                          | MN/A                              |                           |                           |       |          |       |
| 25                       | 681383714  | $\overline{2}$          | 34424101         | 681383714                  |                                              |                         |                |                 | 681383714      | $\overline{2}$          |                          | 681383714                         |                           |                           |       |          |       |
| 26                       | 702367107  | $\overline{2}$          | 613737107        | MN/A                       |                                              |                         |                |                 | 702367107      | $\overline{2}$          |                          | <b>MN/A</b>                       |                           |                           |       |          |       |
| 27                       | 755078101  | $\overline{2}$          | 777556102        | H N/A                      |                                              |                         |                |                 | 755078101      | $\overline{2}$          |                          | MN/A                              |                           |                           |       |          |       |
| 28                       | 817460101  | $\overline{2}$          | 417046102        | H N/A                      |                                              |                         |                |                 | 817460101      | $\overline{2}$          |                          | <b>MN/A</b>                       |                           |                           |       |          |       |
| 29                       | 846690101  | $\overline{2}$          | 681383715        | MN/A                       |                                              |                         |                |                 | 846690101      | $\overline{2}$          |                          | <b>MN/A</b>                       |                           |                           |       |          |       |
| 30                       | 921900101  | $\overline{2}$          | 568706101        | H N/A                      |                                              |                         |                |                 | 921900101      | $\overline{2}$          |                          | MN/A                              |                           |                           |       |          |       |
| 31                       | 936699101  | $\overline{2}$          | 559343102        | MN/A                       |                                              |                         |                |                 | 936699101      | $\overline{2}$          |                          | <b>MN/A</b>                       |                           |                           |       |          |       |
| 32                       | 990565700  | $\overline{z}$          | 627258102        | H N/A                      |                                              |                         |                |                 | 990565700      | $\overline{2}$          |                          | MN/A                              |                           |                           |       |          |       |
| 33                       | 125768106  | $\overline{\mathbf{3}}$ | 476418101        | 125768106                  |                                              |                         |                |                 | 125768106      | $\overline{\mathbf{3}}$ |                          | 125768106                         |                           |                           |       |          |       |
| 34                       | 210297105  | $\overline{\mathbf{3}}$ | 559343101        | MN/A                       |                                              |                         |                |                 | 210297105      | $\overline{\mathbf{3}}$ |                          | MN/A                              |                           |                           |       |          |       |
| 35                       | 343993101  | $\overline{3}$          | 974816108        | H N/A                      |                                              |                         |                |                 | 343993101      | $\overline{\mathbf{3}}$ |                          | #N/A                              |                           |                           |       |          |       |
| 36                       | 380412101  | $\overline{3}$          | 417046109        | HN/A                       |                                              |                         |                |                 | 380412101      | $\overline{\mathbf{3}}$ |                          | <b>HN/A</b>                       |                           |                           |       |          |       |
| 37                       | 408567101  | $\overline{a}$          | 89576110         | MN/A                       |                                              |                         |                |                 | 408567101      | $\overline{\mathbf{3}}$ |                          | #N/A                              |                           |                           |       |          |       |
| 38                       | 450747700  |                         | 192955101        | H N/A                      |                                              |                         |                |                 | 450747700      | $\overline{\mathbf{3}}$ |                          | <b>MN/A</b>                       |                           |                           |       |          |       |
|                          |            |                         |                  |                            |                                              |                         |                |                 |                |                         |                          |                                   |                           |                           |       |          |       |

*Ilustración 33. Resultados previsión criterio 5.*

<span id="page-55-0"></span>En cuanto a los resultados para la rotación mensual, [Ilustración 34](#page-55-1), se observa que utilizando este criterio se conseguiría liberar un 0,82 % de ubicaciones ocupadas dentro del almacén del ASRS.

| ⊿              | A         | B              | c              | D              | E              | F              | G                                                                                      | н                                        |                                                                                                    | J     |
|----------------|-----------|----------------|----------------|----------------|----------------|----------------|----------------------------------------------------------------------------------------|------------------------------------------|----------------------------------------------------------------------------------------------------|-------|
| 1              |           |                |                |                |                |                | semanas<br>PREVISIÓN sem x sem x+1 sem x+2 sem x+3 sem x+4 consecutivas<br>que no sale | unidades en el ASRS después de un<br>mes | <b>UBICACIONES</b><br><b>OCUPADAS POR LOS</b><br><b>ITM DE LA PREVISIÓN</b><br><b>DESPUÉS DE UN MES</b> | 0.82% |
| $\overline{a}$ | 19308101  | 0              | $\Omega$       | $\mathbf 0$    | $\bf{0}$       | o              | 4                                                                                      | $\mathbf 0$                              |                                                                                                    |       |
| 3              | 438185101 | $\Omega$       | 343            | 915            | 1709           | 1146           | $\mathbf 0$                                                                            | $-4113$                                  |                                                                                                    |       |
| 4              | 640787101 | $\Omega$       | 0              | $\mathbf 0$    | $\mathbf 0$    | 0              | 4                                                                                      | Ō                                        |                                                                                                    |       |
| 5              | 846631101 | o              | 0              | $\overline{a}$ | $\mathbf 0$    | 0              | 1                                                                                      | $-2$                                     |                                                                                                    |       |
| 6              | 319647110 | O              | $\Omega$       | $\mathbf 0$    | $\bf{0}$       | 0              | 4                                                                                      | $\mathbf 0$                              |                                                                                                    |       |
| 7              | 378668101 | o              | $\Omega$       | $\mathbf 0$    | $\Omega$       | $\mathbf 0$    | 4                                                                                      | $\mathbf 0$                              |                                                                                                    |       |
| 8              | 595470700 | 0              | 1              | $\mathbf 0$    | $\mathbf 0$    | 0              | $\mathbf 0$                                                                            | $-1$                                     |                                                                                                    |       |
| 9              | 595470701 | O              | 7              | $\mathbf{0}$   | $\bullet$      | $\overline{0}$ | $\overline{0}$                                                                         | -7                                       |                                                                                                    |       |
| 10             | 648374702 | 0              | $\overline{0}$ | 84             | $\bullet$      | $\overline{0}$ | 1                                                                                      | $-84$                                    |                                                                                                    |       |
| 11             | 678411700 | 0              | 0              | $\mathbf{0}$   | $\mathbf{0}$   | $\mathbf 0$    | 4                                                                                      | $\bullet$                                |                                                                                                    |       |
| 12             | 858347700 | 0              | $\mathbf{0}$   | $\mathbf{0}$   | $\mathbf{0}$   | $\mathbf 0$    | 4                                                                                      | $\mathbf{0}$                             |                                                                                                    |       |
| 13             | 858347702 | 0              | $\mathbf{0}$   | $\mathbf 0$    | $\mathbf 0$    | o              | 4                                                                                      | Ō                                        |                                                                                                    |       |
| 14             | 917826101 | 0              | 0              | $\mathbf 0$    | $\bf{0}$       | 0              | 4                                                                                      | Ō                                        |                                                                                                    |       |
| 15             | 185025101 | 0              | 132            | 81             | 40             | 10             | $\bf{0}$                                                                               | $-263$                                   |                                                                                                    |       |
| 16             | 243763704 | $\bf{0}$       | $\mathbf 0$    | $\mathbf{0}$   | $\mathbf 0$    | $\mathbf 0$    | 4                                                                                      | $\mathbf 0$                              |                                                                                                    |       |
| 17             | 389740743 | $\Omega$       | $\bf{0}$       | $\mathbf 0$    | $\bf{0}$       | 0              | 4                                                                                      | 0                                        |                                                                                                    |       |
| 18             | 400189109 | 12             | $\mathbf{0}$   | 49             | $\mathbf 0$    | 0              | 1                                                                                      | $-37$                                    |                                                                                                    |       |
| 19             | 490662702 | $\Omega$       | 0              | $\mathbf 0$    | $\mathbf 0$    | $\mathbf 0$    | 4                                                                                      | $\mathbf 0$                              |                                                                                                    |       |
| 20             | 990163101 | $\Omega$       | 0              | $\mathbf 0$    | $\mathbf 0$    | 0              | 4                                                                                      | $\mathbf 0$                              |                                                                                                    |       |
| 21             | 389740742 | O              | $\Omega$       | 11             | $\mathbf 0$    | 0              | 1                                                                                      | $-11$                                    |                                                                                                    |       |
| 22             | 905390101 | $\Omega$       | 0              | $\mathbf 0$    | $\mathbf 0$    | 0              | 4                                                                                      | $\mathbf 0$                              |                                                                                                    |       |
| 23             | 125768106 | 11             | 0              | $\mathbf 0$    | $\mathbf 0$    | 0              | 4                                                                                      | 11                                       | 3                                                                                                    |       |
| 24             | 568706105 | o              | 8              | $\mathbf 0$    | $\mathbf 0$    | $\mathbf 0$    | $\mathbf 0$                                                                            | $-8$                                     |                                                                                                    |       |
| 25             | 34424101  | o              | $\mathbf 0$    | 4              | $\mathbf 0$    | $\mathbf 0$    | 1                                                                                      | $-4$                                     |                                                                                                    |       |
| 26             | 613737107 | 0              | 0              | $\mathbf{0}$   | $\overline{0}$ | $\overline{0}$ | 4                                                                                      | $\mathbf{0}$                             |                                                                                                    |       |
| 27             | 777556102 | 0              | $\mathbf{0}$   | $\mathbf{0}$   | $\bullet$      | $\overline{0}$ | 4                                                                                      | $\mathbf{0}$                             |                                                                                                    |       |
| 28             | 417046102 | n              | $\mathbf{0}$   | $\mathbf{0}$   | $\mathbf{1}$   | O              | $\overline{a}$                                                                         | $-1$                                     |                                                                                                    |       |
| 29             | 681383715 | 0              | 0              | 0              | $\bf{0}$       | 0              | 4                                                                                      | $\mathbf{0}$                             |                                                                                                    |       |
| 30             | 568706101 | $\overline{2}$ | 60             | 11             | 11             | 5              | $\mathbf 0$                                                                            | $-85$                                    |                                                                                                    |       |
| 31             | 559343102 | 0              | $\mathbf{0}$   | 7              | 106            | 126            | 1                                                                                      | $-239$                                   |                                                                                                    |       |
| 32             | 627258102 | 227            | 500            | 197            | 302            | 122            | $\mathbf{0}$                                                                           | $-1118$                                  |                                                                                                    |       |
| 33             | 476418101 | $\mathbf{0}$   | $\bf{0}$       | $\mathbf 0$    | $\bf{0}$       | $\mathbf 0$    | 4                                                                                      | $\mathbf 0$                              |                                                                                                    |       |
| 34             | 559343101 | 214            | $\mathbf 0$    | $\mathbf 0$    | $\mathbf 0$    | $\mathbf 0$    | 4                                                                                      | 22                                       | 6                                                                                                    |       |
| 35             | 974816108 | 60             | 79             | $\mathbf 0$    | 18             | 1              | $\mathbf 0$                                                                            | $-70$                                    |                                                                                                    |       |
| 36             | 417046109 | $\Omega$       | $\Omega$       | 1              | $\mathbf{0}$   | $\Omega$       | 1                                                                                      | $-1$                                     |                                                                                                    |       |

<span id="page-55-1"></span>*Ilustración 34. Resultados rotación mensual criterio 5.*

### 4.4.5.1.1 VENTAJAS

Tiene muy en cuenta el número de viajes, es decir, la rotación semanal.

Automatizable

#### 4.4.5.1.2 DESVENTAJAS

No tiene en cuenta el número de semanas, es decir, la rotación mensual.

Proceso largo.

## 4.4.6 CRITERIO 6

El criterio de selección consiste en obtener el promedio del número de viajes que salen cada semana para cada ITM. De tal manera que los ITM resultantes serán aquellos que tengan el menor promedio.

El proceso que seguir para obtener el resultado del criterio es el siguiente.

Se analizan los ITM de las últimas 4 semanas. Para cada ITM se calcula el número de viajes que salen cada semana, estos datos se colocan en forma de tabla.

Se obtiene el promedio del número de viajes que salen en cada semana para cada ITM y se ordenan los datos, de menor a mayor, en función de este valor, [Ilustración](#page-56-0)  [35](#page-56-0).

| ⊿              | A          | B              | Ċ              | D              | E              | F               |
|----------------|------------|----------------|----------------|----------------|----------------|-----------------|
| 1              | <b>ITM</b> | sem x-4        | $sem x-3$      | $sem x-2$      | sem x-1        | <b>PROMEDIO</b> |
| $\overline{2}$ | 19308101   | 0              | 0              | 0              | 1              | 0.25            |
| 3              | 438185101  | $\bf{0}$       | $\bf{0}$       | $\mathbf{1}$   | $\bf{0}$       | 0,25            |
| 4              | 640787101  | Ō              | $\bf{0}$       | 1              | $\mathbf 0$    | 0,25            |
| 5              | 846631101  | $\mathbf{0}$   | $\mathbf 0$    | 1              | $\mathbf 0$    | 0,25            |
| 6              | 319647110  | $\overline{0}$ | 1              | $\overline{0}$ | $\overline{0}$ | 0,25            |
| 7              | 378668101  | 0              | 1              | $\mathbf 0$    | $\overline{0}$ | 0,25            |
| 8              | 595470700  | $\mathbf 0$    | 1              | $\mathbf 0$    | $\mathbf 0$    | 0,25            |
| 9              | 595470701  | 0              | 1              | 0              | 0              | 0,25            |
| 10             | 648374702  | 0              | 1              | $\mathbf 0$    | 0              | 0,25            |
| 11             | 678411700  | $\mathbf 0$    | 1              | $\mathbf 0$    | $\mathbf 0$    | 0,25            |
| 12             | 858347700  | $\mathbf 0$    | 1              | $\mathbf 0$    | $\mathbf 0$    | 0,25            |
| 13             | 858347702  | $\overline{0}$ | 1              | $\mathbf 0$    | $\overline{0}$ | 0,25            |
| 14             | 917826101  | Ō              | $\mathbf{1}$   | $\mathbf 0$    | $\mathbf 0$    | 0,25            |
| 15             | 185025101  | 1              | $\bf{0}$       | $\mathbf 0$    | $\mathbf{0}$   | 0,25            |
| 16             | 243763704  | 1              | $\bf{0}$       | $\mathbf 0$    | $\bf{0}$       | 0,25            |
| 17             | 389740743  | $\mathbf{1}$   | $\mathbf 0$    | $\overline{0}$ | 0              | 0,25            |
| 18             | 400189109  | 1              | $\mathbf 0$    | $\mathbf 0$    | $\mathbf 0$    | 0,25            |
| 19             | 490662702  | 1              | $\mathbf 0$    | $\mathbf 0$    | $\mathbf 0$    | 0,25            |
| 20             | 990163101  | 1              | $\mathbf 0$    | $\bf{0}$       | $\overline{0}$ | 0,25            |
| 21             | 389740742  | $\mathbf{0}$   | 1              | $\mathbf 0$    | 1              | 0,5             |
| 22             | 905390101  | Ō              | $\mathbf 0$    | $\mathbf 0$    | $\overline{2}$ | 0,5             |
| 23             | 125768106  | 1              | $\bf{0}$       | 1              | $\bf{0}$       | 0,5             |
| 24             | 568706105  | Ō              | 0              | $\overline{a}$ | 0              | 0,5             |
| 25             | 34424101   | 1              | 1              | $\mathbf 0$    | $\mathbf 0$    | 0,5             |
| 26             | 613737107  | $\overline{0}$ | $\overline{2}$ | $\overline{0}$ | $\overline{0}$ | 0,5             |
| 27             | 777556102  | Ō              | $\overline{2}$ | $\overline{0}$ | $\overline{0}$ | 0,5             |
| 28             | 417046102  | $\overline{2}$ | $\mathbf 0$    | $\mathbf 0$    | $\mathbf 0$    | 0,5             |
| 29             | 681383715  | $\overline{2}$ | $\mathbf 0$    | $\mathbf 0$    | $\mathbf 0$    | 0,5             |
| 30             | 568706101  | 1              | $\mathbf 0$    | $\mathbf 0$    | $\overline{2}$ | 0,75            |
| 31             | 559343102  | $\mathbf 0$    | $\bf{0}$       | $\mathbf 0$    | 3              | 0,75            |
| 32             | 627258102  | Ō              | $\mathbf 0$    | $\mathbf 0$    | 3              | 0,75            |
| 33             | 476418101  | 1              | $\overline{0}$ | $\overline{2}$ | $\overline{0}$ | 0,75            |
| 34             | 559343101  | Ō              | $\mathbf 0$    | 3              | $\mathbf 0$    | 0,75            |
| 35             | 974816108  | Ō              | 0              | 3              | 0              | 0,75            |
| 36             | 417046109  | 1              | $\overline{2}$ | $\mathbf 0$    | 0              | 0,75            |
| 37             | 89576110   | 0              | 3              | $\bf{0}$       | 0              | 0,75            |
| 38             | 192955101  | $\mathbf 0$    | 3              | $\mathbf 0$    | $\mathbf 0$    | 0,75            |

<span id="page-56-0"></span>*Ilustración 35. Previsión criterio 6.*

## *4.4.6.1 CONCLUSIONES*

La siguiente [Tabla 7](#page-57-0) muestra los resultados obtenidos con este criterio.

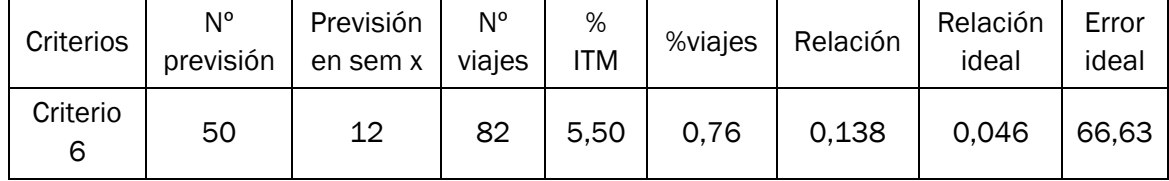

*Tabla 7. Resultados critero 6.*

<span id="page-57-0"></span>Como resultados obtenemos:

- Salen 12 ITM en la semana x de las 50.
- En total suman una cantidad de 82 viajes.
- El % de ITM que salen en contraste con la cantidad total de la semana x es del 5,50%.
- El % de viajes que se hacen en contraste con la cantidad total de la semana x es del 0,76%.
- La relación entre los dos porcentajes anteriores es de 0,138
- La relación ideal de esos dos porcentajes es de 0,046
- El error ideal es de 66,63%

Para una selección de 50 ITM, el resultado de la previsión quedará de la siguiente forma, [Ilustración 36](#page-57-1):

|                          | ٨          | R              |                  | Ð                          |                                              |                | $\mathbf G$    | н               | ٠ |           | $\kappa$                |                          | M                          | N                         | $\circ$                   | $\mathbf{P}$ | $\Omega$ | R     |
|--------------------------|------------|----------------|------------------|----------------------------|----------------------------------------------|----------------|----------------|-----------------|---|-----------|-------------------------|--------------------------|----------------------------|---------------------------|---------------------------|--------------|----------|-------|
| $\mathbf{1}$             | <b>ITM</b> | nº viajes      | <b>PREVISIÓN</b> | ¿SALE EN LA SEMANA DEL 17? | <b>SIN DUPLICADOS (quitando</b><br>las #N/A) | nº viajes      | viajes totales | <b>PROMEDIO</b> |   | Ideales   |                         | nº viajes Promedio ideal | Ideales en la<br>previsión | % de error de<br>lo ideal | <b>%error</b><br>promedio | % ITM        | % viajes | Razón |
| $\overline{\mathbf{z}}$  | 34944101   | $\mathbf{1}$   | 19308101         | MN/A                       | 353604101                                    | $\mathbf{1}$   | 82             | 6.833333333     |   | 34944101  | $\mathbf{1}$            | 2.28                     | <b>HN/A</b>                | 84                        | 66,63414634               | 5,50%        | 0.76%    | 0.138 |
| $\overline{\phantom{a}}$ | 164178101  | $\mathbf{1}$   | 438185101        | MN/A                       | 363889101                                    | n.             |                |                 |   | 164178101 | $\mathbf{1}$            | Suma ideal               | <b>HN/A</b>                |                           |                           |              |          |       |
| $\mathcal{A}$            | 255218101  |                | 640787101        | <b>BN/A</b>                | 598407101                                    | $\mathbf{1}$   |                |                 |   | 255218101 | $\mathbf{1}$            | 114                      | <b>HN/A</b>                |                           |                           |              |          |       |
| $\sim$                   | 353604101  |                | 846631101        | mN/A                       | 568706101                                    | $\overline{2}$ |                |                 |   | 353604101 | $\mathbf{1}$            | %ITM ideal               | 353604101                  |                           |                           |              |          |       |
| 6                        | 363889101  |                | 319647110        | 353604101                  | 681383714                                    | $\overline{2}$ |                |                 |   | 363889101 |                         | 22.94%                   | 363889101                  |                           |                           |              |          |       |
| $\overline{ }$           | 450747706  |                | 378668101        | 363889101                  | 125768106                                    | $\overline{a}$ |                |                 |   | 450747706 |                         | <b>%viajes ideal</b>     | <b>HN/A</b>                |                           |                           |              |          |       |
| 8                        | 450747707  |                | 595470700        | <b>BN/A</b>                | 974816108                                    | $\overline{3}$ |                |                 |   | 450747707 |                         | 1.06%                    | <b>HN/A</b>                |                           |                           |              |          |       |
| $\mathbf{9}$             | 533762101  |                | 595470701        | <b>BN/A</b>                | 400189109                                    | 5              |                |                 |   | 533762101 | $\overline{1}$          | <b>Razon ideal</b>       | <b>HN/A</b>                |                           |                           |              |          |       |
| 10                       | 598407101  |                | 648374702        | <b>HN/A</b>                | 264961104                                    | 6              |                |                 |   | 598407101 | $\mathbf{1}$            | 0.0462                   | 598407101                  |                           |                           |              |          |       |
| 11                       | 608021101  |                | 678411700        | 598407101                  | 89576110                                     | $\mathbf{g}$   |                |                 |   | 608021101 | $\mathbf{1}$            |                          | #N/A                       |                           |                           |              |          |       |
| 12                       | 644311705  |                | 858347700        | <b>BN/A</b>                | 559343101                                    | 18             |                |                 |   | 644311705 | $\mathbf{1}$            |                          | <b>HN/A</b>                |                           |                           |              |          |       |
| 13                       | 675263105  |                | 858347702        | mN/A                       | 627258102                                    | 32             |                |                 |   | 675263105 | $\mathbf{1}$            |                          | <b>HN/A</b>                |                           |                           |              |          |       |
| 14                       | 708989102  |                | 917826101        | <b>BN/A</b>                |                                              |                |                |                 |   | 708989102 | $\mathbf{1}$            |                          | <b>HN/A</b>                |                           |                           |              |          |       |
| 15                       | 836741105  |                | 185025101        | <b>BN/A</b>                |                                              |                |                |                 |   | 836741105 | $\mathbf{1}$            |                          | <b>HN/A</b>                |                           |                           |              |          |       |
| 16                       | 873990101  |                | 243763704        | <b>BN/A</b>                |                                              |                |                |                 |   | 873990101 | $\mathbf{1}$            |                          | <b>HN/A</b>                |                           |                           |              |          |       |
| 17                       | 990565705  | $\mathbf{1}$   | 389740743        | <b>BN/A</b>                |                                              |                |                |                 |   | 990565705 | $\mathbf{1}$            |                          | <b>HN/A</b>                |                           |                           |              |          |       |
| 18                       | 380412103  | $\overline{z}$ | 400189109        | MN/A                       |                                              |                |                |                 |   | 380412103 | $\overline{2}$          |                          | HN/A                       |                           |                           |              |          |       |
| 19                       | 450747701  |                | 490662702        | MN/A                       |                                              |                |                |                 |   | 450747701 | $\overline{2}$          |                          | <b>HN/A</b>                |                           |                           |              |          |       |
| 20                       | 450747702  |                | 990163101        | <b>MN/A</b>                |                                              |                |                |                 |   | 450747702 | $\overline{2}$          |                          | <b>HN/A</b>                |                           |                           |              |          |       |
| 21                       | 450747703  |                | 389740742        | <b>BN/A</b>                |                                              |                |                |                 |   | 450747703 | $\overline{2}$          |                          | <b>HN/A</b>                |                           |                           |              |          |       |
| 22                       | 568706101  |                | 905390101        | <b>BN/A</b>                |                                              |                |                |                 |   | 568706101 | $\overline{2}$          |                          | 568706101                  |                           |                           |              |          |       |
| 23                       | 644311703  |                | 125768106        | 568706101                  |                                              |                |                |                 |   | 644311703 | $\overline{a}$          |                          | <b>HN/A</b>                |                           |                           |              |          |       |
| 24                       | 644311704  | $\overline{2}$ | 568706105        | MN/A                       |                                              |                |                |                 |   | 644311704 | $\overline{2}$          |                          | HN/A                       |                           |                           |              |          |       |
| 25                       | 681383714  | $\overline{2}$ | 34424101         | <b>HN/A</b>                |                                              |                |                |                 |   | 681383714 | $\overline{2}$          |                          | 681383714                  |                           |                           |              |          |       |
| 26                       | 702367107  | $\overline{z}$ | 613737107        | 681383714                  |                                              |                |                |                 |   | 702367107 | $\overline{2}$          |                          | HN/A                       |                           |                           |              |          |       |
| 27                       | 755078101  |                | 777556102        | <b>BN/A</b>                |                                              |                |                |                 |   | 755078101 | $\overline{2}$          |                          | <b>HN/A</b>                |                           |                           |              |          |       |
| 28                       | 817460101  | $\overline{2}$ | 417046102        | mN/A                       |                                              |                |                |                 |   | 817460101 | $\overline{2}$          |                          | <b>HN/A</b>                |                           |                           |              |          |       |
| 29                       | 846690101  |                | 681383715        | <b>BN/A</b>                |                                              |                |                |                 |   | 846690101 | $\overline{2}$          |                          | <b>HN/A</b>                |                           |                           |              |          |       |
| 30                       | 921900101  | $\overline{2}$ | 568706101        | <b>MN/A</b>                |                                              |                |                |                 |   | 921900101 | $\overline{2}$          |                          | <b>HN/A</b>                |                           |                           |              |          |       |
| 31                       | 936699101  |                | 559343102        | <b>HN/A</b>                |                                              |                |                |                 |   | 936699101 | $\overline{a}$          |                          | <b>HN/A</b>                |                           |                           |              |          |       |
| 32                       | 990565700  |                | 627258102        | <b>BN/A</b>                |                                              |                |                |                 |   | 990565700 | $\overline{2}$          |                          | <b>HN/A</b>                |                           |                           |              |          |       |
| 33                       | 125768106  |                | 476418101        | <b>MN/A</b>                |                                              |                |                |                 |   | 125768106 | $\overline{\mathbf{3}}$ |                          | 125768106                  |                           |                           |              |          |       |
| 34                       | 210297105  |                | 559343101        | 125768106                  |                                              |                |                |                 |   | 210297105 | $\overline{\mathbf{3}}$ |                          | #N/A                       |                           |                           |              |          |       |
| 35                       | 343993101  |                | 974816108        | <b>BN/A</b>                |                                              |                |                |                 |   | 343993101 | $\overline{\mathbf{3}}$ |                          | <b>HN/A</b>                |                           |                           |              |          |       |
| 36                       | 380412101  |                | 417046109        | <b>mN/A</b>                |                                              |                |                |                 |   | 380412101 | $\overline{\mathbf{3}}$ |                          | #N/A                       |                           |                           |              |          |       |
| 37                       | 408567101  |                | 89576110         | <b>MN/A</b>                |                                              |                |                |                 |   | 408567101 | $\mathbf{a}$            |                          | <b>HN/A</b>                |                           |                           |              |          |       |
| 38                       | 450747700  |                | 192955101        | <b>BN/A</b>                |                                              |                |                |                 |   | 450747700 | $\overline{\mathbf{3}}$ |                          | HN/A                       |                           |                           |              |          |       |

*Ilustración 36. Resultados previsión criterio 6.*

<span id="page-57-1"></span>En cuanto a los resultados para la rotación mensual, [Ilustración 37](#page-58-0), se observa que utilizando este criterio se conseguiría liberar un 0,82 % de ubicaciones ocupadas dentro del almacén del ASRS.

| ◢  | А                                               | B              | c            | D              | E              | F              | G                                      | н                                        |                                                                                        | J     |  |
|----|-------------------------------------------------|----------------|--------------|----------------|----------------|----------------|----------------------------------------|------------------------------------------|----------------------------------------------------------------------------------------|-------|--|
| 1. | PREVISIÓN sem x sem x+1 sem x+2 sem x+3 sem x+4 |                |              |                |                |                | semanas<br>consecutivas<br>que no sale | unidades en el ASRS después de<br>un mes | <b>UBICACIONES OCUPADAS POR</b><br>LOS ITM DE LA PREVISIÓN<br><b>DESPUÉS DE UN MES</b> | 0,82% |  |
| 2  | 19308101                                        | $\bf{0}$       | 0            | $\bf{0}$       | 0              | $\mathbf 0$    | 4                                      | $\mathbf 0$                              |                                                                                        |       |  |
| 3  | 438185101                                       | $\mathbf 0$    | 343          | 915            | 1709           | 1146           | $\mathbf{0}$                           | $-4113$                                  |                                                                                        |       |  |
| 4  | 640787101                                       | $\mathbf 0$    | $\mathbf 0$  | $\mathbf 0$    | $\mathbf 0$    | $\mathbf 0$    | 4                                      | $\mathbf 0$                              |                                                                                        |       |  |
| 5  | 846631101                                       | $\mathbf 0$    | $\mathbf 0$  | $\overline{a}$ | $\overline{0}$ | $\mathbf 0$    | $\mathbf{1}$                           | $-2$                                     |                                                                                        |       |  |
| 6  | 319647110                                       | 0              | $\mathbf 0$  | 0              | 0              | 0              | 4                                      | $\mathbf 0$                              |                                                                                        |       |  |
| 7  | 378668101                                       | $\mathbf 0$    | $\mathbf 0$  | 0              | 0              | 0              | 4                                      | $\mathbf 0$                              |                                                                                        |       |  |
| 8  | 595470700                                       | 0              | $\mathbf{1}$ | 0              | 0              | 0              | $\mathbf 0$                            | $-1$                                     |                                                                                        |       |  |
| 9  | 595470701                                       | $\bf{0}$       | 7            | 0              | 0              | 0              | $\mathbf{0}$                           | $-7$                                     |                                                                                        |       |  |
| 10 | 648374702                                       | $\mathbf 0$    | 0            | 84             | 0              | 0              | 1                                      | $-84$                                    |                                                                                        |       |  |
| 11 | 678411700                                       | $\bf{0}$       | 0            | 0              | 0              | 0              | 4                                      | $\mathbf 0$                              |                                                                                        |       |  |
| 12 | 858347700                                       | $\mathbf 0$    | $\bf{0}$     | 0              | 0              | 0              | 4                                      | $\mathbf 0$                              |                                                                                        |       |  |
| 13 | 858347702                                       | $\mathbf 0$    | $\mathbf 0$  | 0              | $\bf{0}$       | 0              | 4                                      | $\mathbf 0$                              |                                                                                        |       |  |
| 14 | 917826101                                       | $\mathbf{0}$   | $\mathbf 0$  | 0              | 0              | $\mathbf 0$    | 4                                      | $\mathbf{0}$                             |                                                                                        |       |  |
| 15 | 185025101                                       | $\mathbf 0$    | 132          | 81             | 40             | 10             | $\mathbf{0}$                           | $-263$                                   |                                                                                        |       |  |
| 16 | 243763704                                       | $\mathbf 0$    | $\mathbf 0$  | 0              | 0              | 0              | 4                                      | $\mathbf 0$                              |                                                                                        |       |  |
| 17 | 389740743                                       | $\mathbf 0$    | $\mathbf 0$  | 0              | 0              | 0              | 4                                      | $\mathbf 0$                              |                                                                                        |       |  |
| 18 | 400189109                                       | 12             | $\bf{0}$     | 49             | 0              | 0              | 1                                      | $-37$                                    |                                                                                        |       |  |
| 19 | 490662702                                       | $\bf{0}$       | $\bf{0}$     | 0              | 0              | 0              | 4                                      | $\mathbf 0$                              |                                                                                        |       |  |
| 20 | 990163101                                       | $\bf{0}$       | 0            | 0              | 0              | 0              | 4                                      | $\mathbf 0$                              |                                                                                        |       |  |
| 21 | 389740742                                       | $\bf{0}$       | $\bf{0}$     | 11             | 0              | 0              | $\mathbf{1}$                           | $-11$                                    |                                                                                        |       |  |
| 22 | 905390101                                       | $\mathbf 0$    | $\bf{0}$     | $\mathbf 0$    | 0              | 0              | 4                                      | $\mathbf 0$                              |                                                                                        |       |  |
| 23 | 125768106                                       | 11             | $\mathbf 0$  | 0              | 0              | $\mathbf 0$    | 4                                      | 11                                       | 3                                                                                      |       |  |
| 24 | 568706105                                       | $\mathbf 0$    | 8            | 0              | 0              | $\mathbf 0$    | $\mathbf{0}$                           | $-8$                                     |                                                                                        |       |  |
| 25 | 34424101                                        | $\mathbf 0$    | $\mathbf 0$  | 4              | 0              | 0              | $\mathbf{1}$                           | $-4$                                     |                                                                                        |       |  |
| 26 | 613737107                                       | $\mathbf 0$    | $\mathbf 0$  | 0              | O              | $\overline{0}$ | 4                                      | $\mathbf 0$                              |                                                                                        |       |  |
| 27 | 777556102                                       | $\mathbf 0$    | 0            | 0              | 0              | 0              | 4                                      | 0                                        |                                                                                        |       |  |
| 28 | 417046102                                       | $\bf{0}$       | $\bf{0}$     | 0              | 1              | 0              | 2                                      | $-1$                                     |                                                                                        |       |  |
| 29 | 681383715                                       | 0              | 0            | 0              | $\mathbf 0$    | 0              | 4                                      | $\mathbf 0$                              |                                                                                        |       |  |
| 30 | 568706101                                       | $\overline{2}$ | 60           | 11             | 11             | 5              | $\mathbf{0}$                           | $-85$                                    |                                                                                        |       |  |
| 31 | 559343102                                       | $\mathbf 0$    | $\bf{0}$     | 7              | 106            | 126            | $\mathbf{1}$                           | $-239$                                   |                                                                                        |       |  |
| 32 | 627258102                                       | 227            | 500          | 197            | 302            | 122            | $\mathbf{0}$                           | $-1118$                                  |                                                                                        |       |  |
| 33 | 476418101                                       | $\mathbf{0}$   | $\mathbf 0$  | 0              | $\mathbf 0$    | 0              | 4                                      | $\mathbf{0}$                             |                                                                                        |       |  |
| 34 | 559343101                                       | 214            | $\mathbf 0$  | 0              | 0              | 0              | 4                                      | 22                                       | 6                                                                                      |       |  |
| 35 | 974816108                                       | 60             | 79           | 0              | 18             | $\mathbf{1}$   | $\mathbf{0}$                           | $-70$                                    |                                                                                        |       |  |
| 36 | 417046109                                       | $\mathbf 0$    | 0            | 1              | 0              | 0              | 1                                      | $-1$                                     |                                                                                        |       |  |
| 37 | 89576110                                        | 207            | 0            | 0              | 0              | 0              | $\overline{4}$                         | 15                                       | 4                                                                                      |       |  |

*Ilustración 37. Resultados rotación mensual criterio 6.*

## <span id="page-58-0"></span>4.4.6.1.1 VENTAJAS

Tiene muy en cuenta la rotación semanal.

Fácil automatización.

### 4.4.6.1.2 DESVENTAJAS

No tiene en cuenta el número de semanas que sale cada ITM, es decir, su rotación mensual

## 4.4.7 CRITERIO 7

El criterio de selección consiste en dar una ponderación dependiendo de en qué semana salga, de tal manera que se dé más importancia a la más cercana a la previsión y menos a la más lejana, y obtener un valor resultante que sea la suma de esas ponderaciones para cada ITM. De tal manera que los ITM resultantes serán aquellos cuyo valor resultante sea menor.

El proceso que seguir para obtener el resultado del criterio es el siguiente.

Se analizan los ITM de las últimas 4 semanas. Para cada ITM se calcula el número de viajes que salen cada semana, estos datos se colocan en forma de tabla.

Se realiza otra tabla paralela que pondere según si sale algún viaje en cada semana. Así, si en la semana x-4 el número de viajes es distinto de 0, se ponderará con 0,5 [[Ilustración 38](#page-59-0)]; si en la semana x-3 el número de viajes es distinto de 0, se ponderará con 0,75 [[Ilustración 39](#page-59-1)]; si en la semana x-2 el número de viajes es distinto de 0, se ponderará con 1 [[Ilustración 40](#page-59-2)]; si en la semana x-1 el número de viajes es distinto de 0, se ponderará con 1,25 [[Ilustración 41](#page-59-3)].

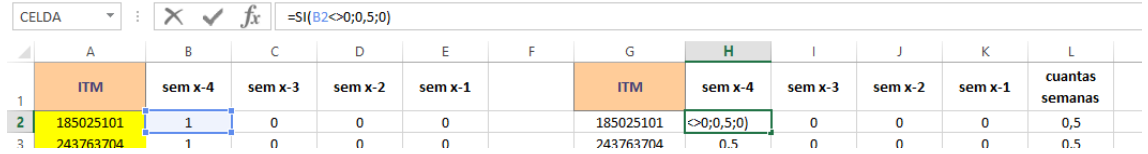

<span id="page-59-0"></span>

| <b>CELDA</b><br>$\mathbf{v}$ |         | Ĵх      | $=$ SI(C2 $\le$ O;0,75;0) |         |            |         |                  |         |             |                    |  |
|------------------------------|---------|---------|---------------------------|---------|------------|---------|------------------|---------|-------------|--------------------|--|
| А                            |         |         | D                         |         | G          | н       |                  |         | к           |                    |  |
| <b>ITM</b>                   | sem x-4 | sem x-3 | sem x-2                   | sem x-1 | <b>ITM</b> | sem x-4 | sem x-3          | sem x-2 | sem x-1     | cuantas<br>semanas |  |
| 185025101                    |         |         |                           |         | 185025101  | 0,5     | $\ket{0,0,75,0}$ |         | 0           | 0,5                |  |
|                              |         |         |                           | -       | ---------  | - -     |                  |         | <b>1999</b> | . .                |  |

*Ilustración 38. Ponderación sem x-4.*

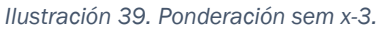

<span id="page-59-1"></span>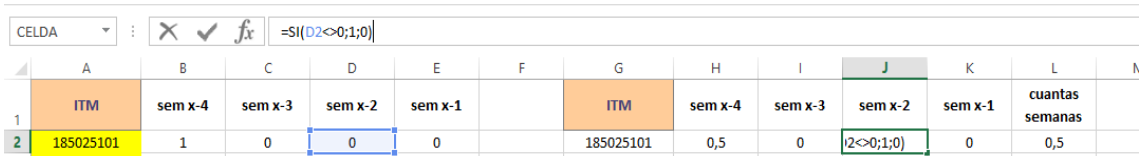

*Ilustración 40. Ponderación sem x-2.*

<span id="page-59-2"></span>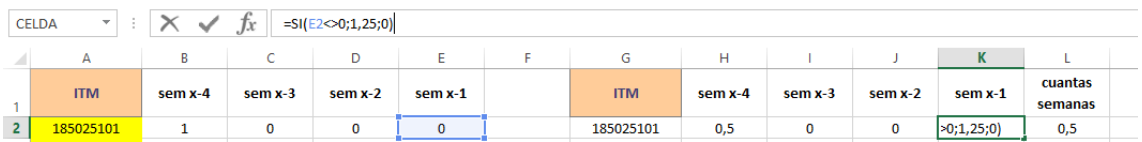

*Ilustración 41. Ponderación sem x-1.*

<span id="page-59-3"></span>Finalmente, se obtiene la suma de estas y se ordenan los datos, de menor a mayor, en función de este valor [[Ilustración 42](#page-60-0)].

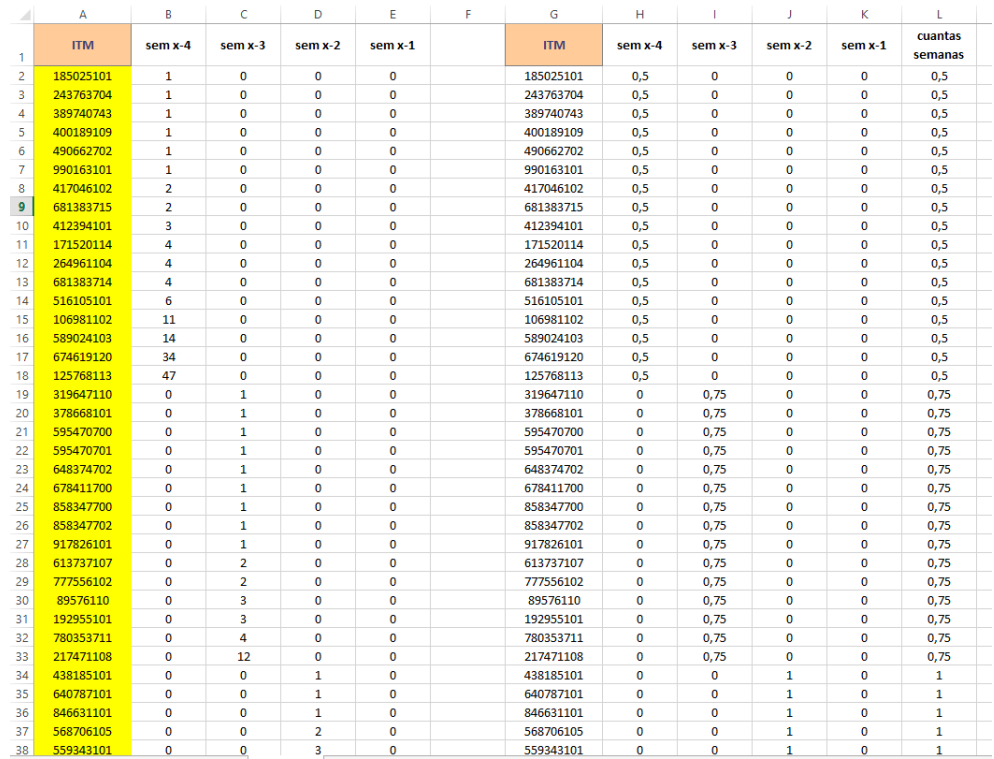

*Ilustración 42. Previsión criterio 7.*

## <span id="page-60-0"></span>*4.4.7.1 CONCLUSIONES*

La siguiente [Tabla 8](#page-60-1) muestra los resultados obtenidos con este criterio.

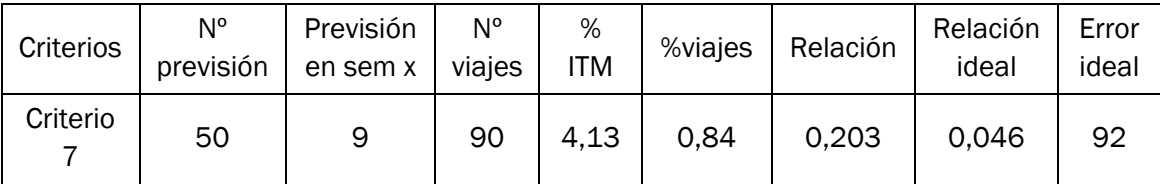

*Tabla 8. Resultados critero 7.*

<span id="page-60-1"></span>Como resultados obtenemos:

- Salen 9 ITM en la semana x de las 50.
- En total suman una cantidad de 90 viajes.
- El % de ITM que salen en contraste con la cantidad total de la semana x es del 4,13%.
- El % de viajes que se hacen en contraste con la cantidad total de la semana x es del 0,84%.
- La relación entre los dos porcentajes anteriores es de 0,203
- La relación ideal de esos dos porcentajes es de 0,046
- El error ideal es de 92%

Para una selección de 50 ITM, el resultado de la previsión quedará de la siguiente forma, [Ilustración 43](#page-61-0):

|                | Δ          | p              | c                | D                                 |                                              |                         | $\mathbf G$    | $\mathbf{H}$    |           | ĸ                       |                          | M                          | N                         | $\circ$                   | $\circ$ | $\Omega$ | R     |
|----------------|------------|----------------|------------------|-----------------------------------|----------------------------------------------|-------------------------|----------------|-----------------|-----------|-------------------------|--------------------------|----------------------------|---------------------------|---------------------------|---------|----------|-------|
| $\mathbf{1}$   | <b>ITM</b> | nº viajes      | <b>PREVISIÓN</b> | <b>JSALE EN LA SEMANA DEL 17?</b> | <b>SIN DUPLICADOS (quitando</b><br>las #N/A) | nº viaies               | viaies totales | <b>PROMEDIO</b> | Ideales   |                         | nº viajes Promedio ideal | Ideales en la<br>previsión | % de error de<br>lo ideal | <b>%error</b><br>promedio | % ITM   | % viajes | Razón |
| $\overline{a}$ | 34944101   |                | 185025101        | <b>MN/A</b>                       | 353604101                                    |                         | 90             | 10              | 34944101  | $\mathbf{1}$            | 2.28                     | HN/A                       | 92                        | 77,2                      | 4,13%   | 0,84%    | 0,203 |
| $\overline{3}$ | 164178101  |                | 243763704        | <b>MN/A</b>                       | 681383714                                    | $\overline{a}$          |                |                 | 164178101 | $\mathbf{1}$            | Suma ideal               | MN/A                       |                           |                           |         |          |       |
| $\Delta$       | 255218101  |                | 389740743        | #N/A                              | 974816108                                    | $\overline{\mathbf{3}}$ |                |                 | 255218101 | 1                       | 114                      | HN/A                       |                           |                           |         |          |       |
| $\overline{5}$ | 353604101  |                | 400189109        | 353604101                         | 400189109                                    | $\overline{\mathbf{5}}$ |                |                 | 353604101 | 1                       | <b>%ITM</b> ideal        | 353604101                  |                           |                           |         |          |       |
| 6              | 363889101  |                | 490662702        | <b>MN/A</b>                       | 264961104                                    | 6                       |                |                 | 363889101 |                         | 22,94%                   | MN/A                       |                           |                           |         |          |       |
| $\overline{7}$ | 450747706  |                | 990163101        | WN/A                              | 89576110                                     | $\mathbf{R}$            |                |                 | 450747706 | 1                       | <b>%viaies ideal</b>     | MN/A                       |                           |                           |         |          |       |
| $\mathbf{B}$   | 450747707  |                | 417046102        | <b>HN/A</b>                       | 125768113                                    | 15                      |                |                 | 450747707 |                         | 1.06%                    | HN/A                       |                           |                           |         |          |       |
| 9              | 533762101  |                | 681383715        | H N/A                             | 559343101                                    | 18                      |                |                 | 533762101 | $\mathbf{1}$            | <b>Razon ideal</b>       | H N/A                      |                           |                           |         |          |       |
| 10             | 598407101  |                | 412394101        | <b>MN/A</b>                       | 627258102                                    | 32                      |                |                 | 598407101 |                         | 0,0462                   | MN/A                       |                           |                           |         |          |       |
| 11             | 608021101  |                | 171520114        | <b>MN/A</b>                       |                                              |                         |                |                 | 608021101 | $\mathbf{1}$            |                          | MN/A                       |                           |                           |         |          |       |
| 12             | 644311705  |                | 264961104        | <b>MN/A</b>                       |                                              |                         |                |                 | 644311705 | $\mathbf{1}$            |                          | HN/A                       |                           |                           |         |          |       |
| 13             | 675263105  |                | 681383714        | #N/A                              |                                              |                         |                |                 | 675263105 | $\mathbf{1}$            |                          | #N/A                       |                           |                           |         |          |       |
| 14             | 708989102  |                | 516105101        | <b>MN/A</b>                       |                                              |                         |                |                 | 708989102 | $\mathbf{1}$            |                          | MN/A                       |                           |                           |         |          |       |
| 15             | 836741105  |                | 106981102        | <b>MN/A</b>                       |                                              |                         |                |                 | 836741105 | $\mathbf{1}$            |                          | mN/A                       |                           |                           |         |          |       |
| 16             | 873990101  |                | 589024103        | <b>MN/A</b>                       |                                              |                         |                |                 | 873990101 | $\mathbf{1}$            |                          | MN/A                       |                           |                           |         |          |       |
| 17             | 990565705  |                | 674619120        | #N/A                              |                                              |                         |                |                 | 990565705 | $\mathbf{1}$            |                          | #N/A                       |                           |                           |         |          |       |
| 18             | 380412103  |                | 125768113        | <b>MN/A</b>                       |                                              |                         |                |                 | 380412103 | $\overline{z}$          |                          | H N/A                      |                           |                           |         |          |       |
| 19             | 450747701  |                | 319647110        | <b>MN/A</b>                       |                                              |                         |                |                 | 450747701 | $\overline{a}$          |                          | mN/A                       |                           |                           |         |          |       |
| 20             | 450747702  |                | 378668101        | <b>MN/A</b>                       |                                              |                         |                |                 | 450747702 | $\overline{a}$          |                          | HN/A                       |                           |                           |         |          |       |
| 21             | 450747703  |                | 595470700        | #N/A                              |                                              |                         |                |                 | 450747703 | $\overline{2}$          |                          | <b>HN/A</b>                |                           |                           |         |          |       |
| 22             | 568706101  |                | 595470701        | MN/A                              |                                              |                         |                |                 | 568706101 | $\overline{z}$          |                          | H N/A                      |                           |                           |         |          |       |
| 23             | 644311703  |                | 648374702        | <b>MN/A</b>                       |                                              |                         |                |                 | 644311703 | $\overline{a}$          |                          | MN/A                       |                           |                           |         |          |       |
| 24             | 644311704  |                | 678411700        | <b>MN/A</b>                       |                                              |                         |                |                 | 644311704 | $\overline{a}$          |                          | MN/A                       |                           |                           |         |          |       |
| 25             | 681383714  |                | 858347700        | 681383714                         |                                              |                         |                |                 | 681383714 | $\overline{a}$          |                          | 681383714                  |                           |                           |         |          |       |
| 26             | 702367107  | $\overline{z}$ | 858347702        | H N/A                             |                                              |                         |                |                 | 702367107 | $\overline{z}$          |                          | H N/A                      |                           |                           |         |          |       |
| 27             | 755078101  |                | 917826101        | <b>MN/A</b>                       |                                              |                         |                |                 | 755078101 | $\overline{a}$          |                          | <b>HN/A</b>                |                           |                           |         |          |       |
| 28             | 817460101  |                | 613737107        | <b>MN/A</b>                       |                                              |                         |                |                 | 817460101 | $\overline{a}$          |                          | HN/A                       |                           |                           |         |          |       |
| 29             | 846690101  |                | 777556102        | <b>MN/A</b>                       |                                              |                         |                |                 | 846690101 | $\overline{a}$          |                          | MN/A                       |                           |                           |         |          |       |
| 30             | 921900101  | $\overline{z}$ | 89576110         | #N/A                              |                                              |                         |                |                 | 921900101 | $\overline{z}$          |                          | #N/A                       |                           |                           |         |          |       |
| 31             | 936699101  |                | 192955101        | <b>MN/A</b>                       |                                              |                         |                |                 | 936699101 | $\overline{z}$          |                          | <b>HN/A</b>                |                           |                           |         |          |       |
| 32             | 990565700  |                | 780353711        | WN/A                              |                                              |                         |                |                 | 990565700 | $\overline{a}$          |                          | MN/A                       |                           |                           |         |          |       |
| 33             | 125768106  |                | 217471108        | $MN/\Delta$                       |                                              |                         |                |                 | 125768106 | $\overline{3}$          |                          | MN/A                       |                           |                           |         |          |       |
| 34             | 210297105  |                | 438185101        | #N/A                              |                                              |                         |                |                 | 210297105 | $\overline{\mathbf{3}}$ |                          | #N/A                       |                           |                           |         |          |       |
| 35             | 343993101  |                | 640787101        | <b>MN/A</b>                       |                                              |                         |                |                 | 343993101 | $\mathbf{a}$            |                          | H N/A                      |                           |                           |         |          |       |
| 36             | 380412101  |                | 846631101        | <b>MN/A</b>                       |                                              |                         |                |                 | 380412101 | $\overline{3}$          |                          | MN/A                       |                           |                           |         |          |       |
| 37             | 408567101  |                | 568706105        | <b>MN/A</b>                       |                                              |                         |                |                 | 408567101 | $\overline{a}$          |                          | HN/A                       |                           |                           |         |          |       |
| 38             | 450747700  |                | 559343101        | #N/A                              |                                              |                         |                |                 | 450747700 | $\overline{\mathbf{z}}$ |                          | H N/A                      |                           |                           |         |          |       |

*Ilustración 43. Resultados previsión criterio 7.*

<span id="page-61-0"></span>En cuanto a los resultados para la rotación mensual, [Ilustración 44](#page-61-1), se observa que utilizando este criterio se conseguiría liberar un 0,82 % de ubicaciones ocupadas dentro del almacén del ASRS.

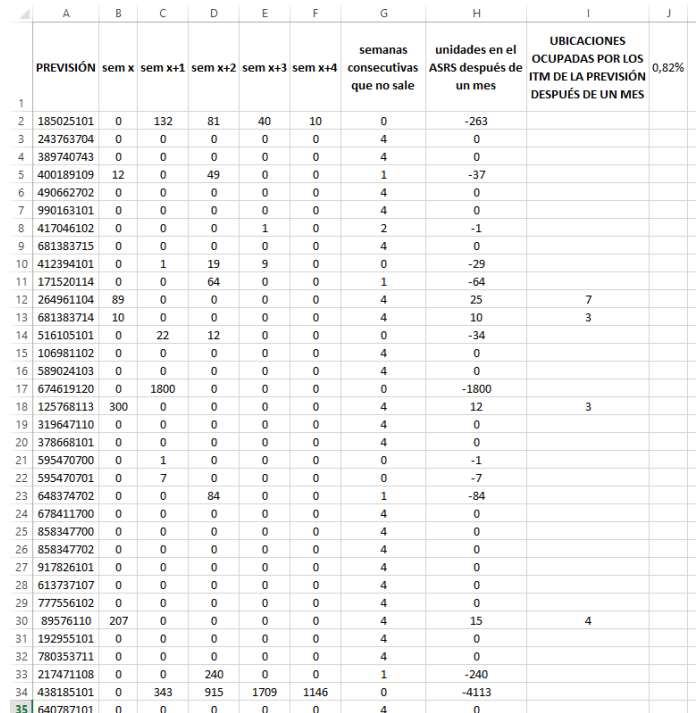

<span id="page-61-1"></span>*Ilustración 44. Resultados rotación mensual criterio 7.*

## 4.4.7.1.1 VENTAJAS

Tiene en cuenta la rotación mensual.

#### 4.4.7.1.2 DESVENTAJAS

No tiene en cuenta la rotación semanal.

No parece existir una relación entre la cercanía en fecha a la semana de la previsión con eficacia del método.

## 4.4.8 CRITERIO 8

El criterio de selección consiste en obtener una valoración que de valor tanto al número de semanas que sale un ITM como a la cantidad de viajes que realiza, esta última mediante el cálculo del promedio del número de viajes que tiene un ITM en cada semana. De tal manera que los ITM resultantes serán aquellos que tengan la menor valoración.

El proceso que seguir para obtener el resultado del criterio es el siguiente.

Se analizan los ITM de las últimas 4 semanas. Para cada ITM se calcula el número de viajes que salen cada semana y el número de semanas que tiene como mínimo un viaje, estos datos se colocan en forma de tabla.

Se obtiene el promedio del número de viajes que salen en cada semana para cada tipo de cubierta y se calcula, a partir de este dato y del número de semanas, una valoración que es el resultado del producto de ambos [[Ilustración 45](#page-62-0)].

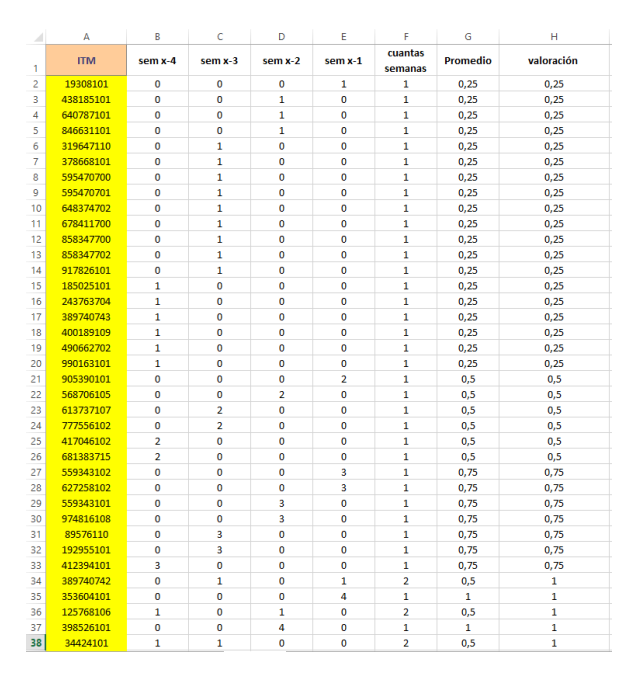

<span id="page-62-0"></span>*Ilustración 45. Previsión criterio 8.*

## *4.4.8.1 CONCLUSIONES*

La siguiente [Tabla 9](#page-63-0) muestra los resultados obtenidos con este criterio.

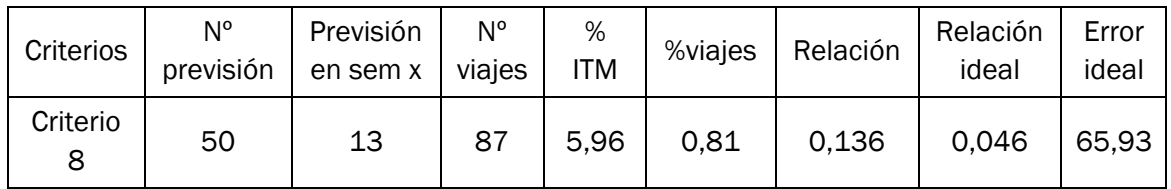

*Tabla 9. Resultados critero 8.*

<span id="page-63-0"></span>Como resultados obtenemos:

- Salen 13 ITM en la semana x de las 50.
- En total suman una cantidad de 87 viajes.
- El % de ITM que salen en contraste con la cantidad total de la semana x es del 5,96%.
- El % de viajes que se hacen en contraste con la cantidad total de la semana x es del 0,81%.
- La relación entre los dos porcentajes anteriores es de 0,136
- La relación ideal de esos dos porcentajes es de 0,046
- El error ideal es de 65,93%

Para una selección de 50 ITM, el resultado de la previsión quedará de la siguiente forma, [Ilustración 46](#page-63-1):

|                          | Λ          |           | c                | D                          |                                              |                | G              | н               |                | к                       |                          | M                                 | N                         | $\circ$                   | p     | $\Omega$ | R     |
|--------------------------|------------|-----------|------------------|----------------------------|----------------------------------------------|----------------|----------------|-----------------|----------------|-------------------------|--------------------------|-----------------------------------|---------------------------|---------------------------|-------|----------|-------|
| $\mathbf{1}$             | <b>ITM</b> | nº viajes | <b>PREVISIÓN</b> | ¿SALE EN LA SEMANA DEL 17? | <b>SIN DUPLICADOS (quitando</b><br>las #N/A) | nº viajes      | viajes totales | <b>PROMEDIO</b> | <b>Ideales</b> |                         | nº viajes Promedio ideal | <b>Ideales</b> en la<br>previsión | % de error de<br>lo ideal | <b>%error</b><br>promedio | % ITM | % viajes | Razón |
| $\overline{\mathbf{z}}$  | 34944101   |           | 19308101         | MN/A                       | 353604101                                    |                | 87             | 6.692307692     | 34944101       | 1                       | 2.28                     | #N/A                              | 82                        | 65.93103448               | 5.96% | 0.81%    | 0.136 |
| $\overline{3}$           | 164178101  |           | 438185101        | <b>HN/A</b>                | 363889101                                    | $\mathbf{1}$   |                |                 | 164178101      | $\mathbf{1}$            | Suma ideal               | #N/A                              |                           |                           |       |          |       |
| $\mathcal{A}$            | 255218101  |           | 640787101        | HN/A                       | 598407101                                    | 1              |                |                 | 255218101      | $\mathbf{1}$            | 114                      | #N/A                              |                           |                           |       |          |       |
| $\overline{\phantom{a}}$ | 353604101  |           | 846631101        | 353604101                  | 568706101                                    | $\overline{2}$ |                |                 | 353604101      |                         | <b>%ITM</b> ideal        | 353604101                         |                           |                           |       |          |       |
| 6                        | 363889101  |           | 319647110        | 363889101                  | 681383714                                    |                |                |                 | 363889101      |                         | 22,94%                   | 363889101                         |                           |                           |       |          |       |
| $\overline{7}$           | 450747706  |           | 378668101        | <b>HN/A</b>                | 125768106                                    | $\mathbf{R}$   |                |                 | 450747706      | 1                       | %viaies ideal            | #N/A                              |                           |                           |       |          |       |
| 8                        | 450747707  |           | 595470700        | <b>HN/A</b>                | 974816108                                    | ×              |                |                 | 450747707      |                         | 1.06%                    | <b>HN/A</b>                       |                           |                           |       |          |       |
| $\Omega$                 | 533762101  |           | 595470701        | <b>HN/A</b>                | 162706101                                    | s              |                |                 | 533762101      | $\mathbf{1}$            | <b>Razon</b> ideal       | <b>HN/A</b>                       |                           |                           |       |          |       |
| 10                       | 598407101  |           | 648374702        | 598407101                  | 400189109                                    | 5              |                |                 | 598407101      | $\mathbf{1}$            | 0,0462                   | 598407101                         |                           |                           |       |          |       |
| 11                       | 608021101  |           | 678411700        | HN/A                       | 264961104                                    | 6              |                |                 | 608021101      | 1                       |                          | H N/A                             |                           |                           |       |          |       |
| 12                       | 644311705  |           | 858347700        | <b>HN/A</b>                | 89576110                                     |                |                |                 | 644311705      | 1                       |                          | <b>HN/A</b>                       |                           |                           |       |          |       |
| 13                       | 675263105  |           | 858347702        | <b>HN/A</b>                | 559343101                                    | 18             |                |                 | 675263105      | $\mathbf{1}$            |                          | #N/A                              |                           |                           |       |          |       |
| 14                       | 708989102  |           | 917826101        | <b>HN/A</b>                | 627258102                                    | 32             |                |                 | 708989102      | $\mathbf{1}$            |                          | <b>HN/A</b>                       |                           |                           |       |          |       |
| 15                       | 836741105  |           | 185025101        | <b>HN/A</b>                |                                              |                |                |                 | 836741105      | $\mathbf{1}$            |                          | #N/A                              |                           |                           |       |          |       |
| 16                       | 873990101  |           | 243763704        | <b>HN/A</b>                |                                              |                |                |                 | 873990101      | $\mathbf{1}$            |                          | #N/A                              |                           |                           |       |          |       |
| 17                       | 990565705  |           | 389740743        | HN/A                       |                                              |                |                |                 | 990565705      | $\mathbf{1}$            |                          | #N/A                              |                           |                           |       |          |       |
| 18                       | 380412103  |           | 400189109        | <b>HN/A</b>                |                                              |                |                |                 | 380412103      | $\overline{a}$          |                          | <b>HN/A</b>                       |                           |                           |       |          |       |
| 19                       | 450747701  |           | 490662702        | <b>HN/A</b>                |                                              |                |                |                 | 450747701      | $\overline{a}$          |                          | HN/A                              |                           |                           |       |          |       |
| 20                       | 450747702  |           | 990163101        | HN/A                       |                                              |                |                |                 | 450747702      | $\overline{a}$          |                          | #N/A                              |                           |                           |       |          |       |
| 21                       | 450747703  |           | 905390101        | <b>HN/A</b>                |                                              |                |                |                 | 450747703      | $\overline{a}$          |                          | #N/A                              |                           |                           |       |          |       |
| 22                       | 568706101  |           | 568706105        | 568706101                  |                                              |                |                |                 | 568706101      | $\overline{a}$          |                          | 568706101                         |                           |                           |       |          |       |
| 23                       | 644311703  |           | 613737107        | HN/A                       |                                              |                |                |                 | 644311703      | $\overline{a}$          |                          | <b>HN/A</b>                       |                           |                           |       |          |       |
| 24                       | 644311704  |           | 777556102        | MN/A                       |                                              |                |                |                 | 644311704      | $\overline{2}$          |                          | #N/A                              |                           |                           |       |          |       |
| 25                       | 681383714  |           | 417046102        | 681383714                  |                                              |                |                |                 | 681383714      | $\overline{a}$          |                          | 681383714                         |                           |                           |       |          |       |
| 26                       | 702367107  |           | 681383715        | HN/A                       |                                              |                |                |                 | 702367107      | $\overline{2}$          |                          | #N/A                              |                           |                           |       |          |       |
| 27                       | 755078101  |           | 559343102        | MN/A                       |                                              |                |                |                 | 755078101      | $\overline{a}$          |                          | <b>HN/A</b>                       |                           |                           |       |          |       |
| 28                       | 817460101  |           | 627258102        | <b>HN/A</b>                |                                              |                |                |                 | 817460101      | $\overline{a}$          |                          | <b>HN/A</b>                       |                           |                           |       |          |       |
| 29                       | 846690101  |           | 559343101        | <b>HN/A</b>                |                                              |                |                |                 | 846690101      | $\overline{a}$          |                          | #N/A                              |                           |                           |       |          |       |
| 30                       | 921900101  |           | 974816108        | HN/A                       |                                              |                |                |                 | 921900101      | $\overline{2}$          |                          | #N/A                              |                           |                           |       |          |       |
| 31                       | 936699101  |           | 89576110         | <b>HN/A</b>                |                                              |                |                |                 | 936699101      | $\overline{a}$          |                          | <b>HN/A</b>                       |                           |                           |       |          |       |
| 32                       | 990565700  |           | 192955101        | <b>HN/A</b>                |                                              |                |                |                 | 990565700      | $\overline{a}$          |                          | #N/A                              |                           |                           |       |          |       |
| 33                       | 125768106  |           | 412394101        | 125768106                  |                                              |                |                |                 | 125768106      | $\overline{\mathbf{3}}$ |                          | 125768106                         |                           |                           |       |          |       |
| 34                       | 210297105  |           | 389740742        | MN/A                       |                                              |                |                |                 | 210297105      | $\overline{\mathbf{3}}$ |                          | #N/A                              |                           |                           |       |          |       |
| 35                       | 343993101  |           | 353604101        | <b>HN/A</b>                |                                              |                |                |                 | 343993101      | $\mathbf{a}$            |                          | #N/A                              |                           |                           |       |          |       |
| 36                       | 380412101  |           | 125768106        | <b>HN/A</b>                |                                              |                |                |                 | 380412101      | $\mathbf{3}$            |                          | <b>HN/A</b>                       |                           |                           |       |          |       |
| 37                       | 408567101  |           | 398526101        | <b>HN/A</b>                |                                              |                |                |                 | 408567101      | $\overline{\mathbf{3}}$ |                          | <b>HN/A</b>                       |                           |                           |       |          |       |
| 38                       | 450747700  |           | 34424101         | <b>HN/A</b>                |                                              |                |                |                 | 450747700      | $\mathbf{3}$            |                          | HN/A                              |                           |                           |       |          |       |

*Ilustración 46. Resultados previsión criterio 8.*

<span id="page-63-1"></span>En cuanto a los resultados para la rotación mensual, [Ilustración 47](#page-64-0), se observa que utilizando este criterio se conseguiría liberar un 0,93 % de ubicaciones ocupadas dentro del almacén del ASRS.

| 4              | A                | B            | $\mathsf{C}$ | D            | Ε              | F            | G                                      | н                                        | $\mathbf{I}$                                                               | J     |
|----------------|------------------|--------------|--------------|--------------|----------------|--------------|----------------------------------------|------------------------------------------|----------------------------------------------------------------------------|-------|
| 1.             | <b>PREVISIÓN</b> | sem x        | sem x+1      | $sem x+2$    | sem x+3        | sem x+4      | semanas<br>consecutivas que no<br>sale | unidades en el ASRS después de un<br>mes | <b>UBICACIONES</b><br><b>OCUPADAS DEL ASRS</b><br><b>DESPUÉS DE UN MES</b> | 0.93% |
| $\overline{a}$ | 19308101         | $\mathbf{0}$ | $\mathbf 0$  | $\mathbf 0$  | $\mathbf 0$    | $\mathbf 0$  | 4                                      | O                                        |                                                                            |       |
| 3              | 640787101        | $\mathbf{0}$ | $\mathbf{0}$ | $\mathbf{0}$ | $\mathbf{0}$   | $\mathbf{0}$ | 4                                      | O                                        |                                                                            |       |
| $\overline{4}$ | 319647110        | $\bullet$    | $\mathbf 0$  | $\mathbf 0$  | $\mathbf 0$    | $\mathbf 0$  | 4                                      | O                                        |                                                                            |       |
| 5              | 378668101        | $\mathbf 0$  | $\mathbf 0$  | $\mathbf 0$  | $\mathbf 0$    | $\mathbf 0$  | 4                                      | O                                        |                                                                            |       |
| 6              | 678411700        | $\bullet$    | $\mathbf 0$  | $\mathbf 0$  | $\mathbf 0$    | $\mathbf 0$  | 4                                      | O                                        |                                                                            |       |
| $\overline{7}$ | 858347700        | $\mathbf 0$  | $\mathbf 0$  | $\mathbf 0$  | $\mathbf 0$    | $\mathbf 0$  | 4                                      | 0                                        |                                                                            |       |
| 8              | 858347702        | $\mathbf{0}$ | $\mathbf 0$  | $\bf{0}$     | $\mathbf 0$    | $\mathbf 0$  | 4                                      | 0                                        |                                                                            |       |
| 9              | 917826101        | $\mathbf 0$  | $\mathbf 0$  | $\mathbf 0$  | $\mathbf 0$    | $\mathbf 0$  | 4                                      | O                                        |                                                                            |       |
| 10             | 243763704        | $\mathbf{0}$ | $\mathbf{0}$ | $\mathbf 0$  | $\mathbf{0}$   | $\mathbf 0$  | $\overline{a}$                         | O                                        |                                                                            |       |
| 11             | 389740743        | $\bullet$    | $\mathbf 0$  | $\mathbf 0$  | $\mathbf 0$    | $\mathbf 0$  | 4                                      | O                                        |                                                                            |       |
| 12             | 490662702        | $\mathbf 0$  | $\mathbf{0}$ | $\mathbf 0$  | $\mathbf 0$    | $\mathbf 0$  | 4                                      | O                                        |                                                                            |       |
| 13             | 990163101        | $\mathbf 0$  | $\mathbf 0$  | $\mathbf 0$  | $\mathbf 0$    | $\mathbf 0$  | 4                                      | O                                        |                                                                            |       |
| 14             | 905390101        | $\mathbf 0$  | $\mathbf 0$  | $\mathbf 0$  | $\mathbf 0$    | $\mathbf 0$  | 4                                      | 0                                        |                                                                            |       |
| 15             | 613737107        | $\mathbf 0$  | $\mathbf{0}$ | $\bf{0}$     | $\mathbf{0}$   | $\mathbf 0$  | 4                                      | $\mathbf 0$                              |                                                                            |       |
| 16             | 777556102        | $\Omega$     | $\mathbf 0$  | $\mathbf 0$  | $\overline{0}$ | $\mathbf 0$  | 4                                      | O                                        |                                                                            |       |
| 17             | 681383715        | $\mathbf{0}$ | $\mathbf 0$  | $\mathbf{0}$ | $\mathbf{0}$   | $\mathbf 0$  | 4                                      | 0                                        |                                                                            |       |
| 18             | 559343101        | 214          | $\mathbf 0$  | $\mathbf 0$  | $\mathbf 0$    | $\mathbf{0}$ | 4                                      | 22                                       | 6                                                                          |       |
| 19             | 89576110         | 207          | $\mathbf{0}$ | $\mathbf 0$  | $\bf{0}$       | $\mathbf 0$  | 4                                      | 15                                       | 4                                                                          |       |
| 20             | 192955101        | $\bullet$    | $\mathbf 0$  | $\mathbf 0$  | $\mathbf 0$    | $\bullet$    | 4                                      | $\mathbf 0$                              |                                                                            |       |
| 21             | 125768106        | 11           | $\mathbf 0$  | $\mathbf 0$  | $\mathbf 0$    | $\mathbf 0$  | 4                                      | 11                                       | 3                                                                          |       |
| 22             | 398526101        | $\mathbf{0}$ | $\mathbf{0}$ | $\mathbf 0$  | $\mathbf 0$    | $\mathbf 0$  | 4                                      | $\mathbf 0$                              |                                                                            |       |
| 23             | 780353711        | $\bullet$    | $\mathbf 0$  | $\mathbf 0$  | $\Omega$       | $\mathbf 0$  | 4                                      | O                                        |                                                                            |       |
| 24             | 264961104        | 89           | $\mathbf{0}$ | $\mathbf 0$  | $\mathbf 0$    | $\mathbf{0}$ | 4                                      | 25                                       | $\overline{7}$                                                             |       |
| 25             | 681383714        | 10           | $\mathbf 0$  | $\mathbf 0$  | $\mathbf 0$    | $\mathbf{0}$ | 4                                      | 10                                       | 3                                                                          |       |
| 26             | 589024110        | $\mathbf{0}$ | $\mathbf 0$  | $\mathbf 0$  | $\mathbf 0$    | $\mathbf 0$  | 4                                      | 0                                        |                                                                            |       |
| 27             | 476418101        | $\bullet$    | $\mathbf{0}$ | $\mathbf{0}$ | $\mathbf 0$    | $\mathbf{0}$ | 4                                      | O                                        |                                                                            |       |
| 28             | 162706710        | $\mathbf 0$  | $\mathbf 0$  | $\mathbf 0$  | $\mathbf 0$    | $\mathbf 0$  | 4                                      | O                                        |                                                                            |       |
| 29             | 782557101        | $\mathbf 0$  | $\mathbf 0$  | $\mathbf 0$  | $\mathbf 0$    | $\mathbf 0$  | 4                                      | $\mathbf 0$                              |                                                                            |       |
| 30             | 106981102        | $\bullet$    | $\mathbf 0$  | $\mathbf 0$  | $\mathbf 0$    | $\mathbf 0$  | 4                                      | O                                        |                                                                            |       |
| 31             | 589024103        | $\mathbf{0}$ | $\mathbf{0}$ | $\mathbf 0$  | $\mathbf{0}$   | $\mathbf 0$  | 4                                      | O                                        |                                                                            |       |
| 32             | 255218103        | $\bullet$    | $\mathbf 0$  | $\mathbf 0$  | $\mathbf 0$    | $\mathbf 0$  | 4                                      | O                                        |                                                                            |       |
| 33             | 125768113        | 300          | $\mathbf 0$  | $\mathbf 0$  | $\mathbf 0$    | $\mathbf 0$  | 4                                      | 12                                       | 3                                                                          |       |
| 34             | 674619115        | $\mathbf{0}$ | $\mathbf 0$  | $\bf{0}$     | $\mathbf 0$    | $\mathbf{0}$ | 4                                      | O                                        |                                                                            |       |
| 35             | 417046102        | $\mathbf 0$  | $\mathbf 0$  | $\mathbf 0$  | $\mathbf{1}$   | $\mathbf 0$  | $\overline{a}$                         | $\cdot 1$                                |                                                                            |       |
| 36             | 754588101        | $\mathbf{O}$ | $\mathbf{0}$ | 0            | $\mathbf{1}$   | $\mathbf 0$  | $\overline{2}$                         | $-1$                                     |                                                                            |       |

*Ilustración 47. Resultados rotación mensual criterio 8.*

#### <span id="page-64-0"></span>4.4.8.1.1 VENTAJAS

Tiene en cuenta el número de viajes que hace cada ITM, en forma de promedio, es decir, su rotación semanal.

Tiene en cuenta el número de semanas en las que sale cada ITM, es decir, su rotación mensual.

Procedimiento sencillo y fácil automatización.

4.4.8.1.2 DESVENTAJAS

Ninguna a destacar.

### 4.4.9 CRITERIO 9

El criterio de selección consiste en obtener una valoración que de valor tanto al número de semanas que sale un ITM como a la cantidad de viajes que realiza. De tal manera que los ITM resultantes serán aquellos que tengan la menor valoración.

El número de semanas se valora mediante una ponderación dependiendo de en qué semana salga, de tal manera que se dé más importancia a la más cercana a la previsión y menos a la más lejana, y obtener un valor resultante que sea la suma de esas ponderaciones para cada ITM.

La cantidad de viajes se valora mediante el cálculo del promedio del número de viajes que tiene un ITM en cada semana.

El proceso que seguir para obtener el resultado del criterio es el siguiente.

Se analizan los ITM de las últimas 4 semanas. Para cada ITM se calcula el número de viajes que salen cada semana y se obtiene el promedio del número de viajes que salen en cada semana para cada tipo de cubierta.

Se realiza otra tabla paralela que pondere según si sale algún viaje en cada semana. Así, si en la semana x-4 el número de viajes es distinto de 0, se ponderará con 0,5; si en la semana x-3 el número de viajes es distinto de 0, se ponderará con 0,75; si en la semana x-2 el número de viajes es distinto de 0, se ponderará con 1; si en la semana x-1 el número de viajes es distinto de 0, se ponderará con 1,25. Se obtiene la suma de estas ponderaciones para cada ITM.

Finalmente se calcula el producto de este dato y el promedio, obteniéndose una valoración que es el resultado del producto de ambos y se ordenan los datos en función de esta. [[Ilustración 48](#page-65-0)]

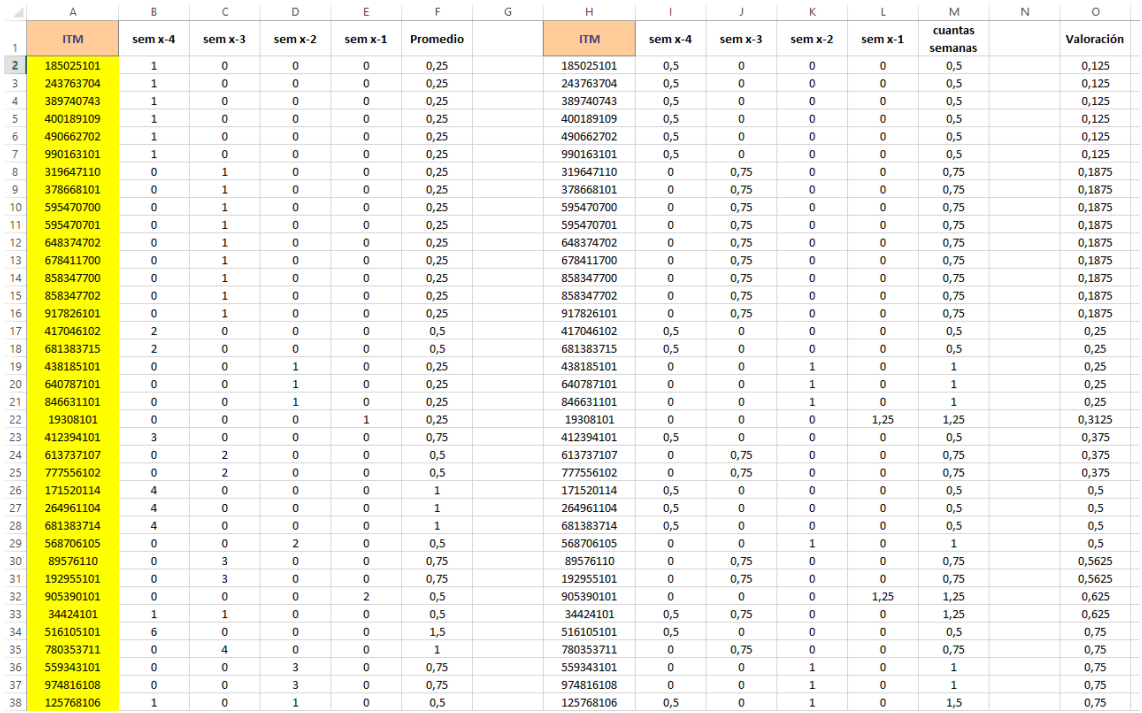

<span id="page-65-0"></span>*Ilustración 48. Previsión criterio 9.*

## *4.4.9.1 CONCLUSIONES*

La siguiente [Tabla 10](#page-66-0) muestra los resultados obtenidos con este criterio.

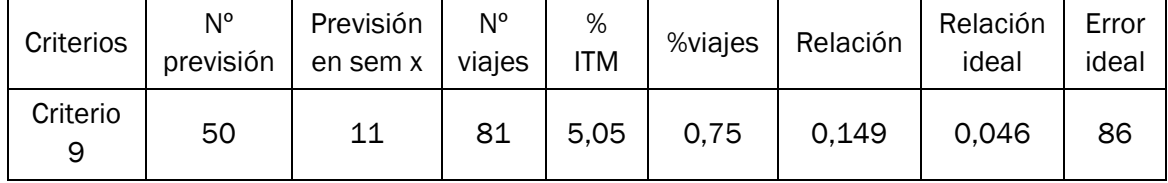

*Tabla 10. Resultados critero 9.*

<span id="page-66-0"></span>Como resultados obtenemos:

- Salen 11 ITM en la semana x de las 50.
- En total suman una cantidad de 81 viajes.
- El % de ITM que salen en contraste con la cantidad total de la semana x es del 5,05%.
- El % de viajes que se hacen en contraste con la cantidad total de la semana x es del 0,75%.
- La relación entre los dos porcentajes anteriores es de 0,149
- La relación ideal de esos dos porcentajes es de 0,046
- El error ideal es de 86%

Para una selección de 50 ITM, el resultado de la previsión quedará de la siguiente forma, [Ilustración 49](#page-66-1):

|                | A          | R                       | c                | D                          |                                                                     | $\mathbf{F}$   | G              | н               | ٠ |           | к                       | п.                       | м                          | N                         | $\circ$                   | p     | $\Omega$ | R     |
|----------------|------------|-------------------------|------------------|----------------------------|---------------------------------------------------------------------|----------------|----------------|-----------------|---|-----------|-------------------------|--------------------------|----------------------------|---------------------------|---------------------------|-------|----------|-------|
| $\blacksquare$ | <b>ITM</b> | nº viaies               | <b>PREVISIÓN</b> | ¿SALE EN LA SEMANA DEL 17? | <b>SIN DUPLICADOS (quitando</b><br>$\text{las } \text{MN}/\text{A}$ | nº viaies      | viaies totales | <b>PROMEDIO</b> |   | Ideales   |                         | nº viajes Promedio ideal | Ideales en la<br>previsión | % de error de<br>lo ideal | <b>%error</b><br>promedio | % ITM | % viajes | Razón |
| $\overline{2}$ | 34944101   | $\mathbf{1}$            | 185025101        | $\equiv N/A$               | 353604101                                                           | $\mathbf{1}$   | 81             | 7,363636364     |   | 34944101  | $\mathbf{1}$            | 2.28                     | #N/A                       | 86                        | 69.03703704               | 5.05% | 0.75%    | 0.149 |
| $\overline{z}$ | 164178101  | $\mathbf{1}$            | 243763704        | MN/A                       | 598407101                                                           | 1              |                |                 |   | 164178101 | $\mathbf{1}$            | Suma ideal               | H N/A                      |                           |                           |       |          |       |
|                | 255218101  | $\mathbf{1}$            | 389740743        | m/A                        | 568706101                                                           | $\overline{2}$ |                |                 |   | 255218101 | $\mathbf{1}$            | 114                      | H N/A                      |                           |                           |       |          |       |
|                | 353604101  | $\overline{1}$          | 400189109        | 353604101                  | 681383714                                                           | $\overline{2}$ |                |                 |   | 353604101 | $\overline{1}$          | <b>%ITM ideal</b>        | 353604101                  |                           |                           |       |          |       |
| f.             | 363889101  | $\mathbf{1}$            | 490662702        | #N/A                       | 125768106                                                           | $\overline{3}$ |                |                 |   | 363889101 | 1                       | 22.94%                   | H N/A                      |                           |                           |       |          |       |
|                | 450747706  | $\overline{1}$          | 990163101        | m/A                        | 974816108                                                           | $\overline{3}$ |                |                 |   | 450747706 | $\mathbf{1}$            | %viajes ideal            | H N/A                      |                           |                           |       |          |       |
| 8              | 450747707  | $\mathbf{I}$            | 319647110        | EN/A                       | 400189109                                                           | 5              |                |                 |   | 450747707 | $\mathbf{1}$            | 1.06%                    | H N/A                      |                           |                           |       |          |       |
| $\circ$        | 533762101  | $\mathbf{1}$            | 378668101        | $\equiv N/A$               | 264961104                                                           | 6              |                |                 |   | 533762101 | $\mathbf{1}$            | <b>Razon ideal</b>       | H N/A                      |                           |                           |       |          |       |
| 10             | 598407101  | $\mathbf{1}$            | 595470700        | 598407101                  | 89576110                                                            | $\mathbf{8}$   |                |                 |   | 598407101 | $\mathbf{1}$            | 0.0462                   | 598407101                  |                           |                           |       |          |       |
| 11             | 608021101  | $\mathbf{1}$            | 595470701        | MN/A                       | 559343101                                                           | 18             |                |                 |   | 608021101 | $\mathbf{1}$            |                          | MN/A                       |                           |                           |       |          |       |
| 12             | 644311705  | $\mathbf{1}$            | 648374702        | MN/A                       | 627258102                                                           | 32             |                |                 |   | 644311705 | $\mathbf{1}$            |                          | MN/A                       |                           |                           |       |          |       |
| 13             | 675263105  | $\overline{1}$          | 678411700        | EN/A                       |                                                                     |                |                |                 |   | 675263105 | $\mathbf{1}$            |                          | H N/A                      |                           |                           |       |          |       |
| 14             | 708989102  | $\mathbf{1}$            | 858347700        | MN/A                       |                                                                     |                |                |                 |   | 708989102 | $\mathbf{1}$            |                          | MN/A                       |                           |                           |       |          |       |
| 15             | 836741105  | $\mathbf{1}$            | 858347702        | $\equiv N/A$               |                                                                     |                |                |                 |   | 836741105 | $\mathbf{1}$            |                          | H N/A                      |                           |                           |       |          |       |
| 16             | 873990101  | $\mathbf{1}$            | 917826101        | MN/A                       |                                                                     |                |                |                 |   | 873990101 | $\mathbf{1}$            |                          | MN/A                       |                           |                           |       |          |       |
| 17             | 990565705  | $\mathbf{1}$            | 417046102        | $\equiv N/A$               |                                                                     |                |                |                 |   | 990565705 | $\mathbf{1}$            |                          | H N/A                      |                           |                           |       |          |       |
| 18             | 380412103  | $\overline{2}$          | 681383715        | MN/A                       |                                                                     |                |                |                 |   | 380412103 | $\overline{2}$          |                          | MN/A                       |                           |                           |       |          |       |
| 19             | 450747701  | $\overline{2}$          | 438185101        | #N/A                       |                                                                     |                |                |                 |   | 450747701 | $\overline{2}$          |                          | HN/A                       |                           |                           |       |          |       |
| 20             | 450747702  | $\overline{2}$          | 640787101        | MN/A                       |                                                                     |                |                |                 |   | 450747702 | $\overline{2}$          |                          | H N/A                      |                           |                           |       |          |       |
| 21             | 450747703  | $\overline{2}$          | 846631101        | EN/A                       |                                                                     |                |                |                 |   | 450747703 | $\overline{2}$          |                          | H N/A                      |                           |                           |       |          |       |
| 22             | 568706101  | $\overline{2}$          | 19308101         | 568706101                  |                                                                     |                |                |                 |   | 568706101 | $\overline{z}$          |                          | 568706101                  |                           |                           |       |          |       |
| 23             | 644311703  | $\overline{2}$          | 412394101        | EN/A                       |                                                                     |                |                |                 |   | 644311703 | $\overline{2}$          |                          | H N/A                      |                           |                           |       |          |       |
| 24             | 644311704  | $\overline{2}$          | 613737107        | m/A                        |                                                                     |                |                |                 |   | 644311704 | $\overline{2}$          |                          | H N/A                      |                           |                           |       |          |       |
| 25             | 681383714  | $\overline{2}$          | 777556102        | 681383714                  |                                                                     |                |                |                 |   | 681383714 | $\overline{a}$          |                          | 681383714                  |                           |                           |       |          |       |
| 26             | 702367107  | $\overline{2}$          | 171520114        | #N/A                       |                                                                     |                |                |                 |   | 702367107 | $\overline{2}$          |                          | H N/A                      |                           |                           |       |          |       |
| 27             | 755078101  | $\overline{2}$          | 264961104        | <b>HN/A</b>                |                                                                     |                |                |                 |   | 755078101 | $\overline{2}$          |                          | H N/A                      |                           |                           |       |          |       |
| 28             | 817460101  | $\overline{z}$          | 681383714        | EN/A                       |                                                                     |                |                |                 |   | 817460101 | $\overline{z}$          |                          | H N/A                      |                           |                           |       |          |       |
| 29             | 846690101  | $\overline{2}$          | 568706105        | MN/A                       |                                                                     |                |                |                 |   | 846690101 | $\overline{\mathbf{z}}$ |                          | HN/A                       |                           |                           |       |          |       |
| 30             | 921900101  | $\overline{2}$          | 89576110         | $\equiv N/A$               |                                                                     |                |                |                 |   | 921900101 | $\overline{2}$          |                          | H N/A                      |                           |                           |       |          |       |
| 31             | 936699101  | $\overline{2}$          | 192955101        | MN/A                       |                                                                     |                |                |                 |   | 936699101 | $\overline{a}$          |                          | MN/A                       |                           |                           |       |          |       |
| 32             | 990565700  | $\overline{2}$          | 905390101        | <b>BN/A</b>                |                                                                     |                |                |                 |   | 990565700 | $\overline{2}$          |                          | MN/A                       |                           |                           |       |          |       |
| 33             | 125768106  | $\overline{3}$          | 34424101         | 125768106                  |                                                                     |                |                |                 |   | 125768106 | $\overline{a}$          |                          | 125768106                  |                           |                           |       |          |       |
| 34             | 210297105  | $\overline{R}$          | 516105101        | EN/A                       |                                                                     |                |                |                 |   | 210297105 | $\overline{\mathbf{3}}$ |                          | H N/A                      |                           |                           |       |          |       |
| 35             | 343993101  | $\overline{3}$          | 780353711        | MN/A                       |                                                                     |                |                |                 |   | 343993101 | $\overline{3}$          |                          | H N/A                      |                           |                           |       |          |       |
| 36             | 380412101  | $\overline{\mathbf{3}}$ | 559343101        | $\equiv N/A$               |                                                                     |                |                |                 |   | 380412101 | $\overline{\mathbf{3}}$ |                          | H N/A                      |                           |                           |       |          |       |
| 37             | 408567101  |                         | 974816108        | m/A                        |                                                                     |                |                |                 |   | 408567101 | $\overline{\mathbf{3}}$ |                          | H N/A                      |                           |                           |       |          |       |
| 38             | 450747700  |                         | 125768106        | MN/A                       |                                                                     |                |                |                 |   | 450747700 | $\overline{a}$          |                          | H N/A                      |                           |                           |       |          |       |

*Ilustración 49. Resultados previsión criterio 9.*

<span id="page-66-1"></span>En cuanto a los resultados para la rotación mensual, [Ilustración 50](#page-67-0), se observa que utilizando este criterio se conseguiría liberar un 0,82 % de ubicaciones ocupadas dentro del almacén del ASRS.

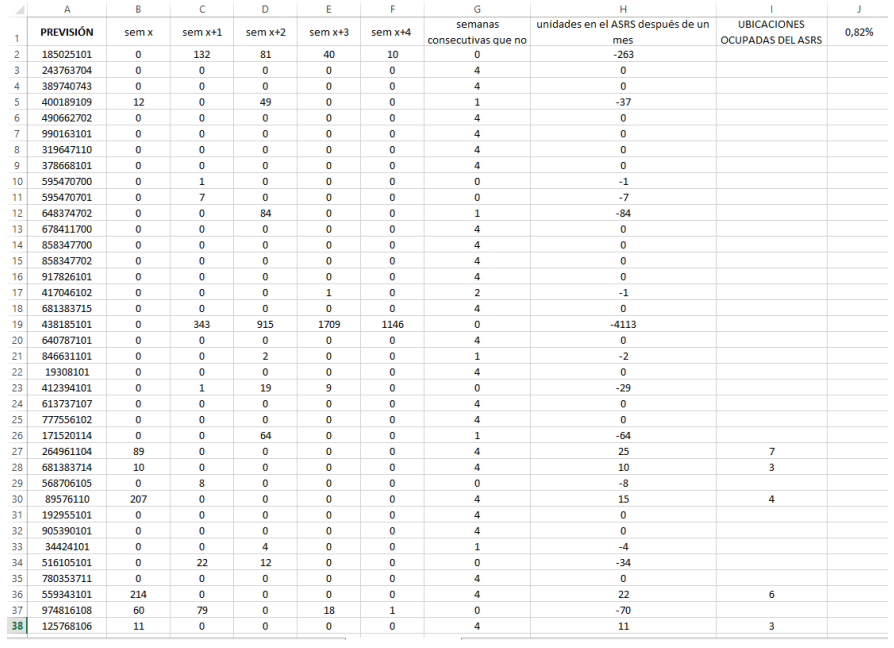

*Ilustración 50. Resultados rotación mensual criterio 9.*

## <span id="page-67-0"></span>4.4.9.1.1 VENTAJAS

Se tiene en cuenta tanto la rotación semanal como la mensual.

### 4.4.9.1.2 DESVENTAJAS

No parece existir una relación entre la cercanía en fecha a la semana de la previsión con eficacia del método

## 4.4.10 RESULTADOS GLOBALES CRITERIOS

A continuación, en la [Tabla 11](#page-68-0) se muestran los resultados de los criterios para una selección de 50 cubiertas.

La media del porcentaje de ITM que salen en la semana x para una previsión con 50 ITM es de 6,67 %, como él % ideal estaría en 22,94% se realiza una prueba para ver los resultados que se obtendrían al aumentar a 100 los ITM seleccionados en la previsión. Estos resultados serán óptimos si se incrementa el % de ITM y a su vez no se incrementa en exceso el % de viajes.

La [Tabla 12](#page-68-1) muestra los resultados a partir de una selección de 100 ITM en la previsión. De esta manera podemos ver al incrementar la selección del número de ITM de la previsión como varían los resultados.

| Criterios                | $N^{\circ}$<br>previsión | Previsión<br>en sem x | $N^{\circ}$<br>viajes | $%$ ITM | %viajes | Relación | Relación<br>ideal | Error<br>ideal |
|--------------------------|--------------------------|-----------------------|-----------------------|---------|---------|----------|-------------------|----------------|
| Criterio<br>$\mathbf{1}$ | 50                       | 10                    | 81                    | 4,59    | 0,75    | 0,164    | 0,043             | 88             |
| Criterio<br>2            | 50                       | 12                    | 87                    | 5,91    | 0,75    | 0,127    | 0,043             | 75,76          |
| Criterio<br>3            | 50                       | 14                    | 117                   | 6,42    | 1,09    | 0,169    | 0,043             | 84,85          |
| Criterio<br>4            | 50                       | 37                    | 316                   | 16,97   | 2,94    | 0,173    | 0,043             | 60             |
| Criterio<br>5            | 50                       | 12                    | 82                    | 5,50    | 0,76    | 0,138    | 0,043             | 66,63          |
| Criterio<br>6            | 50                       | 12                    | 82                    | 5,50    | 0,76    | 0,138    | 0,043             | 66,63          |
| Criterio<br>7            | 50                       | 9                     | 90                    | 4,13    | 0,84    | 0,203    | 0,043             | 92             |
| Criterio<br>8            | 50                       | 13                    | 87                    | 5,96    | 0,81    | 0,136    | 0,043             | 65,93          |
| Criterio<br>9            | 50                       | 11                    | 81                    | 5,05    | 0,75    | 0,149    | 0,043             | 86             |

*Tabla 11. Resultados globales criterios 50 cubiertas.*

<span id="page-68-0"></span>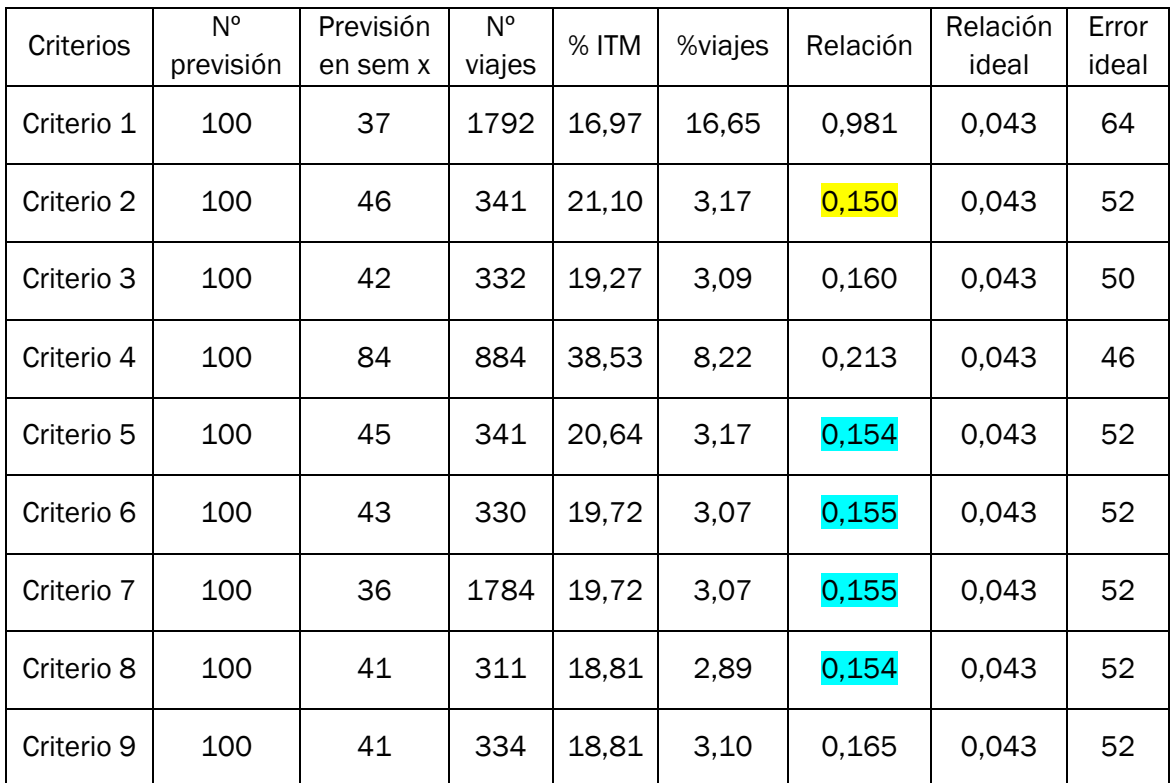

<span id="page-68-1"></span>*Tabla 12. Resultados globales criterios 100 cubiertas.*

Como se puede observar los resultados obtenidos con 100 ITM son mejores que con 50 ITM. El % de ITM se aproxima en gran medida al ideal, con una media de 21,5 % frente al ideal de 22,94%, y, a su vez, el incremento en el número de viajes no es excesivo para la mayoría de los criterios.

Se han realizado además 2 pruebas adicionales por cada criterio en fechas diferentes para obtener una mayor fiabilidad de los resultados. Las pruebas se han realizado seleccionando 100 ITM. A continuación, la [Tabla 13](#page-69-0) muestra el dato más significativo, como es la relación entre el % de viajes frente al % de ITM, para cada criterio en las distintas fechas.

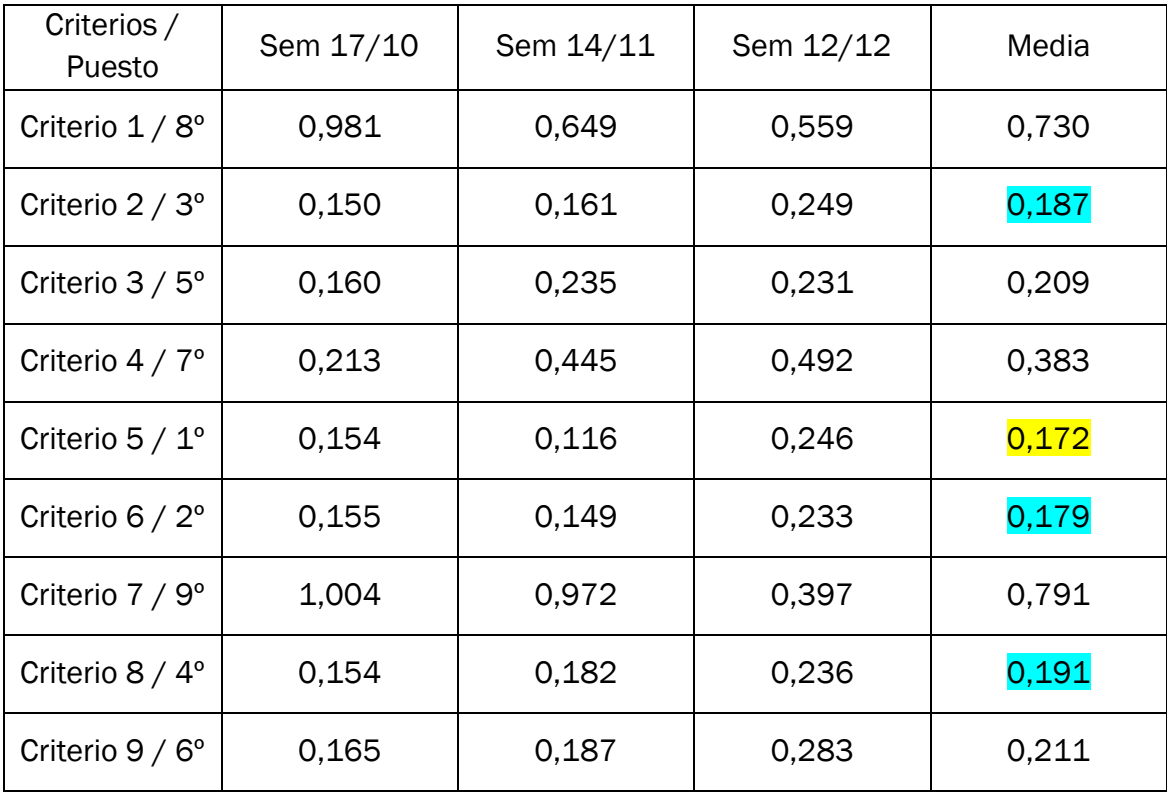

*Tabla 13. Resultados en distintas fechas 100 cubiertas.*

<span id="page-69-0"></span>Además, para cada criterio se ha hecho un estudio de la rotación futura, % ubicaciones ocupadas después de un mes de no utilizar la previsión, la [Tabla 14](#page-70-0) muestra los resultados para cada criterio en 3 fechas diferentes, también con una selección de 100 ITM.

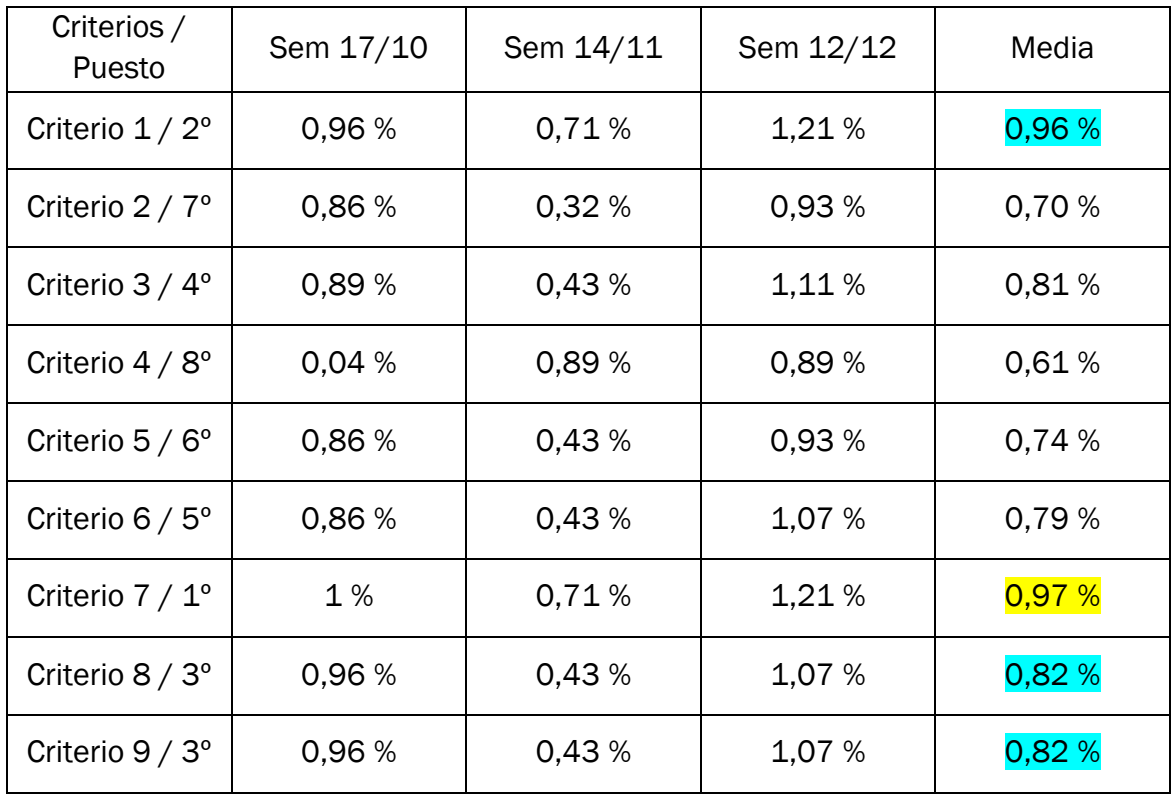

*Tabla 14. Rotación mensual futura 100 cubiertas.*

### <span id="page-70-0"></span>4.4.11 ELECCIÓN DEL CRITERIO Y JUSTIFICACIÓN

Para la elección del mejor criterio posible atenderemos, por un lado, a los resultados obtenidos en la [Tabla 13](#page-69-0) *y* [Tabla 14](#page-70-0), y, por otro lado, a las ventajas y desventajas de cada criterio si se diera el caso de encontrarnos en una situación de igualdad en los valores de la tabla.

En cuanto a los resultados de la [Tabla 13](#page-69-0), que hacen referencia a la rotación semanal, nos encontramos con que los 4 criterios que mejores resultados dan son el 5, el 6, el 2 y el 8. La media de los resultados de la relación entre el % de viajes y % de ITM varían entre 0,172 y 0,191, lo que no implica mucha diferencia dentro de esos 4 criterios.

En cuanto a los resultados de la tabla Tabla 14. [Rotación mensual futura 100](#page-70-0)  [cubiertas.](#page-70-0) que hacen referencia a la rotación mensual, nos encontramos con que los 4 criterios que mejores resultados dan son el 7, el 1, el 8 y el 9. La media de la ocupación que se consigue liberar varía entre el 6,83 % y 5,75 %.

Comparando ambas tablas se concluye que el único criterio que es óptimo en ambos tipos de rotaciones es el criterio 8, con lo que será el elegido para obtener la previsión histórica.

## ESTRUCTURA Y FUNDAMENTO DEL PROGRAMA FINAL

El objetivo final de este método es llegar a una previsión final con la que se obtenga el mayor número de tipos de cubiertas que se pidan con la menor frecuencia posible. Para ello se hará una previsión a partir de otras dos, una de datos históricos y otra de datos de demanda futura.

Este proceso se lleva a cabo con Excel mediante la creación con código VBA de una macro.

Las entradas de las que parte este proceso son dos ficheros, uno de datos históricos y otro de datos futuros, que se actualizan automáticamente.

Los datos históricos, nos dan información sobre el tipo, el número de cubiertas y el número de viajes que se han expedido hasta el momento. Por otra parte, los datos futuros nos dan una previsión aproximada de que tipo y cuantas cubiertas van a salir en las próximas semanas.

La justificación de la necesidad de utilizar ambos datos conjuntamente y no solo uno de ellos es la siguiente:

- Los datos históricos nos dan la tendencia real que lleva siguiendo un tipo de cubierta.
- Los datos futuros nos informan lo que se estima que va a salir por los pedidos que han hecho desde OEM o desde reemplazo.
- Se puede dar la situación, si solo utilizásemos datos futuros, de que el constructor u OEM haga una previsión muy baja a la que históricamente lleva saliendo. Es decir, si siempre hacen una previsión de menos de 10 viajes, pero observamos que históricamente salen más de 100 semanales, esto quiere decir que la previsión de demanda que hacen no es fiable.
- Si solo utilizásemos datos históricos, existirían ITM que en la previsión histórica no tenemos en cuenta debido a que han podido no salir en las últimas 4 semanas, por ello, mediante los datos de demanda, se tienen en cuenta aquellos datos que no tenemos en los datos históricos.

Para la realización de este método se diseñan 6 pestañas, cada una con una utilidad y unas características determinadas. A continuación, se detallará en que consiste cada una de ellas y como se han construido.

## PESTAÑA DE DATOS HISTÓRICOS

La primera de ellas es la pestaña "datos históricos", [Ilustración 51](#page-72-0), se utiliza para poder organizar de manera clara el conjunto de datos históricos, con la finalidad de poder usarlos para realizar la previsión histórica.
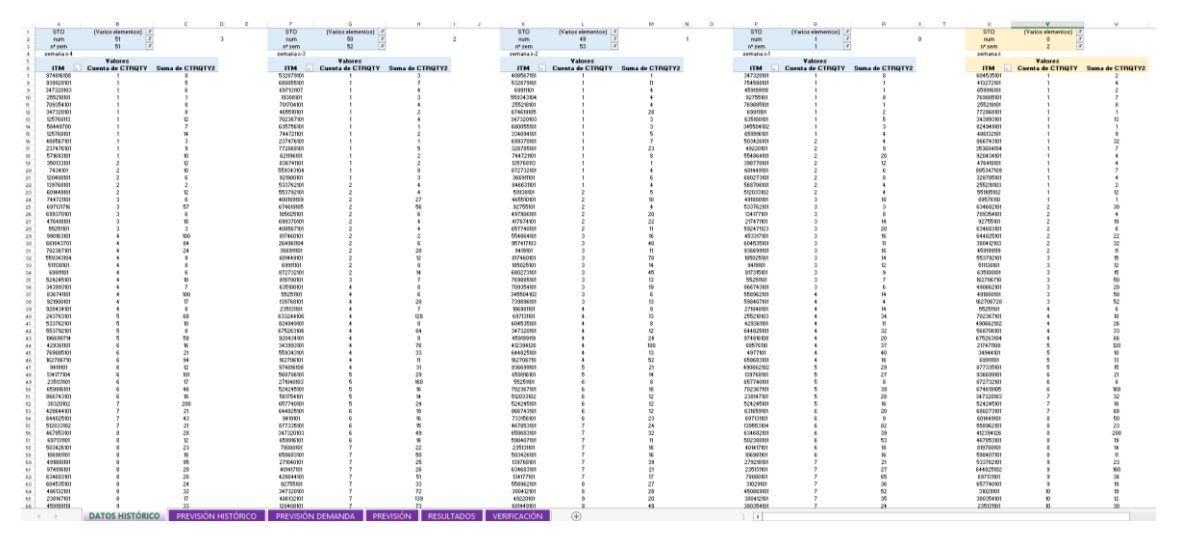

*Ilustración 51. Pestaña Datos Históricos.*

El primer fichero, el de datos históricos, alimenta a la pestaña "Datos históricos" en forma de 5 tablas dinámicas. Cada tabla dinámica tiene dos filtros activos y otro filtro adicional que será utilizado para comprobar los resultados obtenidos:

- "num". Hace referencia la semana correspondiente según el número que tenga.
	- o num = 0 será la semana de la previsión, semana x
	- $\circ$  num = 1 será la semana x-1
	- o num = 2 será la semana x-2
	- o num = 3 será la semana x-3
	- o num = 4 será la semana x-4

De esta manera tenemos todas las cubiertas que han salido dividas por semanas en el periodo de un mes.

- "STO". Hace referencia al tipo de almacén, siempre tiene que estar seleccionado "TM" y "ASRS" ya que son los únicos que debemos tener en cuenta.
- "nº sem". Hace referencia al número de semana con respecto a la fecha.

Cada tabla dinámica nos aporta información acerca del código único de cada tipo de cubierta "ITM", número de veces que se pide un ITM "Cuenta de CTRQTY" y cantidad en la que sale un ITM "Suma de CTRQTY2".

El proceso que se lleva a cabo para obtener el "num" es el siguiente:

- Se calcula el número del año del PIKDAT
- Se calcula el número de semana del PIKDAT
- Se juntan ambos mediante "=número de año\*100+número de semana", y se crea un dato llamado "orden"
- Se obtiene "núm" aplicando la siguiente fórmula: =MAX(número de semana) – orden

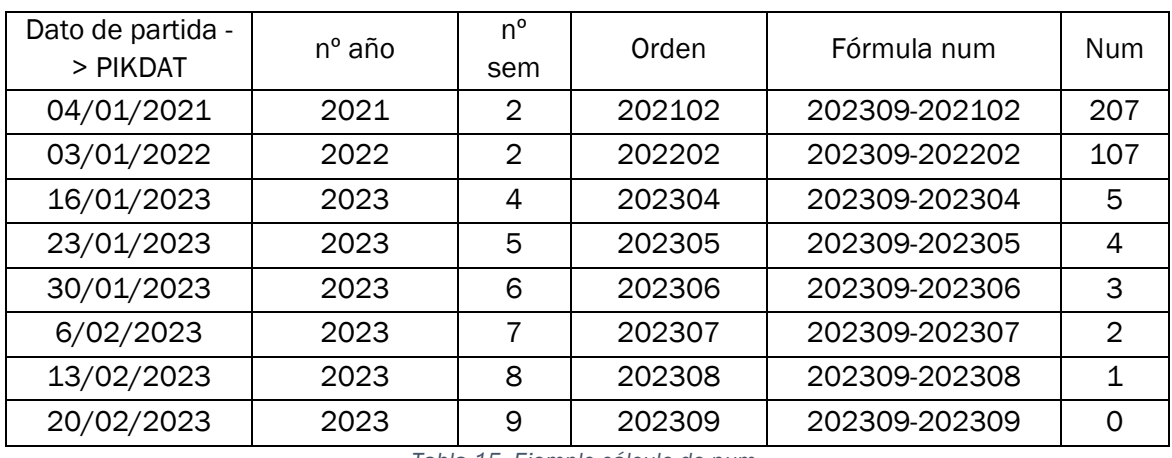

Ejemplo [[Tabla 15](#page-73-0)]:

*Tabla 15. Ejemplo cálculo de num.*

<span id="page-73-0"></span>Con este "num" lo que conseguimos es poder fijar siempre<sup>1</sup> el filtro para hacer la previsión de la semana x, de tal manera que, "0" siempre será la semana x-1, "1" la semana x-2, "2" la semana x-3 y "3" la semana x-4. Este dato está diseñado para que no influya si tenemos datos de varios años.

### PESTAÑA DE PREVISIÓN HISTÓRICO

La construcción de esta pestaña, [Ilustración 52](#page-74-0), se ha conseguido de la siguiente manera:

- La columna A, es el resultado de copiar todos los ITM de la pestaña de "DATOS HISTÓRICOS" y posteriormente eliminar los duplicados por las posibles coincidencias entre semanas.
- Las columnas B, C, D y E, contienen el número de viajes que salen de cada ITM en cada semana mediante la fórmula de BuscarV.
- La columna F, contiene el dato sobre el número de semanas que sale cada ITM, se realiza mediante un sumatorio de las columnas B, C, D y E.
- La columna G, se obtiene mediante la fórmula promedio de las columnas B, C, D y E.
- La columna H, se obtiene mediante el cálculo del producto de las columnas F y G.

<sup>1</sup> Salvo *[EXCEPCIONES](#page-101-0)*

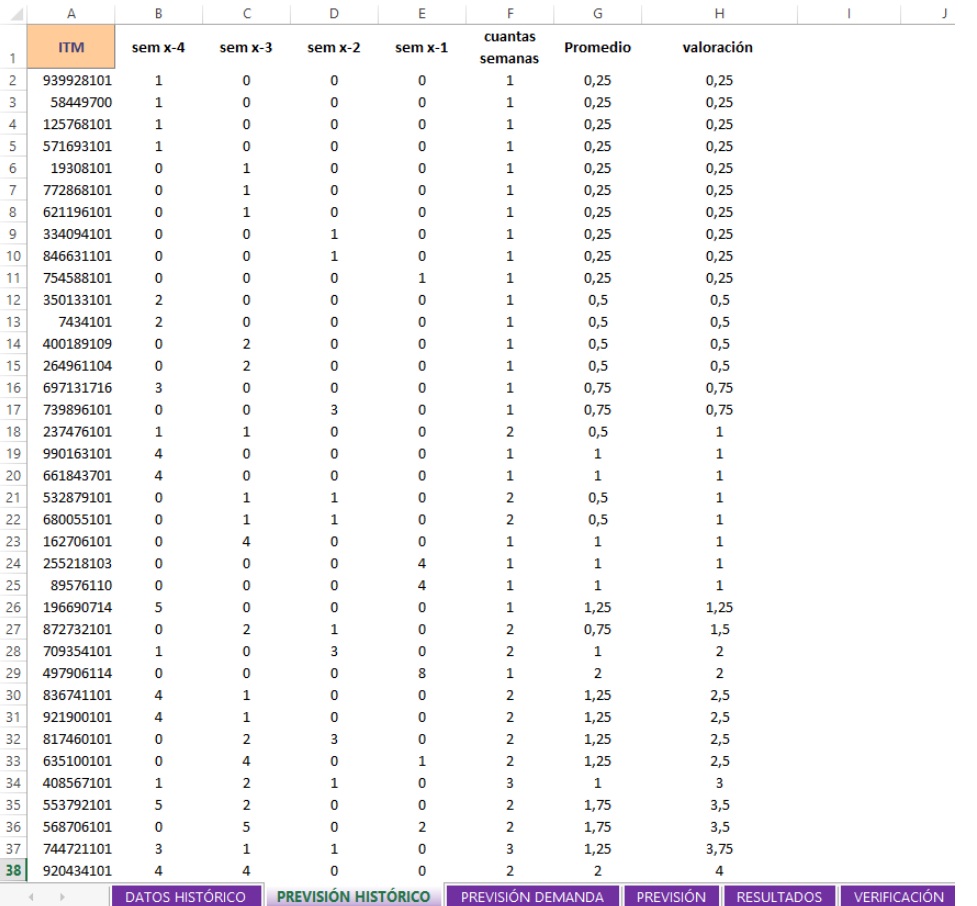

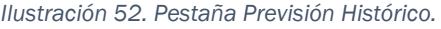

<span id="page-74-0"></span>La previsión histórica se fundamenta en el criterio escogido, de esta manera utiliza todos los datos únicos de ITM de la pestaña de datos históricos de las últimas 4 semanas y, para cada uno, se calcula:

- La cantidad de viajes que ha realizado en cada semana.
- La cantidad de semanas que ha realizado al menos un viaje
- El promedio de los viajes de las 4 semanas
- El producto del número de semanas que ha realizado al menos un viaje y el promedio, que es lo que corresponde con la columna de "valoración".

Estos datos se ordenan de menor a mayor según la valoración.

Al realizar la previsión siguiendo el criterio de valoración mediante promedio, obtenemos que la previsión dará valor a los ITM de la siguiente manera: [Ver [Tabla](#page-75-0)  [16](#page-75-0)].

En el caso 1, los ITM que cumplan esas condiciones son convenientes escogerlos para enviar en forma de picos, ya que, la probabilidad de que salga la cubierta en la semana x es muy baja, pero si lo hace lo hará en una cantidad muy baja y tendrá muy poca rotación mensual.

En el caso 2, solo se seleccionará para la previsión si la cantidad de viajes es muy baja, es decir, hasta un valor límite, el resto no se seleccionarían. Esto resulta positivo ya que, aunque la rotación mensual sea alta, la rotación semanal será baja. Además, estos casos serán una minoría dentro de los de la previsión teniendo preferencia los del caso 1.

En el caso 3, solo se seleccionará para la previsión si la cantidad de semanas es muy baja, es decir, hasta un valor límite, el resto no se seleccionarían. Esto resulta positivo ya que, aunque la rotación semanal sea alta, la rotación mensual será baja. Además, estos casos serán una minoría dentro de los de la previsión teniendo preferencia los del caso 1.

En el caso 4, los ITM que cumplan esas condiciones no son convenientes escogerlos para enviar en forma de picos, ya que, la probabilidad de que salga la cubierta en la semana x es alta y lo hará en una cantidad alta, además tendrá mucha rotación mensual.

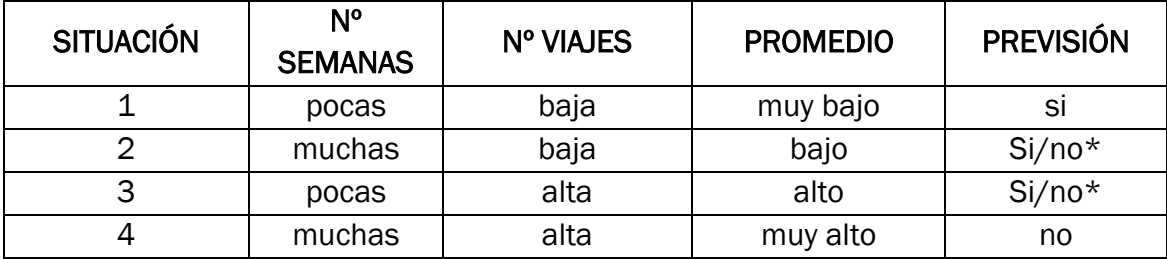

*Tabla 16. Valoración situaciones.*

#### <span id="page-75-0"></span>PESTAÑA DE PREVISIÓN DEMANDA

La siguiente pestaña, [Ilustración 53](#page-76-0), es la previsión para la demanda, esta se construye a partir de una tabla dinámica con el origen de datos en el fichero de "DATOS DEMANDA".

Esta pestaña se estructura de la siguiente forma:

- En la columna A, está el CAD modificado para ponerlo en el formato del ITM.
- Las columnas B, C y D contienen la tabla dinámica con origen de datos en el fichero de datos de demanda.

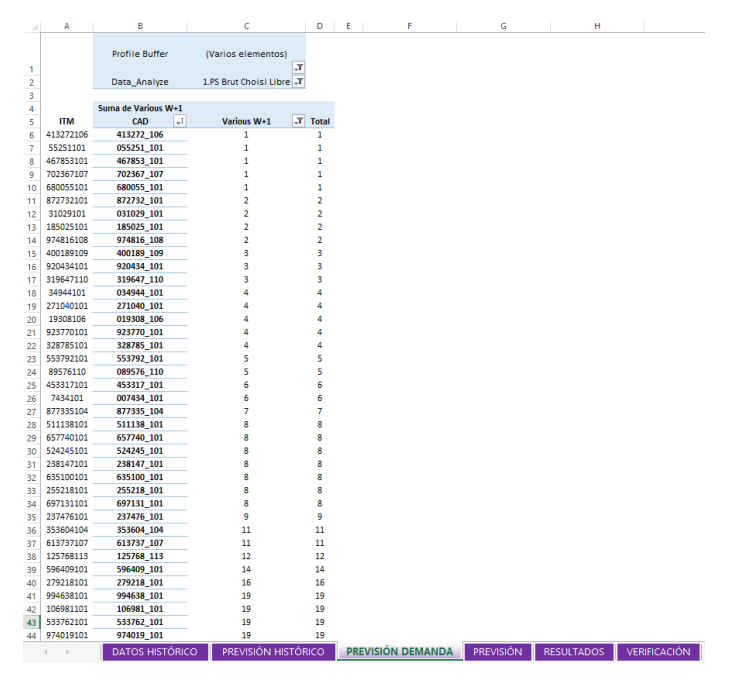

*Ilustración 53. Pestaña Previsión Demanda.*

<span id="page-76-0"></span>Esta tabla dinámica está formada por el CAD, que es el mismo código que el ITM que aparece en datos históricos pero con distinto formato, la cantidad de cubiertas que salen la semana de la previsión y la suma por si existe algún caso, que es poco frecuente, en el que en una misma semana aparezca el mismo CAD con dos cantidades distintas.

La tabla dinámica cuenta con dos filtros que han de estar fijos.

- Profile Buffer. Donde estará seleccionado todo menos "NB".
- Data\_Analyze. Donde estará seleccionado "PS Brut Choisi Libre"

Al no tener el código de identificación con el mismo formato, se ha añadido una columna al principio de la hoja que solventa esta diferencia. Se busca eliminar los ceros a la izquierda y eliminar la barra baja de en medio, para ello se utiliza la siguiente fórmula:

#### *=IZQUIERDA(B6;6)\*1000+DERECHA(B6;3)*

Este sería un ejemplo [\[Tabla 17\]](#page-76-1):

<span id="page-76-1"></span>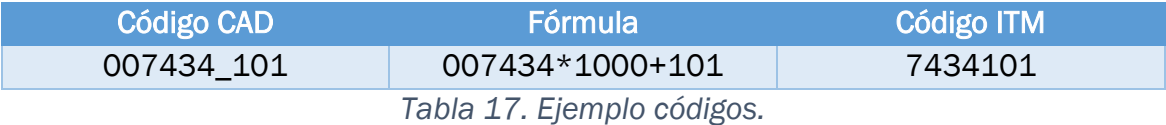

#### PESTAÑA DE PREVISIÓN

Esta pestaña, [Ilustración 54](#page-77-0) ,se estructura de la siguiente forma:

- Las columnas A, B y C, D son datos copiados directamente de las pestañas de "PREVISIÓN HISTÓRICO" y "PREVISIÓN DEMANDA".
- La columna E, busca, para cada ITM de demanda (columna C), si existe en los ITM históricos (columna A), y si le encuentra devuelve el valor correspondiente de su valoración (columna B). Esto se realiza mediante la función "buscarv".
- La columna G, contiene los ITM resultantes de la previsión histórica y la de demanda.

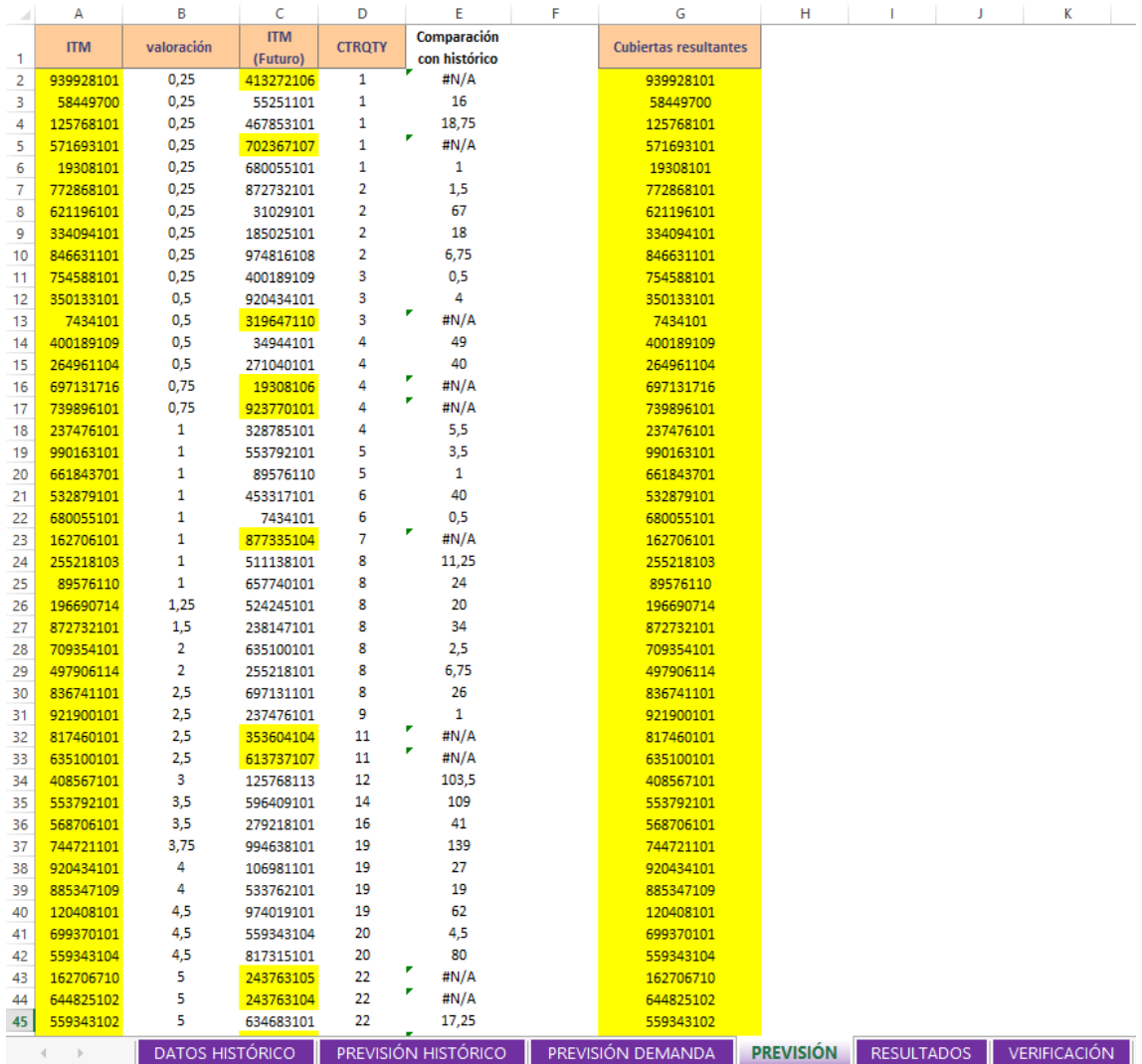

<span id="page-77-0"></span>*Ilustración 54. Pestaña Previsión.*

A continuación, realizaremos la previsión conjunta, en la pestaña "PREVISIÓN", a partir de las previsiones histórica y de demanda.

A. Elección cubiertas resultantes de la previsión histórica

La selección de las cubiertas sigue un condicionante que se debe cumplir para que el ITM pueda ser seleccionado.

- 1. Valoración < 21
- B. Elección cubiertas resultantes de la previsión demanda

La selección de las cubiertas sigue dos condicionantes que se deben cumplir simultáneamente para que el ITM pueda ser seleccionado.

- 1. CTRQTY < 26
- 2. Ese ITM no exista en los datos del promedio histórico. Comparación promedio histórico #N/A

Para llevar a cabo la selección de las candidatas resultantes en cuanto a la parte de histórico, se filtra primero la columna B "Valoración", con los datos menores que 21, que es el límite que hemos estipulado, los ITM resultantes que quedan en la columna A se rellenan de color, en este caso amarillo, para poder ser filtradas con facilidad.

Por otro lado para la selección de las candidatas resultantes de la previsión de demanda, se filtra primero la columna D "ctrqty" con los datos menores que 26 y a su vez la columna E con los datos "#N/A", los ITM resultantes del filtro de la columna C se resaltan en amarillo. Con esto conseguimos analizar aquellos tipos de cubiertas que no han salido en el histórico de 4 semanas, pero sí que aparecen en la demanda futura de la semana de la previsión.

Finalmente, se filtran por color tanto la columna A, que contiene la previsión histórica, como la C, que contiene la previsión futura, y se colocan ambos en la columna G "Cubiertas resultantes", obteniendo así la previsión de cubiertas que mandar a picos para la semana x.

#### PESTAÑA DE RESULTADOS

Esta pestaña, [Ilustración 55](#page-80-0), se estructura de la siguiente forma:

• Las columnas A y B contienen los datos sobre los ITM de la semana x y el número de viajes de cada uno. Son copiados de la pestaña de "Datos históricos".

- La columna C contiene los ITM que serían ideales a seleccionar para enviar en forma de picos
- La columna D contiene, de los ITM de la columna C, los viajes que realizan cada uno en la semana X.
- La columna E, contiene los ITM resultantes de la previsión.
- La columna F contiene, de los ITM de la columna E, el número de viajes que realizan en la semana X.
- La columna G, contiene, de los ITM de la columna E, el promedio de los viajes que realizan en las 4 semanas anteriores a la X.
- La columna H, contiene, de los ITM de la columna E, el número de semanas que salen como mínimo un viaje de las 4 semanas anteriores a la X.
- La columna I, busca, para cada ITM de la previsión (columna E), el CTRQTY de la previsión de demanda. Esto se realiza mediante la función "buscarv".
- La tabla contenida en las columnas K, L y M, calcula:
	- o Número de ITM reales que se envían por picos.
	- o Porcentaje de ITM reales que se envían por picos del total de ITM que salen en la semana X.
	- o Número de viajes reales que se hacen por picos.
	- o Porcentaje de viajes reales que se hacen por picos del total de viajes que se hacen en la semana X.
	- o Número de ITM ideales que se pretendería enviar por picos.
	- o Porcentaje de ITM ideales que se pretenderían enviar por picos del total de ITM que salen en la semana X.
	- o Número de viajes ideales que se pretenderían hacer por picos.
	- o Porcentaje de viajes ideales que se pretenderían hacer por picos del total de viajes que se hacen en la semana X.
- La columna O contiene los ITM de la previsión que salen en la semana X.
- La columna P contiene, de los ITM de la columna O, los que coinciden con los ideales. Esto se realiza mediante la función "buscarv".
- La columna Q contiene, de los ITM de la columna O, el número de viajes que realizan en la semana X. Esto se realiza mediante la función "buscarv".

|                | А                      | B                                | c                                    | D                                | E                      | p                                                              | G                    | н                                           |                                                     | K                     |                | M      | N        | $\circ$                            | D                      | $\Omega$          |
|----------------|------------------------|----------------------------------|--------------------------------------|----------------------------------|------------------------|----------------------------------------------------------------|----------------------|---------------------------------------------|-----------------------------------------------------|-----------------------|----------------|--------|----------|------------------------------------|------------------------|-------------------|
|                | <b>SEMANA X</b>        | Nº VIAJES<br>×                   | <b>IDEAL</b><br>$\blacktriangledown$ | <b>Nº VIAJES</b><br><b>IDEAL</b> | Previsión<br>٠         | <b>Nº VIAJES</b><br>SEM <sub>X</sub><br>$\overline{\mathbf v}$ | <b>PROMEDIO</b><br>v | N <sup>2</sup><br><b>SEMANA<sup>c</sup></b> | <b>SUPUESTA DEMANDA</b><br>$\overline{\phantom{0}}$ |                       |                |        |          | Previsión<br>(sale en la<br>sem x) | comprobación<br>ideal  | nº viajes         |
| $\overline{2}$ | 604535101              | $\mathbf{1}$                     | 604535101                            | 1                                | 939928101              | #N/A                                                           | 0,25                 | 1                                           | #N/A                                                |                       | <b>REAL</b>    |        | Relación | 920434101                          | 920434101              | $\mathbf{1}$      |
| 3              | 413272101              | $\mathbf{1}$                     | 413272101                            | 1                                | 58449700               | #N/A                                                           | 0,25                 | 1                                           | #N/A                                                | <b>ITM</b>            | 39             | 21,08% | 15,76%   | 328785101                          | 328785101              | $\mathbf{1}$      |
| Δ              | 659916101              | 1                                | 659916101                            | 1                                | 125768101              | #N/A                                                           | 0.25                 | 1                                           | ż<br>#N/A                                           | n <sup>º</sup> viajes | 262            | 3,32%  |          | 255218101                          | 255218101              | $\mathbf{1}$      |
| 5              | 769885101              | $\mathbf{1}$                     | 769885101                            | -1                               | 571693101              | #N/A                                                           | 0,25                 | 1                                           | ×<br>#N/A                                           |                       | <b>IDEAL</b>   |        |          | 772868101                          | 772868101              | $\mathbf{1}$      |
| 6              | 255218101              | $\mathbf{1}$                     | 255218101                            | 1                                | 350133101              | #N/A                                                           | 0,5                  | ٠                                           | 41                                                  | <b>ITM</b>            | 41             | 22.16% | 5.32%    | 255218103                          | 255218103              | n,                |
| 7              | 772868101              | 1                                | 772868101                            | $\mathbf{1}$                     | 7434101                | #N/A                                                           | 0.5                  | 1                                           | 6                                                   | n <sup>º</sup> viajes | 93             | 1,18%  |          | 89576110                           | 89576110               | ł.                |
| 8              | 343993101              | $\mathbf{1}$                     | 343993101                            | -1                               | 697131716              | #N/A                                                           | 0,75                 | 1                                           | ٠<br>#N/A                                           |                       |                |        |          | 885347109                          | 885347109              | 1                 |
| 9              | 824949101              | 1                                | 824949101                            | 1                                | 237476101              | #N/A                                                           | 0,5                  | $\overline{a}$                              | $\overline{9}$<br>٠                                 |                       |                |        |          | 486132101                          | 486132101              | 1                 |
| 10             | 486132101              | 1                                | 486132101                            | $\mathbf{1}$                     | 990163101              | #N/A                                                           | $\mathbf{1}$         | 1                                           | #N/A<br>٠                                           |                       |                |        |          | 476418101                          | 476418101              | 1                 |
| 11             | 866743101              | 1                                | 866743101                            | -1                               | 661843701              | #N/A                                                           | $\mathbf{1}$         | ٠                                           | #N/A<br>٠                                           |                       |                |        |          | 343993101                          | 343993101              | 1                 |
| 12             | 353604104              | 1                                | 353604104                            | $\mathbf{1}$                     | 196690714              | #N/A                                                           | 1,25                 | 1                                           | #N/A<br>٠                                           |                       |                |        |          | 769885101                          | 769885101              | ٠                 |
| 13             | 920434101              | $\mathbf{1}$                     | 920434101                            | $\mathbf{1}$                     | 709354101              | $\overline{2}$                                                 | $\mathbf{1}$         | $\overline{a}$                              | #N/A<br>ż                                           |                       |                |        |          | 659916101                          | 659916101              | 1                 |
| 14             | 476418101              | 1                                | 476418101                            | 1                                | 836741101              | #N/A                                                           | 1,25                 | $\overline{2}$                              | #N/A<br>٠                                           |                       |                |        |          | 353604104                          | 353604104              | ٠                 |
| 15             | 885347109              | 1                                | 885347109                            | -1                               | 921900101              | #N/A                                                           | 1,25                 | $\overline{a}$                              | #N/A<br>٠                                           |                       |                |        |          | 709354101                          | 709354101              | $\overline{2}$    |
| 16             | 328785101              | $\mathbf{1}$                     | 328785101                            | -1                               | 408567101              | #N/A                                                           | $\mathbf{1}$         | 3                                           | #N/A                                                |                       |                |        |          | 634683101                          | 634683101              | $\overline{a}$    |
| 17             | 255218103              | 1                                | 255218103                            | $\mathbf{1}$                     | 553792101              | $\mathbf{s}$                                                   | 1.75                 | 2                                           | 5<br>٠                                              |                       |                |        |          | 380412103                          | 380412103              | $\overline{2}$    |
| 18             | 551105102              | $\mathbf{1}$                     | 551105102                            | 1                                | 744721101              | #N/A                                                           | 1.25                 | å                                           | #N/A                                                |                       |                |        |          | 553792101                          | 553792101              | $\overline{3}$    |
| 19             | 89576110               | 1                                | 89576110                             | 1                                | 920434101              | 1                                                              | $\overline{2}$       | $\overline{2}$                              | s<br>٠                                              |                       |                |        |          | 162706710                          | 162706710              | в                 |
| 20<br>21       | 634682101<br>709354101 | $\overline{2}$<br>$\overline{2}$ | 634682101<br>709354101               | $\overline{2}$<br>$\overline{2}$ | 120408101              | #N/A                                                           | 2,25                 | $\overline{2}$<br>3                         | #N/A<br>۳                                           |                       |                |        |          | 635100101<br>511138101             | 635100101<br>511138101 | 3<br>$\mathbf{S}$ |
| 22             | 92755101               | $\overline{2}$                   | 92755101                             | $\overline{2}$                   | 699370101<br>559343104 | #N/A<br>17                                                     | 1,5<br>1,5           | s                                           | #N/A<br>20                                          |                       |                |        |          | 568706101                          | 568706101              | Δ                 |
| 23             | 634683101              | $\overline{2}$                   | 634683101                            | $\overline{2}$                   | 162706710              | B.                                                             | 2,5                  | ٥                                           | ٠<br>#N/A                                           |                       |                |        |          | 55251101                           | 55251101               | Δ                 |
| 24             | 644825101              | $\overline{2}$                   | 644825101                            | $\overline{2}$                   | 644825102              | 9                                                              | 5                    | 1                                           | ٠<br>#N/A                                           |                       |                |        |          | 702367101                          | 702367101              | Δ                 |
| 25             | 380412103              | $\overline{2}$                   | 380412103                            | $\overline{2}$                   | 299295101              | 35                                                             | 5.25                 | 1                                           | 361                                                 |                       |                |        |          | 69911101                           | 69911101               | 5                 |
| 26             | 459199119              | $\overline{2}$                   | 459199119                            | $\overline{2}$                   | 328785101              | $\mathbf{1}$                                                   | 2,75                 | $\overline{a}$                              | $\overline{a}$                                      |                       |                |        |          | 872732101                          | #N/A                   | 6                 |
| 27             | 553792101              | з                                | 553792101                            | 3                                | 347320103              | $\overline{7}$                                                 | $\overline{2}$       | s                                           | 37                                                  |                       |                |        |          | 347320103                          | #N/A                   | z                 |
| 28             | 511138101              | 3                                | 511138101                            | в                                | 974816108              | #N/A                                                           | 2.25                 | 3                                           | $\overline{2}$                                      |                       |                |        |          | 524245101                          | #N/A                   | $\overline{7}$    |
| 29             | 635100101              | в                                | 635100101                            | 3                                | 255218101              | $\mathbf{1}$                                                   | 2,25                 | ś                                           | 8                                                   |                       |                |        |          | 601449101                          | #N/A                   | 8                 |
| 30             | 162706710              | 3                                | 162706710                            | 3                                | 819700103              | #N/A                                                           | 16,75                | ٠                                           | 85                                                  |                       |                |        |          | 467853101                          | #N/A                   | R                 |
| 31             | 490662101              | в                                | 490662101                            | з                                | 677897124              | #N/A                                                           | 20,5                 | 1                                           | ٠<br>#N/A                                           |                       |                |        |          | 644825102                          | #N/A                   | 9                 |
| 32             | 491800101              | з                                | 491800101                            | 3                                | 532879101              | #N/A                                                           | 0.5                  | $\overline{2}$                              | #N/A                                                |                       |                |        |          | 533762101                          | #N/A                   | q                 |
| 33             | 162706720              | з                                | 162706720                            | з                                | 680055101              | #N/A                                                           | 0,5                  | ٠                                           | $\mathbf{1}$                                        |                       |                |        |          | 9419101                            | #N/A                   | 10                |
| 34             | 55251101               | Δ                                | 55251101                             | 4                                | 19308101               | #N/A                                                           | 0.25                 | 1                                           | ٠<br>#N/A                                           |                       |                |        |          | 185025101                          | #N/A                   | 11                |
| 35             | 702367101              | 4                                | 702367101                            | 4                                | 772868101              | $\mathbf{1}$                                                   | 0.25                 | 1                                           | ٠<br>#N/A                                           |                       |                |        |          | 139768101                          | #N/A                   | 12                |
| 36             | 490662102              | Δ                                | 490662102                            | $\Delta$                         | 621196101              | #N/A                                                           | 0,25                 | 1                                           | ٠<br>#N/A                                           |                       |                |        |          | 559343104                          | #N/A                   | 17                |
| 37             | 568706101              | 4                                | 568706101                            | $\overline{4}$                   | 400189109              | #N/A                                                           | 0,5                  | 1                                           | 3                                                   |                       |                |        |          | 497906101                          | #N/A                   | 17                |
| 38             | 675263104              | 4                                | 675263104                            | $\mathbf{d}$                     | 817460101              | #N/A                                                           | 1,25                 | $\overline{a}$                              | 40                                                  |                       |                |        |          | 559343102                          | #N/A                   | 18                |
| 39             | 217471108              | 5                                | 217471108                            | 5                                | 264961104              | #N/A                                                           | 0.5                  | 1                                           | ٠<br>#N/A                                           |                       |                |        |          | 299295101                          | #N/A                   | 35                |
| 40             | 34944101               | 5                                | 34944101                             | 5                                | 872732101              | 6                                                              | 0.75                 | ٥                                           | $\overline{2}$                                      |                       |                |        |          | 497906114                          | #N/A                   | 40                |
| 41             | 69911101               | 5                                | 69911101                             | 5                                | 635100101              | з                                                              | 1,25                 | ,                                           | ×                                                   |                       |                |        |          |                                    |                        |                   |
|                |                        |                                  | <b>DATOS HISTÓRICO</b>               |                                  | PREVISIÓN HISTÓRICO    |                                                                | PREVISIÓN DEMANDA    |                                             | <b>PREVISIÓN</b><br><b>RESULTADOS</b>               | <b>VERIFICACIÓN</b>   | $^{\circledR}$ |        |          |                                    | $\rightarrow$          |                   |

*Ilustración 55. Pestaña Resultados.*

<span id="page-80-0"></span>Una vez que tenemos la previsión terminada, y, por lo tanto, tenemos las cubiertas que vamos a mandar en forma de picos al almacén, podemos comparar en la pestaña de "Resultados" como de buena o mala ha sido nuestra previsión.

El proceso de automatización de esta parte adicional consiste en obtener una visión de los resultados desde 3 ámbitos.

1. Compara el resultado de la previsión obtenida con la previsión que hubiese sido la ideal.

> Se obtiene la previsión ideal mediante un condicional, de tal manera que si el número de viajes que salen, de los ITM de la semana x, es menor que 6, ese ITM aparece como ideal.

> Además, se obtiene el número de viajes que realizan los ITM ideales mediante un condicional también, en este caso si cumple la condición de que el número de viajes de la columna B es menor que 6, devuelve ese valor.

2. Compara los resultados de la previsión con los viajes que hacen en la semana X.

> El número de viajes que realiza en la semana x para los ITM de la previsión se obtiene mediante la fórmula "buscarv", de forma que va comparando que ITM de la columna E existen en la columna "A" de ITM de la semana x, y en caso de que exista, devuelve en la columna

"F" el número de viajes que han se han realizado de ese ITM en la semana de la previsión (columna B).

- 3. Muestra los ITM de la previsión que salen en la semana X y el número de viajes que realizan los compara con los ITM ideales.
	- Se obtienen los ITM de la previsión que salen en la semana X de forma automática y el número de viajes y la comparación con los ideales se realiza mediante la fórmula de "buscarv".

Con estos datos conseguiremos, en primer lugar, ver cuánto se aproxima nuestra previsión a lo ideal. En segundo lugar, saber cuántos viajes en total se han enviado por picos y, en específico, cuantos viajes para cada ITM de la previsión. Finalmente, comprobar como de fiable es el dato de la demanda para cada ITM de la previsión con respecto a la realidad.

#### PESTAÑA DE VERIFICACIÓN

La utilidad de esta pestaña, [Ilustración 56](#page-82-0), está enfocada a la automatización del método. Compara dos a dos los datos y si coinciden devuelve "ok", si no devuelve "ERROR", que significaría que la macro no se ha realizado correctamente. Dependiendo de donde sea el error se podrá identificar en que parte de la macro ha fallado.

Verifica 4 partes:

• Comprobación Datos histórico a Previsión histórico.

Comprueba que la suma del número de viajes de cada ITM coincide con ese mismo dato que se calcula en la previsión histórica. Esta comprobación se realiza para cada una de las 4 semanas.

• Comprobación Previsión histórico a Previsión

Comprueba que coincida la suma de los datos de valoración de la previsión histórica con la suma de ese mismo dato en la pestaña de la previsión.

• Comprobación Previsión demanda a Previsión

Comprueba que coincida el número de datos de ITM que tiene la Previsión demanda con el número de ese mismo dato en la pestaña de previsión.

También comprueba la suma de las cantidades de la previsión demanda con ese dato en la pestaña de la previsión

#### • Comprobación resultados

Comprueba que la suma del número de viajes de cada ITM de la semana x coincide con ese mismo dato en la pestaña de resultados.

Comprueba que el número de ITM de la semana x de los datos históricos coincide con el número de ITM de la semana x en la pestaña de resultados.

Comprueba que la suma de los ITM de la previsión de la pestaña de la previsión coincide con la suma de los ITM de la previsión en la pestaña de resultados.

| ⊿              | A                     | B                      |                     | c                   |           | D                 | E                   | F                                |
|----------------|-----------------------|------------------------|---------------------|---------------------|-----------|-------------------|---------------------|----------------------------------|
| 1              |                       | <b>DATOS HISTÓRICO</b> |                     | PREVISIÓN HISTÓRICO |           |                   |                     |                                  |
| $\overline{2}$ | SEM X-4               | 8041                   |                     | 8041                |           | OK                |                     |                                  |
| 3              | SEM X-3               | 5771                   |                     | 5771                |           | OK                |                     | PARA COMPROBAR LA MACRO DE DATOS |
| 4              | SEM X-2               | 5036                   |                     | 5036                |           | <b>OK</b>         |                     | HISTÓRICO A PREVISIÓN HISTÓRICO  |
| 5              | SEM X-1               | 4388                   |                     | 4388                |           | OK                |                     |                                  |
| 6              | <b>TOTAL</b>          | 23236                  |                     | 23236               |           | OK                |                     |                                  |
| 7              |                       | PREVISIÓN HISTÓRICO    |                     | <b>PREVISIÓN</b>    |           |                   |                     | PARA COMPROBAR LA MACRO DE       |
| 8              | <b>VALORACIÓN</b>     | 21579,75               |                     | 21579,75            |           | <b>OK</b>         |                     | PREVISIÓN HISTÓRICO A PREVISIÓN  |
| 9              |                       | PREVISIÓN DEMANDA      |                     | <b>PREVISIÓN</b>    |           |                   |                     | PARA COMPROBAR LA MACRO DE       |
| 10             | CAD                   | 190                    |                     | 190                 |           | OK                |                     | PREVISIÓN DEMANDA A PREVISIÓN    |
| 11             | <b>CTRQTY</b>         | 86725                  |                     | 86725               |           | <b>OK</b>         |                     |                                  |
| 12             |                       | <b>DATOS HISTÓRICO</b> |                     | <b>RESULTADOS</b>   |           |                   |                     |                                  |
| 13             | <b>Nº VIAJES</b>      | 7887                   |                     | 7887                |           | OK                |                     | PARA COMPROBAR LA MACRO DE       |
| 14             | <b>ITM</b>            | 185                    |                     | 185                 |           | OK                |                     | <b>RESULTADOS</b>                |
| 15             | <b>PREVISIÓN</b>      | 43486709267            |                     | 43486709267         |           | OK                |                     |                                  |
| 16             |                       |                        |                     |                     |           |                   |                     |                                  |
| 17             |                       |                        |                     |                     |           |                   |                     |                                  |
| 18             |                       |                        |                     |                     |           |                   |                     |                                  |
| 19             |                       |                        |                     |                     |           |                   |                     |                                  |
| 20             |                       |                        |                     |                     |           |                   |                     |                                  |
| 21             |                       |                        |                     |                     |           |                   |                     |                                  |
| 22             |                       |                        |                     |                     |           |                   |                     |                                  |
| 23             |                       |                        |                     |                     |           |                   |                     |                                  |
| 24             |                       |                        |                     |                     |           |                   |                     |                                  |
| 25             |                       |                        |                     |                     |           |                   |                     |                                  |
| 26             |                       |                        |                     |                     |           |                   |                     |                                  |
| 27             |                       |                        |                     |                     |           |                   |                     |                                  |
| 28             |                       |                        |                     |                     |           |                   |                     |                                  |
| 29             |                       |                        |                     |                     |           |                   |                     |                                  |
| 30             |                       |                        |                     |                     |           |                   |                     |                                  |
| 31             |                       |                        |                     |                     |           |                   |                     |                                  |
| 32             |                       |                        |                     |                     |           |                   |                     |                                  |
| 33             |                       |                        |                     |                     |           |                   |                     |                                  |
| 34             |                       |                        |                     |                     |           |                   |                     |                                  |
| 35             |                       |                        |                     |                     |           |                   |                     |                                  |
| 36             |                       |                        |                     |                     |           |                   |                     |                                  |
| 37             |                       |                        |                     |                     |           |                   |                     |                                  |
| 38             |                       |                        |                     |                     |           |                   |                     |                                  |
| 39             |                       |                        |                     |                     |           |                   |                     |                                  |
|                |                       | DATOS HISTÓRICO        | PREVISIÓN HISTÓRICO |                     | PREVISIÓN |                   | <b>VERIFICACIÓN</b> |                                  |
|                | $\left($<br>$\,$ $\,$ |                        |                     | PREVISIÓN DEMANDA   |           | <b>RESULTADOS</b> |                     | $\bigoplus$                      |

*Ilustración 56. Pestaña Verificación.*

## <span id="page-82-0"></span>AUTOMATIZACIÓN DEL PROGRAMA FINAL (MACRO)

#### 4.6.1 INTRODUCCIÓN

En este punto se explicará el código desarrollado para la automatización del programa y la puesta en marcha de las macros. Se han realizado 3 macros diferentes para ser usadas según la necesidad que tenga el usuario.

La primera de ellas es la macro de la previsión, esta realiza los pasos necesarios para obtener la previsión desde el reinicio de los datos existentes hasta la obtención de la lista que contiene los ITM resultantes para enviar por picos. Esta macro está formada por las siguientes partes de código que se desarrollaran en el punto 4.6.3 [CÓDIGO:](#page-84-0)

- RESET DATOS PROGRAMA
- PREVISIÓN DEMANDA
- PREVISIÓN HISTÓRICO
- PREVISIÓN CONJUNTA
- FIN MACRO

La segunda de ellas es la macro de resultados, esta realiza los pasos necesarios para obtener los resultados reales de la semana X y su comparación con la situación ideal. Esta macro está formada por las siguientes partes del código que se desarrollarán en el punto 4.6.3 [CÓDIGO:](#page-84-0)

- RESULTADOS
- FIN MACRO

Por último, se ha desarrollado una macro global que comprende todos los pasos desde el reseteo de los datos existentes hasta obtener los resultados finales. Esta macro está formada por las siguientes partes de código que se desarrollaran en el punto 1.6.3 [CÓDIGO:](#page-84-0)

- RESET DATOS PROGRAMA
- PREVISIÓN DEMANDA
- PREVISIÓN HISTÓRICO
- PREVISIÓN CONJUNTA
- RESULTADOS
- FIN MACRO

#### 4.6.2 PUESTA EN MARCHA

Para la puesta en marcha del proceso de manera automática únicamente se tendrá que fijar el filtro, bien de "num" o de "nº sem", según las fechas de las que se quiera realizar la previsión. Tras esto, se seleccionará la macro correspondiente y se ejecutará.

A continuación, se muestra un ejemplo en *Ilustración 57.* [Filtros puesta en marcha.](#page-84-1)de cómo serían los filtros que poner en la macro de previsión. Si se quiere obtener la previsión con los datos disponibles más recientes se mantendrá siempre estos filtros, en cambio, si se quieren obtener de otra semana se modificarán según corresponda.

<span id="page-84-1"></span>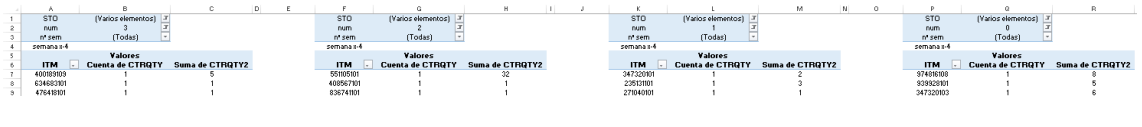

*Ilustración 57. Filtros puesta en marcha.*

En la *[Ilustración 58.](#page-84-2)* Filtros sem x. se muestra un ejemplo del filtro a poner para la macro de resultados, este valor varía en función de la semana para la que se quiera obtener el resultado.

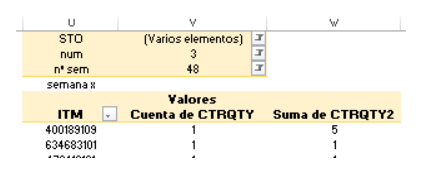

*Ilustración 58. Filtros sem x.*

<span id="page-84-2"></span>En la *Ilustración 59.* [Filtros para la obtención de previsión y resultados.](#page-84-3) se muestra un ejemplo de cómo serían los filtros para poner en la macro de global. Si se quiere obtener la previsión y resultados con los datos disponibles más recientes se mantendrá siempre estos filtros, en cambio, si se quieren obtener de otra semana se modificarán según corresponda.

<span id="page-84-3"></span>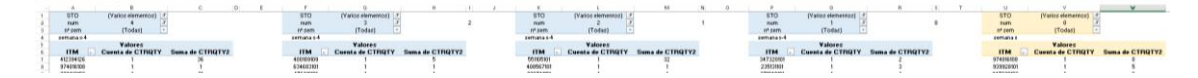

*Ilustración 59. Filtros para la obtención de previsión y resultados.*

#### <span id="page-84-0"></span>4.6.3 CÓDIGO RESET DATOS PROGRAMA

Al principio de la macro, los datos existentes irrelevantes, los que no contienen fórmula, se eliminan de forma automática para que no existan errores al realizar la macro.

Sheets("PREVISIÓN DEMANDA").Select Range("A7").Select Range(Selection, Selection.End(xlDown)).Select Selection.ClearContents

*Código: parte 1.*

Mediante el comando de Clear.Contens se eliminan los datos del ITM, se eliminan a partir de la celda A7 en adelante. Esto se debe a que de esta manera se conserva la formula en A6 para en los pasos posteriores no sea necesario volver a escribirla.

Sheets("PREVISIÓN HISTÓRICO").Select Range("A2").Select Range(Selection, Selection.End(xlDown)).Select Selection.Clear

*Código: parte 2.*

Mediante el comando de Clear se eliminan los datos del ITM. Se eliminan debido a que en la nueva previsión se utilizarán unos nuevos y no parten de ninguna fórmula.

Sheets("PREVISIÓN").Select Range("A2:D2").Select Range(Selection, Selection.End(xlDown)).Select Selection.Clear Range("E3").Select Range(Selection, Selection.End(xlDown)).Select Selection.Clear Range("G2").Select Range(Selection, Selection.End(xlDown)).Select Selection.Clear Range("N18").Select

*Código: parte 3.*

Mediante el comando de Clear se eliminan los datos del ITM, valoración, ITM futuros, CTRQTY y cubiertas resultantes. Se eliminan debido a que en la nueva previsión se utilizarán unos nuevos y no parten de ninguna fórmula.

Sheets("RESULTADOS").Select Range("A2:B2").Select Range(Selection, Selection.End(xlDown)).Select Selection.ClearContents Range("E2").Select Range(Selection, Selection.End(xlDown)).Select Selection.Clear

Range("J24").Select

*Código: parte 4.*

Mediante el comando de Clear se eliminan los datos del ITM de la semana x, el nº de viajes de la semana x y la previsión. Se eliminan debido a que en la nueva previsión se utilizarán unos nuevos y no parten de ninguna fórmula.

#### PREVISIÓN DEMANDA

 Sheets("PREVISIÓN DEMANDA").Select Range("A6").Select Selection.AutoFill Destination:=Range("A6:A" & Range("B" & Rows.Count).End(xlUp).Row) Range(Selection, Selection.End(xlDown)).Select

*Código: parte 5.*

Se completan los datos de ITM de la previsión demanda a partir del primero (A6) que contiene la fórmula. Se auto rellenan, mediante el comando "Autofill", tantos como filas existan en la columna B, que contiene los CAD en tabla dinámica.

#### PREVISIÓN HISTÓRICO

 $\mathsf{r}$ 

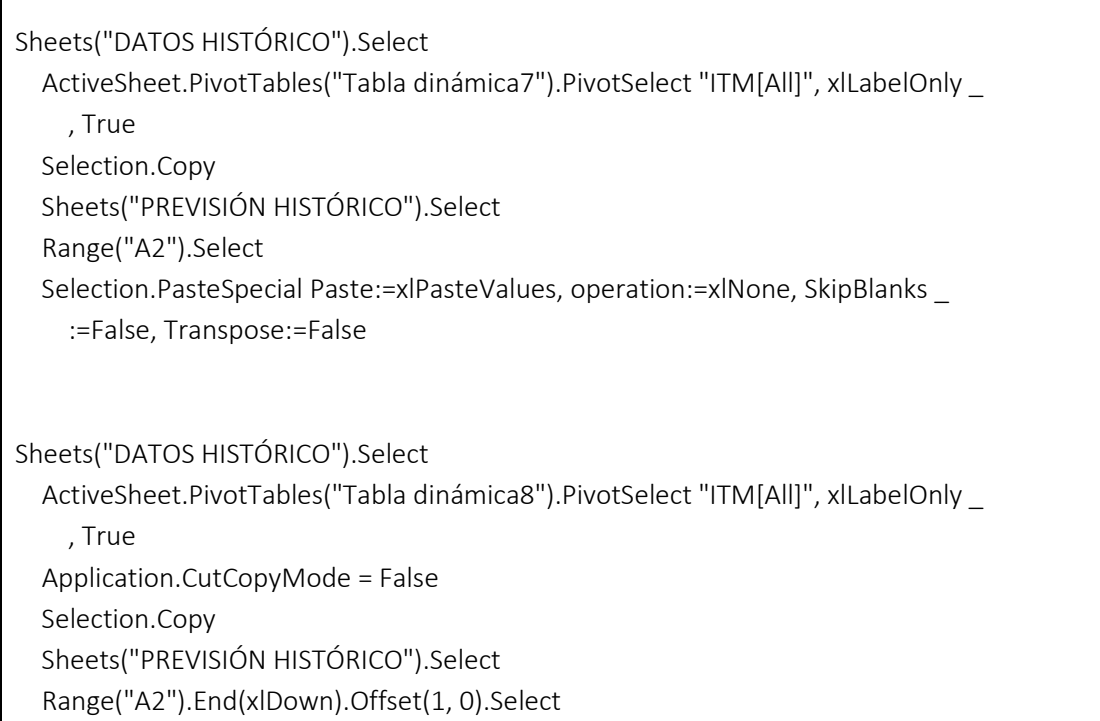

 Selection.PasteSpecial Paste:=xlPasteValues, operation:=xlNone, SkipBlanks \_ :=False, Transpose:=False Sheets("DATOS HISTÓRICO").Select ActiveSheet.PivotTables("Tabla dinámica9").PivotSelect "ITM[All]", xlLabelOnly \_ , True Application.CutCopyMode = False Selection.Copy Sheets("PREVISIÓN HISTÓRICO").Select Range("A2").End(xlDown).Offset(1, 0).Select Selection.PasteSpecial Paste:=xlPasteValues, operation:=xlNone, SkipBlanks \_ :=False, Transpose:=False Sheets("DATOS HISTÓRICO").Select ActiveSheet.PivotTables("Tabla dinámica10").PivotSelect "ITM[All]", xlLabelOnly \_ , True Application.CutCopyMode = False Selection.Copy Sheets("PREVISIÓN HISTÓRICO").Select Range("A2").End(xlDown).Offset(1, 0).Select Selection.PasteSpecial Paste:=xlPasteValues, operation:=xlNone, SkipBlanks \_ :=False, Transpose:=False Selection.End(xlUp).Select

*Código: parte 6.*

Se sigue un proceso que se repite 4 veces, para los ITM de la semana x-4, x-3, x-2 y x-1. Se seleccionan los ITM de la tabla dinámica correspondiente, para la primera vez se pegan a partir de la celda A2 de la pestaña de previsión histórico y para el resto, para conseguir que se coloquen a continuación, se utiliza "Range("A2").End(xlDown).Offset(1, 0).Select" de esta manera se colocaran en la siguiente celda libre desde A2.

Columns("A:A").Select Application.CutCopyMode = False ActiveSheet.Range("\$A\$1:\$A\$1037389").RemoveDuplicates Columns:=1, Header:= \_ xlYes

*Código: parte 7.*

Se utiliza el comando RemoveDuplicates para eliminar los ITM repetidos entre distintas semanas del conjunto.

Range("B2:H2").Select Selection.AutoFill Destination:=Range("B2:H" & Range("A" & Rows.Count).End(xlUp).Row) Range(Selection, Selection.End(xlDown)).Select

*Código: parte 8.*

Se auto rellenan las columnas que contienen los datos sobre el número de viajes realizados en cada semana, el número de semanas que realizan viajes, el promedio de los viajes y la valoración final. Se autor rellenan según el número de filas que contenga la columna A.

Columns("A:H").Select ActiveWorkbook.Worksheets("PREVISIÓN HISTÓRICO").Sort.SortFields. \_ Clear ActiveWorkbook.Worksheets("PREVISIÓN HISTÓRICO").Sort.SortFields.Add \_ Key:=Range("H2:H1037389"), SortOn:=xlSortOnValues, Order:=xlAscending, DataOption:=xlSortNormal With ActiveWorkbook.Worksheets("PREVISIÓN HISTÓRICO").Sort .SetRange Range("A1:H1037389") .Header = xlYes .MatchCase = False .Orientation = xlTopToBottom .SortMethod = xlPinYin .Apply End With

*Código: parte 9.*

Se ordenan todas las columnas en función de los valores de la columna de valoración en orden ascendente.

#### PREVISIÓN CONJUNTA

Sheets("PREVISIÓN HISTÓRICO").Select Range("A2").Select Range(Selection, Selection.End(xlDown)).Select Selection.Copy

 Sheets("PREVISIÓN").Select Range("A2").Select ActiveSheet.Paste

*Código: parte 10.*

Se colocan los ITM de la previsión histórica en la primera columna de la previsión conjunta. Se utiliza "Range(Selection, Selection.End(xlDown)).Select" para que sirva para distintas previsiones cuando haya un número diferente de ITM.

 Sheets("PREVISIÓN HISTÓRICO").Select Range("H2").Select Range(Selection, Selection.End(xlDown)).Select Application.CutCopyMode = False Selection.Copy

 Sheets("PREVISIÓN").Select Range("B2").Select Selection.PasteSpecial Paste:=xlPasteValues, operation:=xlNone, SkipBlanks \_ :=False, Transpose:=False Application.CutCopyMode = False

*Código: parte 11*

Se coloca la valoración de la previsión histórica, a partir de la cual se elegirán los resultantes de la previsión, en la segunda columna de la previsión conjunta.

With Selection

MEJORA DE LA GESTIÓN DEL STOCK DE CUBIERTAS EN UNA FÁBRICA DE NEUMÁTICOS – Marina Aparicio Peña

 .HorizontalAlignment = xlGeneral .VerticalAlignment = xlCenter .WrapText = False .Orientation = 0 .AddIndent = False .IndentLevel = 0 .ShrinkToFit = False .ReadingOrder = xlContext .MergeCells = False End With With Selection .HorizontalAlignment = xlCenter .VerticalAlignment = xlCenter .WrapText = False .Orientation = 0 .AddIndent = False .IndentLevel =  $0$  .ShrinkToFit = False .ReadingOrder = xlContext .MergeCells = False End With Range("C2").Select

*Código: parte 12.*

Se alinean y centran los datos.

Sheets("PREVISIÓN DEMANDA").Select Range("A6").Select Range(Selection, Selection.End(xlDown)).Select Selection.Copy Sheets("PREVISIÓN").Select Range("C2").Select Selection.PasteSpecial Paste:=xlPasteValues, operation:=xlNone, SkipBlanks \_ :=False, Transpose:=False Selection.End(xlDown).Select Application.CutCopyMode = False Selection.ClearContents Selection.End(xlUp).Select

Selection.End(xlUp).Select

*Código: parte 13.*

Se seleccionan los ITM de la previsión futura y se colocan en la tercera columna. Como el último dato de la columna de ITM de la previsión demanda no sirve, se borra en la pestaña de la previsión mediando "Selection.ClearContents"

Sheets("PREVISIÓN DEMANDA").Select Selection.End(xlUp).Select ActiveSheet.PivotTables("Tabla dinámica1").PivotSelect "'Row Grand Total'", \_ xlDataAndLabel, True Range("D6").Select Range(Selection, Selection.End(xlDown)).Select Selection.Copy Sheets("PREVISIÓN").Select Range("D2").Select ActiveSheet.Paste Selection.End(xlDown).Select Application.CutCopyMode = False Selection.Clear Selection.End(xlUp).Select Selection.End(xlUp).Select

*Código: parte 14.*

Se selecciona la columna "Total" de la tabla dinámica y se coloca en la columna de CTRQTY de la pestaña de previsión, al igual que en la anterior, tras copiarla, se elimina el último dato de la columna ya que no es útil.

Range("E2").Select Selection.AutoFill Destination:=Range("E2:E" & Range("C" & Rows.Count).End(xlUp).Row) Range(Selection, Selection.End(xlDown)).Select

*Código: parte 15.*

Mediante el comando "Autofill" se auto rellena la columna E (que contiene fórmula) en tantas filas como contenga la columna C.

ActiveSheet.Range("\$A\$1:\$N\$1037389").AutoFilter Field:=2, Criteria1:="<21", \_ Operator:=xlAnd Range("A2").Select Range(Selection, Selection.End(xlDown)).Select With Selection.Interior .Pattern = xlSolid .PatternColorIndex = xlAutomatic .Color = 65535 .TintAndShade = 0 .PatternTintAndShade = 0 End With

*Código: parte 16.*

Se filtra el campo de la "Valoración" para valores menores de 21 y se seleccionan en la columna "A" los resultantes resaltándolos en color amarillo.

ActiveSheet.ShowAllData ActiveSheet.Range("\$A\$1:\$N\$1037389").AutoFilter Field:=5, Criteria1:="#N/A" ActiveSheet.Range("\$A\$1:\$N\$1037389").AutoFilter Field:=4, Criteria1:="<25", \_ Operator:=xlAnd Range("C2").Select Range(Selection, Selection.End(xlDown)).Select With Selection.Interior .Pattern = xlSolid .PatternColorIndex = xlAutomatic .Color = 65535 .TintAndShade = 0 .PatternTintAndShade = 0 End With

*Código: parte 17.*

Se filtran los campos de "Comparación con histórico" y "CTRQTY" para #N/A y valores menores de 25 respectivamente. Los resultantes de la columna "D" se resaltan en amarillo.

ActiveSheet.ShowAllData ActiveSheet.Range("\$A\$1:\$N\$1037389").AutoFilter Field:=1, Criteria1:=RGB(255, \_ 255, 0), Operator:=xlFilterCellColor Range("A2").Select Range(Selection, Selection.End(xlDown)).Select Selection.Copy Range("G2").Select ActiveSheet.Paste Application.CutCopyMode = False

#### *Código: parte 18.*

Se eliminan todos los filtros existentes mediante "ActiveSheet.ShowAllData". Posteriormente, se filtra la columna "A" por color amarillo y se copian los resultantes para ser colocados en la columna "G" de cubiertas resultantes. Así se tendría la primera parte de la previsión que hace referencia a los datos históricos.

ActiveSheet.ShowAllData ActiveSheet.Range("\$A\$1:\$N\$1037389").AutoFilter Field:=3, Criteria1:=RGB(255, \_ 255, 0), Operator:=xlFilterCellColor Range("C2").Select Range(Selection, Selection.End(xlDown)).Select Selection.Copy Range("H2").Select ActiveSheet.Paste Application.CutCopyMode = False

#### *Código: parte 19.*

Se eliminan de nuevo todos los filtros. Se filtra la columna "D" por color amarillo y se copian los resultantes para ser colocados en la columna H.

ActiveSheet.ShowAllData Range("H2").Select Range(Selection, Selection.End(xlDown)).Select Selection.Copy Range("G2").End(xlDown).Offset(1, 0).Select ActiveSheet.Paste Application.CutCopyMode = False

*Código: parte 20.*

Se eliminan los filtros existentes. Se seleccionan los ITM desde H2 hasta los existentes en esa columna y se colocan en la columna "G" de cubiertas resultantes en su primera fila libre mediante "Range("G2").End(xlDown).Offset(1, 0).Select".

Columns("G:G").Select With Selection .HorizontalAlignment = xlGeneral .WrapText = False .Orientation = 0 .AddIndent = False .IndentLevel =  $0$  .ShrinkToFit = False .ReadingOrder = xlContext .MergeCells = False End With With Selection .HorizontalAlignment = xlCenter .WrapText = False .Orientation = 0 .AddIndent = False .IndentLevel =  $0$  .ShrinkToFit = False .ReadingOrder = xlContext .MergeCells = False End With

*Código: parte 21.*

Se alinea y centra la columna "G".

Range("H2").Select Range(Selection, Selection.End(xlDown)).Select Selection.Clear Range("K14").Select

*Código: parte 22.*

Se eliminan los datos existentes de la columna H, ya que ya no son necesarios, únicamente se colocaron ahí de forma auxiliar.

#### **RESULTADOS**

Sheets("PREVISIÓN").Select

 ActiveSheet.Range("\$A\$1:\$N\$1037389").AutoFilter Field:=1, Criteria1:=RGB(255, \_ 255, 0), Operator:=xlFilterCellColor Range("A2").Select Range(Selection, Selection.End(xlDown)).Select Selection.Copy

 Sheets("RESULTADOS").Select Range("E2").Select ActiveSheet.Paste Range("E2").Select

*Código: parte 23.*

Se filtra la columna "A" por color amarillo y se copian los resultantes para ser colocados en la columna "E2" de la pestaña "resultados".

 Sheets("PREVISIÓN").Select Application.CutCopyMode = False ActiveSheet.ShowAllData ActiveSheet.Range("\$A\$1:\$N\$1037389").AutoFilter Field:=3, Criteria1:=RGB(255, 255, 0), Operator:=xlFilterCellColor Range("C2").Select Range(Selection, Selection.End(xlDown)).Select Selection.Copy

 Sheets("RESULTADOS").Select Range("E2").End(xlDown).Offset(1, 0).Select ActiveSheet.Paste

 Sheets("PREVISIÓN").Select Application.CutCopyMode = False ActiveSheet.ShowAllData

 Sheets("RESULTADOS").Select Selection.End(xlUp).Select

*Código: parte 24.*

Se filtra la columna "C" por color amarillo y se copian los resultantes para ser colocados en la columna "E" de cubiertas resultantes en su primera fila libre mediante "Range("E2").End(xlDown).Offset(1, 0).Select".

Sheets("DATOS HISTÓRICO").Select ActiveSheet.PivotTables("Tabla dinámica16").PivotSelect "ITM[All]", xlLabelOnly \_ , True Selection.Copy Sheets("RESULTADOS").Select Range("A2").Select Selection.PasteSpecial Paste:=xlPasteValues, operation:=xlNone, SkipBlanks \_ :=False, Transpose:=False

*Código: parte 25.*

Se copian los datos de ITM de la semana X en la columna A de la pestaña "Resultados".

Sheets("DATOS HISTÓRICO").Select Range("V7").Select Range(Selection, Selection.End(xlDown)).Select Application.CutCopyMode = False Selection.Copy Sheets("RESULTADOS").Select Range("B2").Select Selection.PasteSpecial Paste:=xlPasteValues, operation:=xlNone, SkipBlanks \_ :=False, Transpose:=False Selection.End(xlDown).Select Application.CutCopyMode = False Selection.ClearContents Selection.End(xlUp).Select Selection.End(xlUp).Select

*Código: parte 26.*

Se copian los datos de cuenta de CTRQTY de la semana X en la columna B de la pestaña "Resultados", en nº de viajes.

Range("C2:D2").Select Selection.AutoFill Destination:=Range("C2:D" & Range("A" & Rows.Count).End(xlUp).Row) Range(Selection, Selection.End(xlDown)).Select Range("F2:I2").Select Selection.AutoFill Destination:=Range("F2:I" & Range("E" & Rows.Count).End(xlUp).Row) Range(Selection, Selection.End(xlDown)).Select

*Código: parte 27.*

Mediante Selection.AutoFill Destination:=Range("C2:D" & Range("A" & Rows.Count).End(xlUp).Row)" se auto rellenan los datos de las columnas C y D en las que C2 y D2 contienen las fórmulas. Se rellenan tantas filas como las que tenga la columna A. De igual manera para las columnas F, G, H e I.

ActiveSheet.Range("\$A\$1:\$I\$ 1037389").AutoFilter Field:=6 ActiveSheet.Range("\$A\$1:\$I\$ 1037389").AutoFilter Field:=6, Criteria1:="<100000" \_ , Operator:=xlAnd Range("E1").Select Range(Selection, Selection.End(xlDown)).Select Selection.Copy Range("R1").Select ActiveSheet.Paste Application.CutCopyMode = False ActiveSheet.ShowAllData

*Código: parte 28.*

En la hoja de resultados se filtra la columna F "Nº viajes sem x" por valores menores de 100000, de esta manera se consigue no filtrar los valores que contienen "#N/A". Se seleccionan los datos resultantes existentes del filtro de la columna E y se colocan en la columna R, que se utiliza de manera auxiliar.

 Range("O2").Select Range(Selection, Selection.End(xlDown)).Select Selection.Clear

*Código: parte 29.*

Se eliminan aquellos datos existentes en la columna "O".

Range("R1").Select Selection.Clear Range("R2").Select Range(Selection, Selection.End(xlDown)).Select Selection.Cut Range("O2").Select ActiveSheet.Paste

*Código: parte 30.*

El dato existente en "R1" que corresponde con el título de la columna se elimina y se cortan el resto de datos existentes en la columna desde "R2" para después ser colocados en la columna "O".

With Selection.Interior .Pattern = xlNone .TintAndShade = 0 .PatternTintAndShade = 0 End With With Selection .HorizontalAlignment = xlCenter .VerticalAlignment = xlBottom .WrapText = False .Orientation = 0 .AddIndent = False .IndentLevel = 0 .ShrinkToFit = False .ReadingOrder = xlContext .MergeCells = False End With With Selection .HorizontalAlignment = xlCenter .VerticalAlignment = xlCenter .WrapText = False .Orientation = 0 .AddIndent = False

```
 .IndentLevel = 0
   .ShrinkToFit = False
   .ReadingOrder = xlContext
   .MergeCells = False
 End With
```
*Código: parte 31.*

De la columna "O" se quita el color de las celdas y se alinea y centra el texto.

Range("P2").Select ActiveCell.FormulaR1C1 = "=VLOOKUP(RESULTADOS!RC[-1],C[-13],1,FALSE)"

*Código: parte 32.*

Se escribe la formula correspondiente en la columna "P2".

Range("Q2").Select ActiveCell.FormulaR1C1 = "=VLOOKUP(RESULTADOS!RC[-2],C[-16]:C[-14],2,FALSE)"

*Código: parte 33.*

Se escribe la formula correspondiente en la columna "Q2".

Range("P2:Q2").Select Selection.AutoFill Destination:=Range("P2:Q" & Range("O" & Rows.Count).End(xlUp).Row) Range(Selection, Selection.End(xlDown)).Select

*Código: parte 34.*

Se auto rellenan las columnas "P" y "Q" desde las celdas "P2" y "Q2" que contienen las fórmulas hasta tantas filas como contenga la columna "O".

Range("O2:Q2").Select Range(Selection, Selection.End(xlDown)).Select ActiveWorkbook.Worksheets("RESULTADOS").Sort.SortFields.Clear

MEJORA DE LA GESTIÓN DEL STOCK DE CUBIERTAS EN UNA FÁBRICA DE NEUMÁTICOS – Marina Aparicio Peña

 ActiveWorkbook.Worksheets("RESULTADOS").Sort.SortFields.Add Key:=Range( \_ "Q2:Q 1037389"), SortOn:=xlSortOnValues, Order:=xlAscending, DataOption:= \_ xlSortNormal With ActiveWorkbook.Worksheets("RESULTADOS").Sort .SetRange Range("O1:Q40") .Header = xlYes .MatchCase = False .Orientation = xlTopToBottom .SortMethod = xlPinYin .Apply End With

*Código: parte 35.*

Se ordenan los datos de las columnas O, P y Q según la columna "Q" en orden ascendente.

Range("P2").Select ActiveCell.FormulaR1C1 = "=VLOOKUP(RESULTADOS!RC[-1],C[-13],1,FALSE)"

*Código: parte 36.*

Se vuelve a escribir la fórmula en "P2" ya que ha sido alterada por el ordenamiento.

Range("Q2").Select ActiveCell.FormulaR1C1 = "=VLOOKUP(RESULTADOS!RC[-2],C[-16]:C[-14],2,FALSE)"

*Código: parte 37.*

Se vuelve a escribir la fórmula en "Q2" ya que ha sido alterada por el ordenamiento.

Range("P2:Q2").Select Selection.AutoFill Destination:=Range("P2:Q" & Range("O" & Rows.Count).End(xlUp).Row) Range("S1").Select

*Código: parte 38.*

MEJORA DE LA GESTIÓN DEL STOCK DE CUBIERTAS EN UNA FÁBRICA DE NEUMÁTICOS – Marina Aparicio Peña

Se auto rellenan las columnas "P" y "Q" desde las celdas "P2" y "Q2" que contienen las fórmulas hasta tantas filas como contenga la columna "O". De esta manera quedan ordenadas las columnas "O", "P" y "Q" en orden ascendente según "Q" de la manera correcta.

#### FIN MACRO

```
MsgBox ("Datos tratados")
End Sub
```
*Código: parte 39.*

Se utiliza para que salga una ventana emergente que ponga "Datos tratados", de esta manera se sabrá cuando habrá terminado la macro. Indica el fin del programa.

#### <span id="page-101-0"></span>**4.7 EXCEPCIONES**

Existe una excepción en la automatización de este método. Esta tiene lugar durante el mes de enero de forma anual, en donde el filtro de num o en su defecto de nº de sem, hay que introducirle de forma manual, ya que la fórmula estipulada para obtener el "num" no funciona cuando nos encontramos que el nº de semana toma valores entre 1 y 4.

Una vez activado el filtro correctamente ya se puede llevar a cabo la previsión de forma automática con normalidad.

# 5 ESTUDIO ECONÓMICO

El presente capítulo consiste en la elaboración de un estudio económico del proyecto llevado a cabo. Se calculará el coste económico que ha supuesto cada una de las distintas fases que componen la realización del proyecto.

Se parte de una situación hipotética en la que para llevar a cabo el proyecto ha sido necesaria la contratación de dos profesionales, uno como figura de jefe de proyecto y otro como ingeniero junior. Además, para la fase de la implementación será necesario contar la participación de 4 operarios.

El jefe del proyecto por su parte tendrá funciones tales como, la presentación del proyecto al ingeniero junior, planificación y seguimiento semanal del proyecto, control económico de este, comunicación de actualizaciones o resultados con sus superiores y máximo responsable del proyecto y de su viabilidad.

El ingeniero senior llevará a cabo, principalmente, el desarrollo del proyecto, ajustándose a la planificación impuesta por el jefe de proyecto, se encargará de la investigación necesaria para la comprensión total de la situación de partida, puesta en marcha de las pruebas necesarias de verificación y la realización de la memoria y diferentes entregables necesarios para la comprensión del programa final.

Los operarios tendrán que realizar la implementación en el ASRS mediante la introducción de cubiertas.

Este proyecto tiene fijada una duración total de dos meses repartida entre las distintas fases que conforman el proyecto.

### DEFINICIÓN DE FASES DEL PROYECTO

• Puesta en marcha

Durante esta fase el jefe del proyecto tendrá como misión la formalización de conceptos como, los antecedentes del proyecto, su descripción, los objetivos, las metas, la descripción detallada de las actividades a llevar a cabo, el cronograma de las actividades a realizar, los recursos necesarios y disponibles y el presupuesto.

Tras tener estipulado todo el plan de trabajo, el jefe de proyecto deberá exponérselo tanto a su jefe superior como al profesional, el ingeniero junior, que llevará a cabo el desarrollo del proyecto.

• Recogida de información Esta fase será llevada a cabo en su totalidad por el ingeniero junior. Este realizará una interpretación del funcionamiento y la situación actual, y de los problemas existentes. Además, recolectará los datos necesarios para llevar a cabo el proyecto.

• Análisis y desarrollo

Una vez entendido el proceso actual y la situación final a conseguir, se llevará a cabo un análisis de los datos actuales y se estructurarán de una forma conveniente para su posterior uso en el proyecto. Durante esta fase se desarrollará el programa con su código correspondiente a partir de la información recogida.

• Implementación

En esta cuarta fase ya se tendrá el programa listo para ser implementado y se pondrá en marcha a modo de prueba en la máquina para ver su funcionamiento. Esta prueba a su vez será supervisada por el jefe de proyecto.

- Recogida de resultados Se recogerán los resultados obtenidos en la implementación.
- Elaboración de memoria

Durante esta fase se agrupará en un documento el programa realizado junto con todas las explicaciones pertinentes de este, así como los resultados y conclusiones obtenidas de su puesta en marcha. Este documento será entregado al jefe de proyecto por parte del ingeniero junior.

• Presentación de resultados y conclusiones Finalmente, el jefe de proyecto presentará el proyecto a su jefe superior.

### COSTE DE CADA FASE DEL PROYECTO

A continuación en las siguientes tablas, [Tabla 18](#page-104-0), [Tabla 19](#page-104-1), [Tabla 20](#page-104-2), [Tabla 21](#page-105-0), [Tabla](#page-105-1)  [22](#page-105-1), [Tabla 23](#page-105-2), [Tabla 24](#page-106-0), [Tabla 25](#page-106-1), [Tabla 26](#page-106-2), [Tabla 27](#page-107-0) y [Tabla 28](#page-107-1), se mostrarán la imputación de los distintos costes de cada fase del proyecto.

#### COSTE SALARIOS PERSONAL

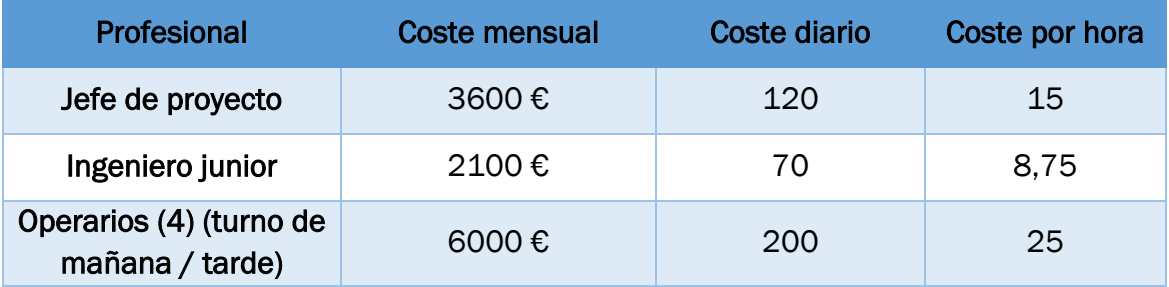

*Tabla 18. Coste salarios personal.*

#### <span id="page-104-0"></span>AMORTIZACION DEL EQUIPO INFORMATICO

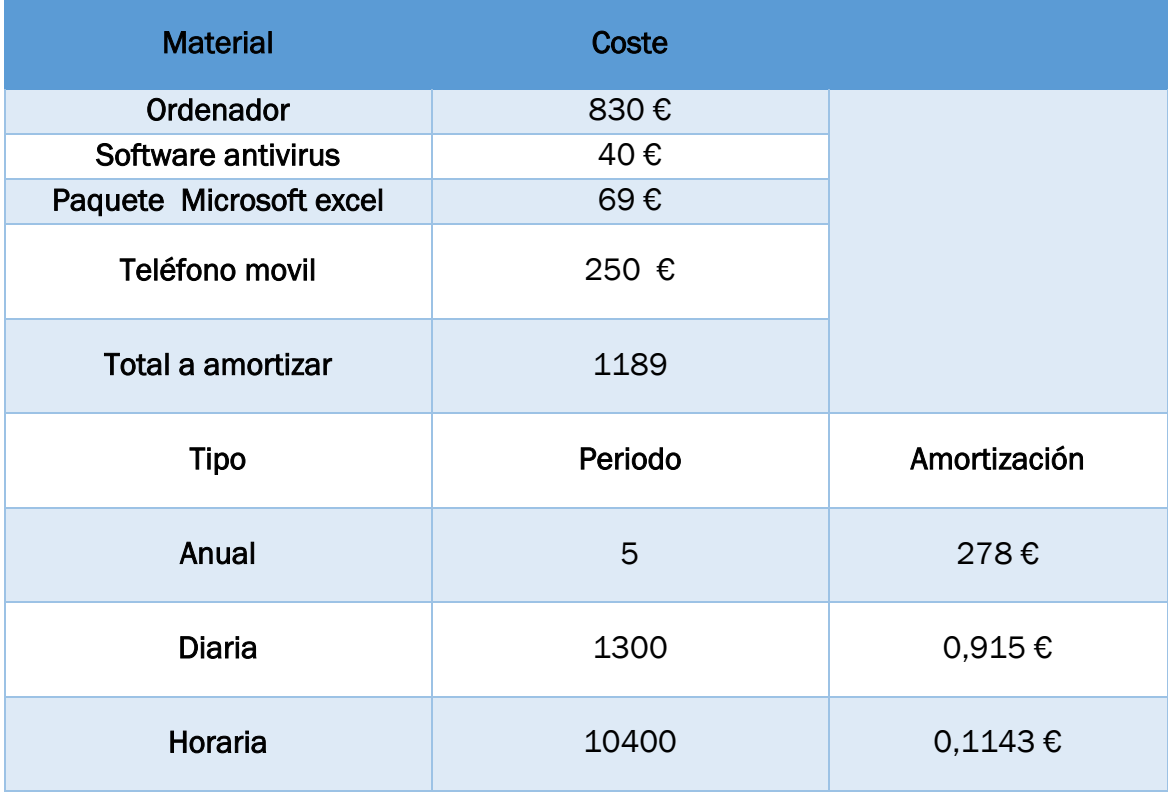

*Tabla 19. Amortización equipo informático.*

#### <span id="page-104-1"></span>OTROS COSTES

<span id="page-104-2"></span>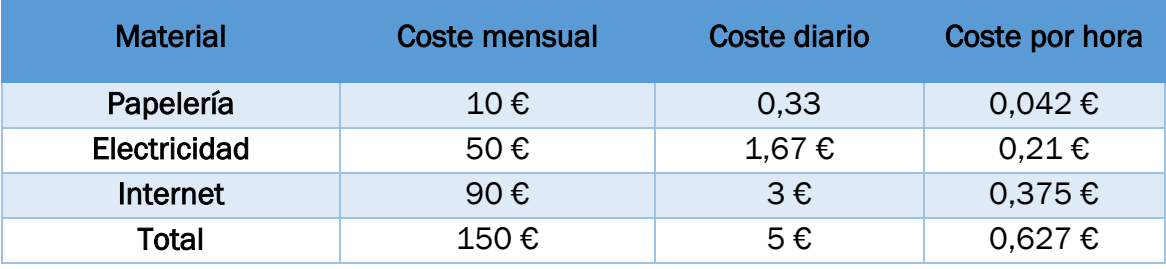

*Tabla 20. Otros costes.*

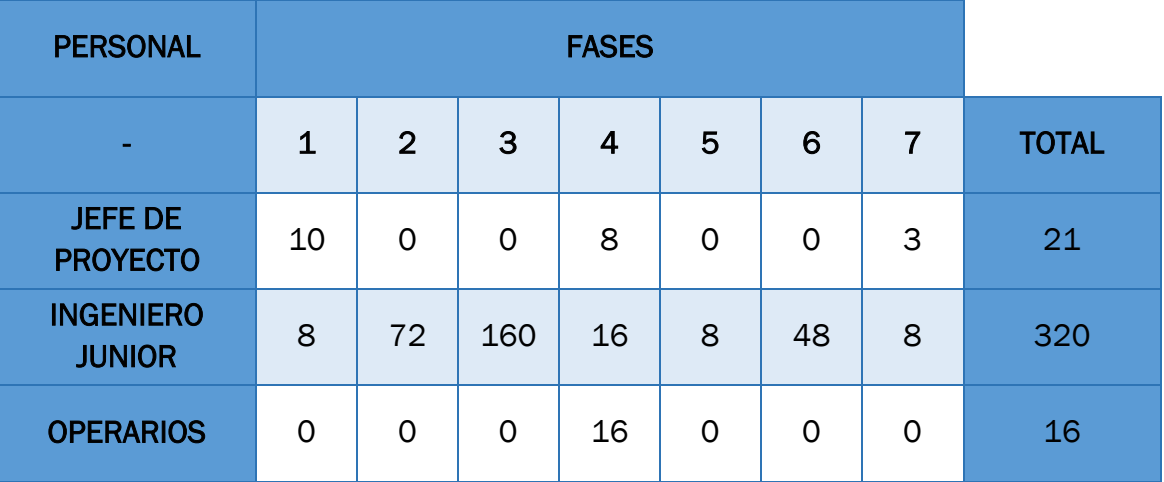

# REPARTO DE HORAS SEGÚN FASE Y PERSONA

*Tabla 21. Reparto horas.*

#### <span id="page-105-0"></span>IMPUTACIÓN DE COSTES A LA FASE 1: Puesta en marcha

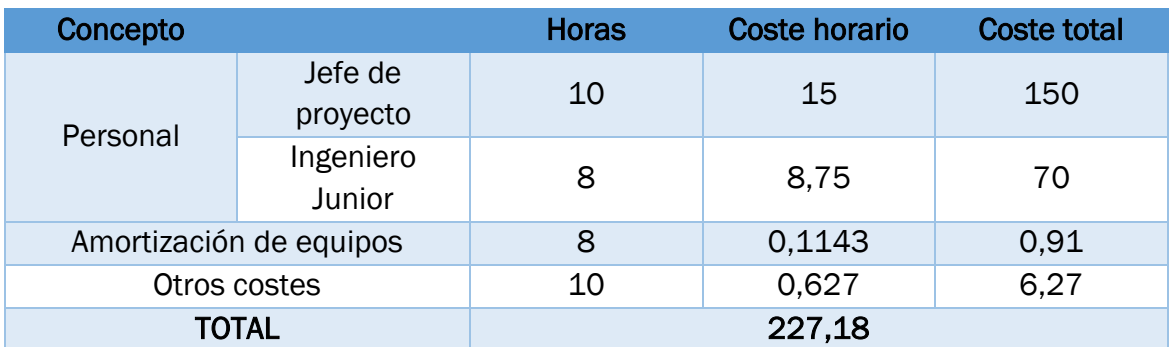

*Tabla 22. Imputación costes fase 1.*

### <span id="page-105-1"></span>IMPUTACIÓN DE COSTES A LA FASE 2: Recogida de información

<span id="page-105-2"></span>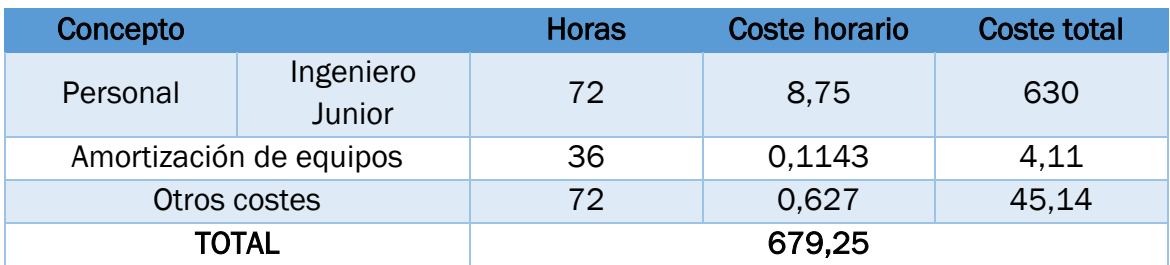

*Tabla 23. Imputación costes fase 2.*

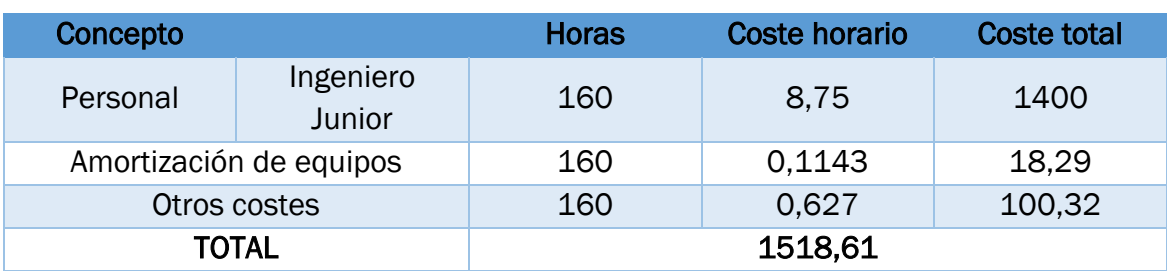

### IMPUTACIÓN DE COSTES A LA FASE 3: Análisis y desarrollo

*Tabla 24. Imputación costes fase 3.*

#### <span id="page-106-0"></span>IMPUTACIÓN DE COSTES A LA FASE 4: Implementación

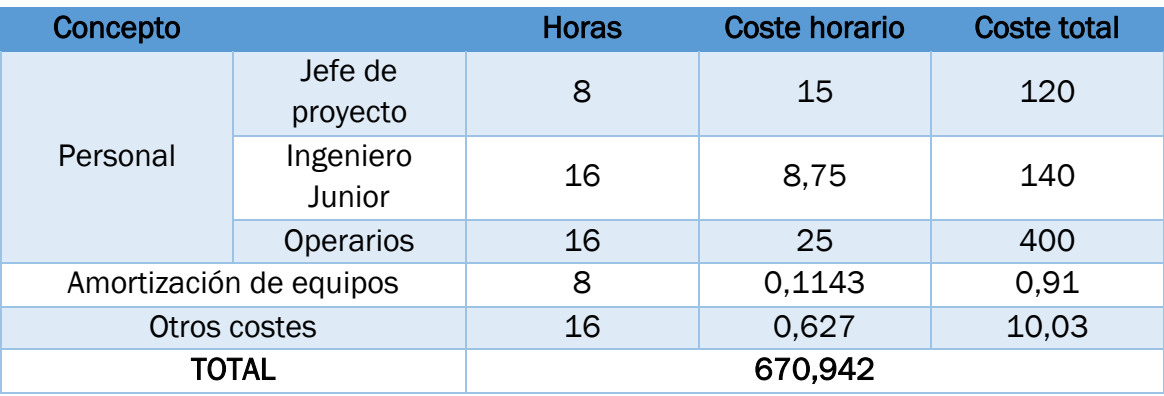

*Tabla 25. Imputación costes fase 4.*

### <span id="page-106-1"></span>IMPUTACIÓN DE COSTES A LA FASE 5: Recogida de resultados

<span id="page-106-2"></span>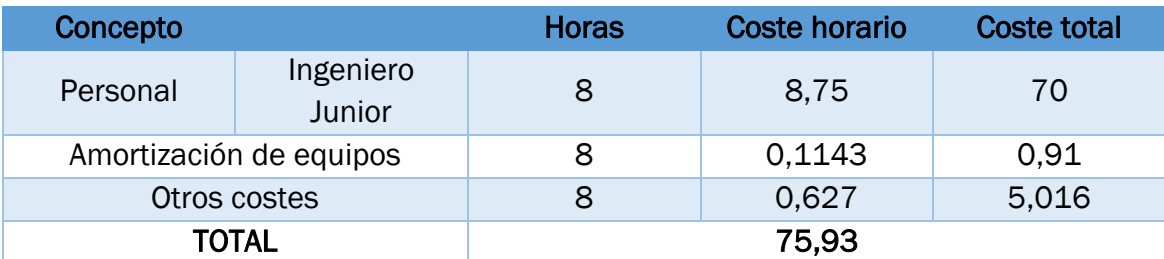

*Tabla 26. Imputación costes fase 5.*

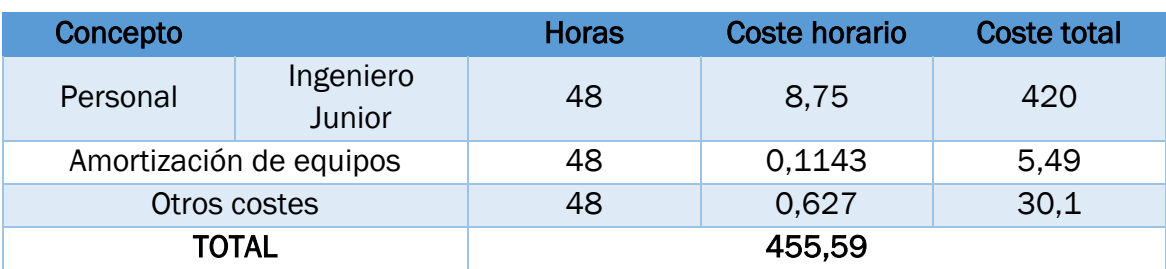

### IMPUTACIÓN DE COSTES A LA FASE 6: Elaboración de memoria

*Tabla 27. Imputación costes fase 6.*

### <span id="page-107-0"></span>IMPUTACIÓN DE COSTES A LA FASE 7: Presentación de resultados y conclusiones

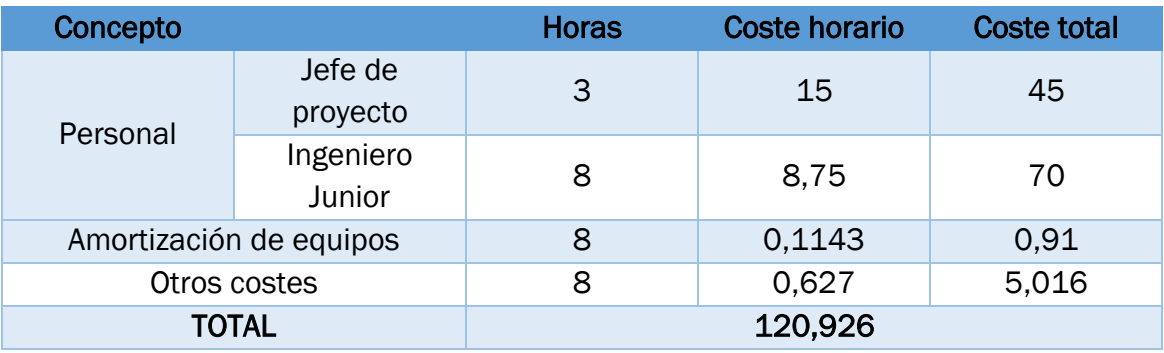

*Tabla 28. Imputación costes fase 7.*

# <span id="page-107-1"></span>5.3 COSTES FIJOS DE DESARROLLO E IMPLEMENTACIÓN

En la [Tabla 29](#page-107-2) se muestra el coste que supone el desarrollo e implementación de la mejora.

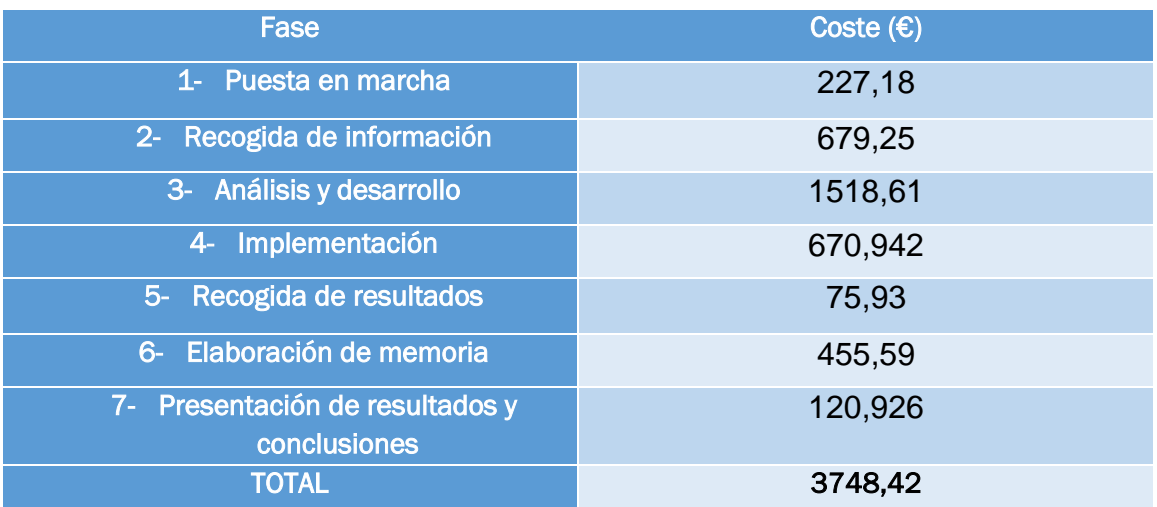

<span id="page-107-2"></span>*Tabla 29. Coste total.*
### 5.4 AMORTIZACIÓN DE LOS COSTES FIJOS ANUAL

En la siguiente [Tabla 30](#page-108-0) se observa el cálculo de la amortización anual.

<span id="page-108-0"></span>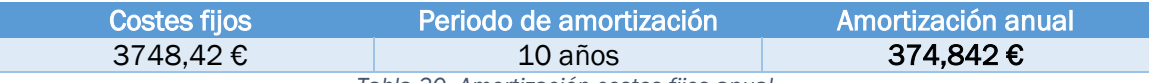

*Tabla 30. Amortización costes fijos anual.*

#### 5.5 COSTE OPERATIVO ANUAL

El coste operativo tras la implementación de la mejora es la de dedicación de 20 horas mensuales por parte de un operario de la plantilla. En la siguiente [Tabla 31](#page-108-1) se observa el cálculo del coste operativo anual.

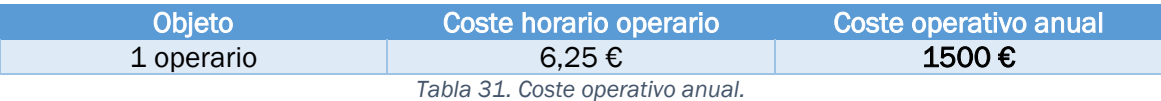

### <span id="page-108-1"></span>BENEFICIO DE LA IMPLEMENTACIÓN DE LA MEJORA

Se evaluará el beneficio que suponen los cambios realizados en la gestión actual de introducción de cubiertas dentro del ASRS.

La capacidad del almacén del ASRS es de 2800 ubicaciones, es decir, 11.200 cubiertas. Se ha hecho una aproximación del ahorro que se obtendría tras un mes, al implementar una única semana esta mejora.

Para calcular este ahorro se han tomado las siguientes hipótesis:

- Se supone una capacidad total de almacenaje de 2800 ubicaciones.
- Se supone que todos los ITM van en paletas de 32 unidades
- Se supone que las ubicaciones tienen una capacidad de 4 cubiertas apiladas.
- Se supone una capacidad total de almacenaje de 11200 unidades.
- Se supone un precio medio por unidad de 140€.
- Se supone un coste financiero anual del 5%.

A partir de las siguientes hipótesis se ha calculado el coste de posesión unitario anual, [Tabla 32](#page-108-2):

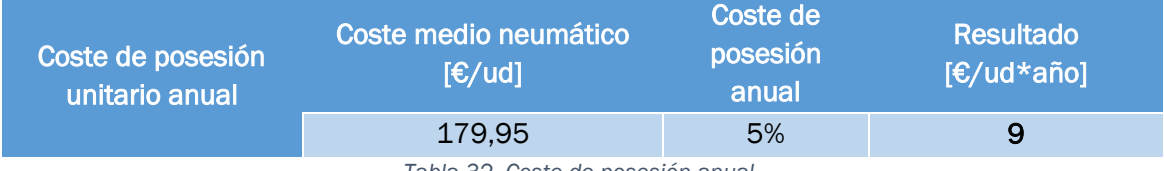

*Tabla 32. Coste de posesión anual.*

<span id="page-108-2"></span>Como se busca calcular el ahorro tras un mes, se calcula, [Tabla 33](#page-109-0), el coste de posesión unitario mensual a partir del coste de posesión unitario anual.

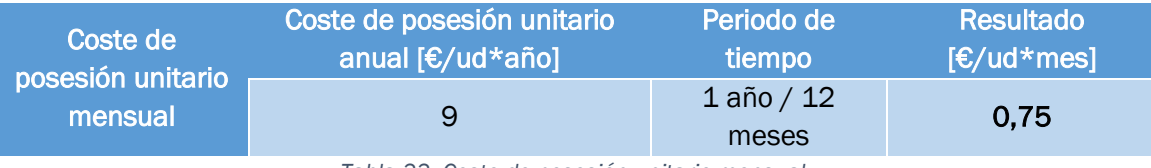

*Tabla 33. Coste de posesión unitario mensual.*

<span id="page-109-0"></span>Gráficamente, la comparación entre los costes de posesión de la situación inicial y la mejorada, se observa en la ¡Error! No se encuentra el origen de la referencia..

*Ilustración 60. Comparación coste de posesión mensual.*

Para conocer el proceso que se ha seguido para la obtención de los datos de, [Tabla](#page-109-1)  [34](#page-109-1), capacidad libre y capacidad ocupada en la situación inicial y la mejorada ver [ANEXO I](#page-114-0).

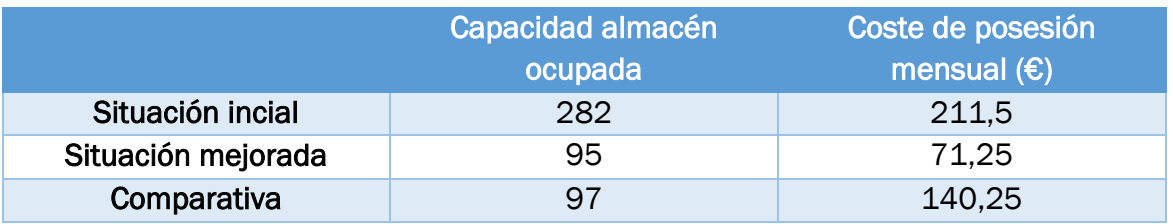

*Tabla 34. Comparación capacidades.*

<span id="page-109-1"></span>Con la implantación de la mejora, durante una única semana se obtendrían un ahorro de 140,25€ mensuales. Si esta mejora se implementa como está prevista,

de forma semanal (las 4 semanas del mes), al mes supondrá un ahorro de 561 € frente a la situación actual y 6732 € anuales

Una vez calculado el dinero que se ahorrará tras la puesta en marcha de la mejora, se calcula el beneficio anual final, que será la diferencia entre el ahorro y los costes. En la siguiente [Tabla 35](#page-110-0) se observa este beneficio anual resultante.

<span id="page-110-0"></span>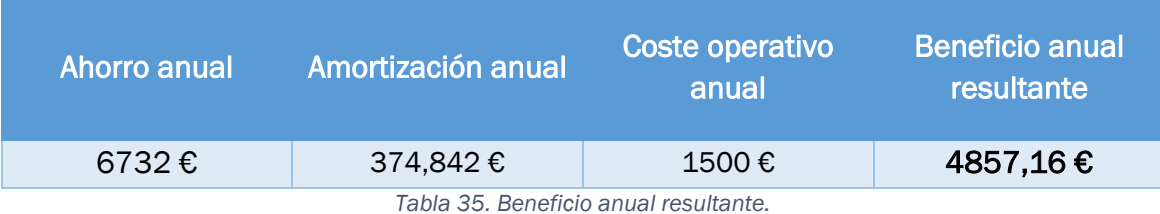

## 6 CONCLUSIONES

El objetivo inicial de este trabajo era buscar una solución a un problema existente dentro de un almacén automático que, a su vez, formaba parte de un gran almacén general.

Este almacén automático forma parte del llamado ASRS "*Automatic Storage and Retrival System*", que se define como un almacén automático basado en un sistema para almacenar y retirar mercancías de forma automática, cuyo objetivo es optimizar las tareas que se llevan a cabo en el almacén para mejorar su rendimiento.

Para entender el foco del problema hay que entender primero que, este almacén, tiene como objetivo principal automatizar las tareas de preparación de pedidos (etiquetado) y expedición, por lo que está diseñado para tener un flujo de existencias muy rápido, es decir, que constantemente estén entrando y saliendo cubiertas.

El foco del problema residía en el método que utilizaban para introducir cubiertas dentro de éste. Este método suele introducir más cubiertas de las que se van a expedir en el momento, ya que se introducen en forma de paleta completa, es decir, en múltiplos de una cantidad fija. Esto provocaba que se almacenasen un exceso de cubiertas dentro del almacén a las que no se daba salida durante un largo periodo de tiempo, con lo que quedaban dentro del almacén provocando que quedase un espacio inutilizado y desaprovechado.

Para dar solución a este problema se buscó crear un programa que consiguiese obtener, cada semana, que tipos de cubiertas iban a salir durante la próxima semana con poca rotación, y, además, que fuesen a tener poca rotación también durante las semanas siguientes. Para así, este resultante, poder introducirlo por un método alternativo al existente, el cual consistiría en un proceso manual que introdujese al almacén automático el número exacto de cubiertas, consiguiendo así impedir cualquier exceso.

Este programa se llevó a cabo partiendo de los datos que teníamos acerca del comportamiento de los distintos ITM, que son los tipos de cubierta, históricamente y, también, de datos que conseguimos obtener sobre una estimación de la demanda futura de los ITM.

La forma de trabajar para conseguir obtener este programa final ha sido con la herramienta de Excel, y, mediante la creación con código VBA en una macro, se ha conseguido automatizarlo.

Se probaron distintos criterios a seguir para tratar los datos históricos, 9 criterios en concreto, y así poder obtener una previsión certera de cómo se comportarían los distintos ITM en la semana próxima. Estos criterios se simularon con datos reales y se fue comprobando como de efectivos eran.

Finalmente, se concluyó que el más efectivo era el "criterio 8", que consistía en ver cuantas semanas había salido cada ITM en el último mes y ver también, en cada semana de esas, el promedio de cuantas veces había salido. De esta forma, se tendría en cuenta como es la rotación semanal y la mensual de cada ITM.

Tras conseguir un método fiable para proyectar el comportamiento histórico en el comportamiento de la semana correspondiente, se añadió al programa, una parte en la que se trataban aquellos datos que nos aportaban información sobre lo que se esperaba que se iba a demandar esa semana.

El resultado fue un programa final que trataba los distintos datos, cada uno de una forma concreta, para obtener como resultado una lista de los ITM, con baja rotación, que se introducirían en el almacén automático del ASRS de una forma determinada para así obtener la productividad y eficiencia buscada.

Los resultados obtenidos de este programa han resultado muy positivos. Implementando una única semana esta mejora, se observan los siguientes resultados después de transcurrir un mes:

- En cuanto a la capacidad del almacén, se observa que se reduce de un 2,93 % de ubicaciones inutilizadas a un 0,93%. Es decir, introduciendo las cubiertas en el almacén según la nueva mejora, se consigue que después de un mes haya 55 ubicaciones más disponibles.
- En cuanto al beneficio económico, se ha calculado que supone un ahorro en términos del coste de posesión de 109,121 €. No obstante, esta ganancia se incrementa hasta 436,48 € mensuales al realizar esta implementación de forma continuada todas las semanas.

Como experiencia a nivel personal, la realización de este trabajo me ha servido para comprender la realidad de la logística, de los problemas que surgen en el día a día y de las distintas maneras de afrontarlos. Además, he podido apreciar los resultados visibles de la implementación de pequeñas medidas, que en su conjunto hacen que una empresa adquiera valor.

# 7 ANEXOS

### <span id="page-114-0"></span>**7.1 ANEXO I**

Para llevar a cabo la ganancia que supone la mejora implementada se ha realizado un estudio de la rotación mensual que tendría la previsión.

Se ha utilizado la previsión del *[CRITERIO 8](#page-62-0)* para la semana del 17/10/2022.

Como resultado final se quiere obtener el número de ubicaciones ocupadas en el ASRS después de un mes en los casos de:

- No enviar por picos los ITM de la previsión
- Enviar por picos los ITM de la previsión

Los pasos que se han seguido para obtener estos resultados son los siguientes:

- Se calcula, de los ITM de la previsión, el número de cubiertas que salen en la semana x, x+1, x+2, x+3 y x+4.
- Se calcula el número de semanas consecutivas que no sale cada ITM. [[Ilustración 61](#page-114-1)]

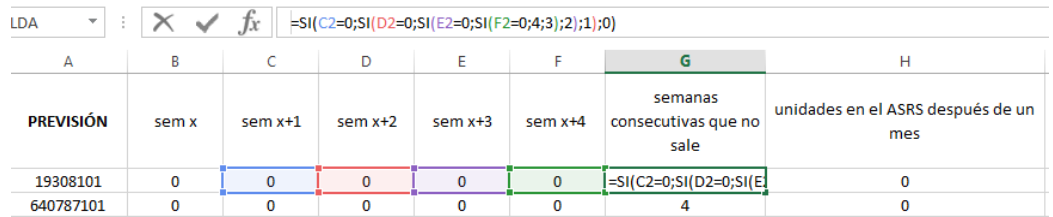

*Ilustración 61. Paso 1 cálculo rotación mensual.*

<span id="page-114-1"></span>• Se calcula el número de cubiertas de cada ITM que quedarán dentro del almacén después de un mes. [[Ilustración 62](#page-114-2)]

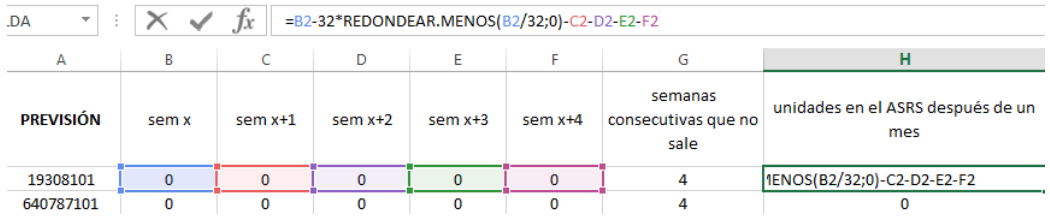

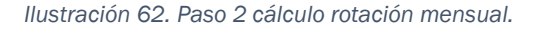

<span id="page-114-2"></span>• Se calcula a partir de este último dato el número de ubicaciones ocupadas, sabiendo que entran 4 cubiertas por ubicación de un mismo ITM. [[Ilustración](#page-115-0)  [63](#page-115-0)]

| $\mathbf{v}$<br>.DA | $\times$           | fx<br>=SI(H2>0;REDONDEAR.MAS(H2/4;0);"") |           |              |           |                                        |                                          |                                                                     |  |  |
|---------------------|--------------------|------------------------------------------|-----------|--------------|-----------|----------------------------------------|------------------------------------------|---------------------------------------------------------------------|--|--|
| А                   | В                  |                                          | D         |              |           | G                                      | н                                        |                                                                     |  |  |
| <b>PREVISIÓN</b>    | $sem x+1$<br>sem x |                                          | $sem x+2$ | $sem x+3$    | sem $x+4$ | semanas<br>consecutivas que no<br>sale | unidades en el ASRS después de un<br>mes | <b>UBICACIONES</b><br><b>OCUPADAS DEL ASRS</b><br>DESPUÉS DE UN MES |  |  |
| 19308101            | 0                  | 0                                        | 0         | 0            | $\Omega$  | 4                                      |                                          | l.MAS(H2/4;0);"")                                                   |  |  |
| 640787101           | 0                  | 0                                        | 0         | $\mathbf{0}$ |           |                                        |                                          |                                                                     |  |  |

*Ilustración 63. Paso 3 cálculo rotación mensual.*

<span id="page-115-0"></span>• Finalmente, se suman todas las ubicaciones ocupadas después de un mes y se hace el porcentaje en relación con el total de las ubicaciones del almacén del ASRS. [[Ilustración 64](#page-115-1)]

| $\overline{a}$       | A.               | B            | c.             | D.             | E            | F            | G                                      | H                                        | $\blacksquare$                                                         | J            | κ      | г            | M       |
|----------------------|------------------|--------------|----------------|----------------|--------------|--------------|----------------------------------------|------------------------------------------|------------------------------------------------------------------------|--------------|--------|--------------|---------|
| $\mathbf{1}$         | <b>PREVISIÓN</b> | sem »        | sem s+1        | sem x+2        | $sem 8+3$    | sem x+4      | semanas<br>consecutivas que<br>no sale | unidades en el ASRS después de<br>un mes | <b>UBICACIONES</b><br>OCUPADAS DEL<br>ASRS DESPUÉS<br><b>DE UN MES</b> | $0.93\times$ | con 50 | $0,96\times$ | con 100 |
| $\mathbf{2}$         | 19308101         | $\theta$     | $\mathbf{0}$   | 0              | 0            | 0            | 4                                      | 0                                        |                                                                        |              |        |              |         |
| 3                    | 640787101        | $\theta$     | $\mathbf{0}$   | $\mathbf{0}$   | $\mathbf{0}$ | $\mathbf{0}$ | $\overline{4}$                         | $\mathbf{0}$                             |                                                                        |              |        |              |         |
| $\ddot{\phantom{a}}$ | 319647110        | $\theta$     | $\bf{0}$       | $\bf{0}$       | $\theta$     | $\bf{0}$     | $\ddot{\phantom{1}}$                   | $\bf{0}$                                 |                                                                        |              |        |              |         |
| 5                    | 378668101        | $\theta$     | $\bf{0}$       | 0              | 0            | $\bf{0}$     | 4                                      | 0                                        |                                                                        |              |        |              |         |
| 6                    | 678411700        | $\mathbf{0}$ | $\bf{0}$       | 0              | 0            | $\mathbf{0}$ | 4                                      | 0                                        |                                                                        |              |        |              |         |
| $\mathbf{7}$         | 858347700        | $\theta$     | $\mathbf 0$    | 0              | $\mathbf{0}$ | 0            | 4                                      | 0                                        |                                                                        |              |        |              |         |
| $^{\circ}$           | 858347702        | $\theta$     | $\bf{0}$       | 0              | $\bf{0}$     | $\bf{0}$     | 4                                      | $\bf{0}$                                 |                                                                        |              |        |              |         |
| $\mathsf{s}$         | 917826101        | $\theta$     | $\overline{0}$ | 0              | 0            | 0            | 4                                      | 0                                        |                                                                        |              |        |              |         |
| 10                   | 243763704        | $\mathbf{0}$ | $\mathbf{0}$   | $\bf{0}$       | $\mathbf{0}$ | $\bf{0}$     | 4                                      | 0                                        |                                                                        |              |        |              |         |
| 11                   | 389740743        | $\mathbf{0}$ | $\bf{0}$       | $\bf{0}$       | $\mathbf 0$  | $\theta$     | 4                                      | $\mathbf 0$                              |                                                                        |              |        |              |         |
| 12                   | 490662702        | $\theta$     | $\overline{0}$ | 0              | $\theta$     | $\bf{0}$     | 4                                      | 0                                        |                                                                        |              |        |              |         |
| 13                   | 990163101        | $\theta$     | $\mathbf{0}$   | 0              | 0            | 0            | 4                                      | 0                                        |                                                                        |              |        |              |         |
| 14                   | 905390101        | $\theta$     | $\mathbf{0}$   | $\mathbf{0}$   | $\bf{0}$     | $\mathbf{0}$ | $\overline{4}$                         | $\mathbf{0}$                             |                                                                        |              |        |              |         |
| 15                   | 613737107        | $\mathbf{0}$ | $\bf{0}$       | $\bf{0}$       | $\mathbf{0}$ | $\bf{0}$     | $\ddot{\phantom{1}}$                   | $\bf{0}$                                 |                                                                        |              |        |              |         |
| 16                   | 777556102        | $\mathbf{0}$ | $\mathbf{0}$   | 0              | 0            | $\mathbf{0}$ | 4                                      | 0                                        |                                                                        |              |        |              |         |
| 17                   | 681383715        | $\theta$     | $\overline{0}$ | 0              | $\mathbf{0}$ | 0            | 4                                      | 0                                        |                                                                        |              |        |              |         |
| 18                   | 559343101        | 214          | $\bf{0}$       | $\bf{0}$       | $\mathbf{0}$ | $\mathbf{0}$ | 4                                      | 22                                       | 6                                                                      |              |        |              |         |
| 13                   | 89576110         | 207          | $\bf{0}$       | 0              | $\theta$     | $\theta$     | $\overline{4}$                         | 15                                       | 4                                                                      |              |        |              |         |
| 20                   | 192955101        | $\mathbf{0}$ | $\mathbf{0}$   | $\mathbf{0}$   | 0            | $\mathbf{0}$ | $\ddot{\phantom{a}}$                   | 0                                        |                                                                        |              |        |              |         |
| 21                   | 125768106        | 11           | $\mathbf{0}$   | $\bf{0}$       | $\mathbf{0}$ | $\bf{0}$     | 4                                      | 11                                       | 3                                                                      |              |        |              |         |
| 22                   | 398526101        | $\bf{0}$     | $\pmb{0}$      | $\bf{0}$       | $\theta$     | $\theta$     | 4                                      | $\bf{0}$                                 |                                                                        |              |        |              |         |
| 23                   | 780353711        | $\theta$     | $\bf{0}$       | 0              | $\theta$     | $\bf{0}$     | 4                                      | 0                                        |                                                                        |              |        |              |         |
| 24                   | 264961104        | 89           | $\mathbf{0}$   | $\mathbf 0$    | $\mathbf{0}$ | $\mathbf{0}$ | 4                                      | 25                                       | $\overline{\mathcal{L}}$                                               |              |        |              |         |
| 25                   | 681383714        | 10           | $\mathbf{0}$   | $\bf{0}$       | $\mathbf{0}$ | $\mathbf{0}$ | 4                                      | 10                                       | 3                                                                      |              |        |              |         |
| 26                   | 589024110        | $\theta$     | $\overline{0}$ | 0              | $\bf{0}$     | $\bf{0}$     | 4                                      | $\bf{0}$                                 |                                                                        |              |        |              |         |
| 27                   | 476418101        | $\theta$     | $\bf{0}$       | 0              | 0            | $\theta$     | 4                                      | 0                                        |                                                                        |              |        |              |         |
| 28                   | 162706710        | $\theta$     | $\mathbf{0}$   | $\mathbf{0}$   | $\mathbf{0}$ | 0            | 4                                      | 0                                        |                                                                        |              |        |              |         |
| 29                   | 782557101        | $\theta$     | $\bf{0}$       | $\bf{0}$       | $\theta$     | $\theta$     | $\ddot{ }$                             | $\bf{0}$                                 |                                                                        |              |        |              |         |
| 30                   | 106981102        | $\mathbf{0}$ | $\overline{0}$ | $\overline{0}$ | $\theta$     | $\theta$     | $\ddot{\phantom{0}}$                   | 0                                        |                                                                        |              |        |              |         |
| 31                   | 589024103        | $\theta$     | $\bf{0}$       | 0              | 0            | $\mathbf{0}$ | 4                                      | 0                                        |                                                                        |              |        |              |         |
| 32                   | 255218103        | $\theta$     | $\mathbf{0}$   | $\mathbf{0}$   | $\mathbf{0}$ | $\mathbf{0}$ | $\overline{4}$                         | $\mathbf{0}$                             |                                                                        |              |        |              |         |
| 33                   | 125768113        | 300          | $\mathbf{0}$   | 0              | $\Omega$     | $\bf{0}$     | $\ddot{\phantom{1}}$                   | 12                                       | 3                                                                      |              |        |              |         |
| 34                   | 674619115        | $\theta$     | $\bf{0}$       | 0              | 0            | 0            | 4                                      | 0                                        |                                                                        |              |        |              |         |
| 35                   | 417046102        | $\mathbf{0}$ | $\mathbf{0}$   | 0              | 1            | $\mathbf{0}$ | $\overline{2}$                         | $-1$                                     |                                                                        |              |        |              |         |
| 36                   | 754588101        | $\mathbf{0}$ | $\mathbf{0}$   | $\bf{0}$       | $\mathbf{1}$ | 0            | $\overline{c}$                         | $-1$                                     |                                                                        |              |        |              |         |
|                      |                  |              |                |                |              |              |                                        |                                          |                                                                        |              |        |              |         |

*Ilustración 64. Paso 4 cálculo rotación mensual.*

<span id="page-115-1"></span>Para calcular la cantidad de ubicaciones ocupadas en el ASRS al no enviar los ITM de la previsión por picos, se realiza el mismo procedimiento, pero en vez de utilizar los ITM de la previsión, se utilizan los ITM de la semana X. [[Ilustración 65](#page-116-0)]

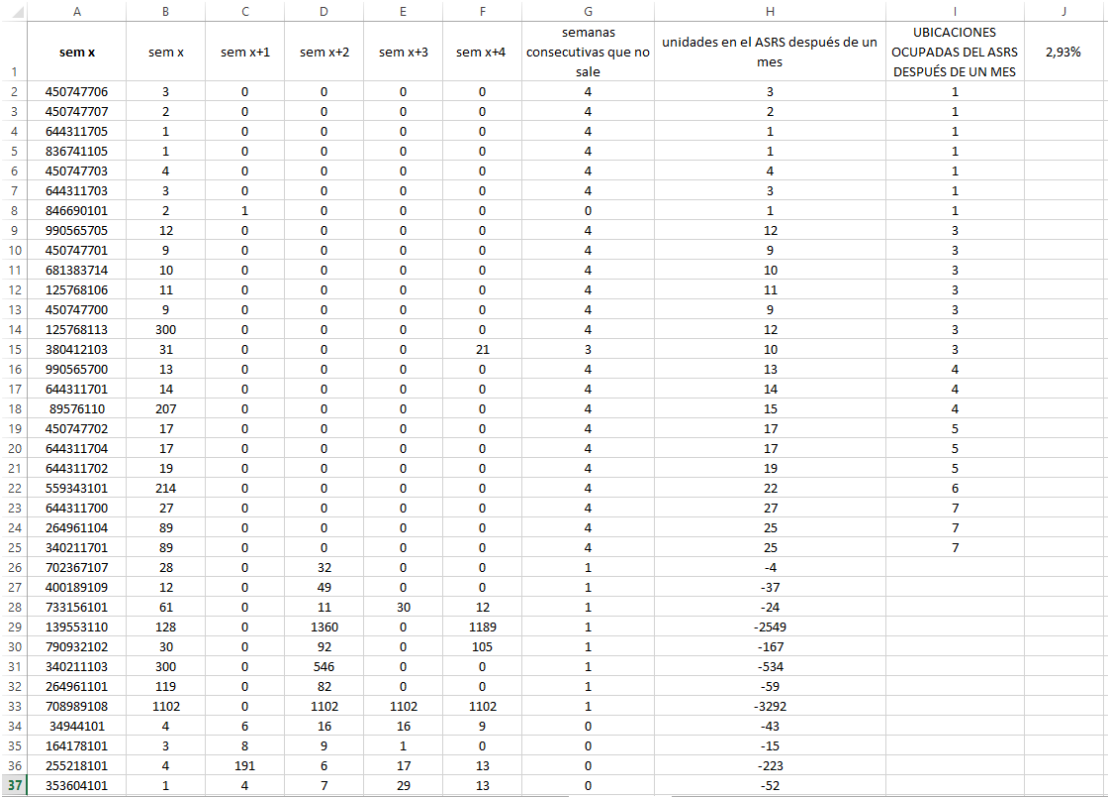

<span id="page-116-0"></span>*Ilustración 65. Rotación mensual real.*

### BIBLIOGRAFÍA

- Bridgestone. (2023). *Bridgestone*. Obtenido de https://www.bridgestone.com/corporate/index.html
- Carballosa, A. N. (2014). *Dirección de operaciones: Decisiones tácticas y estratégicas.* Editorial UOC.
- Carballosa, A. N. (2014). *Dirección de operaciones: Decisiones tácticas y estratégicas.* Editorial UOC.
- Continental. (2023). *Continental*. Obtenido de https://www.continental.com/en/company/
- Dunlop. (2023). *Dunlop*. Obtenido de https://www.dunloptires.com/en-US/about-dunlop
- Flamarique, S. (2018). *Gestión de existencias en el almacén.* Marge Books.
- Flamarique, S. (2019). *Manual de gestión de almacenes.* Marge books. Recuperado el 2023
- Goodyear. (2023). *Goodyear*. Obtenido de https://corporate.goodyear.com/us/en/about.html

Haigh, R. (2023). *Tyres 15 2022 ranking.*

- Intelligence, M. (2018). *Informe mercado de neumáticos automotrices.* Obtenido de https://mordorintelligence.com/es/industry-reports/automotive-tires-market
- Lefcovich, M. (2009). *Sistemas de producción justo a tiempo - JIT.* El cid editor.
- Lopez, J. F. (2023). *Empresa industrial. .* Obtenido de https://economipedia.com/definiciones/empresa-industrial.html
- Michelin, G. (2023). *Michelin*. Obtenido de https://www.michelin.es/el-grupo-michelin
- Pirelli. (2023). *Pirelli*. Obtenido de https://corporate.pirelli.com/corporate/enww/aboutus/pirelli-in-brief
- Ramón Companys Pascual, J. B. (1999). *Nuevas técnicas de gestión de stocks: MRP y JIT.* ALFAOMEGA.
- Real Academia Española. (2023). *Neumático.* En Diccionario de la Lengua Española (edición de tricentenario). Obtenido de https://dle.rae.es/neum%C3%A1tico
- Rogers, D. (2020). *Enciclopedia jurídica.* Recuperado el 2023, de http://www.enciclopediajuridica.com/d/empresa-mercantil/empresa-mercantil.htm
- Soler, D. (2009). *Diccionario de logística (2ª edición).* Marge books. Recuperado el 2023
- *SSI SCHAFER*. (25 de Agosto de 2021). Obtenido de https://www.ssi-schaefer.com/eses/casos-pr%C3%A1cticos-y-blog/blog-de-innovaciones-y-tendencias-/-qu%C3%A9 es-y-para-qu%C3%A9-sirve-un-asrs--861910
- Ubilla, E. (2023). *Tipos de almacén.* Obtenido de https://es.scribd.com/document/410720536/2do-Unidad-1-Tipos-de-Almacen